As an alternate route, you As an alternate route, you icon and move from Economics to Finance and Govern-There you can call up the There you can call up the same and the same of the same of the same of the same of the same of the same of the same of the same of the same of the same of the same of the same of the same of the same of the same of the same of the same of the same the path through the History the path through through the History of the History of the History of the History of the History of the History of the History of the History of the History of the History of the History of the History of the History of th can click on the Topic Tree ment to an article on inflation. same "Business Cycle" article that you saw when you took **icon.** 

As a third route, you can click on the Finder icon, type click on Ihe Finder icon, type words business cycle move to **words business cycfe move to**  on the phrase, and find youron the phrase, and find your theoretical property of the phrase, and find your terms of the phrase, and find your terms of the phrase, and the phrase, and the phrase, and the phrase, and the phrase, and the phrase, and the self once again at the "Business Cycle" article. ness Cycle" article. the word business, watch the the top of the list, double-click

For an even closer look at For an even closer look at how these various paths work, **how these various paths work,**  of the eight icons. The eight of the eight icons. The eight icons are History, Topic Tree, icons are History, Topic Tree, Search, Finder, Science, Science, Science, Science, Science, Science, Science, Science, Science, Science, Science, Science, Science, Science, Science, Science, Science, Science, Science, Science, Science, Science, Science, World Atlas, Picture Tour, and World Atlas, Picture Tour, and let's take a brief look at each Search, Finder, Science, Go Back.

The History icon brings up The History icon brings up time and the line of American history of American history and the line of American history of American history time line are the important pe time line are the important periods of history, including Rev riods of history, including Revolutionary War, Major Inven olutionary War, Major Inventions, and Roosevelt's New York and Roosevelt's New York and Roosevelt's New York and Roosevelt's New York and Deal. Clicking on any of these Deal. Clicking on any of these will lead you to a list of related **a time line of American history**  from 1492 to 1990. Above the tions, and Roosevelt's New **articles.** 

more specific events, such as **more specific events, such as**  Boston Tea Party, Telephone Boston Tea Party, Telephone Invented, and United Nations Invented, and United Nalions Formed. Clicking on any of Formed. Clicking on any of these will lead you to that spe these will lead you to that spe-Below the time line are **cific article.** 

With the Topic Tree icon, With the Topic Tree icon, you begin with a list of 19  $b$ road categories of knowledge categories of  $\mathcal{L}$ edge (Arts, Communication, edge (Arts, Communication, Earth, Economics, and soon). Earth, Economics, and so on). Clicking on any of these Clicking on any of these broad topics brings up a list of three or more subcategories three or more subcategories and list of relationships are an extracted as a relationship The subcategories lead to an The subcategories lead to another list of related articles. Us ing the Topic Tree to branch ing the Topic Tree to branch broad categories of knowland a list of related articles. other list of related articles. Us-

from the general to the specif from the general to the specif- $\sim$  in the case of the case of the case of the case of the case of the case of the case of the case of the case of the case of the case of the case of the case of the case of the case of the case of the case of the case ical path of learning—such as Living Things, Animal, Animal Living Things, Animal, Animal ic, you can quickly follow a log-Products, and Silk.

The third icon, Search, lets The third icon, Search, lets and see a list of related articles. You can then doubleclick on the article's name and of the word or phrase is highlighted in the article so you can quickly find the reference. can quickly find the reference. You was also search through the search through the search through the search through the search through the search of the search of the search of the search of the search of the search of the search of the search of the se the pictures (or, more precise the pictures (or, more precisely, through the pictures' cap ly, through the pictures' captions) to call up related picyou type in a word or phrase read the article. Each instance lighted in the article so you You can also search through tures and articles.

Finder, the fourth icon, is sim ply and alphabetical index for all plays and the second control in the second control of the second control of the entire encyclopedia. To the entire encyclopedia. To help you deal with this extreme help you deal with this extremely long list, the program in cludes an intelligent title find cludes an intelligent title finder. Type a letter, and the list phrases starting with that let phrases starting with thai letter. Type a second letter, and and phrases that start with start with the start with the start with the start with the start with the start with the start with the start with the start with the start with the start with the start with the start with the both letters (for example, type in the control of example, type in the control of the control of the control of the control of the control of the control of the control of the control of the control of the control of the c di, and the list will move to di, and the list will move to diabetes diabetes de la construction de la construction de la construction de la construction de la construction de la construction de la construction de la construction de la construction de la construction de la construc Finder, the fourth icon, is simply an alphabetical index for ly long list, the program in**will move to the words and**  the list will move to the words and phrases that start with both letters (for example, type diabetes).

The fifth icon, Science, of The fifth icon, Science, offers still another way to pro fers still another way to progress from the great to the general to the general to the general to the general to the general to the general to specific. Four broad science **specific. Four broad science**  categories—Living Things, categories- Living Things, The Human Body, Inner Earth The Human Body, Inner Earth to Outer Space, and Going to Outer Space, and Going Places—lead to subcategogress from the general to the ries and their related articles.

World Atlas, the sixth in the sixth interest product in the sixth interest product in the sixth interest product leads to make the world to make the world to make the world to make the world to the world to the world to the which you can use to zoom in **which you can use to zoom in**to a country or region. You can click on the name of a country, city, or body of water country, city, or body of water and quickly call up its related and quickly call up its related World Atlas, the sixth icon, leads to a map of the world article.

Picture Tour, the seventh icon, lets you randomly icon, leis you randomly  $b = b$  and  $b = b$  and  $b = b$  picture the picture of  $b = b$  picture  $b = b$ tures and drawings. Click on Picture Tour, the seventh browse through 15,000 pic-

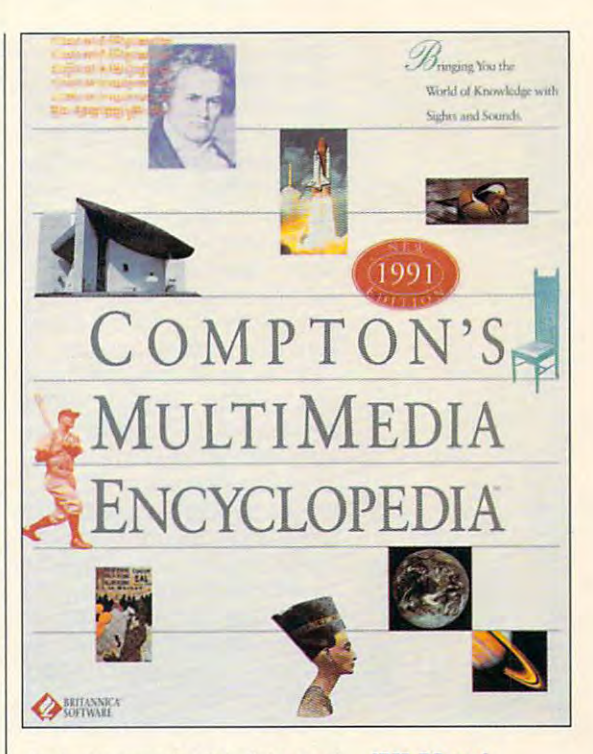

the button market article, and the button market article, and the button market article, and the button market you can move directly to the result of the result of the result of the result of the result of the result of the result of the result of the result of the result of the result of the result of the result of the result of t the button marked Article, and you can move directly to the related article.

The final icon, Go Back, sim The final icon, Go Back, simply lets you move back ply lets you move back through the various screens **through the various screens**  you've visited up until that you've visited up until that point—including screens from past sessions. from pasl sessions.

had great time exploring I had a great time exploring Compton is a various that is a various and we can compute the various computer of the various computer of the various computer of the various computer of the various computer of the various computer of the various computer search methods, I enjoyed browsing through the lists and browsing Ihrough the lists and stopping at whatever article seemed interesting. While you seemed inleresting. While you lose the higher-resolution pic lose Ihe higher-resolution pictures are the immediately of the theory of the theory of the theory of the theory of the theory of the theory of the theory of the theory of the theory of the theory of the theory of the theory of the theory of the theory printed page, you gain the abil printed page, you gain Ihe ability to search only search on grand control on scale—in addition to the music, speeches, speeches, and speeches, and speeches, and speeches, and speeches, and speeches, and speeches, and **the new Windows version of**  Compton 's. Using the various tures and immediacy of the ity to search on a grand sic, speeches, sounds, and **animation.** 

It's not a bad tradeoff, esper personally when you consider the personal consideration of the constant of the constant of the constant of that this 26-volume encyclope- $\alpha$  is considerably smaller than  $\alpha$ than a paperback novel.  $\square$ pecially when you consider dia is considerably smaller

compatibles that the compatible compatibles that the compatible compatibles that the compatibles of the compatibles of the compatibles of the compatibles of the compatibles of the compatibles of the compatibles of the comp (Multimedia PC) requirements, hard **requirements, hard**  Windows with **Windows wllh**  Multimedia, sound **Multimedia, sound board required for** out required for the property of the control of the control of the control of the control of the control of the control of the control of the control of the control of the control of the control of the control of the contr  $s = 1$ companies and companies are companied and companies are companies and companies are companies and companies are companies and companies are companies and companies are companies and companies are companies and companies ar rom and the company of the company of the company of the company of the company of the company of the company of **IBM PC and compallbles that meet MPC (MultimedIa PC) drive willi 4MB available, board or CD-audio sound, MPC compallble to-ROM drive, mouse-S895** 

**SOFTWARE** <sup>345</sup> Fourth Si **345 Fourth Sl**  San Francisco, Carolina Francisco, Carolina Francisco, Carolina Francisco, Carolina Francisco, Carolina Francisco, C <sup>94107</sup> **94107**  (800) 533-1030 **BRITANNICA San Francisco, CA (800) 533-1030** 

# **PATHWAYS**

Steven Anzovin

## **SYNTHETIC STARS**

bogey leads for the state and in the state of the state and in the state of the state of the state of the state of the state of the state of the state of the state of the state of the state of the state of the state of the that unmistakable voice says, that unmistakable voice says, "Here's looking at you, kid." He "Here's looking at you, kid." He clinks glasses with Marilyn, clinks glasses with Marilyn, who winks are all the winks and laughs breathing and laughs breathing and laughs breathing and laughs breathing and the second control of the second control of the second control of the second control of the second control ly when suddenly, through Iy when suddenly, through a floor grate, up oozes a metallic polyliquid that turns into—yes— polyliquid that turns into-yes-Ronald Reagan. But he's only Ronald Reagan. But he's only half human; his legs are still half human; his legs are still silvery puddles. "Where's the silvery puddles. "Where's the rest of me?" Ronnie demands. rest of me?" Ronnie demands. That's up to you, for the age of That's up to you, for the age of synthetic stars is upon us. synthetic stars is upon us. Bogey leans forward and in who winks and laughs breathi-

If you want to see the seen Terminator 2, the seed of the seed of the seed of the seed of the seed of the seed of the seed of the seed of the seed of the seed of the seed of the seed of the seed of the seed of the seed of you know it's possible, using you know it's possible, using computer, to mutate the hu a computer, to mutate the human form in ways unimagina **man form in ways unimagina**ble just few years ago. But ble just a few years ago. But what's pulling people to this what's pulling people to this film is more than Arnold Sch film is more than Arnold Schwarzenegger's masterful warzenegger's masterful **impersonation of a robot; it's** the incredible computer-gen the incredible computer-generated special effects. As erated special effects. As the new terminator, T1000, the new terminator, T1000, Robert Patrick plays his best Robert Patrick plays his best scenes as a polymorphous blob. Talk about star quality! blob. Talk about star quality! If you've seen Terminator 2,

Someday it may be impossible to distinguish real **10 dlsllngulsh real**  video personalities **video** persona lilies synthetic ones. **synlhetlc ones, Impossible film and Irom** 

The idea of shape-changing The idea of shape-changing beings is as old as humanity. beings is as old as humanity. One of the best known, Proteus One of the best known, Proteus of Greek mythology, changed 01 Greek mythology, changed his form at will, but if you could his form at will, but if you could hold him fast, he would answer hold him fast, he would answer any question you asked. any question you asked.

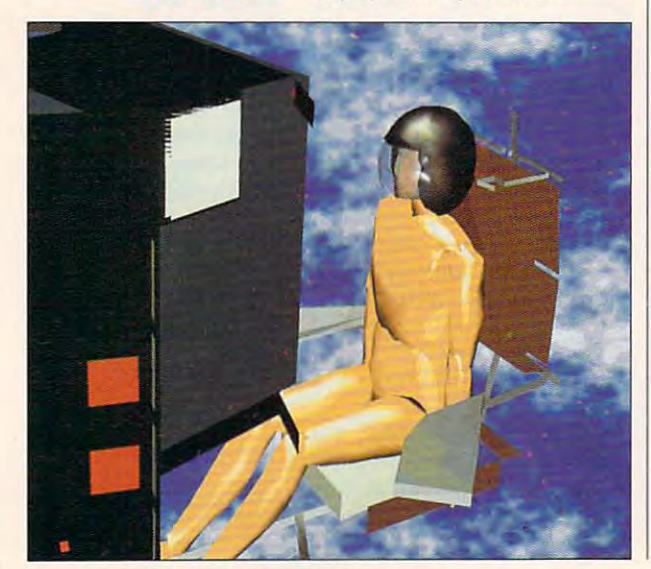

Recently, a number of sci-fi films, such as The Thing, have toyed with the same notion, but toyed with the same notion, but never has the concept between respectively. The concept between respectively, the concept between respectively, alized with such via  $\mathcal{L}$  as a such via  $\mathcal{L}$  . We have a subset of  $\mathcal{L}$ in Terminator 2, thanks to in Terminator 2, thanks to some very advanced computer advanced computer and computer advanced computer and computer advanced computer and er graphics techniques and er graphics techniques and the cunning skill of Mark Dippe and the programmers at Indus and the programmers at Industrial Light and Magic. **never has the concept been fe· alized with such vividness as**  some very advanced comput-

Much of what ILM did for Much of what ILM did for Terminator 2 is proprietary stuff involving the custom com stuff involving the custom compositing of high-resolution positing of high-resolution frame-by-frame laser scans of frame-by-frame laser scans of 35mm film with 3-D reflectancemapped computer models. mapped computer models. 35mm film with 3-D reflectance-

which some of the sound of the sound of the sound of the sound of the sound of the sound of the sound of the sound of the sound of the sound of the sound of the sound of the sound of the sound of the sound of the sound of useful for characters who useful for characters who need to melt into mercury pud need to melt into mercury puddles, the same techniques dles, the same techniques can be used to re-create real can be used to re-create real people. The goal of Na-bear of Na-bear of Na-bear of Na-bear of Na-bear of Na-bear of Na-bear of Na-bear of Nadia and Daniel Thalmann, dia and Daniel Thalmann, Swiss computer-graphics wiz Swiss computer-graphics wizards are masses and the masterministermines of the master master master master master master master master master master master master master master master master master master master master master master master master ma behind the 1987 short film Rendez-vous à Montréal. While some of this is only people. That's the goal of Naards and the masterminds

The plot is simple and brief: The plot is simple and brief: Computer-generated actors Computer-generated actors Humphrey Bogart and Marilyn Humphrey Bogart and Marilyn Monroe, bored with the after Monroe, bored with the afterlife, return to earth to rendez vous at cafe in Montreal. vous at a cafe in Montreal. When Bogey appears, he When Bogey appears, he finds a stone Marilyn waiting. kiss brings her to life, and A kiss brings her to life, and their romance begins. their romance begins. life, return to earth to rendez-

It may not be stunning dra-It may not be stunning dramaoreven graphically convinc maoreven graphicallyconvincing (the film now looks positive ing (the film now looks positively Stone Age), but there's an ly Stone Age), but there's an undeniable frisson in seeing Bo undeniable frisson in seeing Bogey and Marilyn together as gey and Marilyn together as they never were in reality. **they never were in reality.** 

As the Thalmanns claim in As the Thalmanns claim in their recent book, Synthetic Ac their recent book, Synthetic Actors (Springer-Verlag, 175 Fifth Avenue, New York, New Fifth Avenue, New York, New York 10010; 212-460-1500; York 10010; 212-460-1500; \$49.50), there are basically no \$49.50), there are basically no barriers to creating convincing **barriers to creating convincing**  computer-generated versions **computer-generated versions**  of Hollywood stars. of Hollywood stars.

From an artistic point of From an artistic point of view, the authors say, such view, the authors say, such films allow "the creation of new films allow "the creation of new stories with existing people stories with existing people such as cinema stars or histor **such as cinema stars or histor**ical or political personalities. Fic icalor political personalities. Fictitious persons may live along **titious persons may live along**side existing or dead ones." side existing or dead ones."

sus Godzie or Madonna in Madonna in Madonna in Madonna in Madonna in Madonna in Madonna in Madonna in Madonna in Madonna in Madonna in Madonna in Madonna in Madonna in Madonna in Madonna in Madonna in Madonna in Madonna in video with Mother Teresa? video with Mother Teresa? What the authors don't saybecause it's the obvious goal because it's the obvious goal of synthetic-actor research— of synthetic-actor researchis that when the techniques is that when the techniques are perfected (they nearly are perfected (they nearly are), it will be close to impos are), it will be close to impossible to distinguish real film sible to distinguish real film and video personalities from and video personalities from synthetic ones. The old truism synthetic ones. The old truism about politicians' being crea about politicians' being creations of the media could be tions of the media could be How about Abe Lincoln versus Godzilla or Madonna in a the literal truth.

Thanks to the PC, you don't Thanks to the PC, you don't have to accept synthetic char have to accept synthetic characters foisted upon you by me acters foisted upon you by media wizards. Yes, you too can dia wizards. Yes, you too can build your own Marilyn, Termi build your own Marilyn, Termination, and as a continue and the context of the blockbuster synthetic star. blockbuster synthetic star. nator, or as-yet-undreamed-of

Software isn't quite at the Software isn't quite at the ILM-level of sophistication yet, ILM-Ievel of sophistication yet, but <sup>a</sup> program called Manne but a program called Mannequin from HUMANCAD (1800 quin from HUMANCAD (1800 Walt Whitman Road, Melville, Walt Whitman Road, Melville, New York 11747; 516-752- New York 11747; 516-752- 3568; \$699) can get 3-D 3568; \$699) can get a 3-D body into your computer. body into your computer.

Using an extensive library **Using an extensive library**  of ergonomic data, Mannequin of ergonomic data, Mannequin lets you create the likenesses lets you create the likenesses of men, women, and children of of men, women, and children of different body types and nation different body types and nationalities. The models are fully and fully are fully and the models of the models of the models of the models of the models of the models of the models of the models of the models of the models of the models of the models of ticulated, and can bend at any ticulated, and can bend at any joint with the same range of movement as <sup>a</sup> human's, and **movement as a human's, and**  they can be a complete and they can be a controlled and the controlled and the controlled and the controlled and the controlled and the controlled and the controlled and the controlled and the controlled and the controlled alities. The models are fully arthey can be animated.

Not much can be done to per Not much can be done to personalize their faces from within sonaize **their faces from within**  Mannequin, but you can export Mannequin, but you can export models to any 3-D modeling pro models to any 3-D modeling program that accepts AutoCAD's gram that accepts AutoCAO's 3-D file format, tweak the fea 3-D file format, tweak the features there, and add clothes, tures there, and add clothes, hair, and 50-mm Gatling guns. hair, and 50-mm Gatling guns.

In fact, you can metamor In fact, you can metamorphose model any way you phose a model any way you want. Animate your synthetic want. Animate your synthetic star in front of a digitized background, and you can start un ground, and you can start underbidding ILM on Holly derbidding ILM on Hollywood's next sci-fi epic.  $\Box$ 

## GET THE GET THE OFFICIAL CLUES TO THE CLUES TO THE CLUES TO THE CLUES TO THE CLUES TO THE CLUES TO THE CLUES TO THE CLUES TO THE CLUB CARD CLUB CARD CLUB CARD CLUB CARD CLUB CARD CLUB CARD CLUB CARD CLUB CARD CLUB CARD CLUB CARD CLUB CARD **OFFICIAL CLUES TO THE HOTTEST GAMES!**

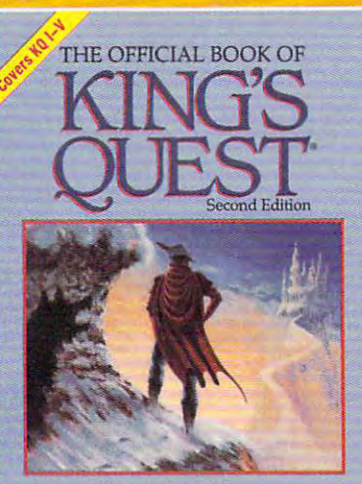

**Donald B. Trivette** Contains vital hinls and strateg<br> *King's Quest I-V* and the late<br>
CD-ROM developm Contains vital hints and strategies for solving<br>King's Quest I-V and the latest on Sierra's<br>CD-ROM development **Foreword by Roberta Williams** 

#### **KING'S OUEST** MING'S QUEST, **KING'S OUEST, SECOND EDITION THE OFFICIAL BOOK OF**

tips, and background for the newest tips, and background for the newest adventure, King's Quest V. adventure, King's Quest V. This new volume includes more clues, This new volume includes more clues, maps, and inside details, maps, and inside details, along with more ways to add even along with more ways to add even best-selling King's Andrew Company and Company and Company and Company and Company and Company and Company and Here's the source for hints, more fun to all five of the best-selling King's Quest games. Covers King's Quest I - V.

Covers King's Quest V.

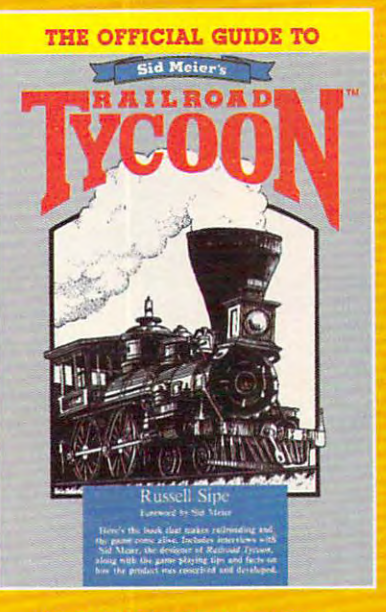

#### **RAILROAD TYCOON THE OFFICIAL GUIDE 'I'D**  SID MEIER'S

This is the book that makes This is the book that makes railroading and the game come alive. Inside players will find interviews with Sid Meier, the designer of Railroad with Sid Meier, the designer of Railroad Tycoon, along with facts Tycoon, along with facts on how the product was conceived on how the product was conceived ncludes formulas the program uses to includes formulas the program uses to determine income and expense. determine income and expense. Inside players will find interviews and developed. Also

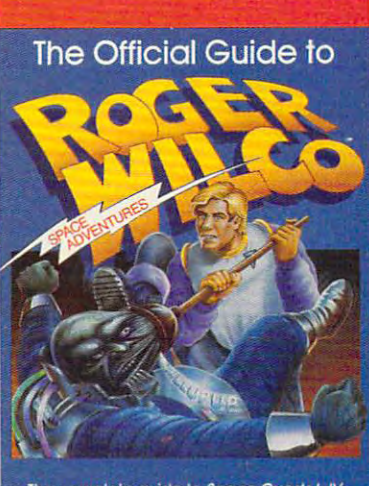

The complete guide to Space Quests I-IV Jill Champion and Richard C. Leinecker

#### **ROGER WILCO'S SPACE ADVENTURES THE OFFICIAL GUIDE TO**

For the first time, Space Questers can learn what goes For the first time, Space Questers can learn what goes legendary janitor in the universe. Inside, you'll find complete maps for every legendary janitor in the universe. Inside, you'll find complete maps for every Space Quest scenario, point values for every reaction, and Roger's reaction, and Roger's reaction, and Roger's reaction, and Roger's reaction, and Roger walk-through to the finish of all through the games. The games of all the games of all the games of all the games Covers Space Quest I - IV. on in the mind of the most Space Quest scenario, point values for every reaction, and Roger's walk-through to the finish of all the games.

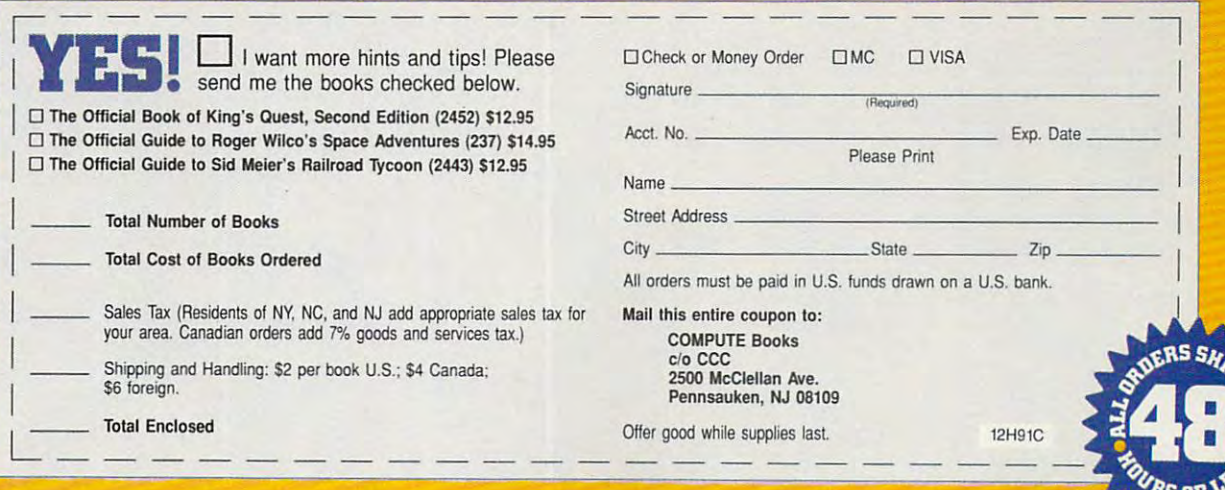

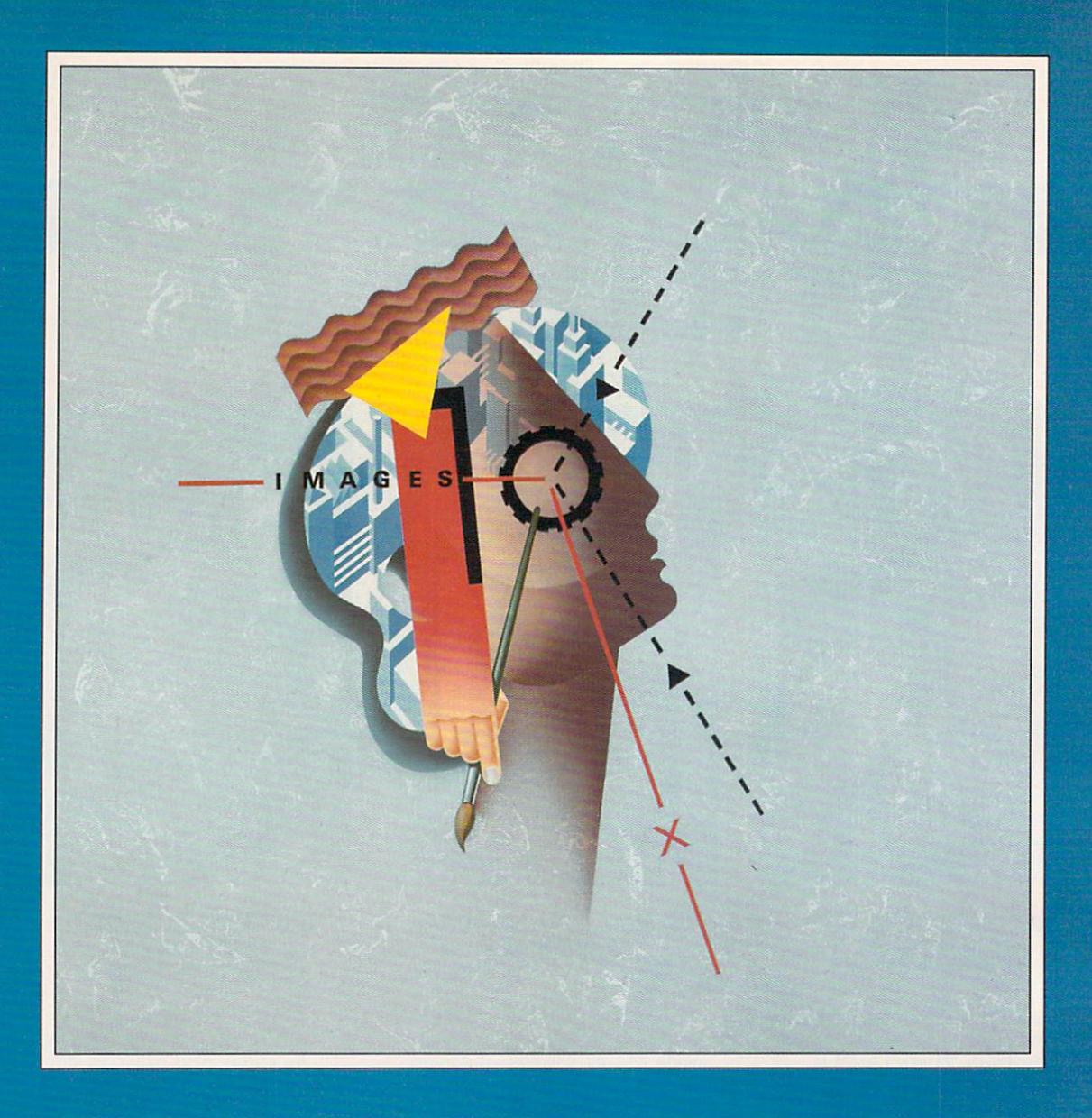

NOT SURPRISINGLY. RRTISTS ARE LEERY OF MACHINES MAHING ART. SO WHEN THE COMPUTER IS THE ARTIST, WHAT DEFINES ART?

hey write; they paint; hey write; they paint; they make music. they make music. They pretend to be They pretend to be They make music.<br>They pretend to be<br>human. But they're not. They're PCs.

And PCs are, with our And PCs are, with our help, masquerading as Ilelp, masquerading as novelists, painters, musi **novelists. painters. musi**cians, poets, and sculp cians, poets, and sculptors. If they're good, tors. If they're good, they can fool the best of they can fool the best of us. If they're bad, they us, If they're bad, they still get a laugh.

But as their mimicry Bul as their mimicry improves, the lines be **improves, the lines be**tween what *they* make and what *we* create begin to blur. Ethical, legal. gin to blur. Ethical, legal, and artistic questions and artistic questions dance around like balfs dance around like balls in a pinball machine.

They're not doing it They're not doing it by themselves, though. by themselves, though. We're still pulling the We're still pulling the strings, crafting the pro strings, crafting the programs, and pushing the grams, and pushing the technology to fire our technology to fire our own creative juices—or **own creative juices-or**  to see if we can make to see if we can make these machines jump these machines jump through the hoops. through the 1100pS.

But computers of the But computers of the future may not be willing future may not be willing to play second fiddle. to play second fiddle.

## Synthetic Photos **Synthetic Photos**

Says John Grimes of the Says John Grimes of the Institute of Design at the Institute of Design at tile Illinois Institute of Technol Illinois Institute of Technology, "I don't really think ogy, "I don't really think machines can replace **machines can replace what humans intrinsical·** 

ly do. Whatever comput Iy do. Whatever computers become, we will de ers become, we will define ourselves in contra **fine ourselves in contra**distinction." Yet Grimes **distinction." Yel Grimes**  has spent years develop has spent years developing *CameraWork*, which makes images in ways makes images in ways no human could. no human could.

professional pho A professional photographer, Grimes want tographer, Grimes wanted to experiment with **ed to experiment with**  *images,trycountlessvaria*tions—many of which he knew would fail—quickly knew would fail-quickly and interac **and interac**tively. *CameraWork* was the result. By offering <sup>30</sup> fundamental process 30 fundamenlal processes and then letting users **es and then letting users**  combine those artistic at **combine those artistic at**oms in any number of **oms in any number of**  ways, CameraWork can **ways,** *Camera\l\Ork* **can**  add, subtract, and met add, subtract, and metamorphose images in **amorphose images in**  an almost infinite variety **an almost infinite variety**  of ways. Painters have **of ways. Painters have**  used it to transform char used it to transform charcoal drawings into sweep **coal drawings into sweep**ing pastels, and Grimes **ing pastels, and Grimes**  uses it to produce varia **uses it to produce varia**tions of his photographs. tions of his photographs.

"What you end up "What you end up with is something un **with is something un**imaginable," he says. Imaginable," he says. "You create <sup>a</sup> new im **"You create a new im**age that cannot be antic age that cannot be anticipated." While these ipated." While these synthetic photographs synthetic photographs wouldn't be possible wouldn't be possible without the computer, Grimes dismisses the **Grimes dismisses the**  idea of computers as cre **idea of computers as** cre~

ators. "They don't make ators. "Tiley don't make instant art, nor do they instant art, nor do they make anyone an instant **make anyone an instant**  artist. What the comput artist. What the computer provides is lever **er provides is a lever**  for the imagination." **for the imagination."** 

But the definitions blur. Harold Cohen, blur. Harold Cohen, a Los Angeles-based Los Angeles- based painter, has spent the painter, has spent the last <sup>15</sup> years perfecting last 15 years perfecting program that paints. a program that paints. Written in LISP, a computer language long as puter language long associated with artificial **sociated with artificial**  intelligence research intelligence research and development, Ar~ and development, Arron's works have appeared in several elec peared in several electronic art shows. **tronic art shows.** 

AutoDesk's Chaos: AutoDesk's Chaos: The Software, though The Software, though not styled as an art pro not styled as an art program, certainly produc gram, certainly produces interesting images. es interesting images, Fire up the program, Fire up the program, walk away, and when walk away, and when you come back, you come back, you come back, you come back, you come back, you come back, you can find strange clouds, find strange clouds , mountains, or abstracts **mountains, or abstracts**  on your monitor. To some, those images **some, Ihose images**  are as much art as **are as much art as**  any Jackson Pollock. any Jackson Pollock. you come back, you'll

Computerized self-an Computenzed self-animations—such as the **imations- such as the**  MIT Media Lab's classic MIT Media Lab's classIc Cootie, in which an ani **COOlie, in which an** ani~ mated Cootie toy scut mated Cootie toy scuttles from place to place by its own set of rules— by its own set of rulesevoke images of the evoke images of the

kind of electronic life kind of electronic life software only now filtering down to the home ing down to the home computer. Maxis Soft**ware's SimAnt, a simulat**ed ant colony, is good ed ant colony, is a good example. "Who knows if example. "Who knows if asks John Grimes. asks John Grimes. that isn't an art form?"

#### Total Eclipse of Art **Total Eclipse of Art**

Dead women tell tales. Dead women tell tales. So claims Scott French. So claims Scott French. This Foster City, California freelance writer **nia freelance writer**  brought Jacqueline Sus-brought Jacqueline Susann back from the ann back from the grave. She was the flam grave. She was the flamboyant author of such boyant author of such sultry 1960s novels as sultry 1960s novels as Valley of the Dolls. Valley of the Dolls.

Using a Macintosh Ilex and off-the-rack arti IIcx and off-the-rack artificial intelligence soft ficial intelligence software, French painstaking ware, French painslakingly re-created Susann's Iy re-created Susann's style, characters, and sto style, characters, and stories, and then collaborat ries, and then collaborated with the Mac on *Just* This Once, a steamy pseudo-Susann novel up pseudo-Susann novel updated for the 1990s. dated for the t990s.

French picked apart French picked apart Susann's writing and **Susann's writing and**  then, using the AI software, distilled her prose-ware, distilled her prose . and plot lines into sever **and plot lines into** sever~ al hundred formulas. al hundred formulas . These told the computer These told the computer how to write, shape the how to write, shape the plot, and develop char plot, and develop characters. Afler French acters. After French

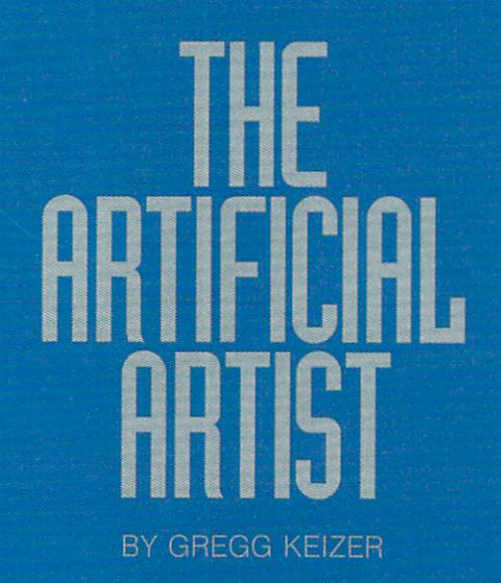

made some suggestions, the computer made some suggestions, the computer gushed out copy that would make the copy that would make the copy that would make the copy that would make the late author proud—or ashamed. gushed out copy that woutd make the late author proud-or ashamed.

Just This Once is no fiction-by-silicon  $f(x) = f(x)$  is a finitely collaboration, we consider the same  $f(x)$ French. "I like to think we did it togeth French. "I like to think we did it together." French estimates that he wrote er." French estimates that he wrote about <sup>10</sup> to <sup>15</sup> percent, while the com about 10 to 15 percent, while the computer cranked out another <sup>25</sup> percent puter cranked out another 25 percent on its own. The rest was back-and-on its own. The rest was a back-andforth between authors, much as in any **forth between authors, much as in any**  other writing tag team. other writing tag team. **Just This Once is no fiction-by-silicon**  fiat. "It's really a collaboration," says

How good is Just This Once? How good is Just This Once? How good is Just This Once? How good is Just This Once? good was Jacqueline Susann? good was Jacqueline Susann? How good is Just This Once? How

Susann, in Valley of the Dolls: "She Susann, in Valley of the Dolls: "She went into the house and grabbed a bottle of Scotch off the bar. Then she went tle of Scotch off the bar. Then she went into her bedroom, pulled the blinds to into her bedroom, pulled the blinds to shut out the daylight, shut off her phone shut out the daylight, shut off her phone and swallowed five red pills. Five red and swallowed five red pills. Five red ones hardly did anything now." ones hardly did anything now."

French/Macintosh in Just This Once: FrenchiMacintosh in Just This Once: "Lisa picked up the large propane "Lisa picked up the large propane torch and cracked the valve open torch and cracked the valve open a hair. The compressed air hissed out like an angry rattlesnake. She snapped like an angry rattlesnake. She snapped the flint wheel on her lighter and the the flint wheel on her lighter and the

pull up some titles, proverbs, and idi pull up some titles, proverbs, and idioms with rhyming words, and you like the second words, and you like the second words, and you like the second words, and you like the second words, and you like the second words, and you like the second words, and you like end up with something like the head end up with something like the headline at the beginning of this section. line at the beginning of this section. oms with rhyming words, and you'll

Corporate Voice, sources and the soupe of the sound of the sound of the sound of the sound of the sound of the sound of the sound of the sound of the sound of the sound of the sound of the sound of the sound of the sound o mar and style checker, tries to mold the mold that the state of the state of the state of the state of the state of the state of the state of the state of the state of the state of the state of the state of the state of th your text to standard you set. For com your text to a standard you set. For companies that want all outgoing material to panies that want all outgoing material to reflect single style, Voice can twist style, Voice can twist style, Voice can twist style, Voice can twist styl words to sound as if they came from Ray words to sound as if they came from Raymond Chandler or Mark Twain. mond Chandler or Mark Twain. Corporate Voice, a souped-up grammar and style checker, tries to mold reflect a single style, Voice can twist

Strangest of all computer went under the computer went under the computer went under the computer went under the computer went under the computer of the computer went of the computer went of the computer went of the comput dercover on UseNet, an online network **dercover on UseNet, an online network**  that links corporate, academic, and gov that links corporate, academic, and government research labs, and spewed out ernment research labs, and spewed out bizarre messages. Never challenged, bizarre messages. Never challenged, Mark V. Shaney, the computer's nom de Mark V. Shaney, the computer's nom de like "I am afraid of it becoming another like "I am afraid of it becoming another island in a nice suit." No one suspected it was software. They thought it was just it was software. They thought it was just Strangest of all, a computer went unplume, sent back nonsensical ditties **another electronic nut.** 

## Sculpt-O-Matic **Sculpl-O-Malic**

Computers can help artists visualize 3- Computers can help artists visualize 3 works, but they can't put hands to D works, but they can't put hands to clay to execute the dream. Not yet. clay to execute the dream. Not yet.

#### **IN SEARCH OF ART**

computers are computed and it, it is a selected and it, it is a selected and it is a selected and it is a selected and it is a selected and it is a selected and it is a selected and it is a selected and it is a selected an too. ArtSearch, a Denver art information and marketing company, plans by year's **and marketing company, plans by year's**  end to wield its custom database of near **end to wield its custom database of near**ly 100,000 contemporary works of art like broad brush, painting quick picture for **a broad brush. painting a quick picture for**  corporate and private collectors, art galler **corporate and private collectors, art galler**ies, and even the occasional novice. **ies. and even the occasional novice. Computers not only make art, they sell it, ly 100,000 contemporary works of art like** 

Now up and running on Macintoshes, **Now up and running on Macintoshes.**  soon to make it to <sup>386</sup> PCs, the ArtSearch **soon to make it to 386 Pes. the ArtSearch**  database shows digitized images of each **database shows digitized images of each**  work, displays <sup>a</sup> photo and biographical **work. displays a photo and biographical**  sketch of (he artist, and plays the brief au **sketch of the artist. and plays the brief au**dio remark taped by a few artisans. Art lovers can search the database by price, art **ers can search the database by price: art**ist, subject, title, size, and color, al! for **ist. subject. title, size, and color, all for a**  quarterly membership fee of \$49. Fruitful on quarterly membership fee of \$49. Fruitful online searches produce a color printer-produced image that's sent to the user. Future **duced image that's sent to the user. Future**  plans depend on CD-ROM technology mak plans depend on CD-ROM technology making the massive database more affordable. **ing the massive database more affordable.** 

ArtSearch even helps rookies refine **ArtSearch even helps rookies refine**  their artistic inclinations. As you **their artistic inclinations. As you**  scroll through randomly selected images, **scroll lhrough randomly selected images.**  you are a second the database which one you like the database which ones you like the database which ones you like the and which ones you hate. "The Personal **and which ones you hate. "The Personal**  Curator starts forming hypotheses abou! **Curator starts forming hypotheses about**  what people like and then tunes in to **what people like and then tunes in to**  what their tastes are," says John Graham, **what their tastes are," says John Graham,**  president of ArtSearch. **president of ArtSearch. you tell the database which ones you like** 

With works that range in price from **With works that range in price from a**  few hundred to hundreds of thousands of dollars, ArtSearch's inventory gives people **dollars, ArtSearch's inventory gives people**  far greater choice than they can have **a far greater choice than they can have**  any other way, Graham says. **any other way, Graham says.** 

Imagine the world's biggest art gallery. **Imagine the world's biggest art gallery.**  Imagine it on your desktop. "ArtSearch is **Imagine it on your desktop. "ArtSearch is a**  natural extension [of a common database] but with the added dimension of multime **but with the added dimension of multime**dia," Graham says. **dia." Graham says.** 

The computer makes. The computer **The computer makes. The computer**  sells. All lhat's left is the appreciation. **sells. All thaI's left is the appreciation.** 

stream of invisible gas flashed into an stream of invisible gas flashed into an iridescent blue streak." iridescent blue streak."

French has signed with a New York agent and hopes to see Just This Once agent and hopes to see Just This Once in bookstores soon. If so, it will be the in bookstores soon. If so, it will be the world's first fiction written primarily world's first fiction written primarily by a computer. But French isn't ready to rest on just one novel—or one writ **to rest on just one novel-or one writ**er. "It's possible to take two separate er. "It's possible to take two separate writers, in the same genre perhaps, **writers, in the same genre perhaps,**  and combine them to come out with a synergistic product. You're making synergistic product. You're making a third person out of it." third person out of it."

Other artificial writers are less ambi Other artificial writers are less ambitious. Headliner helps write advertising slogans but is more of a brainstorming tool than anything else. Give this PC pro tool than anything else. Give this PC program a word—say, *art*—and ask it to <sup>104</sup> COMPUTE DECEMBER <sup>1991</sup> **104 COMPUTE DECEMBER 1991** 

Advances in desktop manufacturing Advances in desktop manufacturing foreshadow a future where artists sit at the screen, create a sculpture with something akin to CAD (Computer Aided De thing akin to CAD (Computer Aided Design), and then build it on their desktop, sign), and then build it on their desktop, all under computer control. all under computer control.

Several competing technologies Several competing technologies that range from solidifying liquid that range from solidifying liquid plastic with an ultraviolet laser to plastic with an ultraviolet laser to hardening a powder with a jet of silica, deliver small-sized replicas of comput deliver small-sized replicas of computer-generated designs. The computer er-generated designs. The computer scans a design in superthin slices and then translates the image into just-as-then translates the image into just-asthin cross sections of the object. thin cross sections of the object.

The high cost of such desktop man The high cost of such desktop manufacturing machines—they go for up to ufacturing machines-they go for up to half a million dollars—means that, for

the moment, they'll stay in high-profit the moment, they'll stay in high-profit manufacturing where they're used to use they prototypes. But if prices drop, on-theprototypes. But if prototypes drop, on-the-but if prototypes. But if  $p$  if  $p$  if  $p$  if  $p$  if  $p$  if  $p$  if  $p$  if  $p$  if  $p$  if  $p$  if  $p$  if  $p$  if  $p$  if  $p$  if  $p$  if  $p$  if  $p$  if  $p$  if  $p$  if  $p$  if  $p$  if  $p$  if edge artists may grab the technology edge artists may grab the technology to build works of art at their desks to build works of art at their desks without getting their hands dirty. without getting their hands dirty. manufacturing where they're used to **create ceramic molds and heart valve** 

### It's Pretty, but Is It Art? **II's Pretty, bUI Is II Arl?**

"Is it possible for computers to be "Is it possible for computers to be a great aid in expression?" asks Grimes. **great aid in expression?" asks Grimes.**  The computer three computers to the computer to the computer to the computer to the computer to the computer to be an integral part of that process? Yes. be an integral part of that process? Yes. Can computers replace artists? No." Can computers replace artists? No." "Yes. Is it possible for the computer to

No? Artificial intelligence is still No? Artificial intelligence is still in its infancy, even after years of re in its infancy, even after years of research. Artists and nonartists will con search. Artists and nonartists will continue refining electronic efforts that appears the contract that appears the contract of the contract of the contract of the contract of the contract of the contract of the contract of the contract of the contract of the c ourselves in the contract of the contract of the contract of the contract of the contract of the contract of the contract of the contract of the contract of the contract of the contract of the contract of the contract of t words, painting, and music if one and music if one and music if  $\mathbf{w}$ prove that it can be done. "The comput prove that it can be done. "The computer suggested changes that I couldn't see," claims French. "No human see," claims French. "No human could do it; it's simply overwhelming." could do it; it's simply overwhelming." tinue refining electronic efforts that ape **our ability to express ourselves in**  words, paint, and music if only to

If computers can create something If computers can create something pretty, something art, it's our fault. We pretty, something art, it's our fault. We taught them everything they know.  $\square$ 

#### PRODUCT INFORMATION INFORMATION OF THE RESIDENT **PRODUCT INFORMATION**

Camerawork **CameraWork**  \$395.00 \$395.00 John Grimes **John Grimes**  Institute of Design **Institute of Design**  Chicago, IL <sup>60616</sup> Chicago, IL 606 <sup>16</sup> (312) 567-3250 (312) 567-3250 **liT Center** 

Chaos: The Software \$59.95 \$59.95 AutoDesk <sup>2320</sup> Marinship Way **2320 Marinship Way**  Sausaliio, CA <sup>94965</sup> Sausalito, CA 94965 **Chaos: The Software AutoDesk**  (800) 688-2344

(800) 688-2344

#### **SimAnt**

 $\sim$ Maxis **Maxis**  Two Theatre Sq., Ste. <sup>230</sup> **Two Theatre Sq., Ste. 230**  Orinda. CA <sup>94563</sup> Orinda. CA 94563 {415) 254-9700 (415) 254-9700 \$59.95

#### Headliner **Headliner**

\$195.00 \$195.00 Salinon **Salinon**  7424 Greenville Ave., Ste. 115 Dallas, TX <sup>75231</sup> Dallas, TX 75231 (214) 692-9091 (214) 692-9091

#### Corporate Voice **Corporate Voice**

\$249.95 \$249.95 Scandinavian PC Systems **Scandinavian PC Systems**  Nelson St. **6 Nelson SI.**  Rockville, MD <sup>20850</sup> Rockville, MD 20850 (800) 487-7727 (800) 487-7727 (301) 294-7450 (301) 294-7450

#### ArtSearch **ArtSearch**

<sup>1625</sup> Larimer St., Ste. <sup>3207</sup> 1625 Larimer SI., Sle. 3207 Denver, CO <sup>80202</sup> Denver, CO 80202 (303) 825-2787 (303) 825-2787 \$49.00 per quarter for membership with **\$49.00 per Quarter for membership with**  three free searches; additional search **three free searches; additional search**es \$8.00 each \$25.00 each for nonmember searches **\$25.00 each for nonmember searches es \$8.00 each** 

## The 1991 Democratic Commission of the 1991 Democratic Commission of the 1991 Democratic Commission of the 1991 Democratic Commission of the 1991 Democratic Commission of the 1991 Democratic Commission of the 1991 Democrati **THE 1991 DEMO Powerpak**  A NEW SOFTWARE DEMO EXPERIENCE!

#### PREVIEW-AND PLAY-OVER \$200 WORTH OF THE LATEST GAMING SOFTWARE! PREVIEW-AND PLAY-OVER \$200 WORTH OF THE LATEST GAMING SOFTWARE!

by playing if! Play-not just watch- the opening levels of the hottest new software releases. Get the "feel" of how each game plays, and decide which games you prefer before you buy! "feel" of how each game plays, and decide which game plays, and decide which games you prefer before you buy!" The 1991 Demo Powerpak is no ordinary software sampler. It lets you experience each game

> The <sup>1991</sup> Demo Powerpak includes playable previews of: The 1991 Demo Powerpak includes playable previews of:

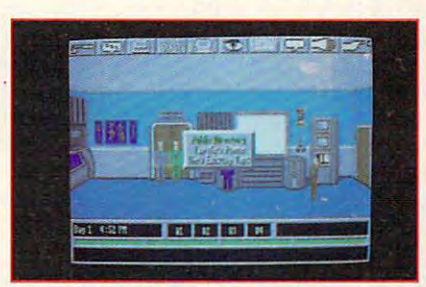

#### Enter the world of spies and intrigue in this new adventure of the second control of the second control of the second control of the second control of the second control of the second control of the second control of the second control of the second control of Konami Software. Create your Konami Software. Create your own agents, set up wiretaps, and own agents. set up wiretaps. and don disguises, as you try to stop an don disguises, as you try to stop an underworld plot to topple the underworld plot to topple the government and the control of the control of the control of the control of the control of the control of the control of the control of the control of the control of the control of the control of the control of the control MISSION: IMPOSSIBLE· Enter the world of spies and intrigue in this new adventure offering from government!

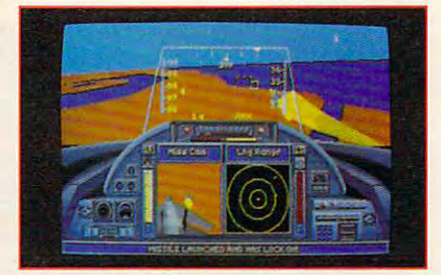

#### **AGAINST TOP GUN'S BEST\*** DANGER ZONE-HEAD TO HEAD

new flight simulation experience that the contract of the contract of the contract of the contract of the contract of the contract of the contract of the contract of the contract of the contract of the contract of the cont from Konami. Learn jet fighter tactics from Konami. Learn jet fighter tactics from three veteran war aces, thrill to from three veteran war aces. thrill to multiple target views including the missile target views including the missile of the missile of the missile of simultaneous, two-player split screen! simultaneous, two-player split screen! A new flight simulation experience multiple target views Including "missile cam, "and fly missions solo or in

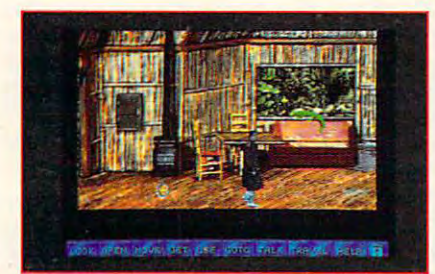

#### MARTIAN MEMORANDUM MARTIAN MEMORANOUM

Private eye Tex Murphy is back in Private eye Tex Murphy is back in a the first time, players will be able to the able to the able to the able to the able to the able to the able to interact with full motion video charac interact with full motion video charae· ters on <sup>a</sup> disk- based product, as they ters on 0 disk- based product, as they help Tex face music music music music music music music music music music music music music music music music deception, and prophecy from present deception , and prophecy from present day south the south of the state of the day 2039. hilarious new interactive movie adventure from Access Software. For the first time. players will be able to help Tex face murder, romance, day Son Francisco to the year 2039.

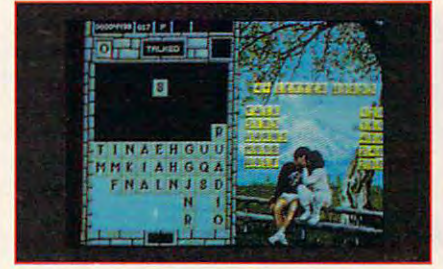

new challenge from the TETRIS A new challenge from the TETRIS people at Spectrum HoloByte. The fast spectrum HoloByte. The fast spectrum HoloByte. The fast spectrum HoloByte. The fast spectrum HoloByte. The fast spectrum HoloByte. The fast spectrum HoloByte. The fast spectrum HoloByt action, falling blocks now have action. falling blocks now have letters on them, which players try to essence as you try to maneuver letter essence as you try to maneuver letter tiles to spell words, as they fall from the speed of the speed of the speed of the speed of the speed of the speed of the speed of the speed of the speed of the speed of the speed of the speed of the speed of the speed of the top of the screen into the well. If  $y = \frac{1}{2}$ **WORDTRIS** people at Spectrum HoloByte. The fast form into words. Time is of the tiles to spell words, as they fall from you like TETRIS. you'lI love WORDTRIS.

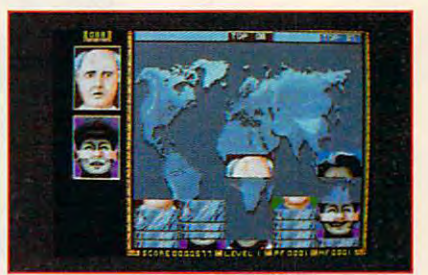

#### FACES...TRIS III FACES ••• TRIS III

You'll meet some pretty strange You'll meet some pretty strange characters playing this addicting Soviet characters playing this addicting Soviet mind-teaser from Spectrum Holobyte. mind-teaser from Spectrum Holobyte. Foiling block pieces of famous and Falling block pieces of famous and in the proper order (mouth to chin. in the proper order (mouth to chin. eyes to nose) to form complete faces. eyes to nose) to form complete faces. Remember there are no points for Remember there are no points for "do with the chines" in this game in this game is a control of the chinese of the chinese of the chinese of the chinese of the chinese of the chinese of the chinese of the chinese of the chinese of the chinese of the chine not-50-famous faces must be stocked 'double chins' in this game!

\*www.commodore.ca

You'll also receive complete, ready-to-run version of "Best PC Games" as special bonus. This disk contains contains are also discount contains and also discount coupons are also discount coupons enclosed with each coupons of the coupons of the coupons of the coupons of the coupons of the coupons of the <sup>1991</sup> Demo Powerpak to use toward the purchase of your favorite PC products, You' ll also receive a complete, ready-to-run version of "Best PC Games" as a special bonus. This disk contains 9 challenging games! There are also discount coupons enclosed with each 1991 Demo Powerpak to use toward the purchase of your favorite PC products.

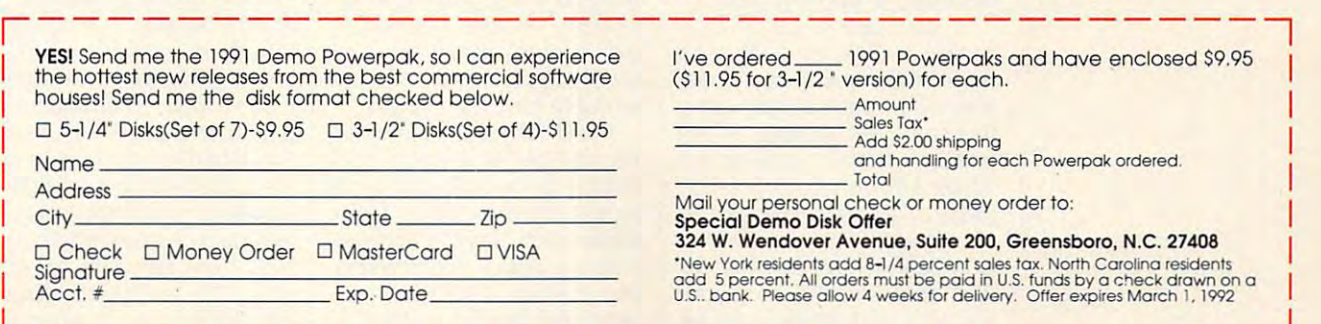

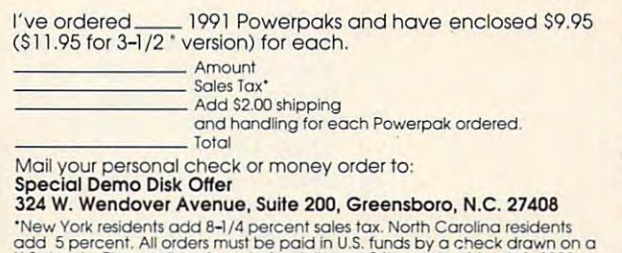

'Trademark <sup>1991</sup> Paramount Pictures. All rights reserved Konami Inc. Authorized user. ' Trademark Cl l991 Paramount Pictures. All rights reserved. Konoml lnc. Aulhorlzed user.

## MULTIMEDIA PC **MULTIMEDIA PC**

David English David English

## ON THE RUN **(OlOR VIDEO**

High-quality color LCD laptops have finally arrived, and the finally arrived, and the finally arrived, and the finally arrived, and the I've got good news and bad I've got good news and bad these latest color LCD less distortion than standard color monitors. The bad news Commission plans to slappe the commission plans to see the commission of the commission of the commission of the heavy tariff on this promising heavy tariff on this promising new video display technology. The second process is a second control of the second control of the second control of tops have finally arrived, and news. The good news is that **screens are sharper and have**  is that the International Trade Commission plans to slap a new video display technology.

washed out when compared washed out when compared to regular monitors. The regular monitors of the contract of the contract of the contract of the contract of the contract of the contract of the contract of the contract of the contract of the contract of the contract of t **to regular monitors.** 

Screens using active-matrix **Screens using active-matrix**  technology have a 100:1 contrast ratio, which is about the trast ratio, which is about the same as that of a regular color monitor. In addition, activematrix switch the control of the switch their pixels switch that the switch the switch three controls. The switch times faster than passive-ma same speed as a regular monsame speed as regular monocontractions as regular monocontractions as regular monocontractions as regular monocontractions and the second state of the second state of the second state of the second state of the second stat itor), so you don't have those itor), so you don't have those ghost images that make it ghost images that make it hard to follow moving cursos and the following cursos and the following cursos and the following cursos and the or monitor. In addition, active**matrix screens switch their pix**els on and off as much as ten times faster than passive-matrix screens (or about the hard to follow a moving cursor or find it in a field of text.

Total<sub>1</sub>

Best of all, mune to pincushioning, col **cushioning, col**or bleeds, mis-bleeds, mis-bleeds, mis-bleeds, misconvergence, and the convergence of the convergence of the convergence of the convergence of the convergence of and magnetic control of the control of the control of the control of the control of the control of the control of the control of the control of the control of the control of the control of the control of the control of the interference, **interference ,**   $t \sim t$  and  $t \sim t$ provide **provide a**  sharper image  $-$  saturation  $$ than <sup>a</sup> stan than a stan-Best of all, because these new color LCD **screens are immune to pin**or bleeds, misconvergence, and magnetic they actually sharper image with better col-

ray tube (CRT) monitor. (You ray tube (CRT) monitor (You can expect to see wall can expect the second can be a second to see wall and contact the second can be a second this same technology by the same technology by the same technology by the same technology by the same technology by the same technology of the same technology of the same technology of the same technology of the same techn end of the decade. Eventual end of the decade. Eventually, color LCD screens will re ly, color LCD screens will re**or saturation**  dard cathodecan expect to see wall-mount**ed color televisions based on**  this same technology by the

monitors and televisions.) monitors and televisions.) The current generation of ac The current generation of active-matrix color LCD laptops tive-matrix color LCD laptops offers various VGA graphics offers various VGA graphics modes, including  $320 \times 200$ and  $640 \times 480$  with  $16$  simultaneous colors. However, **taneous colors. However,**  experience in the number of the number of the number of the number of the number of the number of the number of the number of the number of the number of the number of the number of the number of the number of the number o ber of possible colors that are with 256 simultaneous colors each system varies in the number of possible colors that are available for these modes.

place our current CRT-based place our current CRT-based

The Dolch screen increases **The Dolch screen increases**  the palette for a color LCD 24,389 colors by using a pro-24,389 colors by using products by using products and products products by using products and products and products and products are applied by a second product of the second products and products are applied by a second p prietary combination of pulse-prietary combination of pulsewidth modulation and dithering. width modulation and dithering. The Toshiba T3200SXC ex The Toshiba T3200SXC exparameters the particle to more than the particle to more than the particle to more than the particle to more than the particle to the particle to more than the particle to more than the particle to the particle to the par screen from 512 colors to pands the palette to more than

185,000 possible colors. The 185,000 possible colors. The  $S = \{x_1, x_2, \ldots, x_n\}$ 256,000-color palette for 320  $\times$ <sup>200</sup> with <sup>256</sup> simultaneous col 200 with 256 simullaneous colors and palette of 4,096 collection and palette of 4,096 collection and palette of 4,096 collection and palette Speed 486SX/C goes further, of Speed 486SX/C goes further, offering a Super VGA 640 x 480 palette to 4,096 colors. palette to 4,096 colors. The second colors is the second colors. The second colors is the second colors. The second colors is the second colors of the second colors. The second colors is the second colors of the second col Sharp PC-8501 offers a ors and a palette of 4,096 colors for  $640 \times 480$  with 16 simultaneous colors. The NEC Promode with 256 simultaneous colors while limiting the available

 $E = E \cdot E \cdot E$  to be a set of  $E = E \cdot E \cdot E$  . The contract of  $E = E \cdot E \cdot E$ screens may make a comefacturers grapple with the prob facturers grapple with the problems of making active-matrix active-matrix active-matrix active-matrix active-matrix active-matrix active-matrix active-matrix active-matrix active-matrix active-matrix active-matrix active-matrix active-matrix active-matr color screens battery compatible compatible compatible compatible compatible compatible compatible compatible compatible compatible compatible compatible compatible compatible compatible compatible compatible compatible co ible (at present these screens) is the present these screens in the screens of the screens of the screens of the use <sup>1000</sup> times more power use 1000 times more power than black-and-white passive-and-white passive-and-white passive-and-white passive-and-white passive-and-white passivematrix screens). With course, with the secretary screens of the secretary is the screen of the secretary with the secretary of the secretary of the secretary of the secretary of the secretary of the secretary of the secret say that prices will keep drop that prices will keep drop will keep drop will keep drop will keep drop will keep drop will keep the second will keep the second will keep the second will keep the second will keep the second ping, but that brings us back ping, but that brings us back Expect 1992 to bring more **available colors and more**  modes. Passive-matrix color back on the low end as manu**lems of making active-matrix color screens battery compat**ible (at present these screens than black-and-white passivematrix screens). I wish I could say that prices will keep dropto our bad news.

At the time of this writing, the At the time of this writing, the sion has slapped a 62.67-percent tariff on Japanese active-cent tariff on Japanese activematrix screens. A group of doers has argued that Japan is ers has argued that Japan is dumping these screens on the dumping these screens on the fair market value. IBM, Apple, fair market value. IBM, Apple, Apple, Apple, Apple, Apple, Apple, Apple, Apple, Apple, Apple, Apple, Apple, Apple, Apple, Apple, Apple, Apple, Apple, Apple, Apple, Apple, Apple, Apple, Apple, Apple, Apple, Apple, Apple, Ap Tandy, Compaq, and other com Tandy, Compaq, and other computer makers have countered puter makers have countered that American companies lack that American companies lack the necessary manufacturing fa the necessary manufacturing facilities and expertise. cilities and expertise. International Trade Commismestic LCD screen manufactur-American market at less than

If the tariff is imposed, it will If the tariff is imposed, it will make it nearly impossible for make it nearly impossible for American computer manufac screens over the next 6 to 12 months—unless they manufacture their computers outside the property of the second computers of the computers of the computations of the computations of the computations of the computations of the computations of the computations of the computations this country. Most will simply this country. Most will simply move their manufacturing **move their manufacturing**  plants offshore. Presumably, plants offshore. Presumably, the Japanese companies that is a companies that is a companies that is a companies of the Japanese companies that is a companies of the Japanese companies of the Japanese companies of the Japanese companies of the Japanese are currently in the forefront of active-matrix color technology-matrix color technologyincluding Toshiba, Sharp, and including Toshiba, Sharp, and NEC—will be able to work NEC-will be able to work around the tariff by manufacturing by manufacturing by manufacturing by manufacturing by manufacturing by manufacturing by  $\mathcal{A}$ ing their laptops in Japan.  $\Box$ **American computer manufacturers to offer active-matrix**  ture their computers outside the Japanese companies that active-matrix color technologyaround the tariff by manufactur-

with improvements in the contract of the contract of the contract of the contract of the contract of the contract of in technology, modem manufacturing, **modem manutacturing,**  and intense **and Inlense**  competition, the price of the price of the price of the price of the price of the price of the price of the pr screens, like the one of convenience company of the one of the portable, Is compared to the product of the company of the company of the company of the company of the company of the company of the company of the company of the company of the company of the company of the company of th **With Improvemenls In lechnology, competition, the price 01 color LCD screens, like Ihe one on Ihls Dolch portable, Is coming down, Dr Is II?** 

> First, the good news. Toshi First, the good news. Toshib, Sharp, Neckel and Dolch all and Dolch all and Dolch all and Dolch all and Dolch all and Dolch all and Dolch all and Dolch all and Dolch all and Dolch all and Dolch all and Dolch all and Dolch all and Dolch all and Dolch offer color laptops—though offer color laptops-though they're currently expensive and they're currently expensive and runon AC power only. Fortunate run on AC power only. Fortunately, prices are dropping quickly ly, prices are dropping quickly (Toshiba's T3200SCX slid from (Toshiba's T3200SCX slid from \$8,995 to \$7,249 in the S1,249 in July 1995 to \$7,249 in the S1,249 in July 1995 in July 1995 in the S1,249 in July 1995 in the S1,249 in the S1,249 in the S1,249 in the S1,249 in the S1,249 in the S1,249 in the S1,249 in months), and battery-operated months), and battery-operated versions should start populations and constructions of the start population of the start population of the start pop up within the next six to nine **up within the next six to nine**  months (Deliver to have the hopes to have to have to have to have to have to have to have to have to have to h one out by the end of the year, one out by the end of the year, but that's a real long shot). ba, Sharp. NEC, and Dolch all \$8,995 to \$7,249 in just three versions should start popping months (Dell hopes to have

If you saw a color LCD screen in <sup>1990</sup> or 1989, look screen in 1990 or 1989, look again. You probably saw a passive-matrix color screen using **sive-matrix color screen using**  the same technology as the passive-matrix gray-scale **passive-matrix gray-scale**  screens that are so popular on screens that are so popular on today's laptops. Passive-ma today's laptops. Passive-matrix screens—either color or trix screens-either color or gray-scale—have only 4:1 to gray-scale-have only a 4: 1 to 12:1 contrast ratio, so graph 12: 1 contrast ratio, so graphics and text appear to be ics and text appear to be

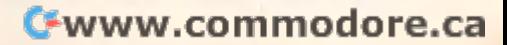

**BO JACKSON BASEBALL** 

Now, from the biggest name in pro sports Now, from the biggest name in pro spons today, comes the greatest baseball game today, comes the greatest baseball game ever assembled! Bo brings you more ever assembled! So brings you more realistic action, far more stats, and the most realistic acrion, far more Slats, and the most impressive graphics in one single game. impressive grdphics in one Single game.

JUST CONTINUES IN THE RESIDENCE OF REAL PROPERTY.

### CATCH THESE FEATIJRES

- Authentic lifelike player animations player animations
- Digitized sound and atmospheric effects atmospheric effects
- Arcade style 256color VGA graphics color VGA graphics
- Create your own team • Create your own team<br>• of righthanders and southpaws
- Edit players for batting and pitching, by arm strength, running strength, running speed, and much speed, and much more more
- Make play by play decisions
- Go head-to-head or against the computer against the computer with as many as <sup>26</sup> with as many as 26 players players
- Authentic <sup>162</sup> game • Authentic 162 game<br>series, play-off series and championship and championship play play

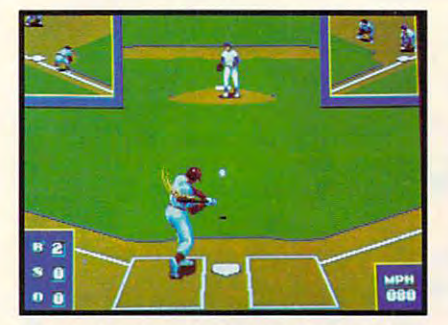

Complete view of all the action on the Complete view of all the action on the bases when you are at bat. bases when you are at bat.

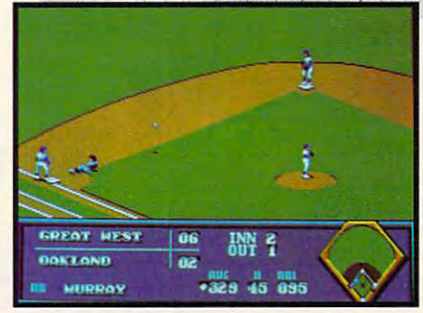

 $\checkmark$ 

Detailed, crisp graphics. More than <sup>100</sup> stats that you can track Detailed, crisp graphics. More than 100 stats that you can track on an authentic <sup>152</sup> game schedule. on an authentic 162 game schedule.

Data East USA, Inc., Data East USA, Inc., <sup>1850</sup> Little Orchard St., 1850 Little Orchard SI.,

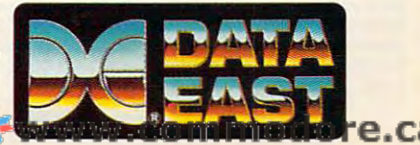

A BASE OF REPORT THE RIGHT PACKED THAT THE START CONTINUES. Snag drives off the wall and nail the Snag drives off the wall and nail the runner. Or, let Bo show you how to **ALL STAR ACTION THAT'S JACKSON PACKED!** drive one over the fence.

> Available Available<br>for IBM and Amiga

Baseball Strategy of the state and the con- $\cdots$ BASEBAlL STRATEGY WITH BONA FIDE STATS!

- $\sim$  100  $\sim$  100  $\sim$  100  $\sim$  100  $\sim$  100  $\sim$  100  $\sim$  100  $\sim$ • Over 100 recorded ratings
- 45 individual states and the state of the state of the state of the state of the state of the state of the state of the state of the state of the state of the state of the state of the state of the state of the state of th • 45 individual stats
- <sup>33</sup> pitching categories 33 pitching categories
- 16 hitting categories
- Complete player control for tough fielding decisions decisions
- Print stats for every major stat category Sial category
	- All this is baseball the All this is baseball the way it's supposed to way it's supposed to be—What are you be-What are you waiting for? waiting for?

JUST DO IT JUST DO IT.

San Jose, CA <sup>95125</sup> San Jose, CA 95 125 (408) 286-7074 (408) 286-7074

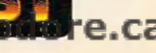

#### Circle Reader Service Number <sup>165</sup> Circle Reader Service Number 165

Bo Jackson Baseball: <sup>@</sup> and TM 1991 Data East USA, Inc. All rights reserved. Data East USA, Inc. All rights reserved. Manufactured by Data East USA. Inc. Manufactured by Data East USA. Inc. under license from Tiger Electronics, Inc. under license from Tiger Electronics, Inc. IBM PC is registered trademark of IBM. IBM PC is a registered trademark of IBM.

# $H$  ;  $H$   $H$   $H$  $(\mathsf{H}^1_!(\mathsf{I})[\mathsf{H}$ <u>Change and Choice and Change and Change and Change and Change and Change and Change and Change and Change and Change and Change and Change and Change and Change and Change and Change and Change and Change and Change and C</u> **The Best PC Games You**  Can Buy **Can Buy**  HARDBALL II<sup>T</sup>

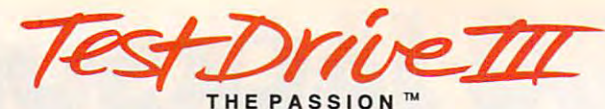

Rating: 10.0 "The most exciting and realistic automobility and realistic automobility and realistic automobility and realistic automobility and realistic automobility and realistic automobility and realistic automobility and realistic automobili bile road racing simulation bile road racing simulation Chicago Sun Times Sun Times Sun Times Sun Times Sun Times Sun Times Sun Times Sun Times Sun Times Sun Times Sun Rating: 10.0 "The most exciting and realistic automoavailable. As much fun for adults as it is for kids." $-$ Chicago Sun Times

 $\sim$  starting the starting starting the starting starting starting starting starting starting starting starting starting starting starting starting starting starting starting starting starting starting starting starting s

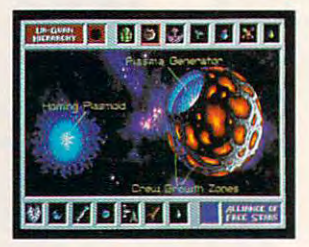

"Best Computer Science-"Best Computer SCience-**Games & Computer** Fiction Game" - Video Entertainment

"This is not just another "This is not just another space game... it's a space game with everything done game with everything done right that we will prove the computer with the computer of the computer of the computer of the computer of the right." - Compute Magazine

 $\frac{1}{\sqrt{1}}$ 

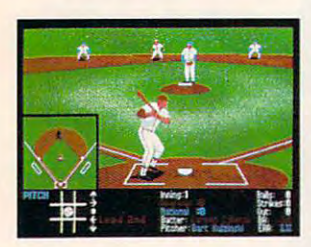

"Until recently there have "Until recently there have been few baseball simulations been few baseball simulations worth \$50. I've changed my worth \$50. I've changed my mind after playing HardBall II  $\dots$  it hits a grand slam." $-$ Boston Herald Boston Herald

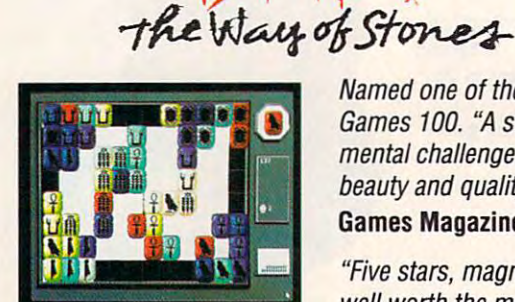

Named one of the <sup>1991</sup> Named one of the 1991 Games 100. "A stimulating Games 100. ''A stimulating mental challenge of rare mental challenge of rare beauty and quality." beauty and quality." - Games Magazine Games Magazine

"Five stars, magnetic... "Five stars, magnetic ... well worth the money." — Boston Herald Boston Herald

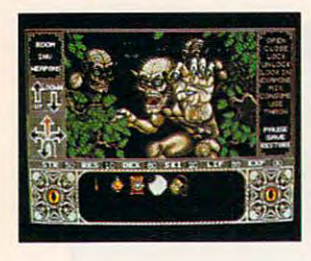

"Adventure of the Year"-Enchanted Realms Magazine Enchanted Realms Magazine

"If you're looking for an "If you're looking for an intriguing introduction to intriguing introduction to the world of role-playing the world of role-playing gaming, you won't go wrong gaming, you won't go wrong with Elvira." - CompuServe

## Visit your favorite software retailer. Visit your favorite software retailer.

rr-i-\i nr™ The best in entertainment software.™ The best in entertainment software. <sup>~</sup> **ACe' llAO["':** 

Test Drive III: The Passion, HardBall II, and Star Control are trademarks of Accolade Inc. Elvira and Mistress o! the Dark are trademarks ol Queen "B" Productions. Sega and Genesis are registered Mistress 01 the Oark are trademarks 01 Queen "S" Productions. Sega and Genesis are registered trademarks of Sega Enterprises Ltd. Accolade, Inc. is not associated with Sega Enterprises Ltd. All other product and corporate names are properties of their respective owners. ©1991 Accolade, Inc. 0 1991 Accolade, Inc.

Save \$25! **Save \$25!**  Want to see for yourself how good an Accolade game Want to see for yourself how good an Accolade game

can be? Buy Ishido direct from Accolade for \$29\* (Retail \$54.95). 30-day money back guarantee. (Retail \$54.95). 30-day money back guarantee.

To order **Ishido** direct, call us toll free:

800-245-7744 **800·245·7744** 

\*For PC, Mac, and Amiga. (Sega<sup>®</sup> Genesis<sup>®</sup> version - \$20.)

## Cwww.commodore.ca

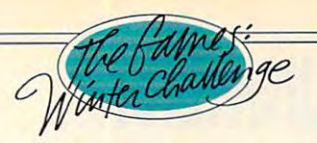

## "HE HATED 'HEHATED 'HEHATED 'HEHATED 'HEHATED 'HEHATED 'HEHATED 'HEHATED 'HEHATED 'HEHATED 'HEHATED 'HEHATED 'HEHATED 'HEHATED 'HEHATED 'HEHATED 'HEHATED 'HEHATED 'HEHATED 'HEHATED 'HEHATED 'HEHATED 'HEHATED 'HEHATED 'HEHATED 'HEHAT *THEAUSJj THEY WERE FEARLESS,*  The contract of the contract of the contract of the contract of the contract of the contract of the contract of the contract of the contract of the contract of the contract of the contract of the contract of the contract o THEY WERE FEARLESS,

CUNNING AND FIVE GOLD COMPANY COMPANY COMPANY COMPANY COMPANY COMPANY COMPANY COMPANY COMPANY COMPANY COMPANY COMPANY COMPANY COMPANY COMPANY COMPANY COMPANY COMPANY COMPANY COMPANY COMPANY COMPANY COMPANY COMPANY COMPANY MEDALS WERE ALREADY GOING BACK TO KITZBUHEL. MEDALS WERE ALREADY GOING BACK TO KITZBOHEL. BUT HE VOWED TO DENY THEM SIXTH. ON BUT HE VOWED TO DEN Y THEM A SIXTH. ON THE TRAM, HE TOLD THE REPORTERS. HE WOULD 7HE TRAM, HE TOLD THE REPORTERS HE WOULD BE THE FASTEST MAN DOWN THE MOUNTAIN BE THE FASTEST MAN DOWN THE MOUNTAIN *CUNNING AND FAST FIVE GOLD* 

THIS DAY." INTENSE RIVALRY. GRUELING RIVALRY GRUELING COMPETITION. WORLD WAS COMPANY OF REAL PROPERTY. CLASS SPEED AND RELEASED TO A RELEASE FOR PART OF THE GAMES: PART OF THE GAMES' WINTER CHARLES CHARLES COMPANY GO FOR THE BROWZE, THE BROWZE, THE BROWZE, THE BROWZE, THE BROWZE, THE BROWZE, INC., INC., INC., INC., INC., INC., INC., INC., INC., INC., INC., INC., INC., INC., INC., INC., INC., INC., INC., INC., INC., INC., INC., INC., SILVER OR GOLDAS YOU SILVER OR GOLDAS YOU EXPERIENCE THE EXPERIENCE THE TOTAL RUSH OF TOTAL RUSH OF EIGHT CHAL-LENGING EVENTS AGAINST THE BEST AGAINST THE BEST ATHLETES ON EARTH. ATHLETES ON EARTH THE BILL TO FEATURES IS STRICTLY WORLD IS STRICTLY WORLD CLASS: 256-COLOR VGA CLASS: ' 256-COLOR VGA GRAPHICS • A STUNNING BLEND OF DIGITIZED, BLEND OF DIGITIZED, 3-D POLYGON-FILL AND BIT-MAPPED IMAGES BIT-MAPPED IMAGES ' COMPETITION. WORLD CLASS SPEED. ALL WINTER CHALLENGE." GO FOR THE BRONZE, COMPETING IN THE LIST OF FEATURES 3-D POLYGON-FILL AND

UNIQUEATHLETES-EYE PERSPECTIVE COMBINED WTTH SMOOTH TRUE-TO-LIFEANI UNIQUE ATHLET£"S-EYE PERSPECTIVE COMBINED WITH SMOOTH, 7RUE-TO-LIFE ANI-MATION • 8 AUTHENTIC WINTER EVENTS • VCR-LIKE INSTANT REPLAY • TRAINING RUNS OR FULL MEDAL COMPETITION • DIGITIZED SOUND EFFECTS WITH FULL MUSIC & SOUND BOARD SUPPORT • AND IF YOU'RE TIRED OF ONE OR TWO-PLAYER GAMES, THIS ONE LETS YOU COMPETE AGAINST NINE PEOPLE– THE ULTIMATE PARTY GAME. • THE GAMES. FROM THE SHEER EXHILARATION OF THE DOWNHILL TO THE RAZORS GAMES FROM THE SHEER EXHILARATION OF THE DOWNHILL TO THE RAZORS EDGE OF THE LUGE, IT'S THE MOST REALISTIC SIMULATION OF ITS KIND. TO ORDER,  $\,$ VISIT YOUR FAVORITE RETAILER OR CALL 1-800-245-7744. **ACCOM** ADE ~LL'-JlF'U..I <sup>C</sup>

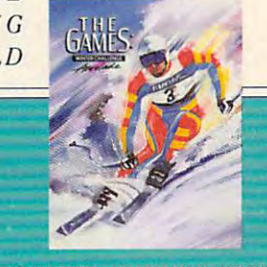

THE DOWNHILL . GIANT SLALOM . SKI JUMPING **ATING . CROSS COUNTRY SKIIN SLED • LUCE • BIATHALO** 

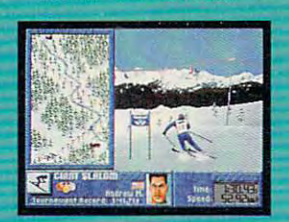

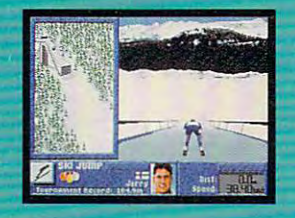

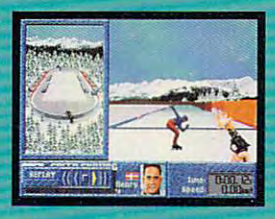

THE BEST IN ENTERTAINMENT SOFTWARE THE B E S T I N E N T E R T A I N MEN T S 0 F TWA R E"

The Games: Winter Challenge is a trademark of Accolade, Inc. © 1991 Accolade Inc. All Rights Reserved. Actual Game Screens from IBM PC VGA version of the game. All other product and corporate names are properties of their Circle Reader Service Number <sup>200</sup> **Circle Reader Service Number 200** 

# **ENTERTAINMENT**

of Jake "Lucky" Masters, wise-cracking "Lucky" Masters, wise-cracking-cracking-cracking-cracking-cracking-cracking-cracking-cracking-cracking-cracking-cracking-cracking-cracking-cracking-cracking-cracking-cracking-cracking American ace flyer. American ace flyer. COMPUTE CHOICE. Assume the role of Jake "Lucky" Masters, a wise-cracking

Richard O. Mann

## **HEART OF CHINA**

ways of life in China changed ways of life in China changed a china changed a china changed a changed a changed a changed a changed a china ch forever. During this era of tur **forever. During this era of tur**more than a more flyer and account the second control of the second control of the second control of the second control of the second control of the second control of the second control of the second control of the second "Lucky" Masters, slightly down on his luck, flies trade down on his luck, flies trade goods such as silks and particular and particular and particular and particular and particular and particular per parasols from the interior per parasols from the interior to Hong Kong. After the Great War, the old moil, American ace flyer Jake goods such as silks and pa-

As Lucky's alter ego, you im As Lucky's alter ego, you immerself in part of the part of the part of the part of the part of the part of the part of the part of the part tory that Americans consider tory that Americans consider romantic, and, as any red-**romantic , and, as any red**blooded American would, you blooded American would, you rise to the challenge to be rise to the challenge to become wisecracking hero. **come a wisecracking hero. merse yourself in a part of his-**

nobly works to save downtrod nobly works to save downtrodden Chinese children, until den Chinese children, until she's kidnapped by an evil war she's kidnapped by an evil warlord. Kate's father, ruthless lord. Kate's father, ruthless American type of the control of the control of the control of the control of the control of the control of the control of the control of the control of the control of the control of the control of the control of the contro determines that you, Lucky determines that you, Lucky A. Lomax's clever plot forces A. Lomax's clever plot forces you to accept the assignment, you to accept the assignment, and he assigns an impossible and he assigns an impossible Beautiful nurse Kate Lomax American tycoon E. A. Lomax, Masters, must rescue her. E. deadline.

Once free of E. A. Lomax Once free of E. A. Lomax and the introductory se and the introductory sequence, you begin actual quence, you begin actual play on a dock in Hong Kong, alone (except for a friendly and later useful seagull) and and later useful seagull) and in charge of your fate again. in charge of your fate again. Thus starts your dynamic cru Thus starts your dynamic crusade to recruit a ninja, rescue the girl, and escape to the safe the girl, and escape to the safety of Paris.

Along the way you'll visit the Along the way you'll visit the back alleys of Hong Kong, the back alleys of Hong Kong, the warlord's palace in Chengdu, warlord's palace in Chengdu, the primitive village of Kathman-the primitive village of Kathmanduring during the decomposition of Islam and Islam and Islam and Islam and Islam and Islam and Islam and Islam and Islam and Islam and Islam and Islam and Islam and Islam and Islam and Islam and Islam and Islam and Islam a tanbul. You'll ride the Orient Ex tanbul. You'll ride the Orient Express to Paris, and—if you do press to Paris, and-if you do everything exactly right-win the heart of saucy Kate Lo the heart of saucy Kate Lomax. You haven't won the max. You haven't won the game until you're married. game until you're married. du, and the bazaars of Is-

The plot intrigues with its at The plot intrigues with its attendant puzzles and myster tendant puzzles and mysteries but lacks great inspiration. ies but lacks great inspiration.

The second control of the second control of the second control of the second control of the second control of game's gor game's gorgeous graph geous graph-The

ematic look and fee! push ematic look and feel push Heart of China to the cutting Heart of China to the cutting edge. Most advertisers and the control of the control of the control of the control of the control of the control of the control of the control of the control of the control of the control of the control of the control of games, including the Sierra games, including the Sierra line (Dynamix is a division of Sierra), amount to little more more than animated cartoons. **than animated cartoons.**  ics and the near-cinedge. Most adventure erra), amount to little more

Though excellent drawings Though excellent drawings to be sure, the sure, the screens and the screens and the screens and the screens and the screens and the screen characters of such games characters of such games remain, nevertheless, just **remain, nevertheless, just**  to be sure, the screens and artwork.

More movie than cartoon, **More movie than cartoon,**  Heart of China includes states and china include the china include the china include the china include the china include the china include the china include the china include the china include the china include the china i tures with small moving parts tures with small moving parts added, but it approaches re added, but it approaches retors and sets (although, as in tors and sets (although, as in real movie, many of the ex a real movie, many of the exteriors are paintings), the imag teriors are paintings), the images were then digitized and, in es were then digitized and, in some cases, animated. Heart of China includes still picalism. Shot like a movie with ac**some cases, animated.** 

These sequences of what These sequences of what Dynamix calls full-motion vid Dynamix calls full-motion video—movieiike animations of eo-movie like **animations of**  video footage—consume vast **video footage-consume vast**  quantities of hard disk space. quantities of hard disk space. Don't expect to see a lot of it in the game, which already in the game, which already takes up a full eight megabytes of disk space. bytes of disk space.

ual does, however, re **does, however, re**mind us that the day mind us that the day when computer games and **when computer games and**  movies will integrate fully isn't movies will integrate fully isn't that far away. that far away. This vistreat

Easy to master, the inter Easy to master, the interface works best with a mouse, since it allows you to point at **since it allows you to point at**  anything on the screen. Click anything on the screen. Click the right button to get <sup>a</sup> descrip the right button to get a description of the object under the pointer and click the left button to see if there's anything ton to see if there's anything you can do to the object or you can do to the object or tion of the object under the with it.

screen to view the objects you screen to view the objects you carry. Once you learn to drag carry. Once you learn to drag the gun from the inventory to the gun from the inventory to Lucky's hand to arm him and Lucky's hand to arm him and to drag the ninja hood over to drag the ninja hood over Chi's picture to have him Chi's picture to have him change into his ninja garb, change into his ninia garb, you're well on your way to con you're well on your way to controlling the situation of the situation. Click on the character icons **in the lower corners of the**  trolling the situation.

You can also change your You can also change your view view views and character. Contracts on the the Chi icon to become Chi, the Chi icon to become Chi, a necessity in certain parts of **necessity in certain parts of**  the game. Later, you'll need to the game. Later, you'll need to play the part of Kate to spring play the part of Kate to spring Lucky from a Turkish prison, **viewpoint character. Click on** 

**C**www.commodore.ca

committing certain unspecicommittee committee committee committee committee committee committee committee committee committee committee c daughter (before he metallicity) and the metallicity of the metallicity of the metallicity of the metallicity of the metallicity of the metallicity of the metallicity of the metallicity of the metallicity of the metallicit Kate, of course). **where he's incarcerated for**  fied acts with the nabob's daughter (before he met Kate, of course).

As you can be confirmed the character the character of the character of the character of the character of the character of the character of the character of the character of the character of the character of the character  $t_{\text{ref}}$  , which the talk to the term is the top that the top that the top that the top that the top that the top that the top that the top that the top that the top that the top that the top that the top that the top th  $t_{\text{max}}$  the series of order of order order of  $\alpha$ nate dialog boxes provides provides and provides and provides and provides and provides and provides and provides and  $t_{\rm{max}}$  first part of the conversation of the conversation of the conversation of the conversation of the conversation of the conversation of the conversation of the conversation of the conversation of the conversation tion with the control with the control with the control with the control with the control with the control with the control with the control with the control with the control with the control with the control with the cont you. As you confront the characters, you may choose to talk to them. Usually, a series of ornate dialog boxes provides the first part of the conversation without any action from you.

After these necessary pre After these necessary preliminaries, dialog box offers you the second when you can be a second three or more choices for the second three choices for the second three choices for the second terms of the second terms of the second terms of the second terms of the second terms o your reply to what the charac your reply to what the character said. The choices you ter said. The choices you make will either get you what make will either get you what you want (if you happen to you want (if you happen to know) or eventually get your eventually get your eventually get your eventually get your eventually get your eventually get your eventually get your eventually get your eventually get your eventually get your eventually ge liminaries, a dialog box offers **you three or more choices for**  know) or eventually get you killed.

game frequently, as you will game frequently, as you will die in the innumerable times of the innumerable times on your control of the innumerable times of the innumerable times of the innumerable times of the innumerable times of the innumerable times of the innumerable times of way to your wedding in Paris. way to your wedding in Paris. You'll need to save the **die innumerable times on your** 

The dialogs with the characters with the characters with the characters with the characters with the characters with the characters with the characters with the characters with the characters with the characters with the c ters provide challenging fun. ters provide challenging fun. Some conversations give you **Some conversations give you**  series of five or more consec **a series of five or more consec**utive sets of possible com utive sets of possible comments, depending on what ments, depending on what you say each time. **you say each time.**  The dialogs with the charac-

There are many ways There are many ways through this conversational through this conversational maze to your objective, some maze to your objective, some  $q$  and  $q$  than  $q$  is the other than  $q$  . So the some set of  $q$  is the sound of  $q$ paths lead to unfortunate paths lead to unfortunate dead ends. I particularly enjoyed the romantic verbal joust joyed the romantic verbal jousting on the Orient Express, ing on the Orient Express, played from either Lucky's or played from either Lucky's or Kate's viewpoint. **Kate's viewpoint.**  quicker than others. Some

If you select the right series If you select the right series of comments, you'll end up in of comments, you'll end up in wedded bliss. Say the wrong wedded bliss. Say the wrong thing, and you'll end up in a Par**is bar trying to impress a new** girl. girl.

These conversations add **These conversations add**  depth to the game through depth to the game through characterization. To get what characterization. To get what you want, you must deal with you want, you must deal with characters' motivations and **characters' motivations and**  personalities as revealed personalities as revealed the company of the company of the company of the company of the company of the company of the company of the company of the company of the company of the company of the company of the company of the company of the company through dialogue.

which leads to the ultimate goes as a game, serves as a game, see as a game, see as a game, see as a game, see as a game, see as a game, see as the primary example, but in other primary example, but in our primary example, and the primary example, and the er situations, which were situations, which were situated as a state of the state of the state of the state of the state of the state of the state of the state of the state of the state of the state of the state of the sta the distinctive personalities of the distinctive personalities of the distinction of the distinction of the distinction of the distinction of the distinction of the distinction of the distinction of the distinction of the e each character can assist you as a great the character of the character of the character of the character of significantly. Your relationship with Kate, goal of the game, serves as the primary example, but in oth**er situations, understanding**  the distinctive personalities of **each character can assist you**  significantly.

On the other hand, the present hand, the present set paths the convergence of the convergence sations limit your choices. At the choices of the choices of the choices of the choices of the choices of the times you want to scream something at a character, but  $s$  satisfied black black black black black black black black black black black black black black black black black black black black black black black black black black black black black black black black black black bla ful will will will employ the control will be a strong will be a strong will be a strong will be a strong will be a strong will be a strong will be a strong will be a strong will be a strong will be a strong will be a stro On the other hand, the preset paths through the conversations limit your choices. At times you want to scream **it's never one of the choices.**  You have to have faith that **somewhere in all that conver**sational blather something useful will emerge.

In an effort to please the please the please that the plant of the plant of the plant of the plant of the plant everyone, Dynamix threw in couple of estimates and the estimates of estimates and the estimates of estimates and the estimates of estimates tous arcade sequences, but are a sequences, but an arcade sequences, but an arcade sequences, but an arcade sequences, and the sequences, and the sequences, and the sequences, and the sequences, and the sequences, and the then, don't most movies in **then, don't most movies in**clude gratuitous violence **clude gratuitous violence**  these days? these days? In an effort to please **everyone, Oynamix threw in a**  couple of essentially gratuitous arcade sequences, but

As you escape the war As you escape the warlord's stronghold, you thunder lord's stronghold, you thunder  $\alpha$  and  $\alpha$  in an order tank. As a set of a set of an order tanks. As a set of an order tanks of an order tanks of an order tanks of an order tanks of an order tanks of an order tanks of an order tanks of an order tanks the arcade sequence begins, the arcade sequence begins, you have the option of skip you have the option of skipping it entirely. If you opt to ping it entirely. If you opt to play, you'll work through play, you'll work through a tank chase presented in sim tank chase presented in simple filled-polygon video. After ple filled-polygon video. After while, if you haven't found a while, if you haven't found your plane, a dialog box pops up asking if you're tired of play up asking if you're tired of playing tank and if you want to ing tank and if you want to move directly to the plane. move directly to the plane. away in an old army tank. As

Another arcade sequence on the Orient Express has on the Orient Express has Lucky and <sup>a</sup> thug brawl on the Lucky and a thug brawl on the top of the train as it roars top of the train as it roars through <sup>a</sup> series of low-clear through a series of low-clearance tunnels—a traditional car **ance tunnels-a traditional car**toon-character game. I suspect most of us will skip these pect most of us will skip these parts after playing them once parts after playing them once Another arcade sequence **or twice.** 

Dependable overall, the doc trating minor inaccuracies. For **trating minor inaccuracies. For**  example, the explanation of example, the explanation of how the mouse works will how the mouse works will slow you do want to puzzle the slow you as you as you puzzle to consider the state of the state of the state of Dependable overall, the doc**umentation contains some frus**slow you down as you puzzle

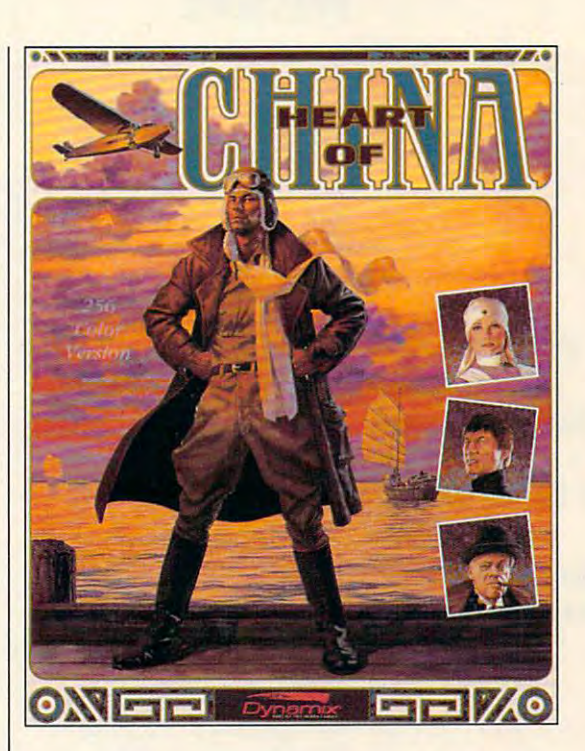

it out; it should have been clear itout; it should have been clearer. In reality, the mouse and er. In reality," the mouse and the interface won't give you the interface won 't give you the least trouble; the manual the least trouble; the manual just a construction of the second contract of the second contract of the second contract of the second contract of the second contract of the second contract of the second contract of the second contract of the second cont just makes it appear that way.

Heart of China represents Heart of China represents another step forward in game another step forward in game technology. Its exciting (if technology. Its exciting (if  $s$  is a limit limit of the limit of the limit of the limit of the limit of the limit of the limit of the limit of the limit of the limit of the limit of the limit of the limit of the limit of the limit of the limit of th video sequences and roman and pleasant gaming. If you and pleasant gaming. If you have the <sup>286</sup> or <sup>386</sup> computer have the 286 or 386 computer with a VGA monitor and eight megabytes of free hard disk megabytes of free hard disk space-by all means-lose your heart to China. Heart of China might not offer enough China might not offer enough challenge to fervent adventure challenge to fervent adventure game veterans, with its reading the control of the control of the control of the control of the control of the control of the control of the control of the control of the control of the control of the control of the contro ly solvable puzzles and mys ly solvable puzzles and mysteries and its involved but not teries and its involved but not wearisome story line. For the **wearisome story line. For the**  rest of us though, the visual experience alone should experience alone should have us clamoring to climb the have us clamoring to climb the Great Wall, if need be, to buy Great Wall, if need be, to buy our own company of the company of the copy of the copy of the copy of the copy of the copy of the copy of the copy of the copy of the copy of the copy of the copy of the copy of the copy of the copy of the copy of the copy somewhat limited) full-motion video sequences and romantic elements make for fresh **game veterans, with its readiour own copies.** 

**286 or better** 640K RAM: EGA. VGA, or Tandy 16- **640K RAM; EGA, VGA, or Tandy 16** color; extent color supports Ad Lib. 1, Roland sound; 1, Roland sound; and joystickand joystick— \$59.95 **IBM PC and compatibles with microprocessors; color. 8MB hard disk space; Sound Blaster,** *PSI* **supports mouse \$59.95** 

99 West 10th, Street 20th, Eugene, OR <sup>97401</sup>  $5-3-7$   $-7-7$ **DYNAMIX 99 West 1 Dlh, Ste, 337 Eugene, OR 97401 (503) 343-0772** 

DECEMBER <sup>1991</sup> COMPUTE <sup>111</sup> **DECEMBER 1991 COMPUTE 111** Gwww.commodore.ca

# **GAMEPLAY**

Denny Atkin Denny Atkin

## **PRESSURE FILES UNDER**

complexities of downloading a file. That neat shareware game you read about in COMgame you read about in Commence in Commence in Commence in Commence in Commence in Commence in Commence in Comm PUTE now sits on your hard *PUTE* now sits on your hard drive ready to play. Or so you drive ready to play. Or so you think- You think- think- in the name of the name of the name of the name of the name of the name of the name of the name of the name of the name of the name of the name of the name of the name of the name of the name of th BAD COMMAND OR FILE VAME. What's wrong? NAME . WE ARRANGE TO ME . WE ARRANGE TO MAKE THE MAIN STATE OF THE WAY OF THE WAY OF THE WAY OF THE WAY OF THE WAY OF THE WAY OF THE WAY OF THE WAY OF THE WAY OF THE WAY OF THE WAY OF THE WAY OF THE WAY OF THE WAY OF THE W You've finally figured out the think. You type the name of the file and are rewarded with

wasn't successful, or the file you transferred was stored in a compressed format and recomprehensive format and resources and resources and resources and resources and resources and resources and resources and resources and resources and resources and resources and resources and resources and resources and r quires processing before it quires processing before it Either your download can be put to use.

Just about all the files you'll about a second and the files of the files of the files of the files of the files of the files of the files of the files of the files of the files of the files of the files of the files of the files of the files of the file find online, games or other **find online, games or other**  these files by their extenthese files by the files by the files by the files by the files by the files by the files by the files of the LZH, SIT, and ZIP-which LZH, SIT, and ZIP—which is a simple of the site of the site of the site of the site of the site of the site of help you identify the program help you identify the program  $t_{\rm{max}}$  , which was used to compute the company the files. Some compressed in the files of the company of the company of the company of the company of the company of the company of the company of the company of the company of the company of the company of the company of  $f(x) = \frac{1}{2} \int_{0}^{1} \frac{1}{2} \left( \frac{1}{2} \left( \frac{1}{2} \right) + \frac{1}{2} \left( \frac{1}{2} \right) \right) dx$ have tiny decompression pro gram appendice to the beginning to the beginning of the beginning of the beginning of the beginning of the beginning of the beginning of the beginning of the beginning of the beginning of the beginning of the beginning of ning of the compression of the compression of the compression of the compression of the compression of the comp tify, since they end with a stan-DOS machines. (They're even DOS machines. (They're even harder to identify on Macs and harder to identify on Macs and Amigas.) While it can be dis Amigas.) While it can be disconcerting to type <sup>a</sup> program concerting to type a program of smaller programs on your of smaller programs on your  $\alpha$  is a least set of extraction and the least self-extraction and the self-extraction of the self-extraction of the self-extraction of the self-extraction of the self-extraction of the self-extraction of the self-extrac files don't require a separate program to decompress. program to decompress. kinds of files, have been compressed. You'll recognize sions-such as ARC, BXY, **that was used to compress**  the files. Some compressed files are self-extracting; they **have a tiny decompression pro**gram appended to the beginning of the compressed file. These files can be hard to idendard EXE extension on MS**name and have it create lots**  disk, at least self-extracting

Why are program files com Why are program files compressed in the first place? Com pressed in the first place? Compressed files are generally pressed files are generally compressed counterparts, and content to the counterparts, so that the country of the counterparts, and the country of the country of the country of the country of the country of the country of the country of the country of they can be done that they can be done that they can be done that they can be done that they can be done that the systems where you have to call long-distance, time truly is call long-distance, time truly is money. Even on local bulletin money. Even on local bulletin boards, where time is a structure time is not as the structure of the structure of the structure of the structure much of consideration, com **much of a consideration, com**about half the size of their uncompressed counterparts, so they can be downloaded in about half the time. On com**mercial online services or BBS**  boards, where time isn't as

so someone else can log on. pressed files speed you along

Another benefit is that you. can transfer a group of related files in a single step. Compressed files are called archives because they can contain more than one file; you can archive a set of related require a set of data files to require set of a files to determine the set each necessary file individualexperience in the individual contract the contract of the contract of the contract of the contract of the contract of the contract of the contract of the contract of the contract of the contract of the contract of the cont spend more time picking downloads, but you'd risk missing vital data files. Also, most modern compression programs ern compression programs and compression programs and compression programs are compressions and compressions of the compression of the compression of the compression of the compression of the compression of the compression will save the original subdivision of the original subdivision of the original subdivision of the original subdivision of the original subdivision of the original subdivision of the original subdivision of the original sub tory structure for all of the structure for the structure for the structure of the structure of the structure of the structure of the structure of the structure of the structure of the structure of the structure of the str files; if your file needs sepa files; if your file needs sepa**keeping its directory structure** keeping its directory structure in the structure. interest will save you from having the same of the same of the same of the same of the same of the same of the ing type series of COPY, the copy of COPY, the copy of COPY, the copy of COPY, the copy of COPY, the copy of COPY, the copy of COPY, the copy of COPY, the copy of COPY, the copy of COPY, the copy of COPY, the copy of COPY, files together. Many programs run. If you had to download ly, not only would you have to will save the original subdirectory structure for all of the **rate directories for data files, intact will save you from hav**ing to type a series of COPY, MD, and DEL commands.

The final benefit of archiv- $\frac{1}{2}$  files or series of files is that the archiving programs that the archiving programs will check the file of the side of the check of the side of the side of the side of the side of the side of the side of the side of the side of the side of the side of the side of the side of the side of the side of the si as it is decomparison to the decompany of the set of  $\mathcal{L}_1$ load problem, the archiving problem, the archiving problem, the archiving problem, the archiving problem, the archiving problem, the archiving problem, the archiving problem, the contract of the contract of the contract of gram will alert you to the prob gram will alert you to the problem. The programs generally don't provide a method to fix the errors, however. ing a file or series of files is will check each file's integrity as it's decompressed. If a file **has errors in it due to a down**load problem, the archiving prolem. The programs generally **the errors, however.** 

Compression programs al **Compression programs al**so provide sort of the sort of the sort of the sort of the sort of the social social social social social social social social social social social social social social social social social social social social social soci fer standard, allowing you to fer standard, allowing you to transfer files intact between dif transfer files intact between different computer platforms. For the computer platforms of the computer platforms. For the computer platforms of instance, the Macintosh, the instance, the Macintosh, the Amiga, and OS/2 PCs don't sufficiently sufficient to the Control of the Control of the OS/2 PCs don't sufficient to the OS/2 PCs don't sufficient to the OS/2 PCs don't sufficient to the OS/2 PCs don't sufficient to the OS/ fer from the MS-DOS eight-fer from the MS-DOS eightcharacter-plus-three-character-plus-three-character-plus-three-character-plus-three-character-plus-three-characterter-extension filename length ter-extension filename length limitation. But if you wanted to limitation. But if you wanted to ScriptOutput to an Amiga us ScriptOutput to an Amiga using PC-based BBS as an ing a PC-based BBS as an intermediary, your filenames intermediary, your filenames would be truncated to POST-would be truncated to POSTstored on the PC. By "encap stored on the PC. By "encapsulating" the file in the safety of an archive, only the archive of an archive, only the archive filename would be truncated; filename would be truncated; when you finally decompress when you finally decompress **so provide a sort of file-trans**ferent computer platforms. For Amiga, and OS/2 PCs don't sufcharacter-plus-three-charactransfer a Mac file named Post-SCRI.PTO when the file was

filename will be intact. the original file on the Mac, its

There is a downside, though-compatibility. Different archive programs are more popular on different platforms. And each platform has forms. And each platform has more than one archiving for more than one archiving foryou need more than one decompression program even if compared to compare in the compared of the compared of the compared of the compared of the compared of the compared of the compared of the compared of the compared of the compared of the compared of the compared of the com files from foreign computers. mat available; you'll find that you don't have to deal with

files from foreign computers. The second computers of the computers of the computers of the computers of the computers of the computers of the computers of the computers of the computers of the computers of the computers. MS-DOS computers is the shareware PKZip, by Phil Katz, Katz created the ZIP formatrix which was faster, more faster, more faster, more faster, more faster, more faster, more faster, more faster, more faster, more faster, more faster, more faster, more faster, more faster, more faster, more faster, mo versation and better at storing at storing and better at storing at storing at storing at storing and storing at storing and storing at a storing and storing at a storing and storing at a storing and storing at a storing a a precursor. ZIP has become precurso and precursor in the property of the property of the property of the property of the property of the property of the property of the property of the property of the property of the property of the property of the DOS machines. The most popular format on mat, which was faster, more versatile, and better at storing directory structures than ARC. the de facto standard on MS-

has been *LHarc*, a freeware program from Japan. It offers program from Japan. It offers companies and computer in special companies are as a special control of the special control of the special control of the special control of the special control of the special control of the special control of the special and efficiency to PKZip's, but and efficiency to PKZip 's, but at lower prices  $\mathbf{P}$  is a lower price. Because  $\mathbf{P}$ cause of the poor implemen cause of the poor implementation of PKZ is a present the Amiga, and Amiga, and Amiga, and Amiga, and Amiga, and Amiga, and Amiga, and Amiga, and Amiga, and Amiga, and Amiga, and Amiga, and Amiga, and Amiga, and Amiga, and Amiga, and Amiga, and Amig Little as the Amirac as the Amirac as the Amirac as the Amirac as the Amirac as the Amirac as the Amirac as the Amirac and Amirac and Amirac and Amirac and Amirac and Amirac and Amirac and Amirac and Amirac and Amirac and ga standard. The standard control of the state of the state of the state of the state of the state of the state of the state of the state of the state of the state of the state of the state of the state of the state of the The only serious challenger **compression similar in speed**  at a lower price-free. Betation of PKZip on the Amiga. LHarc has emerged as the Amiga standard.

Mac files are usually computed and computed are usually computed and computed are usually computed and computed are of pressed with Stufflt (SIT) or pressed with Stufflt (SIT) or Compactor (CPT). I could detricacies of decompressing **tricacies of decompressing**  Mac files on other platforms and platforms and platforms are platforms on the contract of the contract of the contract of the contract of the contract of the contract of the contract of the contract of the contract of the you have to deal with Re you have to deal with Resource and Data Forks, function and Data Forks, function and Data Forks, function and Data Forks, function and files on their platforms. files on their platforms. Mac files are usually com**vote an entire column to the in-**Mac files on other platformssource and Data Forks, fun stuff- but UnSit will let knowledgeable users extract Mac

If your file is going to be If your file is going to be used by Mac, Amiga, and Amiga, and Amiga, and Amiga, and Amiga, and Amiga, and Amiga, and Amiga, and Amiga, and Atari ST users in addition to **Atari ST users in addition to**  MS-DOS folks, you be interesting the set of the property of the set of the set of the set of the set of the set of the set of the set of the set of the set of the set of the set of the set of the set of the set of the set to use LHarc to compress the file. If the file is of interest to file. If the file is of interest to MS-DOS users only, though, MS-DOS users only, though, stick with PKZip. Avoid selfextracting files if possible. Not only are they potential virus only are they potential virus carriers (some virus program **carriers (some virus program**mers hide the virus in the ex **mers hide the virus in the ex**traction code), but they pre traction code), but they prevent your file from being used vent your file from being used on incompatible platforms.  $\Box$ used by Mac, Amiga, and MS-DOS folks, your best bet is

Denny Atkin: you are the company of the property of the second control of the second control of the second control of the second control of the second control of the second control of the second control of the second control of the sec board systems have been compressed by the property of the property of the company of the company of the company of the company of the company of the company of the company of the company of the company of the company of the company of t **Guest columnist Denny Atkin: Just about all the game files you'll lind on bullelin board systems have been compressed in some manner.** 

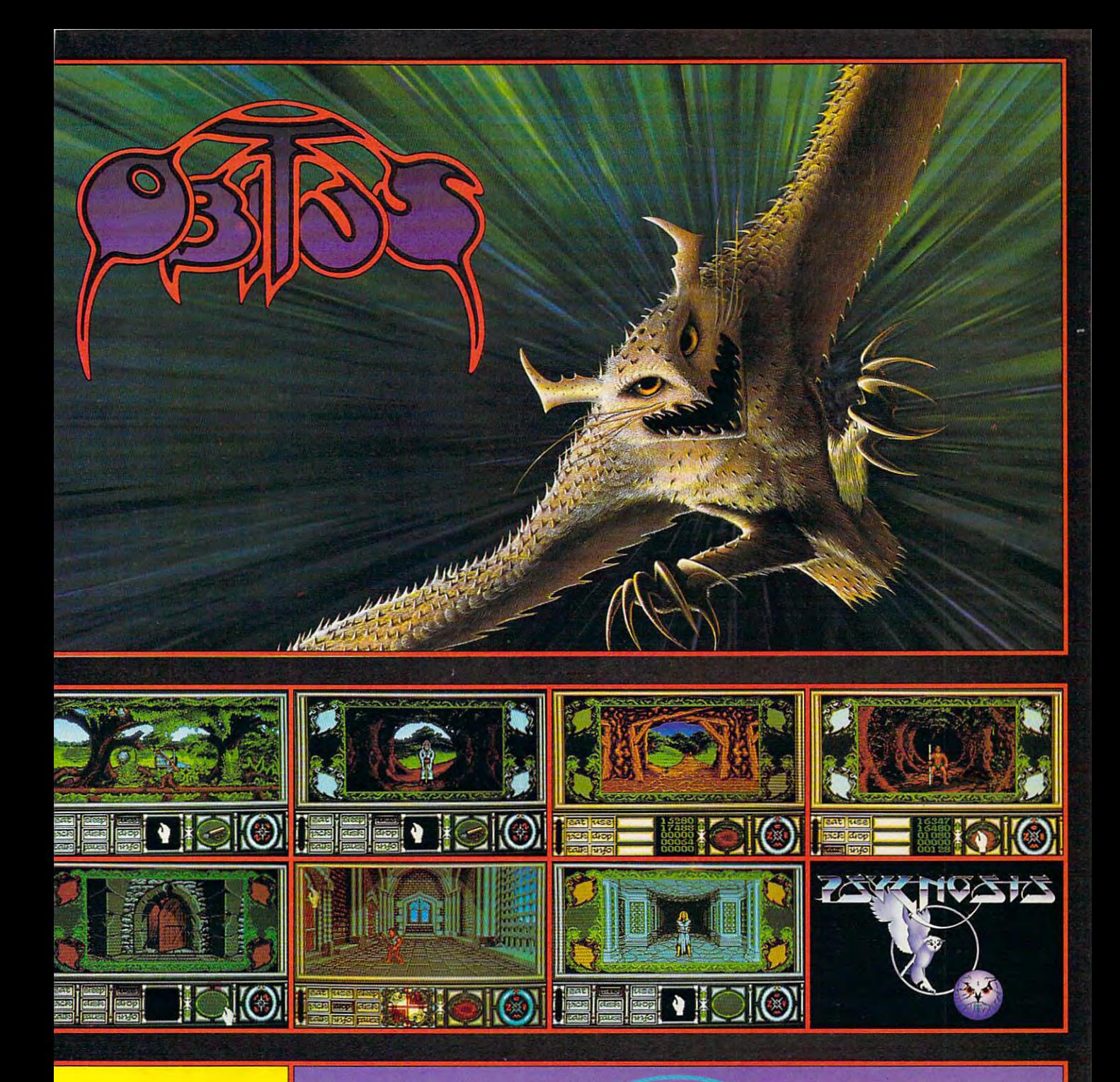

#### BEHOLD THE VIRTUAL WORLD OF OBJECTS AND THE VIRTUAL WORLD OF OBJECTS AND THE VIRTUAL WORLD OF OBITUS . WE GO THE VIRTUAL WORLD OF OBJECTS A RECORD OF OBJECTS A RECORD OF OBJECTS A RECORD OF OBJECTS A RECORD OF OBJECTS A RE **BEHOLD THE VIRTUAL WORLD OF OBITUS!**

Obitus brings adventure role-playing to your computer like you've never seen it before! *Obitus* brings adventure role-playing to *your* computer like you've never seen it before!

waking up lost and alone, you are trapped in the medieval world of Middlemer until you solve until you solve the ancient mystery of the Tower County and Tower. It will be a perilous quest of the county and the Minds and America smoothly by as you explore the state that rich and the term is constanted and the state of the state  $\mu$  and the state  $\mu$ there are a there are a substituted and intriguing contribution of the second thermal diverse and the substitute of the contribution of the substitute of the contribution of the second with your second with your second wit hundreds of an and magic speel and magic spells in the magic spells necessary for the completion of your trek. The completion of your trees and your trees and the completion of your trees and your trees and your trees and Waking up lost and alone, you are trapped in the medieval world of Middlemere until you solve the ancient mystery of the Tower. It will be a perilous quest. Breathtaking graphics serol smoothly *by* as *you* explore this rich adventure tableau creating an eerie feeling of "being there". You'll encounter 400 diverse, intriguing characters and you'll have to equip yourself with hundreds of weapons, talismans and magic spells necessary for the completion of your trek.

Three entirely different player interface perspectives combine to make *Obitus* a uniquely engaging gaming environment. Obitus takes full advantage of your system's capabilities, utilising engaging gaming environment. *Obitus* takes full advantage of your system's capabilities, utilising state-of-the-art graphics and sound support to create the complete fantasy experience as only Psygnosis can. Psygnosis can.

## SEEING IS BELIEVING!

Available for IBM Compatibles, Amiga ST Computers. Psygnosis: <sup>29</sup> Saint Mary's Court, Brookline MA 02146. Telephone: (617) 731-3553. Fax: (617) 731-8379 Circle Reader Service Number <sup>163</sup>

CONDUCTORS USING ROBOTIC GLOVES, AN AUDIENCE THAT INTERACTS WITH THE ORCHESTRA—THE FUTURE OF MUSIC IS JUST AROUND THE CORNER.

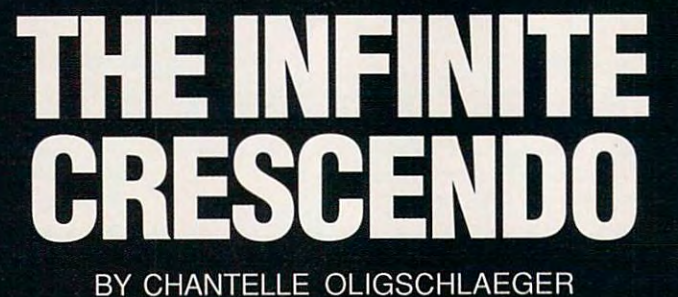

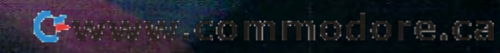

^^B :■ '.

The ear changes with the generations, The ear changes wilh Ihe generalions, and what is cacophony to me may and whal is cacophony <sup>10</sup>me may well draw iron tears down the cheeks well draw iron lears down Ihe cheeks of my nieces and nephews. of my nieces and nephews.

**The Indicate of Marsh, an English art** patron, was referring to Georgian patron, was referring to Georgian poetry when he penned those poetry when he penned those If Edward Marsh, an English art<br>patron, was referring to Georgian<br>poetry when he penned those<br>words, but you could easily say the same about music. Since Leon **the same about music. Since Leon**  Theremin invented the first electron Theremin invented the first electronic instrument in 1920, music has **ic instrument in 1920, music has**  changed in ways never before imag changed in ways never before imagined. And the movement that comput ined. And the movement that computers began is still playing its overture. ers began is still playing its overture.

The electronic music revolution is **The electronic music revolution is**  turning science fiction into science re **turning science fiction into science re**ality in the labs of Stanford University's ality in the labs of Stanford University's Hugh Lusted and San Jose State Uni Hugh Lusted and San Jose State University's Ben Knapp. In 1987, the two versity's Ben Knapp. In 1987, the two researchers brought together their visions of device that wouid produce sions of a device that would produce music from the electrical activity in music from the electrical activity in music from the electrical activity in music cles. Their creation: the Biomuse, an ap **cles. Their creation: the Biomuse, an ap**tivity, which, in turn, is sent to a computer to produce musical signals. puter to produce musical Signals. **music from the electrical activity in mus**paratus that uses a headband and a muscleband to sense bioelectrical ac-

The headband eye controiler de The headband eye controller detects the direction in which your eyes tects the direction in which your eyes are moving, and a muscleband controller, which you wrap around your arm or **ler, which you wrap around your arm or**  leg, detects muscle tension. For exam leg, detects muscle tension. For example, if you're playing a keyboard with both hands, you can send additional both hands, you can send additional commands to the computer or create commands to the computer or create other instrumental sounds with the head other instrumental sounds with the headband by moving your eyes or by flex band by moving your eyes or by flexing the banded muscle. The computer ing the banded muscle. The computer is programmed to interpret the informa is programmed to inlerpret the information and send communication and send communication and synthesis and synthesis and synthesis and synthesis and the size of these controls in music. The size of the size of the size of the size of the size of the size of the size tion and send a command to the syn**thesizer, which results in music.** 

The Biomuse could be godsend The Biomuse could be a godsend for physically disabled musicians. Lust for physically disabled musicians. Lusted and Knapp introduced it to patients ed and Knapp introduced it to patients last March at Loma Linda Hospital in last March at Loma Linda Hospital in Southern California. One man, a former computer programmer without full use computer programmer without full use of either his arms or legs, was able of either his arms or legs, was able to play the violin using the remaining to play the violin using the remaining control of his upper arm. control of his upper arm.

#### **Virtual Biomime**

Musician Galen R. Brandt sees other Musician Galen R. Brandt sees other possibilities for the Biomuse. She had been assumed to the Biomuse. She had been assumed to the Biomuse. She had been assumed to the Biomuse. She had been assumed to the Biomuse. She had been assumed to the Biomuse. She ha plans to use it and Vivid Effect's virtual plans to use it and Vivid Effect's virtual reality software, *Mandala*, in her multimedia show, Let Us Consider the Ris media show, Lei Us Consider Ihe Rising of Dreams. During a performance, mime might wear Biomuse band to a mime might wear a Biomuse band to trigger changes in light and sound trigger changes in light and sound while Mandala allows the performers to while Mandala allows Ihe performers to interact with preprogrammed graphics. possibilities for the Biomuse. She

video camera records the perform A video camera records the performers' images against a solid background, and those images are sent to a computer via Mandala where they're separated er via Mandala where they're separated from the background and digitized. The from the background and digitized. The images are then projected into the field images are then projected into the field

To pull it all together, Brandt uses To pull it all together, Brandt uses multiple MidiTaps controlled by Virtual multiple MidiTaps controlled by Virlual Studio software. The MidiTaps use Me-Siudio software. The MidiTaps use MediaLink, a multimedia LAN protocol that provides new way of transmitting the provides new way of transmitting the provides of transmitting the provides of the provides of the provides of the provides of the provides of the provides of the provides of the pr digital information, like MIDI, over digital information, like MIDI, over a high-speed, high-bandwidth, bidirection high-speed, high-bandwidth, bidirectional network. Each MidiTap, an interface al network. Each MidiTap, an interface between MIDI and Middle and MediaLink, activities and MediaLink, and MediaLink, activities and MediaLink, acknowledge edges that it has received a message the electronic instrument. **the electronic instrument.**  that provides a new way of transmitting between MIDI and MediaLink, acknowland translates the MIDI information for

Brandt's show will also be an exper Brandt's show will also be an experiment in audience interaction. You **iment in audience in teraction. You**  might see yourself on the screen inter might see yourself on the screen interacting with performers in a story line. Or you could interrupt an infrared Or you could interrupt an infrared beam, triggering an audible response, beam, triggering an audible response, or you might interact with the show or you might interact with the show from your wired seat with your own Bi **from your wired seat with your own Bi**omuse device. Brandt hopes audienc **amuse device. Brandt hopes audienc**es will be able to experience and inter **es will be able to experience and inter**act with her show in one to two years. **act with her show in one to two years.** 

#### Super Conductor and Conductor Conductor Conductor Conductor Conductor Conductor Conductor **Super Conductor**

While the Biomuse interprets a muscle flinch that can help the physically dis abled create music or allow an audi abled create music or allow an audience to interact with show the show that the show that the show the show the show that the show that the show that the show that the show that the show that the show that the show that the show that the show that the show ers, the Radio Baton, developed by Max ers, the Radio Baton, developed by Max Mathematics of Stanford University, monitors of Stanford University, monitors of Stanford University, monitors arm gestures, which it uses to conduct arm gestures, which it uses to conduct flinch that can help the physically dis**ence to interact with a show's perform-**Mathews of Stanford University, monitors

music electronical lynamic electronical lynamic electronical lynamic electronical lynamic electronical lynamic dio Baton, it sends radio signals to dio Baton, it sends radio signals to a flat surface below him that senses the lo flat surface below him that senses the location of his hand in space. Once the cation of his hand in space. Once the computer receives the messages, it is a computer receiver of the messages, it is a computation of the messages, it is a computation of the messages, it is a computation of the messages, it is a computation of the messages, sends the synthesizer called the synthesizer called the synthesizer called the synthesizer called the synthesizer called the called the called the called the called the called the called the called the called the called th Sound Canvas, or SC-55, "telling" it Sound Canvas, or SC-55, "telling" it how he wants the melody to sound. how he wants the melody to sound. **music electronically. As he waves a Racomputer receives the messages, it**  sends them to a synthesizer called

Cellist Ami Radunskaya, who worked Cellist Ami Radunskaya, who worked Rice University, has written four compo **Rice University, has written four compo**sitions for the Radio Baton. With her sitions for the Radio Baton. With her right hand controlling the tempo and her right hand controlling the tempo and her left hand influencing the expressive left hand influencing the expressive qualities of the music. Radunskaya can qualities of the music, Radunskaya can perform her music with all the drama perform her music with all the drama and passion of a symphony conductor. But instead of a live orchestra, her music is preprogrammed using Math-music is preprogrammed using Mathew's Conductor program. ew's Conduclor program. with Mathews at Stanford and is now at

"I like the generality and freedom of "I like the generality and freedom of it—the theatrical action and expressive capability," she says. Faculty and stu capability," she says. Faculty and students at ten colleges, including Radun-dents at ten colleges, including Radunskaya's Rice, are experimenting and skaya's Rice, are experimenting and composing music with Radio Batons. **composing music with Radio Batons.** 

### **Electronic Session Man**

As musical conductors, they're one As musical conductors, they're one thing, but computers traditionally ha thing, but computers traditionally haven't been the best accompanists. How ven't been the best accompanists. However, researchers like Roger Dannen-**ever, researchers like Roger Dannen**berg, senior research computer scien **berg, senior research computer scien**tist at Carnegie-Mellon University, are tist at Carnegie-Mellon University, are developing software that lets the com-developing software that lets the com-

### THE FUTURE OF MUSIC—IMAGINE IT **THE FUTURE OF MUSIC-IMAGINE IT**

We're only beginning to discover what dy **We're only beginning to discover what dy**namic reverberations occur when music **namic reverberations occur when music**  and computers converge. Acoustic instru **and computers converge. Acoustic instru**ments will still have their place in the fu **ments will still have their place in the fu**ture, but what will computers bring to **ture , bul what will computers bring to**  your listening pleasure? **your listening pleasure?** 

Roger Dannenberg, who has created **Roger Dannenberg, who has created a**  computer-accompanies in the computer-accompanies in the computer-accompanies in the computation of the computeryet available on the market), sees inter **yet available on the market), sees inter**active software in music's future. Pro **active software in music 's future . Pro**grams will be able to respond differ **grams will be able to respond differ**ently to different musicians. The contribution of the contribution contribution of the contribution of the contribution of **computer-accompaniment program (not enlly to different musicians.** 

Although a piece will still have a recognizable melody, it won't be the same **nizable melody, it won't be the same**  each time it's played. Instead of repeated **each time it's played. Instead of repeated**ly banging the notes of "Chopsticks." **ly banging the notes of "Chopsticks."**  your children's children will play the **your children's children will play the**  tune in different ways. In the contract ways of the contract way of the contract of the contract of the contract of the contract of the contract of the contract of the contract of the contract of the contract of the contra tune in different ways.

Tunes won't be the same if light and col **Tunes won't be the same if light and col**or are added. Imagine flashes of green, **or are added. Imagine flashes of green,**  blue, and teal, and then an explosion of col **blue, and teal, and then an explosion of col**or, all radiating to the beat of "Chopsticks," **or, all radiating to the beal of "Chopsticks,"**  monopolizing your entire field of vision. **monopolizing your entire field of vision.**  Walter and the concept in the concept in the concept in the concept in the concept in the concept in the concept in the concept in the concept in the concept in the concept in the concept in the concept in the concept in t Fantasia, but future musicians will play the video images as if they were playing the pi **video images as il they were playing the pi**ano. Images will respond to music, and mu **ano. Images will respond to music, and mu**sic will respond to images. **sic will respond to images. Walt Disney fiddled with such a concept in** 

While you're surrounded by color and the surrounded by color and surrounded by color and surrounded by color light, you'll also be surrounded by sound. **light, you'll also be surrounded by sound.**  Tod Machover of MIT's Media Lab says **Tod Machover 01 MIT's Media Lab says**  the concert hall of the future will feature hun **the concert hall of the future will feature hun**dreds of loudspeakers in the walls, floor, **dreds of loudspeakers in the walls, floor, While you're surrounded by color and** 

and ceiling. You'll listen to <sup>15</sup> or <sup>20</sup> musi **and ceiling. You'lIlislen 10 15 or 20 musi**cians playing instruments that are partial **cians playing instruments that are partial**ly acoustic and partially electronic. They'll **ly acoustic and parltally electronic. They'll**  make a united sound, but their distinctive parts will be heard all around you—like **parts will be heard all around you- like a**  holographic image, only the sound will oc **holographic image, only the sound will oc**cupy physical space. **cupy physical space.** 

Machover also envisions sound galler **Machover also envisions sound galler**ies in which several miniconcerts take **ies in which several miniconcerts take**  place simultaneously. You'll move from **place simultaneously. You'll move from**  one to the other just as you would from pic **one to the other just as you would from pic**ture to picture in an art museum. The only **ture to picture in an art museum. The only**  music you'll hear, though, will be the con **music you'll hear, though, will be the con**cert you choose for the moment. **cert you choose for the moment** 

As in Mozart's time, even opera won't re main unchanged, and it could be very dif **main unchanged, and it could be very dif**ferent from the black-tie affair you now **ferent from the black-tie affair you now**  know. Somewhere in Machover's notes is **know. Somewhere in Machover's notes is**  "brain opera" where you'll be able to see **<sup>a</sup>"brain opera" where you'll be able to see**  how your mind understands music. **how your mind understands music.**  As in Mozart's time, even opera won't re-

Riding through the opera as if you were **Riding through the opera as if you were**  on roller coaster, you'll be able to hear **on a roller coaster, you'll be able to hear**  and see the pieces of music come togeth **and see the pieces of music come togeth**er as your brain processes them. You'll **er as your brain processes them. You'll**  experience how sound becomes a note, a melody, a rhythm-and how composers play with these elements to create music. **play with these elements to create music .**  Then you'll hear how they're all put togeth **Then you'll hear how they're all put togeth**er to compose the opera's score. **er to compose the opera's score.** 

So what will the future hold? Computers **So what will the future hold? Computers**  how have music on the brink of changes so amazing, they'll make the present look **so amazing, they'll make the present look**  like a future you've only imagined.

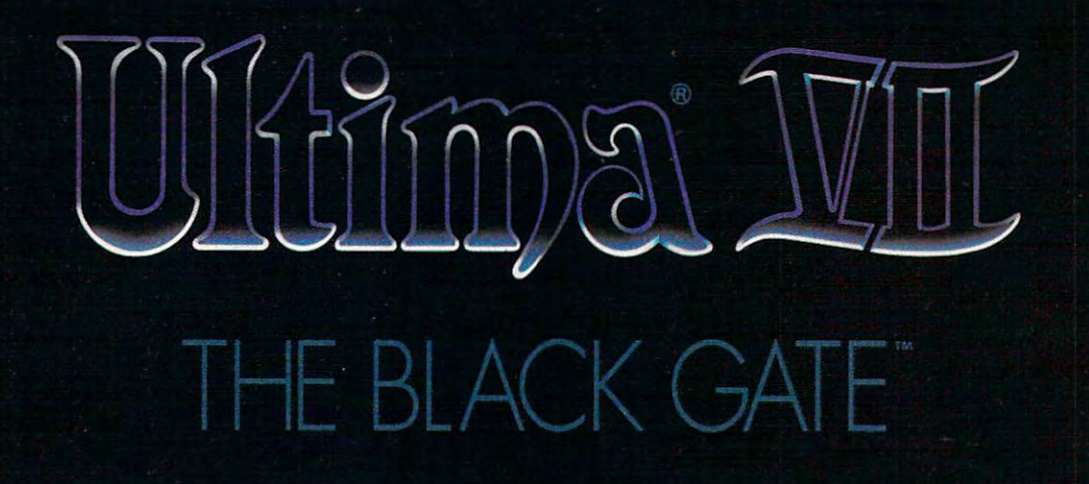

ORIGIN presents A LORD BRITISH PRODUCTION "ULTIMA VII - THE BIACK GATE"

Starring THE AVATAR, IOLO, SHAMINO, DUPRE, and BILL JOHNSON as "The Guardian" Programming KEN DEMAREST III, HERMAN MILLER, ZACHARY SIMPSON, JEFF WILSON, TONY ZUROVEC Technical Design Assistants ANDREW MORRIS, JOHN WATSON Art Direction BOB COOK, JEFF DEE, KARL DOLGENER, GLEN JOHNSON, DENIS LOUBET, GARY WASHINGTON Audio Director MARTIN GALWAY Music DANA GLOVER Sound Effects MARC SCHAEFGEN, NENAD VUGRINEC Writing JACK HERMAN, BETH MILLER Executive Producer DALLAS SNELL Associate Producer ALAN GARDNER Screenplay RAYMOND BENSON

**Producer and Director RICHARD GARRIOTT** 

Available in Retail Stores or call 1-800-999-4939 for Visa/MC Orders

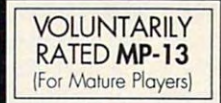

THE QUEST BEGINS CHRISTMAS 1991 The Christian Christian Christian Christian Christian Christian Christian Christian Christian Christian Christian Christian Christian Christian Christian Christian Christian Christian Christian Christian Christian Christia Ultima. The Black Gate, Avatar, Lord British, Iolo, Shamino, Dupre', The Guardian are trademarks of ORIGIN Systems, Inc. @ 1991 ORIGIN Systems, Inc.

**WORIGIN** We create worlds:

Released by

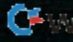

Chwww.commodore.ca

puter play second fiddle. You can ei puter play second fiddle. You can either improvise or play exactly what's on ther improvise or play exactly what's on your sheet music instead of trying to your sheet music instead of trying to play along with tape-recorded electron play along with tape-recorded electronic music. The computer listens and **ic music. The computer listens and**  synchronizes itself with your playing, re synchronizes itself with your playing, regardless of your artistic whims. "It is gardless of your artistic whims. "It is a more live experience if everything is **more live experience if everything is**  live," Dannenberg says. live," Dannenberg says.

The computer uses pattern-matching The computer uses pattern-matching algorithms to compare your perform algorithms to compare your performance to its own, considering all possible **ance to its own, considering all possible**  matches of pitch. It listens to you matches of pitch. It listens to you through a device that converts instrumental output from pitch to MIDI and ap mental output from pitch to MIDI and applies strategies to maintain synchrony. plies strategies to maintain synchrony. It can anticipate what you'll do next and It can anticipate what you'll do next and then send commands to the synthesizer then send commands to the synthesizer to play any chosen instrumental sound. to play any chosen instrumental sound.

Dannenberg is enhancing the pro Dannenberg is enhancing the program so it can handle more arbitrary mu gram so it can handle more arbitrary musical patterns and stay synchronized sical patterns and stay synchronized with each member of an ensemble. He with each member of an ensemble. He hopes to market his program soon. hopes to market his program soon.

## Hypermelodies **Hypermelodies**

One man who knows what it's like to One man who knows what it's like to perform with computers is Tod Ma-perform with computers is Tod Machover, associate professor of music and music of music and it is a media at MIT. It is a straight that the straight and media at MIT. It is a straight to his hyperinstruments to the studio with the recording Flora and even to the the recording Flora and even to the Paris stage with the opera VALIS. You Paris stage with the opera VALIS. You may have seen him with a conducting **chover, associate professor of music**  and media at MIT. Machover brought

### PRODUCT INFORMATION **PRODUCT INFORMATION**

For more information about the products mentioned in this article and other essentials **For more information about the products mentioned in this article and other essentials**  for the computer-inclined musician, contact the companies listed below. **for the computer-inclined musician, contact the companies listed below.** 

#### Mandate **Mandala**

\$495.00 \$495.00 Vivid Group **Vivid Group**  <sup>317</sup> Adelaide St. W, Ste. <sup>302</sup> 317 Adelaide 51. W. Ste. 302 Toronto, ON **Toronto, ON**  Canada M5V 1P9 (416) 340-9290 (416) 340-9290

#### MidiTap System **MldlTap System**

\$1,595.00 \$1,595.00 Lone Wolf Lone Wolf <sup>1509</sup> Aviation Blvd. **1509 Aviation Blvd.**  Redondo Beach, CA <sup>90278</sup> Redondo Beach, CA 90278 (213) 379-2036 (213) 379-2036

#### Dexterous HandMaster **Dexterous HandMaster**

\$15,000.00 for one full hand, accompany **\$15,000.00 for one full hand, accompany**ing computer boards, and software **ing computer boards, and software**  EXOS Blanchard Rd. **8 Blanchard Rd.**  Burlington, MA <sup>01803</sup> Burlington. MA 01803 (617) 229-2075 (617) 229-2075 EXOS

#### glove—a mess of wires called Dexter glove-a mess of wires called Dexterous HandMaster that looks more like ous HandMaster that looks more like prop for Terminator 2. a prop for Terminator 2.

Hyperinstruments enhance your per Hyperinstruments enhance your performance by adding "color" to your mu formance by adding "color" to your music. The computer listens to MIDI and sic. The computer listens to MIDI and

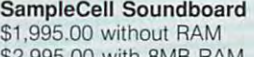

\$2,995.00 with 8MB RAM \$2,995.00 with 8MB RAM Audio Media Soundboard **Audio Media Soundboard**  \$995.00 \$995.00 Digidesign **Digidesign**  <sup>1360</sup> Willow Rd-, Ste. <sup>101</sup> 1360 Willow Rd .. Ste. 101 Menlo Park, CA <sup>94025</sup> Menlo Park, CA 94025 (415) 688-0600

#### MIDI Interfaces and Software MIDI Interfaces **and Software**

\$39.95-\$995.00 \$39.95-\$995.00 Opcode Systems **Opcode Systems**  <sup>3641</sup> Haven Dr., Ste. **3641 Haven Dr., Sle. A**  Menlo Park. CA <sup>94025</sup> Menlo Park. CA 94025 (415) 321-8977 (415) 321-8977

#### Sound Canvas **Sound Canvas**

\$795.00 \$795.00 Roland Roland <sup>7200</sup> Dominion Cir. **7200 Dominion Cir.**  Los Angeles, CA <sup>90040</sup> Los Angeles, CA 90040 (213) 685-5141 (213) 685-5141

other information from your traditional **other information from your traditional**  instrument or conducting glove and de instrument or conducting glove and decides what to do with the sound. It cides what to do with the sound. It takes the information to a synthesizer to add more notes, for example, or to to add more notes, for example, or to make the rhythm very precise. The loud make the rhythm very precise. The louder you play, the more a hyperinstrument will add. You might be playing ment will add. You might be playing one yourself before too long. Ma one yourself before too long. Machover expects hyperinstruments to hit **chover expects hyperinstruments to hil**  the market within two years. the market within two years.

## **Music Above All**

One concern about computer-generat One concern about computer-generaled music has been that less skillful art ed music has been that less skillful artsts might use it as a crutch. But the dea behind hyperinstruments is to put the musician in control, not to make up **the musician in control, not to make up**  for shortcomings. "Computers should for shortcomings. "Computers should take what you do very well and make take what you do very well and make that special, that special, the special special, the special special, the special special, the special special that special," Machover says.

Others say that while computer is a set of the computer of the computer of the computer's say that while computer is a set of the computer of the computer of the computer of the computer of the computer of the computer of precision helps musicians manage com **precision helps musicians manage com**quires an ear and imagination. "[Comquires an early state and imagination. The company of the company of the company of the company of the company of the company of the company of the company of the company of the company of the company of the company of the doesn't have years and years of pracdoesn't have years and years and years of products and years of products and years of products and years of pr tice and technique, but who still wants tice and technique, but who still wants to enjoy playing," Radunskaya says. to enjoy playing," Radunskaya says. Others say that while a computer's plex rhythms, creating music still reputers] are good for a person who

Playing duet with computer or con duction with robotic global control with robotic global control with robotic global control with robotic global control with robotic global control with robotic global control with respect to the control with respect to th just as a set of us as alien to use the electric guitar as the electric guitar and the electric guitar and the did to our particular ago. But the second control of the second control of the second control of the second control of the second control of the second control of the second control of the second control of the second cont with the strides computer music is make the stride strides of the strides computer and the strides of the strides of the strides of the strides of the strides of the strides of the strides of the strides of the strides of to imagine a concert without seeing the to imagine concert with the imagine concert with seeing the concert with the concert with the concert with the concert with the concert with the concert with the concert with the concert with the concert with the concert w ing with the performers, and without exing with the performers, and without ex Playing a duet with a computer or conducting with a robotic glove may seem just as alien to us as the electric quitar did to our parents 40 years ago. But with the strides computer music is making, future generations may not be able sweep of Radio Batons, without interaclpressing themselves with a Biomuse.

pressing themselves with Biomuse. The main biomuse with Biomuse with Biomuse with Biomuse with Biomuse. The main biomuse with Biomuse with Biomuse with Biomuse with Biomuse with Biomuse with Biomuse with Biomuse with Biomu change with the generations of the generations. The generations of the generations of the generations of the g Indeed, the ear and the instrument change with the generations.  $\square$ 

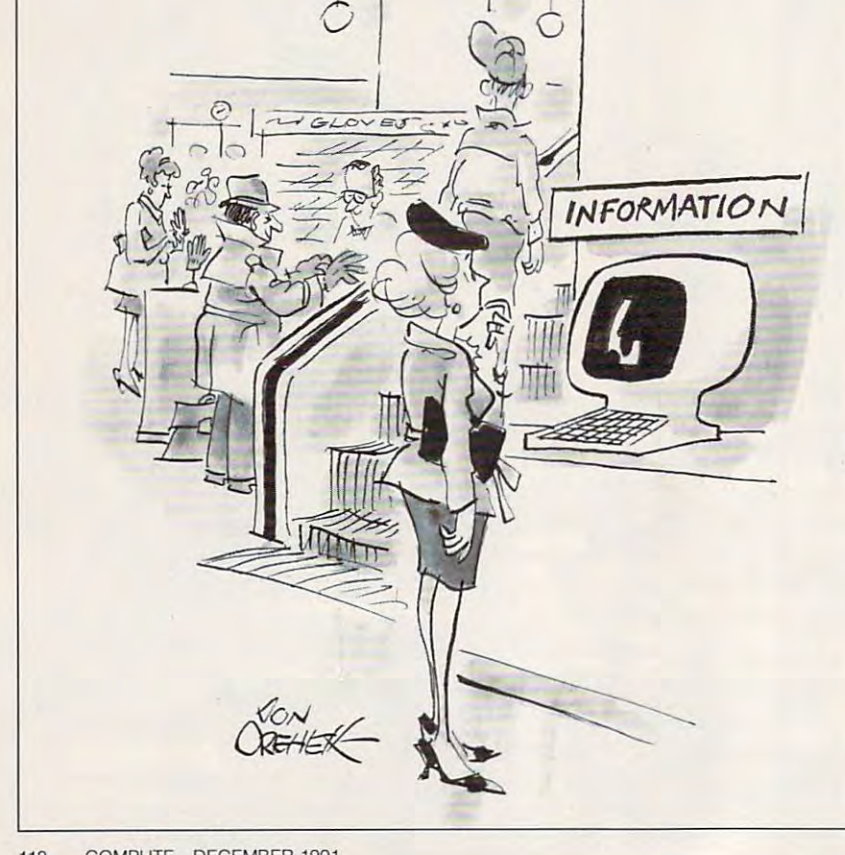

Ewww.commodore.ca

## AT TELEVISION IN THE RESIDENCE OF THE PERSON IN THE RESIDENCE OF THE RESIDENCE OF THE RESIDENCE OF THE RESIDENCE OF THE RESIDENCE OF THE RESIDENCE OF THE RESIDENCE OF THE RESIDENCE OF THE RESIDENCE OF THE RESIDENCE OF THE PLOT OF MURDER, CORRUPTION AND INTRIGUE. **PLOT OF MURDER, CORRUPTION AND INTRIGUE . ATTEMPT TO DEFUSE A HIGHLY CHARGED**

Your mission in this adventure role pias and the choice of the choice of the choice of the choice of the choice in the choice of the choice of the choice of the choice of the choice of the choice of the choice of the choic dangerous world of espionage and uncover a large scale plot that could lead to crime riddled government.com • Your mission in this adventure role play, should you choose to accept it, is to delve into a government.

Create a team of four agents from a positive and positive agents from a positive profiles to a positive profiles to a positive profiles to a positive and profiles to a positive profiles to a positive profiles to a positive choose from, based on attributes and skills such as stamina, charisma, will power, persuasion, choose from, based on attributes and skills such as stamina, charisma, will power, persuasion, • Create a team of four agents from a pool of 20, each with a range of character profiles to

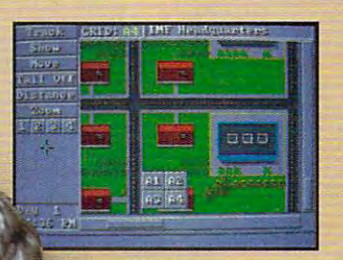

大陆出线

MSSIO

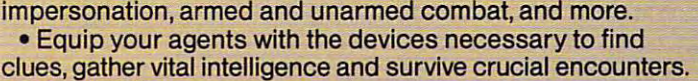

Send all four agents on assignment simultaneously, going • Send all four agents on assignment simultaneously, going undercover, probing suspicious events and spying on undercover, probing suspicious events and spying on unsavory characters. unsavory characters.

Engage numerous spy tactics including wire tapping, • Engage numerous spy tactics including wire tapping, surveillance, lock picking, computer operation, disguises, surveillance, lock picking, computer operation, disguises, tracking, and many others. tracking, and many others.

• Make contacts at a variety of locations such as an airport, golf course, beach house, restaurant, yacht club, airport, golf course, beach house, restaurant, yacht club, and IMF Headquarters. and IMF Headquarters.

Comprehensive grid map of entire mission setting lets • Comprehensive grid map of entire mission setting lets you track agents and members of the underworld. you track agents and members of the underworld.

Agents can acquire new • Agents can acquire new skills and improve on others skills and improve on others throughout the mission. throughout the mission.

Digitized graphic scenes • Digitized graphic scenes and original music from the and original music from the Mission: Impossible television Mission: Impossible felevision series. series.

Available Fall <sup>1991</sup> for MS-DOS. **Available** Fall 1991 **for MS-DOS.** 

**ANARCE** 

CRIMINAL

ANANYMANDO

-.-j^jj^

All Rights Reserved. Mission:Impossible is a<br>trademark of Paramount Pictures. Konami, Inc.<br>Authorized User. Konami & is a registered trademark<br>of Konami Co., Ltd. C<sup>01901</sup> Konami, Inc.<br>(708) 215-511f All Rights Reserved.

considered W

**UTE D'IN 9TH B'T** 

Circle Reader Service Number 1365 text

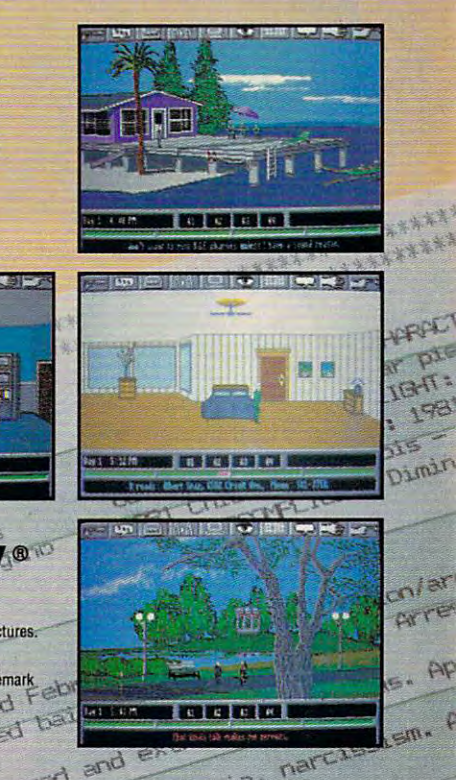

w.commodore.ca

**EZ KONAMI** 

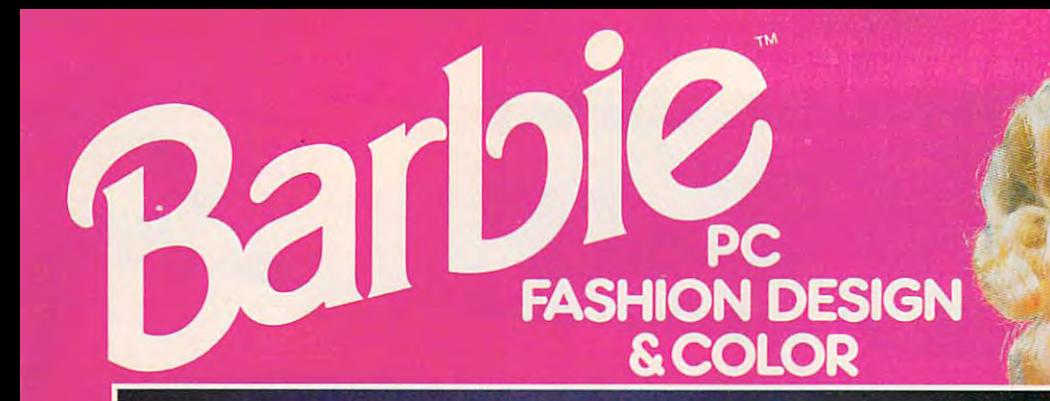

## Introducing a whole new world of fun!

ow, you can enhance your child's creative potential with the new Barbie's provided a resolution of the new Barbier's property and the new Barbier's property and the new Barbier's property and the new Barbier's property and the new Barbier's property and the new Ba Design & Color! It's an explosion of fashion, color, and fun! color, and fun! Now, you can enhance your child's creative<br>potential with the new Barbie<sup>ns</sup> PC Fashion<br>Design & Color! It's an explosion of fashio potential with the new Barbie™ PC Fashion

This menu-driven software program lets your This menu-driven software program lets your child select, then color Barbie fashions. Thousands of child select, then color Barbie fashions. Thousands of combinations to choose from for hours of fun. combinations to choose from for hours of fun. Available for IBM or IBM-compatible PCs in 3<sup>1</sup>/<sub>2</sub> inch and 5 ¼ inch Disk versions.

Dress up your child's imagination and enter Dress up your child's imagination and enter the world of Barbie with Barbie PC Fashion Design the world of Barbie with Barbie PC Fashion Design & Color. See your local software retailer or, for the outlet Color. See your local software retailer or, for the outlet nearest you, call: 1-800-537-0295.

Choose a theme, then<br>huild her wardrobe. build her wardrobe.

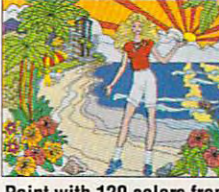

detailed coloring

the Barbie Palette.

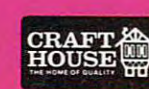

**Circle Reader Service Number 199** 

Craft House Corporation, Toledo, Ohio 43607

An **PPID** Company

IBM is a registered trademark of International Business Machines Corp. Father V V V T C OT

# 64/128 VIEW **64/128 VIEW**

A new column that looks at Commodore activities around the world makes its debut in this issue.

## Tom Netsel

Anyone who owns a 64 **for 128 knows that he or** £A she is not member of There are millions of the 8- There are millions of the 8 bitters around the globe, bitters around the globe, and if all their owners got to and if all their owners got together, they'd make one gether, they'd make one huge user group. huge user group. A **she is** *not* **a member of an exclusive club.** 

In fact, Commodore own In fact , Commodore owners have a lot in common, no matter where they live. no matter where they live. Teachers in Canada, Texas, Texas, Texas, Texas, Texas, Texas, Texas, Texas, Texas, Texas, Texas, Texas, Texas, Texas, Texas, Texas, Texas, Texas, Texas, Texas, Texas, Texas, Texas, Texas, Texas, Texas, Texas, Texas, Texas, chines to help educate chines to help educate youngsters. Game players youngsters. Game players in Alaska and India entertain in Alaska and India entertain shoot-'em-ups and role-play shoot-'em-ups and role-playing games. Programmers in **ing games. Programmers in**  Pakistan and New Zealand and New Zealand and New Zealand and New Zealand and New Zealand and New Zealand and New Zealand and New Zealand and New Zealand and New Zealand and New Zealand and New Zealand and New Zealand and N crank out code in BASIC control and in BASIC control and in BASIC control and in BASIC control and in BASIC control and in BASIC control and in BASIC control and in BASIC control and in BASIC control and in BASIC control a and machine language. and machine language. And everyone bemoans the And everyone bemoans the fact that new releases for fact that new releases for  $\cdots$   $\cdots$   $\cdots$   $\cdots$   $\cdots$   $\cdots$   $\cdots$   $\cdots$   $\cdots$ Teachers in Canada, Texas, and Israel use their mathemselves for hours with Pakistan and New Zealand crank out code in BASIC the 64 are as scarce as Sahara snowballs.

In an effort to bring <sup>64</sup> In an effort to bring 64 and <sup>128</sup> users even closer **and 128 users even closer**  together, to share ideas and together, to share ideas and information, I am planning a new column for Gazette for Gasette called "World View." It will called "World View." It will be written by 64/128 users be written by 64/128 users in different countries who'll in different countries who'll discuss Commodore topics of interest in his or her coun **of interest in his or her coun**try. Topics may include software, hardware, computer **ware , hardware, compu ter**  shows, user group activities, **shows, user group activities,**  BBSs, or anything else that BBSs, or anything else that may interest <sup>64</sup> users. may interest 64 users. new column for Gazette discuss Commodore topics

We kick off "World View" We kick off "World View" in this issue with a look at Commodore activities in Eng **Commodore activities in Eng**land as described by Steve land as described by Steve Jarrat. Steve is the editor of Jarrat. Steve is the editor of Commodore Format, the Commodore Format, the United Kingdom's most pop United Kingdom's most popular Commodore 64-specif-ular Commodore 64-specific magazine. Steve touches **ic magazine. Steve touches**  on a variety of topics, including the ill-fated <sup>64</sup> Game Sys ing the ill-fated 64 Game System, the popularity of tape tem, the popularity of tape as storage medium, and **as a storage medium, and** 

something called game something called game cheats. I hope you'll enjoy his comments about <sup>64</sup> and his comments about 64 and 128 happenings in the UK.

I'd like to hear from Commodore owners in other counyou'd care to submit a 1000pay for the ones we publish. pay for the ones we publish. tries around the world. So if word article on disk, we'll

The holiday demand has The holiday demand has caused increased produc **caused increased produc**tion of 64s and 1541s, and tion of 64s and 1541s, and Commodore reports that the property of the commodore reports that the commodore reports that the commodore reports that the commodore reports of the commodore reports of the commodore reports of the commodore reports of th sales have been particularly sales have been particularly lively in central Europe. Com lively in central Europe. Companies that have needed panies that have needed a computer but couldn't afford computer but couldn't afford one or didn't have access to **one or d idn' t have access to**  one until just a short time ago are now buying 64s. ago are now buying 64s. Commodore reports that

Now that the Eastern na Now that the Eastern nations are swapping the Iron tions are swapping the Iron Curtain for Blue Light Spe Curtain for Blue Light Specials, low-priced computers cials, low-priced computers such as the <sup>64</sup> and <sup>128</sup> such as the 64 and 128 hope <sup>64</sup> owners in those hope 64 owners in those countries will tell us how countries will tell us how things are changing. Are things are changing. Are spreadsheets becoming best spreadsheets becoming bestsellers, or is Tetris still the favorite software buy? **vorite software buy?**  could become hot items. I

Those of you who own Those of you who own 128s should find the pro 128s should find the programs in this month's issue **grams in this month's issue**  to be of special interest. to be of special interest. handy screen dump and handy screen dump and a program that helps machine program that helps machine language programmers con language programmers configure their 128's memory figure their 128's memory banking. On Gazette Disk, banking. On Gazette Disk, Trig <sup>128</sup> from James Moore Trig 128 from James Moore is a bonus program that will help trigonometry students help trigonometry students with their math homework. with their math homework. **Bruce Bowden has written a** 

Another disk bonus is Another disk bonus is Don Radler's collection of Don Radler's collection of traditional Christmas songs traditional Christmas songs and carols. Don used a music program that we pub sic program that we published some years ago to lished some years ago to transcribe a number of tunes for your enjoyment.  $\square$ 

Janus

# GAZETTE **GAZETTE**

#### **64/128 VIEW 128 VIEW 128 VIEW 128 VIEW 128 VIEW 128 VIEW 128 VIEW 128 VIEW 128 VIEW 128 VIEW 128 VIEW 12** Check out our new column from the United Kingdom Check out our new column from the United Kingdom and several interest in the several interest programs. By Tom Netsell, and I see the several interest of the **64/128 VIEW G-l**  and several 128 programs. By Tom Netse!.

 $-$ 

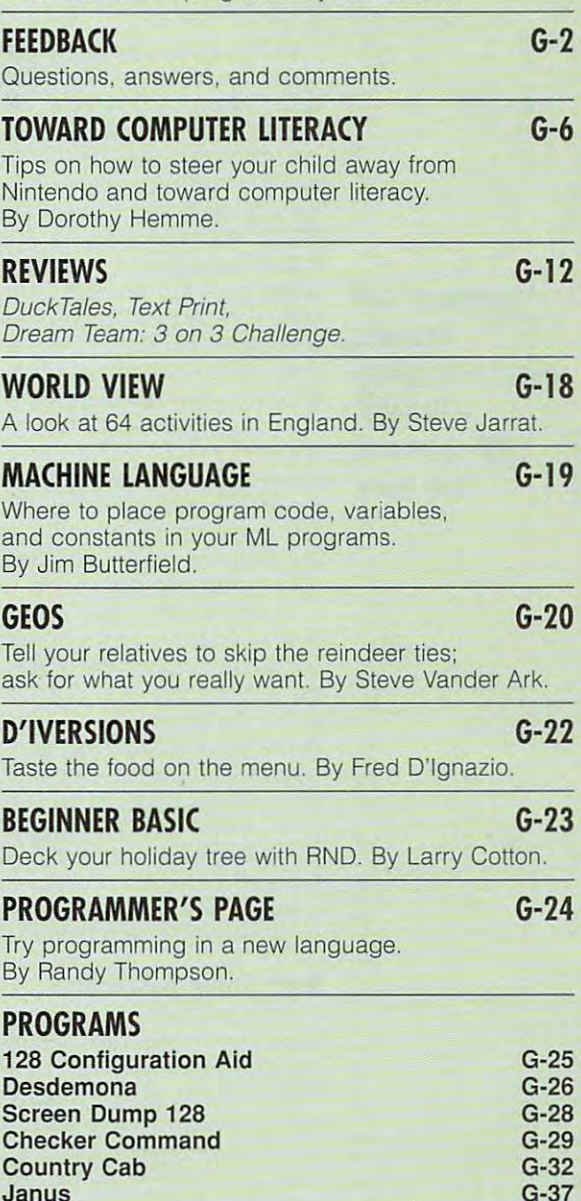

 $-377$ 

# **FEEDBACK**

## **It's in the Mail**

Do you people read your mail up there? For eight years up the eight years to the eight years of the eight years of the eight years of the eight years of the eight years of the eight years of the eight years of the eight years of the eight years of the eight years of the eight we've been sending you we've been sending you a copy of our monthly newsletted and contact the contact of our monthly newsletted and contact the contact of the contact of the contact of the contact of the contact of the contact of the contact of the contact of the conta ter, Syntax, and you didn't be a strictly and you didn't be a strictly and you didn't be a strictly and you didn't be a strictly and you didn't be a strictly assumed to the strictly and you did not the strictly and you did er groups. Would you care to er groups with a community of the community of the community of the community of the community of the community of the community of the community of the community of the community of the community of the community of the c offer good explanation for WILLIAM O. NELSON **EL-SHIFT-OH USER GROUP P.O. BOX 36148** MELBOURNE, FL 32936-1348 copy of our monthly newsletter, Syntax, and you didn't mention us in your listing of usoffer a good explanation for such an oversight?

Last spring our user group control and spring our user group control and spring our user group control and spring our user and spring our user and spring our user and spring our user and spring our user and spring our user user group in our files. We mailed hundreds of letters to groups in 50 states and dozens of countries, asking officers to verify addresses and BBS telephone numbers. We carefully explained that if the carefully explained that if the second that if the state is the second term of the second term in the second term of the second term is the second term of the second term in the second term in the second term in the second would assume that group was when we are assumed to see the group was assumed to the group was assumed to the group was assumed to the group was assumed to the group was assumed to the group was assumed to the group was assumed to the group was assume no longer in operation. For **no longer in operation. For**  stamped envelope for the letter's return. As letters came in, we checked them off our list, deleting the ones that did list, deleting the ones that did not a response to the second the second the second second second second second second second second second second second second second second second second second second second second second second second second second sec your group had disbanded. your group had dispared to the dispared of the second second second second second second second second second second second second second second second second second second second second second second second second second Last spring our user group coordinator sent letters to every letter were not returned, we the convenience of U.S. **groups, we even provided a**  not respond. Your letter was **not returned, so we assumed** 

that was also omitted, here's that was also only and was also only and we have a set of the set of the set of the set of the set of the set of the set of the set of the set of the set of the set of the set of the set of the set of the set of the set of chance to make the update the update the update the update the update the update the update the update the update of the update of the update of the update of the update of the update of the update of the update of the upd soon. Send your club name, soon. Send your club name, address, and any BBS teledore 64/128 User Group Up dore 641128 User Group Up-324 West Wendover Avenue, <sup>324</sup> West Wendover Avenue, Suite 200, Greensboro, Northern Barnett, Carolina and Carolina and Carolina and Carolina and Carolina and Carolina and Carolina and Carolina and Carolina and Carolina and Carolina and Carolina and Carolina and Carolina and Carolina 27408. Don't relief the control of the control of the control of the control of the control of the control of the control of the control of the control of the control of the control of the control of the control o your newsletter; send a note. Now, for any other group a chance to make the updated list that we will publish phone number to Commodate, COMPUTE's Gazette, Suite 200, Greensboro, North Carolina 27408. Don't rely on

## User Group Association **User Group Association**

dore User Group Association, and the User Group Association, and the User Group Association, and the User Group Association, and the User Group Association, and the User Group Association, and the User Group Association, a September issue, is an organ **September issue, is an organ**ization of Commodore 64/128 user groups are the U.S., which is a construction of the U.S., which is a construction of the U.S., which is a Canada, and the world. We would be world. We will determine the world. We will determine the world. We will determine the will determine the will determine the will determine the will determine the will determine the will currently have <sup>73</sup> member currently have 73 member groups, representing more **groups, representing more**  The North American Commodore User Group Association, **which was mentioned in the**  ization of Commodore 64/128 user groups across the U.S., Canada, and the world. We

bers. Our goal is to help user groups help users. than 5200 individual mem-

NACUGA was formed at the World Of Commodore in Toronto in December 1990. we have grown so fast that the fast that the south of the state of the state of the state of the state of the fices, one serving Canada and the other serving U.S. groups. The Canadian address is Dave Quinn, NACUGA, Box 2984, Station E1C 8T8, Canada. **JOSH JACOBY NACUGA** We have grown so fast that we now have two separate of-A, Moncton, New Brunswick

NACUGA **98-151 PAll MOM! 8T. #110·189**  98-151 PALI MOMI ST. #110-189 **AIEA. HI 96701-4332** 

## **Unscrambled Words**

once our computation of the property of the computation of the computation of the computation of the computation of the computation of the computation of the computation of the computation of the computation of the computa er and had provided that under the program that under the second second that under the second second that under the second second that is a second that is a second that is a second that is a second that is a second that is of the program, but my deof the program, but my department of the program, and the program, and the program, and the program, and the program, and the program, and the program, and the program, and the program, and the program, and the program, an I once owned a TI-99 computer and had a program that unscrambled words. Unfortunately, I can't remember the name scription speaks for itself.

I now own a 128D and was wondering if the product of the product in the second condition of the product in the second second conditions of the second conditions of the second conditions of the second conditions of the second conditions of the seco gram of this type for it. gram of this type for it. **VICTORVILLE, CA wondering if there is a pro-GEORGE H. OUENNEVILLE** 

trust you mean a program gram, which is a word that is gram, which is word that is word that is word that is word that is word to be a strong that is word to be a strong term of the strong term of the strong term of the strong term of the strong term of the strong term of the ters of another word. Enter the following program and the following program and see it does not it does not it does not it does not it does not it does not it does not it does not it does not that will unscramble an anaformed by transposing the letsee if it does what you want.

When you run the program, When you run the program, ble. The program works best ble. The program works best than nine letters in letters in letters in letters in letters in letters in letters in letters in letters in let The program counts the letter that the letter the letter that the letter that the letter that the letter that the letter that the letter of the letter of the letter of the letter of the letter of the letter of the letter o ters, sets up an array, and **ters, sets up an array, and**  prints all the possible combined and provide computation and provide computations are computations of the possible computations are computations of the possible computations and computations are computations of the possibl it'll ask for a word to unscramwith words that are fewer than nine letters in length. The program counts the letprints all the possible combinations of those letters.

The program is not to be a more phisticated; it merely prints phisticated; it merely prints combinations of every letter combinations of every letter  $t_{\rm{max}}$  you enter, even if the letters if  $\alpha$ ter has already been used. As result, four-letter words words words words words words words words words words words words words words words words words words words words words words words words words words words words words words and the second word will have 24 combined to the 24 combined to the 24 combined to 24 combined the 24 combined to 24 combined the  $\frac{1}{2}$  will have 120, and six-and six-and six-and six-and six-and six-and six-and six-and six-and six-and six-and six-and six-and six-and six-and six-and six-and six-and six-and six-and six-and six-and six-and six-and letter word will have more than 700 or 200 or 200 or 200 or 200 or 200 or 200 or 200 or 200 or 200 or 200 or 200 or 200 or 200 or 200 or The program is not too sothat you enter, even if that letter has already been used. **As a result, a four-letter word will have 24 combinations print**ed on the screen. A five-letter word will have 120, and a sixletter word will have more than 700 onscreen words. To

to find the word you want, the program prints only 80 words at a time until it has exhausted all possibilities. ed all possibilities and all possibilities are all possibilities and all possibilities. The control of the control of the control of the control of the control of the control of the control of the control of the control of make it a little easier for you

Oh, yes, if you do check the check of the check of the check of the check of the check of the check of the check nine-letter word, you may nine-letter word, you may by. If the program takes sevby the program takes several takes several takes several takes several takes several takes several takes several takes several takes several takes several takes several takes several takes several takes several takes sever with 80 combinations, you'll with 80 combinations, you computer the computations, you is a second that the combinations, you can be a second that the combinations, you can be a second that the combinations, you is a second that the combinations, you i than eight hours, watching 362,880 combinations print 362, 880 company and the second company of the second company of the second company of the second company of the second company of the second company of the second company of the second company of the second company of the utes if you are the surfly readers there words that are printed. words that are printed. Oh, yes, if you do check <sup>a</sup> **want to have a sandwich near**en seconds to fill a screen be at the keyboard for more out. Allow for a few extra minutes if you actually read the

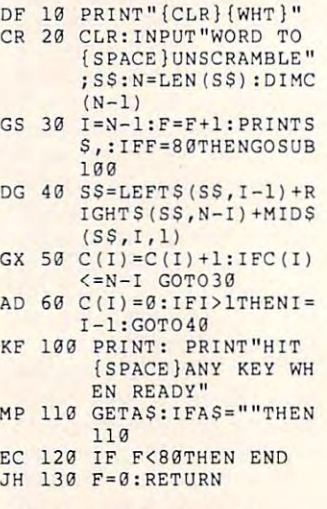

### **128 Software Wanted**

I've taken a little survey of my I've taken little survey of my survey of my survey of my survey of my survey of my survey of my survey of my survey of own, and I'm not happy with the interest of the interest of the interest of the interest of the interest of the the results. In <sup>11</sup> issues of Ga the results. In 11 issues of Gazette you'd published <sup>44</sup> pro zette you'd published 44 pro- $\mathcal{G}$  , for the 64, for the 64, for the 64, for the 64, four for the 64, four for the 64, four for the 64, for the 64, for the 64, for the 64, for the 64, for the 64, for the 64, for the 64, for the 64, for the 64, for not balanced programming. not balanced programming. Come on, readers, submit **Come on, readers , submit**  submit mine, myself. ROGER W. MILLER PEORIA. IL own, and I'm not happy with grams for the 64, four for the 128, and four for both. That is more 128 programs. I plan to

Thanks for calling attention to Thanks for calling attention to the need, Roger. We encour the need, Roger. We encourage 128 submissions and the control of the control of the control of the control of the control of the control of the control of the control of the control of the control of the control of the control of the control of the pay for the ones we publish. pay for the ones we publish. I'm sure many programmers **I'm sure many programmers**  have good <sup>128</sup> and <sup>64</sup> pro have good 128 and 64 programs that are just gathering grams that are just gathering dust. Remember, we can't dust. Remember, we can't **age 128 submissions and** 

Questions and constructions and constructions and constructions and constructions and constructions and constructions and constructions are all the constructions of the construction of the construction of the constructions about user groups and the control of the control of the control of the control of the control of the control of listings, <sup>128</sup> software, **Questions and answers about user group listings. 128 software. and more** 

C-www.commodore.ca

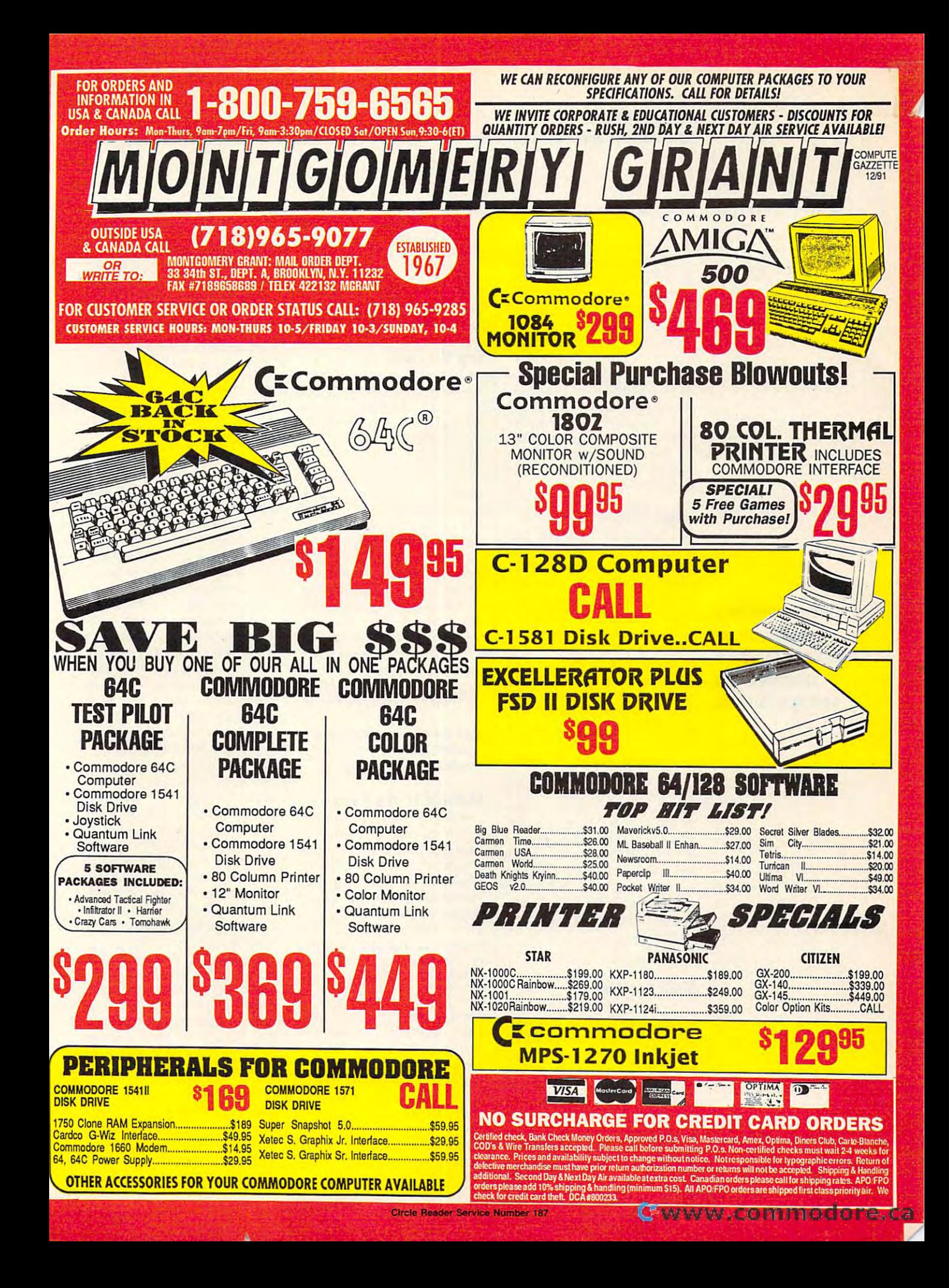

## **FEEDBACK**

#### buy it is in the submit it. It is in the submit it is in the submit it. It is in the submit it is in the submit it. It is in the submit it is in the submit of the submit it. It is in the submit of the submit of the submit buy it if you don't submit it.

By the way, we have published a set of the way, we have published a set of the way, we have published a set of the way, we have published a set of the way, we have the set of the way, we have the set of the set of the way, lished few other <sup>128</sup> pro grams: Measurement 128 (February 128 (February 128 (February 128 (February 128 (February 128 (February 128 (February 128 (February 128 (February 128 (February 128 (February 128 (February 128 (February 128 (February 128 (Fe ruary 1991), BX BASIC BASIC BASIC BASIC BASIC BASIC BASIC BASIC BASIC BASIC BASIC BASIC BASIC BASIC BASIC BASIC BASIC BASIC BASIC BASIC BASIC BASIC BASIC BASIC BASIC BASIC BASIC BASIC BASIC BASIC BASIC BASIC BASIC BASIC BA  $\mathbf{M}$ , Typing Tutorian, Typing Tutorian, Typing Tutorian, Typing Tutorian, Typing Tutorian, Typing Tutorian, Typing Tutorian, Typing Tutorian, Typing Tutorian, Typing Tutorian, Typing Tutorian, Typing Tutorian, Typing loquer 128 loguer 128 (September 128 (September 128 (September 128 (September 128 (September 128 (September 128 (September 128 (September 128 (September 128 (September 128 (September 128 (September 128 (September 128 (September 128 ( 1991). Since these programs 1991). Since these programs were too large to offer as type-were too large to offer as typeins, we included them as bo ins, we included them as bonus programs on Gazette Disk. The subscription price Disk. The subscription price \$49.95 for 12 issues. Call (800) 727-6937 to order. (800) 727-6937 to order the state of the state of the state of the state of the state of the state of the state of the state of the state of the state of the state of the state of the state of the state of the state of the By the way. we have published a few other 128 programs: Measurement 128 (febuary 1991), BX BASIC (March 1991), Typing Tutor (April 1991), and Super Cata-(September nus programs on Gazette for the disk and magazine is

#### Frugal Plus/4 **Frugal Plus/4**

All the Plus/4s and older mawards, just frugal. In the days wards, just frugal. In the days was a strong term of the days of the days of the days of the days of the days of the days of the days of the days of the days of the days of the days of the days of the days of the days of t before laptops, the Plus/4 before laptops, the Plus/4 12-V DC operation for use in the bush. The situation is a bit different if you live in the second control to the control of the control of the control of the control of the our fine cities, but rural kids **our fine cities, but rural kids**  have been happily blasting alignment of the blasting alignment of the blasting alignment of the blasting alignment of the blasting alignment of the blasting alignment of the blasting alignment of the blasting alignment of ens for years with their 64s ens for years with their 64s and 128s plugged into gener and 128s plugged into gener**chines we use here in rural**  Alaska don't make us backwas the easiest to convert to different if you live in one of have been happily blasting aliators.

My winter hobby is rewrit My winter hobby is rewriting <sup>64</sup> programs for the Plus/ ing 64 programs for the Plus/ 4. Somewhere along the way, cabin fever must have cleared up, but I was left with <sup>1200</sup> programs and files for 1200 programs and files for the Plus/4. Does anyone still the Plus/4. Does anyone still use Plus/4? It is a plus/4? It is a plus/4? It is a plus/4? It is a plus/4? It is a plus/4? It is a plus/4? It is a plus/4? It is a plus/4? It is a plus/4? It is a plus/4? It is a plus/4? It is a plus/4? It is a plus/4? It to get some fresh input and share some programs for this **JAMES HEHL** JAMES HEHL **P.O. BOX** *877t66*  **WASILLA, AK 99687** 4. Somewhere along the way, **cabin fever must have**  use a Plus/4? I'd be pleased share some programs for this orphaned machine.

#### Mulfiplan Wanted **Multiplan Wanted**

am using my 64 system in my business. Over the past my business. Over the past several years, I have generated hundreds of data disks ed hundreds of data disks from various spreadsheets from various spreadsheets and other programs, but now and other programs, but now like to purchase a copy of Multiplan. Could you help me tiplan. Could you help me find a copy of this program? **OLATHE, KS** I'd like additional software. I'd **TED DACE** 

tional, 2700 NE Anderson Road, Suite A-10, Vancouver, 1179. They have a used copy 1179. They have used copy of the wave used copy of the second copy of the second copy of the second copy of the Try Software Support Interna-Washington 98661, (800) 356 for \$14.95.

## Skip the Folds **Skip the Folds**

I'm sure you've answered this question many times, but how the control of the control of the control of the control of the control of the co can print long print long print long print long print long print long print long print long print long print lo ing that skips over the folds in the folds in the folds in the folds in the folds in the folds in the folds in **HELEN UNSER** ORLANDO, FL **I'm sure you've answered this**  question many times, but how can I print a long program listing that skips over the folds in my computer paper?

such a tip in a recent letter. such that the contract tip is recently and the contract of the contract of the contract of the contract of the making program listings skip making program listings skip over the folds in the paper instead of continuously printing. stead of continuously printing. look nicer, and it's easier to printed over the perforations." Load your program, but don't Load your program, but don't ing lines in immediate mode. In immediate models were considered in the construction of the product of the construction of the construction of the construction of the construction of the construction of the construction of Walter Johnson, from DeKalb, Texas, included just "Here's a trick I discovered in It makes the program listing **read when there are no lines** run it. Then enter the follow**ing lines in immediate mode.** 

#### OPEN 4,4:PRINT #4,4:PRINT #4,4:PRINT #4,4:PRINT #4,4:PRINT #4,4:PRINT #4,4:PRINT #4,4:PRINT #4,4:PRINT #4,4:PRINT #4,4:PRINT #4,4:PRINT #4,4:PRINT #4,4:PRINT #4,4:PRINT #4,4:PRINT #4,4:PRINT #4,4:PRINT #4,4:PRINT #4,4:PRIN **OPEN 4,4:PRINT#4,CHRS(147): CM04:L1ST**

## PRINT#4,CHR\$(19):CL0SE4 **PRINT #4, CHRS(19):ClOSE4**

#### **BAM Aid to the Rescue**

when my 1581 disk drive when my 1581 disk drive and the second control of the second control of the second control of the second control of the second control of the second control of the second control of the second control of the second control crashed, causing me to lose crashed, causing me to lose a number of newly created SpeedScript files. The BAM SpeedScript files. The BAM Aid recovery program you in **Aid recovery program you in**cluded as bonus on the Jan cluded as a bonus on the Januse the control of the control of the control of the control of the control of the control of the control of the control of the control of the control of the control of the control of the control of the control of the cont proved invaluable in recover **proved invaluable in recover-MARK REIDEL** LOMBARD, IL I recently had a problem uary 1991 Gazette Disk ing the files. Thanks.

We're glad the bonus pro We're glad the bonus program helped. For readers not readers not readers not readers not readers not readers and readers not readers a familiar with Gazette Disk, it is the companion disk for each companion of the companion of the companion of the companion of the companion of the companion of the companion of the companion of the companion of the companion of the companion of the compani  $m \sim 1$  month  $m \sim 1$  magazine. It contains the contains of  $m \sim 1$ all the product  $\frac{1}{2}$  are featured that are featured that are featured that are featured that  $\frac{1}{2}$ plus bonus program or two. plus a bonus program or two. Often these bonuses are too Otten these bonuses are too large to offer as type-in pro large to offer as type-in programs in the magazine. *grams in the* **magazine,**  gram helped. For readers not the companion disk for each month's magazine. It contains all the programs that are featured in that month's issue.

## Which 64 Version?

I've spent hours searching I've spent hours searching the spent hours searching the spent of the spent of the spent of the spent of the spent of the spent of the spent of the spent of the spent of the spent of the spent of the spent of the spent of reports which version of the reports which version of the policy of the control of the control of the control of the control of the control of the control of the control of the control of the control of the control of the control of the control of the <sup>64</sup> is present and another ing between Commodore coming between Commodore commodore commodore commodore commodore commodore commodore commodore com se altre a com **FRANK WHITTAKER** AKRON, OH my software for a routine that 64 is present and another that's capable of distinguishputers. Can you help?

PEEK65534). This returns a val-PEEK 6534). This returns value of the peek for the peek for the person of the person of the person of the person of the person of the person of the person of the person of the person of the person of the person of the pers ning in 64 mode), a value of ning in 64 models in 64 models in 64 models in 64 models in 64 models in 64 models in 64 models in 64 models i a value of 255 on a Plus/4 or A popular way is enter PRINT ue of 72 on a 64 (or a 128 run-23 on a 128 in 128 mode, <sup>a</sup> value of 114 on a VIC 20, and Commodore 16.

Early models of the 64 pro-Early models of the 64 product of the 64 product of the 64 product of the 64 product of the 64 product of the 64 product of the 64 product of the 64 product of the 64 product of the 64 product of the 64 product of the 64 p the screen was poked of the screen was possible to the screen was possible to the screen was possible to the s ly. Early 64s produced by the control of the control of the control of the control of the control of the control of the control of the control of the control of the control of the control of the control of the control of t whose color was the same as the screen background, mak the screen background, making the minimum invisible them invisible. Most 64s for the minimum invisible. Most 64s for the minimum invisib duced different colors when the screen was poked directly. Early 64s produced <sup>a</sup> white character; revised models produced characters ing them invisible. Most 64s produce characters that have the current character color.

You can test the test this by can test the control of the can test the can be controlled by controlled by controlled ing the screen on your 64, ing the screen on your 64, moving the cursor down **moving the cursor down <sup>a</sup>** few lines, and typing POKE few tines, and typing POKE 1024, 1024, 1025, 1026, 1027, 1027, 1028, 1029, 1029, 1029, 1029, 1029, 1029, 1029, 1029, 1029, 1029, 1029, 10 chines will print a white letter in the upper left corner of the upper left corner of the upper left corner of the upper left corner of the upper left corner of the upper left corner of the upper left corner of the upper left corner of the upper left corn the screen. Revised models the screen. Revised models will show nothing, but you'll see an interesting effect if you see an interesting effect if you press the Home key. Most may be a set of the Home key. Most may be a set of the Home key. Most may be a set of the Home and Home and Home and Home and Home and Home and Home and Home and Home and Home and Home and Home and chines will print a letter A in the current printing color, nor **the current printing color, nor**mally a light blue. You can test this by clear-1024, 1. Original model ma-A in the upper left corner of press the Home key. Most ma-

Programs usually work around this variance by pok around this variance by poking the color nibbles, but a program could check with gram could check with <sup>a</sup> inal models will show a value  $i$  is a model with show value of  $\mathcal{L}$  and  $\mathcal{L}$ of 1; revised models, 218; of 1; revised models, 218; and current models. In the current models of  $\sim$ peek of address 59916. Origand current models, 145.

Send and complete and complete and complete and complete and complete and complete and complete and complete and complete and complete and complete and complete and complete and complete and complete and complete and compl ments to Gazette Feedback, and the Gazette Feedback, and the Gazette Feedback, and the Gazette Feedback, and the Gazette Feedback, and the Gazette Feedback, and the Gazette Feedback, and the Gazette Feedback, and the Gazet <sup>324</sup> West Wendover Avenue, Suite 200, Greensboro, North Suite 200, Greensboro, North Send questions and comments to Gazette Feedback. 324 West Wendover Avenue, Carolina 27408.

about printer ribbons, disk bonus **ribbons, disk bonus**  programs, and comptetive and the comptetive competitive competitive competitive competitive competitive competitive competitive competitive competitive competitive competitive competitive competitive competitive competitive competitive **More comments about printer programs, and compter versions** 

Gwww.commodore.ca

## The Lowest Price state in the Lowest Price of the World on the World on the World on the World on the World on the World on the World on the World on the World on the World on the World on the World on the World on the Wor Commodore-Ready Printers! **Commodore-Ready Printers! The Lowest Prices in the World on**

stor

**ONLY** \$13995 *NX-IOOOC* 

**ONLY** \$15995 NX-1000C Rainbow *NX-IOOOC Rainbow* 

## **NX-1000C**

This is the Commodore-ready version of the NX-1000. You can just plug it in and start printing— no additional interfaces or cables are required. Sug. Retail \$299.00 Sug. Retail S299 00

LOWEST PRICE EVER! \$139.95 NX-1000C Printer 75060 S 179.95

#### NX-1OOOC Rainbow

NX-1000C Rainbow<br>Print in full color! Near-letter quality at 36 cps and high-speed draft at 144 cps features the new paper parking function. Convenient front panel controls. Great for extra-impact graphics and text. This is the Commodoreready version- no additional interfaces or cables are required.

Sug. Retail \$379.00 NX-1 0OOC Rainbow Color Printer, NX-I oooe Rainbow Color Printer,

Commodore Ready <sup>75783</sup> \$219.95 LOWEST PRICE EVER! 59.95 Commodore Ready 75783 \$219.95 LOWEST PRICE EVER! S 159.95

## Call Today! 1-800-PROMPT-l

Don't miss out on the Lowest Prices on Don't miss out on the Lowest Prices on Amiga <sup>500</sup> and Accessories!! Amiga 500 and Accessories!! Call today to receive your FREE catalog Call today to receive your FREE catalog with the greatest prices on the most with the greatest prices on the most popular hardware and software!

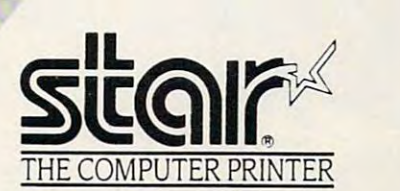

### Printer Accessories Printer Accessories

)

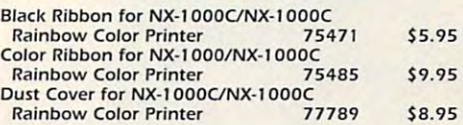

## Quality TENEX Quality TENEX Power Supplies Power Supplies

From From \$3495

## Limited Quantities! *Limited Quantities!*

TENEX MW 701-A. Conservatively rated at 5V and 1.8A, this unit for the C64 features a doublefused system Its new heat-sink design allows cooler fused system. Its new heat-SInk desIgn aflows cooler operating temperatures inside the case Lifetime operating temperatures Inside the case LJ fetfme warranty Sug Retil(1 S49 95 TENEX MW 701-A 84513 \$34.95

TENEX MW 705. Perfect for your C-128! This is a heavy-duty, switching power supply rated at 3<br>amps at SVDC. Lifetime warranty.

TENEX MW <sup>705</sup> <sup>90686</sup> \$49.95 TENEX MW 705 90686 \$49.95

Sug. Retail \$69.95

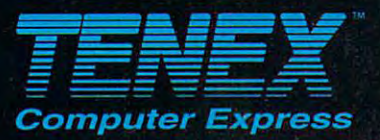

**P.O. Box 6578<br>South Bend, IN 46660**<br>(219) 259-7051 - FAX (219) 259-0300 We gladly accept mail orders! No Extra Fee For Charges!

<sup>ommode</sup>

 $-64/128$ Users

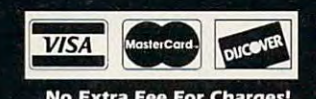

'Shipping, Handling, Insurance Order Amount less than \$19.99 S20.00-S39.99 5.75 S40.00-S74.99 6.75 8.75<br>9.75  $S99.00 - S149.99$ S1 S0.00-S299.99 9.75 S300.00 up SCALL

Circle Reader Service Number <sup>170</sup>

#### **ORDER TODAY CALL 1-800-PROMPT-1** ORDER TODAY CALL 1-800-PROMPT-l

COMMODORE 64 and COMMODORE 128 are registered trademarks of Commodore Electronics, Ltd. AMIGA is a registered trademark of Commodore Amiga Inc., NOTE: Due to publishing G5R lead-times, product prices and specifications are subject to change without notice. \* APO, FPO, AK, HI, CN, VI, GU, and foreign orders are additive it to udditional shipping charges. ... e.t

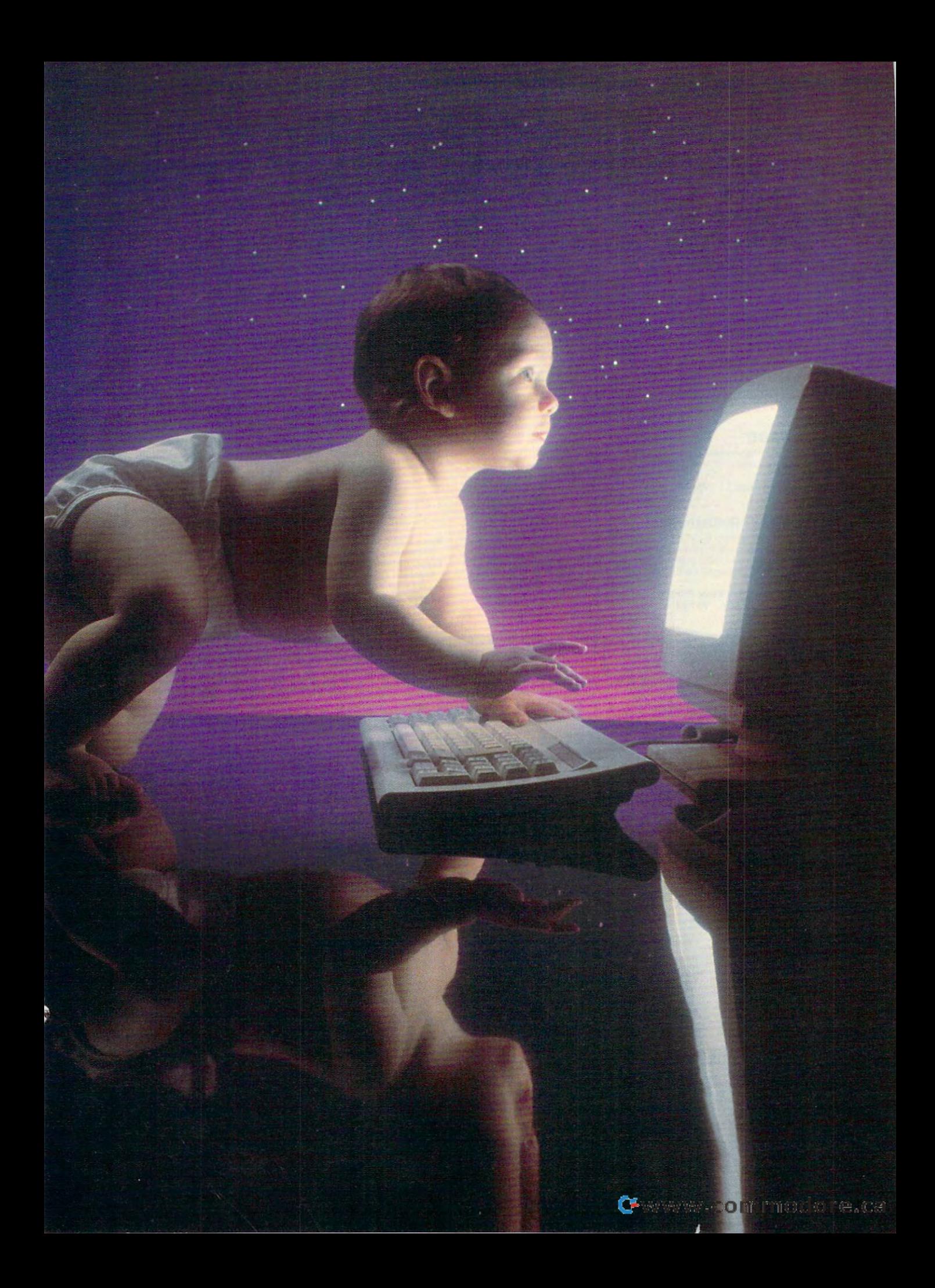

## WAYS PARENTS CAN STEER CHILDREN FROM PLAYING NINTENDO GAMES TOWARD DEVELOPING COMPUTER SKILLS

## Towards and the contract of the contract of the contract of the contract of the contract of the contract of the contract of the contract of the contract of the contract of the contract of the contract of the contract of th COMPUTER LITERATURE COMPUTER LITERATURE COMPUTER LITERATURE COMPUTER LITERATURE COMPUTER LITERATURE COMPUTER LITERATURE COMPUTER LITERATURE COMPUTER LITERATURE COMPUTER LITERATURE COMPUTER LITERATURE COMPUTER LITERATURE CO **TOWARD COMPUTER LITERACY**

**O**, you've decided, your youngster is computer youngster is a computer ested only in manhan ested only in manhandling a small joystick and shovio Brothers around a TV screen, while his Nintendo **screen, while his Nintendo**  makes the same distribution of the same distribution of the same distribution of the same distribution of the same distribution of the same distribution of the same distribution of the same distribution of the same distrib five-tone sound after every five-tone sound after every S<sub>im</sub> imbecile. The kid is intering images of the Super Marmakes the same disgusting **move.** 

You receive a statement of the statement of the statement of the statement of the statement of the statement of self that this activity is great for developing eye-hand coor for developing eye-hand coordination. It must be because **dination. It must be because**  the kid can beat you at every the kid can beat you at every activity except taking out the activity except taking out the garbage. Deep down, howev garbage. Deep down, however, this mindless activity irri er, this mindless activity irritates you because you know tates you because you know that the kid is missing out on something. The child isn't learning. **learning.**  You rationalize and tell your-

If you have a child who spends hours with a Nintendo and if you're like me, you won and if you're like me, you wonder how you can get your kid der how you can get your kid to special more time with the special contract of the special section of the special section of the special section of the special section of the special section of the special section of the special section of the special computer. How can you en **computer. How can you en**courage your child to be courage your child to becomputer-literate computer-literate computer-literate computer-literate computer-literate computeren't the schools supposed to do that? The answer, of do that? The answer, of course, is yes. Schools do not a set of the second course, it is yes. Schools do not a set of the set of the s to spend more time with a **come computer-literate? Ar**course, is *Yes.* Schools do

teach classes in computer literacy, but you can help you can help you can help you can help you can help you can help you can help you can help you can have a second that the second of the second of the second of the second of the second of the second child learn these skills—even if he or she is <sup>a</sup> teenager. eracy, but you can help your if he or she is a teenager. **Here's how.** 

### Part of the Time **Rely on Schools .** ..

First, we will depend the might ask, when it were not as a stronger of the state of the stronger of the stronger of the stronger of the stronger of the stronger of the stronger of the stronger of the stronger of the strong computer literacy? Is it pro computer literacy? Is it pro- $\mathcal{G}$  should my kid be a short mass of  $\mathcal{G}$  . Shown in the short mass of  $\mathcal{G}$ able to write simple product to write the product simple product simple product simple product simple product s grams? Well, yes, computer lit grams? Well, yes, computer literacy may include some product of the source of the some product of the some product of the some product of the gramming skills, and most gramming skills, and most schools offer classes in pro gramming these days, but gramming these days, but there is more than the interesting and interesting and interesting and interesting and interesting and interest programming. The contract of the contract of the contract of the contract of the contract of the contract of the contract of the contract of the contract of the contract of the contract of the contract of the contract of t First, we might ask, what is gramming? Should my kid be able to write simple proeracy may include some proschools offer classes in prothere is more to literacy than programming.

My own children, introduced to computers in electronic and the computers in electronic computers in electronic computers in electronic mentary school, learned some interesting things with lit **some interesting things with lit**tle turtles and the Logo sys tle turtles and the Logo system. Making that onscreen tur tem. Making that onscreen turteaches young people some teaches young people some very basic programming con very basic programming concepts. All property of the control of the control of duced to computers in eletle do what the child wants cepts.

Even though my children for Even though my children forgot all about Logo in later got all about Logo in later years, the elementary course **years, the elementary course**  got them used to computers got them used to computers in general. They are not afraid in general. They are not afraid

#### BY DOROTHY HEMME

adults—and they'll tackle any task that interests them. They know that clicking the wrong know that clicking the wrong mouse but the pressing three pressing the pressing the pressing three pressing the pressing the pressing terms of the pressing terms of the pressing terms of the pressing terms of the pressing terms of the pressing terms o wrong key on the keyboard wrong key on the keyboard women's break the computer of the computer. of the machine-unlike some mouse button or pressing the won't break the computer.

In the eighth grade, my chil In the eighth grade, my children to an another literacy and another class. That course taught them to turn on the computer, them to turn on the computer, disk. It also taught the model of the model of the model of the model of the model of the model of them to the write simple programs that programs the programs that programs the programs that programs the programs of the programs of duced some interesting graph duced some interesting graphic images. They learned to ic images. They learned to print these images on a standata do any distribution of the state of the state of the state of the state of the state of the state of the state of the state of the state of the state of the state of the state of the state of the state of the state of that was programming that was programming to the control of the control of the control of the control of the control of the control of the control of the control of the control of the control of the control of the control dren took another literacy insert a disk, and format a disk. It also taught them to write simple programs that prodard dot-matrix printer. Now that was programming!

The problem was the problem was the problem was the problem was the problem was the problem was the problem was the lost interest interest in computers the computers the computers the computers of the computers of the computers of the computers of the computation of the computation of the computation of the computation of the computatio minute the class was output to a class was over. Note that we have a set of the class was over. Note that the  $t_{\rm{max}}$  or  $t_{\rm{max}}$  or  $t_{\rm{max}}$  . The carry of  $t_{\rm{max}}$  or  $t_{\rm{max}}$  , and  $t_{\rm{max}}$  are called the case of  $t_{\rm{max}}$  , and  $t_{\rm{max}}$  are called the case of  $t_{\rm{max}}$  , and  $t_{\rm{max}}$  are called the case of  $t_{\rm{max}}$  spired. Boredom seemed to spired. Boredom seemed to be the main culprist. It is a second that the main culprist. It is a second that the main culprist. It is a second that the main culprist. It is a second that the main culprist of the main culprist. It is a second that the my children these basic compared basic compared by the compared by the compared by the compared by the compared by the compared by the compared by the compared by the compared by the compared by the compared by the compare puter literacy skills at home, puter literacy skills at home, so the material theory covered they covered they covered they covered they covered they covered they cover they cover at school during that semes at school during that semeswaste of time. The problem was that they lost interest in computers the **minute the class was over. No transfer or carryover tran**be the main culprit. I'd taught my children these basic comso the material they covered ter seemed old hat and a

For my 13-year-old son, For my 13-year-old son, games won out. Computers won out the computers won out of the computers won the computers of the computers of the computers of the computers of the computers of the computers of the computers of the computers of the comput meant games, and the then the theory games won out. Computers meant games, and then

games meant Nintendo. Anything else games meant Nintendo. Anything else **was irrelevant.** 

#### **Find Their Interests**

So how did I regenerate my kids' inter-So how did regenerate my kids interesting interesting and several control of the second control of the several control of the several control of the second control of the several control of the several control of the secon est in computer learning, and how can est in computer learning, and how can your first, cater to the top their interests. The tensor is the tensor of the tensor interests. The tensor means games. For years, my son **means games. For years, my son**  used our Commodore for Games. He commodored the games of games in the games of games in the games of games in the games of games in the games of games in the games of games in the games of games in the games of games in th learned enough to load disk, call up to locate the locate of the locate of the locate of the locate of the located of the located of the located of the located of the located of the located of the located of the located of directory, and load specific property and load and load specific property and a specific property of the specific property of the specific property of the specific property of the specific property of the specific property gram in order to play the game. Also, gram in order to play Ihe game. Also, fast load cartridges have the interest load cartridges have the interest own specific the carterior own specific cific procedures that he had to learn the had to learn the had to learn the had to learn the had to learn the you? First. cater to their interests. That used our Commodore for games. He learned enough to load a disk, call up a directory, and load a specific profast load cartridges have their own specific procedures that he had to learn.

Some very intricate games on the some very intricate games on the some very intricate games on the some very intricate games on the some very second to the some very second to the some very second to the some very second t 64, like Airborne Ranger, require him to 64, like Airborne Ranger, require him to save his game at certain place so he certain place so he certain place so he certain place so he certain place so he certain place so he certain place so he certain place so he certain place so he certain place so he certa won't have to start over the beginning the beginning the beginning over the beginning of the beginning of the beginning of the beginning of the beginning of the beginning of the beginning of the beginning of the beginning ning each time he boots in additional control of the boots in additional control of the boots in additional control of the boots in additional control of the boots in additional control of the boots in addition of the boot tion, he learns valuable note-taking and the learns valuable note-taking and the learns valuable note-Some very intricate games on the format a data disk. This allows him to save his game at a certain place so he won't have to start over from the beginning each time he boots it up. In addition, he learns valuable note-taking

**our test went to me.** 

Next, we compute the compared features. Next, we compute the compared features of the compared features. Next, we do has joystick and fire but the button. The first and fire but the button. The button is a signal of the button. <sup>64</sup> has those items plus full keyboard and eight function keys that can be pro and eight function keys that can be programmed with different features. This, grammed with different features. This, complexity of the 64 games. complexity of the 64 games. The 64 games of the 64 games of the 64 games of the 64 games of the 64 games. The 64 games of the 64 games of the 64 games of the 64 games of the 64 games of the 64 games of the 64 games of the **Next, we compared features. Ninten**do has a joystick and fire button. The 64 has those items plus a full keyboard he admitted, increased the wonderful

Finally, I asked him to quit his Nintendo game and go unload the dishwash do game and go unload the dishwashsure which) because he would lose his sure which) because he would lose his game under the finished of the finished. On the 64,000 million and 64,000 million and 64,000 million and 64,000 million and 64,000 million and 64,000 million and 64,000 million and 64,000 million and 64,000 million and 64, several of his games have an option **several of his games have an option**  that lets him save a game to disk. er. He couldn't or wouldn't (I'm not game unless he finished. On the 64,

### **(oter to Their Needs**

My high school daughter, on the other My high school daughler, on the other hand, cares nothing for games or the hand, cares nothing for games or the computer. In school she discovered computer. In school she discovered that she had to write the sheet of the sheet of the sheet of the sheet of the sheet of the sheet of the sheet of the sheet of the sheet of the sheet of the sheet of the sheet of the sheet of the sheet of the sheet of the s that she had to write numerous essays,

### **TEACHING THE TEACHERS**

Wenden Elementary School in Wenden, Ari **Wenden Elementary School in Wenden, Ari**zona, has four Commodore <sup>64</sup> computers. **zona, has four Commodore 64 computers.**  have taught kindergarten through eighth **I have taught kindergarten through eighth**  grade for seven years with the seven years with the seven years with the seven years with the seven years with They are used and abused by a variety of students from <sup>8</sup> a.m. until p.m. each **students from 8 a.m. until 3 p.m. each**  school day. If there is any better computer for a school, I have yet to find it. **grade for seven years with these same 645.** 

Convincing other teachers how great **Convincing other teachers how great**  the <sup>64</sup> is, however, has proven to be diffi **the 64 is, however. has proven to be diffi**cult. Two of my friends purchased Apple **cult. Two of my friends purchased Apple**  computers this year, after I spent hours with them demonstrating the virtues of the **with them demonstrating the virtues of the**  64. Obviously, advertising has <sup>a</sup> tremen **64. Obviously, advertising has a tremen**dous effect even on intelligent people. **dous effect even on intelligent people.** 

Last year, through a supermarket's Apple for Computers program, we managed **ple for Computers program, we managed**  to save enough receipts for an Apple llc+ **to save enough receipts for an Apple lIc+**  and software. The graphics on the Apple **and software. The graphIcs on the Apple**  are the education in the education and the education of the education of the education of the education of the ing and twice as expensive as most <sup>64</sup> pro **ing and twice as expensive as most 64 pro**grams. I am really frustrated that Commodore didn't advertise the <sup>64</sup> and get it into **dore didn't advertise the 64 and get it into are terrible; the educational programs bor-**

schools as a school school and expense the expense of the expense of the expense of the expense of the expense of of an Apple or IBM, and children don't ben **of an Apple or 18M, and children don't ben**efit from extra memory or other expensive **efit from extra memory or other expensive**  schools. Schools don't need the expense **features.** 

I'd like Gazette to show me how other **I'd like Gazelle to show me how other**  schools use their 64s in iabs. I'd like to **schools use their 64s in labs. I'd like to**  know the value of the value of the value of the value of the value of the value of the value of the value of the value of the value of the value of the value of the value of the value of the value of the value of the value riety of educational programs for the <sup>64</sup> **riety of educational programs for the 64**  that do. I'd like to hear from others who **that I do. I'd like to hear from others who**  use GEOS. It's such fantastic program **use GEOS. It's such a fantastic program**  that it is a student state and it when the it when it will always a studies are it will always a state of the give them choice of software. Students **give them a choice 01 software. Students**  in the lower grades would spend all day with Microgram's Big Math Attack if I'd let **wIth Microgram's Big Math Attack if I'd let**  them. They even choose it on game day, **them. They even choose it on game day,**  when they can have their choice of any soft **when they can have their choice of any softknow that other teachers appreciate the vathat my students always ask for it when I ware we have.** 

Well, I just wanted this chance to vent my feelings. just get so irritated when peo **my feelings. I just get so irritated when peo**ple think the Apple is so great for class **ple think the Apple is so great for class**room work. I'm one who knows better.

**P.O. BOX 338**<br>WENDEN. AZ 85357 **JEANNE YOUEll** 

skills when he has to write down skills when he has to write down codes, instructions, and keyboard func codes, instruclions, and keyboard functions and commands—this in spite of tions and commands-this in spite of keyboard overlays. Since he loves play keyboard overlays. Since he loves playing games, I used that to my advantage, and he learns some important tage, and he learns some important computer skills while having fun. computer skills while having fun .

My son loves Nintendo, and he swears that its graphics are better swears that its graphics are better than the 64's. So we did a comparison, sort of like the taste tests of the cola sort of like the taste tests of the cola wars a few years back. I gave in on that one and admitted that perhaps he that one and admitted thai perhaps he was right; the Nintendo graphics may was right: the Nintendo graphics may be a little better. Since he won a point, that satisfied his adversarial urge, and that satisfied his adversarial urge, and he continued with the test. he continued with the test.

Next, we compared sound. Aha! Nin Next, we compared sound. Aha! Nintendo has only a few preset tones, whereas the 64's three voices offer whereas the 64's three voices offer a wide variety of music, synthesized wide variety of music, synthesized speech, and battle sounds. Round 2 of

and they had to be typed. The choice and they had to be typed. The choice was clear. She could use either an old was clear. She could use either an old manual typewriter with erasable bond manual typewriter with erasable bond paper or the computer. When she dis paper or the computer. When she discovered that typing errors could be covered that typing errors could be corrected easily, her spelling could be corrected easily, her spelling could be checked, and her paper could look pro checked, and her paper could look professionally printed, the computer won fessionally printed, the computer won this contest hands down. this contest hands down.

Even though my daughter hadn't yet Even though my daughter hadn't yet taken typing in high school, she was taken typing in high school, she was pretty good with two fingers. All of pretty good with two fingers. All of a sudden, she became interested in sudden, she became interested in a computerized typing tutor and learning computerized typing lutor and learning keyboard skills. keyboard skills.

With a word processing program, she learned how to call up <sup>a</sup> directory, she learned how to call up a directory, set margins, and other skills of writing and composition. **and composition.** 

Then, of course, she had to revise, Then, of course, she had to revise, edit, check the spelling, save her work edit, check the spelling, save her work for later drafts, and print it out. Those for later drafts, and print it out. Those

activities encomputer and computer little and computer little and computer little and computer little and computer little and computer little and computer little and computer little and computer little and computer little eracy skills needed in today's society. more than programming, people to day programming, people to day to determine the programming, and the various types of software. And the various types of software in the various types of software. **activities encompass many computer lit**eracy skills needed in today's society. More than programming, people today need to know how to use the machine and the various types of software. And I had her interested.

## **Let the Kids Tolk**

The greatest book and the greatest book and the greatest book and the greatest book and the greatest book and the greatest and the greatest and the greatest and the greatest and the greatest and the greatest and the greate in our family came through <sup>a</sup> \$99 mo in our family came through a \$99 modem. QuantumLink garnered the interest of both kids when they discovered est of both kids when they discovered People Connection. People Connection. People Connection. People Connection. People Connection. People Connection. People Connection. People Connection. People Connection. People Connection. People Connection. People Connec teens across the country. The conver teens across the country. The conversations are live and cover variety of the live and cover variety of the cover variety of the live and cover and subjects. To them it's sort of like the Cit**izens Band radio craze of a few years** ago. The kids like to gab with anyone. ago. The kids like to gab with anyone. The greatest boon to computer literacy People Connection. People Connection lets them talk with dozens of other **sations are live and cover a variety of** 

In the interest of saving money, I limit the time that they may chat on Q-Link. They have fun online, but at the Link. They have fun online, but at the same time they had to learn the simple same time they had to learn the simple computer and modem hookups and computer and modem hookups and the necessary software communities in order to community that the necessary software community of the community of the community of the community of the community of the community of the community of the community of the c der to use the QuantumLink telecommunications service. **nications service. the necessary software commands in or-**

All of this learning, which was just All of this learning, which was just a game to them, displayed what I consider to be some sneaky teaching on my er to be some sneaky teaching on my part as a parent. I used their interests and sense of fun to help them become and sense of fun to help them become computer-literate. They learned about computer-literate. They learned about baud rates, downloading files and pro baud rates, downloading files and programs and saving them to disk, and grams and saving them to disk, and printing sequential files when they want printing sequential files when they wanted and in the state of the their electronic mail of the state of the state of the state of the state of the state of the state of the state of the state of the state of the state of the state of the state of the state of t or a file from Q-Link's encyclopedia. They became experts using programs They became experts using programs such as Omega-Q, Lynx, Library, and Squeeze-Unsqueeze. Squeeze-Unsqueeze. ed hardcopies of their electronic mail

### More Than Literacy **More Thon Literocy**

Later, I downloaded terminal programs and files from Q-Link that listed BBS and files from Q-Link that listed BBS numbers for our area code. That **numbers for our area code. That**  clinched it. My son started evaluating clinched it. My son started evaluating all the terminal programs I had downloaded until he found just the one he loaded until he found just the one he liked. He had to learn about XMODEM liked. He had to learn about XMODEM and Punter protocols and about echo and Punter protocols and about echoing and duplexes. He quickly found ing and duplexes. He quickly found out how much the buffer would hold. He and his best friend called each oth He and his best friend called each olher constantly to talk on the computer in er constantly to talk on the computer instead of the telephone. As a result, my son quickly learned keyboard skills. He downloaded dozens of files from local downloaded dozens of files from local BBSs and user groups. Eventually, BBSs and user groups. Eventually, when the need arose and he wanted to when the need arose and he wanted to conserve disk space, he queried me **conserve disk space, he queried me**  about how to scratch files he no long about how to scratch files he no longer wanted. He also learned the pitfalls er wanted. He also learned Ihe pitfalls of constantly scratching and saving of constantly scratching and saving without validating. without validating.

Finally, my son learned to play com Finally, my son learned to play computer games via modem with a human being on the other end of the tele being on the other end of the telephone line trying to "kill" him. He had phone line trying to "kill" him. He had INTRODUCING

## **COMPUTE** // NET

COMPUTE **COMPUTE** 

- About Computer Computer Computer Computer Computer Computer Computer Computer Computer Computer Computer Computer Computer Computer Computer Computer Computer Computer Computer Computer Computer Computer Computer Computer **• About COMPUTE/NET**
- **Product Ordering**
- Feedback Board Feedback Board
- Coming Events Coming Events
- Monthly Contest Monthly Contest

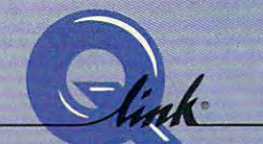

Welcome to the grand opening of COMPUTE/NET. A wealth of information awaits you. Back issues information awaits you. Back issues of Computer in the Computer of Computer in the Computer of Computer in the Computer of Computer of Computer of books, super software, dazzling books, super software, dazzling pictures, challenging games, prizes, pictures, challenging garnes, prizes, complete bulletin board, and a complete bulletin board, and much more are here. You can even much more are here. You can even magazine. Lots of surprises architecture in the control of surprises are controlled and controlled architecture planned, so keep your eyes on us. planned, so keep your eyes on LIS. of COMPUTE, hard-to-find computer talk to the editors and authors of the magazine. Lots of surprises arc

## FINDUSONQ-LINK FIND US ON Q-LlNK

# FREE Q-LINK STARTER KIT. *FREE Q-LINK STARTER KIT.*  FREE TIME. ORDER TODAY! *FREE TIME. ORDER TODAY!*

Just call our toll-free number or return the coupon, and we'll send return the coupon, and we'll send you the Q-Link Starter Kit and you the Q-Link Starter Kit and software free, waive your first software free , waive your first month's membership fee, and credit month's membership fee, and credit you with one hour of "Plus" time to try the service. Your \$9.95 monthly rry the service. Your 59.95 monthly fee gives you unlimited access to all of our "Basic" services online, including searchable encyclope including a searchable encyclopedia, AND one free'hour of "Plus" dia, AND one free hour of "Plus" services. After your free hour, services. After your free hour, you'll pay only \$4.80/hour-just 8 cents per minute—for additional use cents per minute-for additional use of the service. of the service.

Q-Link is registered service mark of Q- Link is a registered scn'ice mark of Quantum Computer Services, Inc.

\*Long-distance charges may apply. Sure and the property is you are resident of the resident of the resident of the resident of  $\mathcal{L}_1$ Alaska, Hawaii, or Canada. Allow four to Surcharges apply if you arc: a resident of Alaska, Hawaii, or Canada. Allow four to six weeks for delivery. six weeks for delivery.

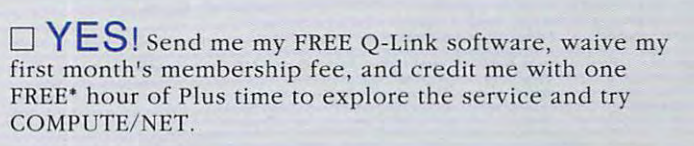

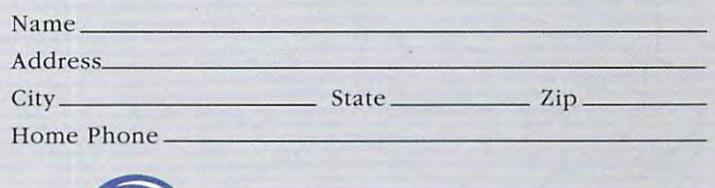

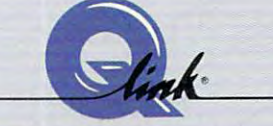

Use of Q-Link requires a VISA, MasterCard, or checking account. MAIL TO MAIL TO

and the contract of the contract of the contract of the contract of the contract of the contract of the contract of the contract of the contract of the contract of the contract of the contract of the contract of the contra <sup>8619</sup> Westwood Center Drive 8619 Westwood Center Drive Vienna, Virginia 22182-9897 Vienna, Virginia 22182-9897 **Q-Link** 

# Call 1-800-782-2278, Ext. 2414 today

to think quickly, matching wits with a human opponent rather than a computer.

He developed time management skills: when to do his homework and household chores. He then made spe household chores. He then made specific approximation in the holiday and approximately approximately approximately approximately approximately approximately approximately approximately approximately approximately approximately approximately approximately a effect, he had to be nice to the rest of his family, since he tied up the phone his family, since he tied up the phone the modem. He also had to accept that he had time limits for playing the had time limits for playing the had time limits for playing the had the games and using the computer. Thus, efficiency screamed out as the watch efficiency screamed out as the watchword of this teen's day. word of this teen's day. cific appointments he had to keep; the next game was at 8:00 p.m. As a side and we couldn't use it while he was on that he had time limits for playing

## **The Lost Word**

Are my children computer-literate? Are my children computer-literate? I think so. At least by my definition. In think so. At least by my definition. In good time, they'll take the last high good time, they'll take the last high school course in computer literacy school course in computer literacy that the state of Texas to require of Texas to the state of Texas to  $\mathcal{L}_\mathcal{D}$ get their diplomas. They may or may not turn into computer programmers or **not turn into computer programmers or**  technicians, but they'll have most of technicians , but they'll have most of the essential skills that Americans of the essential skills that Americans of their generation are going to need. their generation are going to need. They have the ability to work the ma They have the ability to work the machine and, better yet, to make the com chine and, better yet, to make the comthat's required by the state of Texas to puter work for them.

Dorothy Hemme teaches English at Dorothy Hemme teaches English at <sup>a</sup> high school in Sugar Land, Texas. □ returned. / , / /  $\frac{1}{2}$ 

Gazette is looking for Gazette is looking for utilities, games, utilities, games, applications, applications, educational programs, educational programs, you are the control of the control of the control of the control of the control of the control of the control of the control of the control of the control of the control of the control of the control of the control of the program that you think program that you think other readers might readers and control to the control of the control of the control of the control of the control of the control of the control of the control of the control of the control of the control of the control of enjoy of the control of the control of the control of the control of the control of the control of the control of the control of the control of the control of the control of the control of the control of the control of the and tutorial articles. If you've created a other readers might enjoy or find useful, send it on disk to

<sup>324</sup> W. Wendover Ave. **324 W. Wendover Ave.**  Greensboro, NC <sup>27408</sup> **Greensboro, NC 27408 Gazette Submissions Reviewer COMPUTE Publications Ste.200** 

SASE if you will you will you will be a set of the set of the set of the set of the set of the set of the set Please enclose an SASE if you wish to have the materials

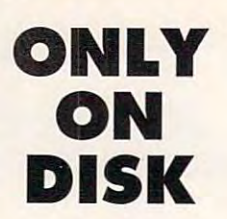

In addition to the type-in programs In addition to the type-in programs found in each issue of the magazine, **found in each issue of the magazine.**  Gazette Disk offers bonus programs **Gazette Disk offers bonus programs**  and  $\alpha$  are and 128 articles are and 128 articles are and 128 articles are and 128 articles are and 128 articles are and 128 articles are and 128 articles are and 128 articles are and 128 articles are and 128 articles ar are this month's bonuses. **are this month's bonuses. and original 64 and 128 artwork. Here** 

Sidney, MT Sidney, MT 2014, MT 2014, MT 2014, MT 2014, MT 2014, MT 2014, MT 2014, MT 2014, MT 2014, MT 2014, MT 2014, MT The Raven Daniel Lightner

 $E = E$  this mass are the language adventure of  $E$  and  $E$  and  $E$  and  $E$  and  $E$  and  $E$  and  $E$  and  $E$  and  $E$  and  $E$  and  $E$  and  $E$  and  $E$  and  $E$  and  $E$  and  $E$  and  $E$  and  $E$  and  $E$  and  $E$  and  $E$  and  $E$  and game, and you'll find yourself in a threeable treasure. The object is to locate **able treasure. The object is to locate**  the treasure and return it to special control to special control to special control to special control to special storage area. The only obstacles are **storage area. The only obstacles are**  the puzzles that you'll have to solve **the puzzles that you'll have to solve**  and a number of deadly creatures blocking your path. ing your path. **Enter this machine language adventure dimensional maze that's filled with valuthe treasure and return it to a special** 

You are not allow the notice of the notice and the notation of the notation of the notation of the notation of the notation of the notation of the notation of the notation of the notation of the notation of the notation of ly Hobbit named Harvey will help you ly Hobbit named Harvey will help you find your way through the maze. find your way through the maze. **You are not alone, though. A friend-**

Trig <sup>128</sup> Trig 128

Cleveland, OK Cleveland, OK **James Moore** 

you solve any triangle, not just right triyour software and triangless and triangless and triangless and the software and triangless are any of the society of the society of the society of the society of the society of the society of the society of the society of angles. The program calculates sides **angles. The program calculates sides**  to four decimal places and angles to **to four decimal places and angles to**  the nearest second. The program will al **the nearest second. The program will al**so help you determine the area of trial and trial area of trial and trial and trial and trial and trial and trial and trial and trial and trial and trial and trial and trial and trial and trial and trial and trial and tria angle if you know an angle and the angle if you know an angle and the length of its two sides or if you know **length of its two sides or if you know**  the length of three sides. the length of three sides. Use this handy 128 program to help **so help you determine the area of a tri·** 

This program can be a real help to trigonometry students—but that's not trigonometry students-but that's not all. Trig <sup>128</sup> can also be used to find all. Trig 128 can also be used to find the distance between any two Carte **the distance between any two Cartesian coordinates.** 

#### **Christmas Tunes**

Don Radler Don Radler Cape Coral, FL Cape Coral, FL

Enjoy these traditional Christmas Enjoy these traditional Christmas songs and carols that have been col **songs and carols that have been col**lected by Don Radler. They can be lected by Don Radler. They can be played on the enclosed music product product product product product product product product product product product product product product product product product product product product product product product product p gram. The contract of the contract of the contract of the contract of the contract of the contract of the contract of the contract of the contract of the contract of the contract of the contract of the contract of the cont **played on the enclosed music program.** 

#### Gazette Gallery Gallery Corp. 2014. The Corp. 2014. The Corp. 2014. The Corp. 2014. The Corp. 2014. The Corp. 2014. The Corp. 2014. The Corp. 2014. The Corp. 2014. The Corp. 2014. The Corp. 2014. The Corp. 2014. The Corp. Gazette Gallery

Picture of the Month Picture of the Month "Rage" "Rage" "The Control of the Control of the Control of the Control of the Control of the Control of the Control of the Control of the Control of the Control of the Control of the Control of the Control of the Control By Jeff Boyle By Jeff Boyle Bethlehem, PA Bethlehem, PA "Rage"

"Twas the Night" "Santa's Best" "Santa's Best" By Robert Woodall By Robert Woodall Rural Hall, NC '''Twas the Night" Rural Hall, NC

## Cwww.commodore.ca

## COMPUTER SERVICE BOOKS IN THE SERVICE BOOKS IN THE BOOKS IN THE BOOKS IN THE BOOKS IN THE BOOKS IN THE BOOKS IN GIANT WAREHOUSE TO ANNOUNCE THE STATE OF THE CONTRACT OF THE CONTRACT OF THE CONTRACT OF THE CONTRACT OF THE CONTRACT OF THE CONTRACT OF THE CONTRACT OF THE CONTRACT OF THE CONTRACT OF THE CONTRACT OF THE CONTRACT OF THE C CLEARANCE SALES AND CLEARANCE SALES AND CLEARANCE SALES AND CLEARANCE SALES AND CLEARANCE SALES AND CLEARANCE SALES AND CLEARANCE SALES AND CLEARANCE SALES AND CLEARANCE SALES AND CLEARANCE SALES AND CLEARANCE SALES AND CL **COMPUTE BOOKS GIANT WAREHOUSE ARANCE SA**

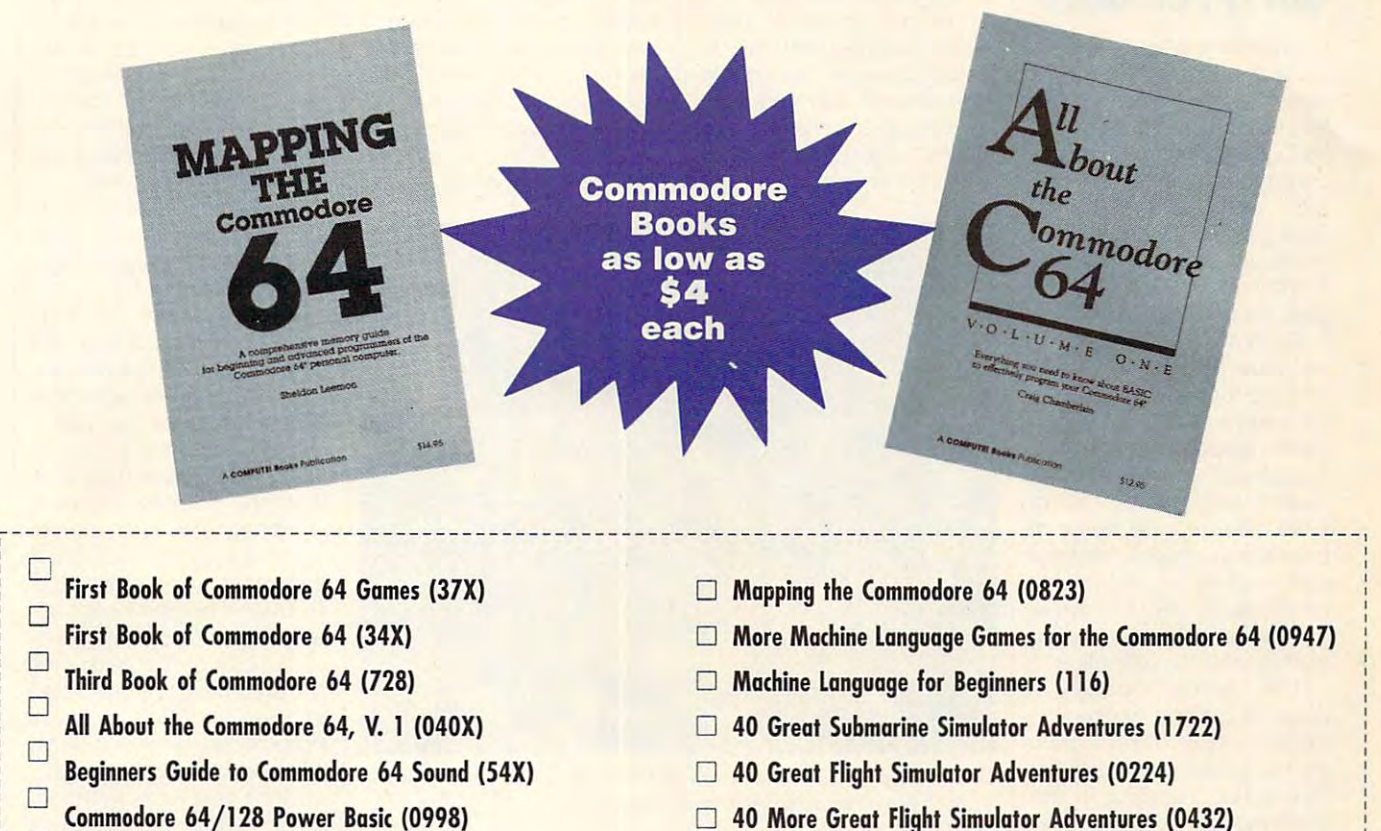

**40 More Great Flight Simulator Adventures (0432)** 

 $\Box$  Flying on Instruments with Flight Simulator (0912)

Official Book of King's Quest (1552) o Offidal Book of King's Quest (1552)

Commodore Collection (701)

**Creating Arcade Games on the Commodore 64 (361) Machine Language Games for the Commodore 64 (0610)** 

Be sure to enclose a check or credit card information and control or credit cardial information.

Be sure to enclose a check or credit card information.

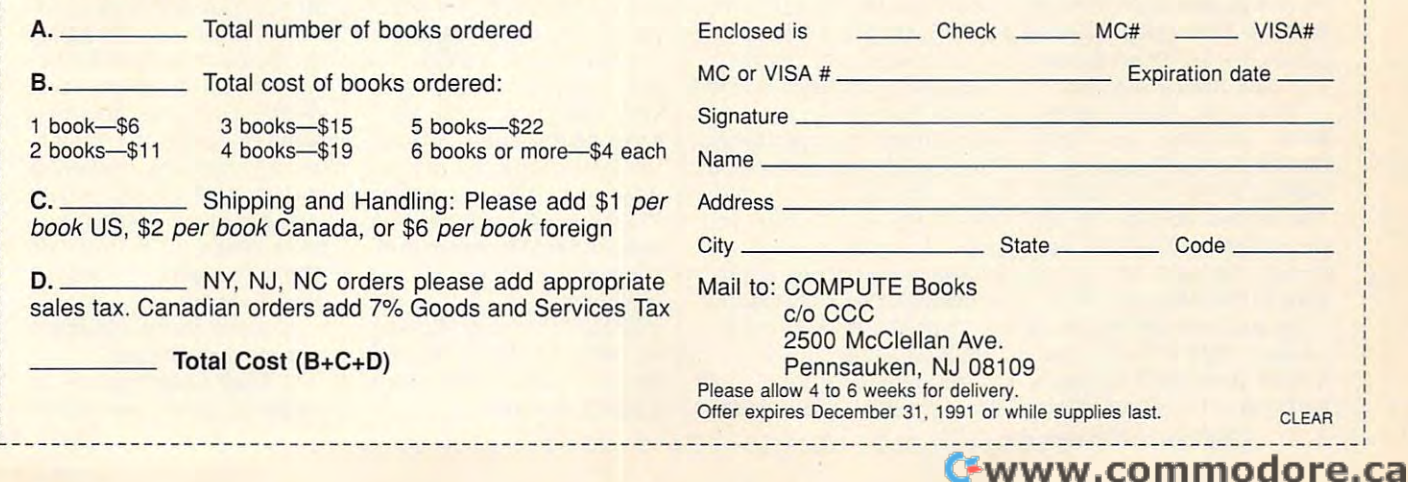

Please place a check next to the books you want. Complete the form below and mail entire coupon to the address below.

## **QUEST FOR GOLD DUCKTALES: THE**

lead a band of explorers for treasure? As Scrooge McDuck you have 30 days to McDuck you have 30 days to 100 days to 100 days to 100 days to 100 days to 100 days to 100 days to 100 days to earn more money than your **earn more money than your**  Glomgold. In your search for Glomato is a search for the search for the search for the search for the search for the search for the search for the search for the search for the search for the search for the search for the search for the search for the combination of caves, jungles, mountains, or forests. Do you have what it takes to around the world searching old nemesis Flintheart **riches you can explore any** 

Each area offers a different type of adventure and chance for wealth. You can earn extra money by photo earn extra money by photographing rare animals or barn **graphing rare animals or barn**storming in your plane. In all, storming in your plane. In all, Gold of the range of the range of the range of the range of the range of the range of the range of the range of the range of the range of the range of the range of the range of the range of the range of the range of the ra possible strategies, and the possible strategies, and the game works on many inter game works on many interest levels. Disney has packaged the package of the package of the package of the package of the package of the ed several entertaining **ed several entertaining**  games into one story line. **games into one story line.**  Duck Tales: The Quest for Gold offers a wide range of est levels. Disney has pack-

The game opens in The game opens in Scrooge's office where you Scrooge's office where you choose from three main **choose from three main**   $\alpha$  and  $\alpha$  and  $\alpha$  is a continuous for the continuous form of  $\alpha$ stock market, or exploring restock market, or exploring resources and the control of the control of the control of the control of the control of the control of the control of the control of the control of the control of the control of the control of t gions of the globe. You have gions of the globe. You have game begins. Diving for the property of the property of the property of the property of the property of the property of the property of the property of the property of the property of the property of the property of the pr coins is the simplest activity, coins is the simplest activity, but the one least likeiy to but the one least likely to yield success. You simply en ter Scroopers and diverse substitute and diverse and diverse and diverse and diverse and diverse and diverse and diverse and diverse and diverse and diverse and diverse and diverse and diverse and diverse and diverse and d into the pile of coins, hoping of coins, hoping of coins, hoping of coins, hoping of coins, hoping of coins, hoping of coins, and to retrieve one work to retrieve one work to retrieve one work to retrieve one work to retrieve one work to re You want to be a succeed of the succeeding the succeeding to the succeeding the succeeding to the succeeding to the succeeding to the succeeding to the succeeding to the succeeding to the succeeding to the succeeding to th to make this good first-day to make this a good first-day activity, but it is not worth states that the state states in the state  $\mathbf{r}_i$ ing more than a day there. **game activities: diving for rare coins, investing in the no cash reserves when the**  game begins. Diving for yield success. You simply enter Scrooge's vault and dive into the pile of coins, hoping to retrieve one worth \$1 ,000. You'll succeed often enough activity, but it's not worth stay-

Once you have earned the property of the concern of the concern of the concern of the concern of the concern of some money, you may choose to make it grow by in choose to make it grow by investing in the stock market. **vesting in the stock market.**  The market consists of ap The market consists of approximately <sup>30</sup> stocks, with proximately 30 stocks, with prices ranging from less prices ranging from less  $t_{\rm{10}}$  to well over  $t_{\rm{10}}$  to well over  $t_{\rm{10}}$  to  $t_{\rm{10}}$  to well over  $t_{\rm{10}}$ Once you have earned **some money, you may**  than \$10 to well over \$100.

As you scan the list, you'll As you scan the list, you'll mation about each company **mation about each company**  receive more detailed inforand one of five chart letters.

five different charts which es in the value of each ter for a stock will help you deter for stock will help you depend to the stock with the stock with the stock of the stock of the stock of the **In the documentation are**  can be used to predict changstock. Knowing the chart letcide when to buy and sell.

Although the charts are all Although the charts are all the charts are all the charts are all the charts are all the charts are all the charts are all the charts are all the charts are all the charts are all the charts are all the charts are all the different, good general strat different, a good general strategy is to buy around the 5th

there, and the number of there, and the number of days required to get the control of the control of the control of the control of the control of the control of days of travel time and one of the second time and one of the second time and one of the second time and one of distribution of the contract of the contract of the contract of the contract of the contract of the contract of come destination, which are a set of the company of the control of the control of the control of the control of the control of the control of the control of the control of the control of the control of the control of the c must fly your airplane the contract with the there Flying is an adventure in it have are loops up, loops days required to get there. Most locations take two days of travel time and one day to explore. Once you choose a destination, you must fly your airplane there. Flying is an adventure in itself. The only controls you

have a result of the loops up and the loops up and the loops up and the loops up and the loops up and the loops up and the loops up and the loops up and the loops up and the loops up and the loops up and the loops up and t

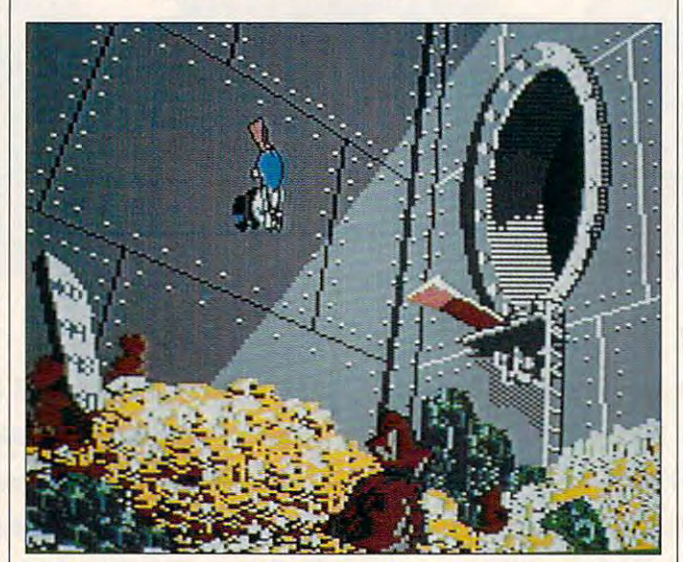

Dive in Scrooge's vault and you might come up with <sup>a</sup> coin worth **Dive in Scrooge's vault and you might come up with a coin worth**  \$1,000, but other activities can earning the can early state can early the can earning the can early a power of the can early the can early the can early the can early the can early the can early the can early the can earl **\$1,000, but other activities can earn you more.** 

or 10th day and seil on the seil of the seil of the seil of the seil of the seil of the seil of the seil of the seil of the seiled selection of the seiled selection of the seiled selection of the seiled selection of the se 20th day. You may also try to day, when all stocks reach  $\overline{\phantom{a}}$ their top value, but this can their top value, but this can be dangerous. Random and the dangerous and the dangerous control of the dangerous control of the dangerous. Random and the dangerous control of the dangerous control of the dangerous control of the dangerous control of the events occur almost daily and all the second control of the second control of the second control of the second control of the second control of the second control of the second control of the second control of the second c dramatically affecting the val dramatically affecting the value of individual stocks. So, if it is not if it is a stock of it is a stock of it is a stock of it is a stock your investment to the control of the control of the control of the control of the control of the control of the control of the control of the control of the control of the control of the control of the control of the cont stock's progress frequently. The progress frequently in the progress frequently in the progress frequently and or 10th day and sell on the 20th day. You may also try to hold a stock until the 30th be dangerous. Random **events occur almost daily,**  ue of individual stocks. So, if **you invest. check your**  stock's progress frequently.

Of course, you cannot in Of course, you cannot invest until you have earned vest until you have earned some money. The money and want to you are to go and the government of the government of the government of the government of the government of the government of the government of the government of the government of the government of the government of the go Scroope's office is equipped to the control of the control of the control of the control of the control of the control of the control of the control of the control of the control of the control of the control of the contro which you use to plan your which you use to plan your trips. The map is a set of the map is a set of the map is accurately the map is a set of the map is a set of the drawn and contains approx **drawn and contains approx-** $\cdots$  in a place to explore the set of  $\cdots$ some money. That means you'll have to go exploring. Scrooge's office is equipped **with an electronic atlas**  trips. The map is accurately imately 30 places to explore, such as Yellerstone Park and the Whatsamatterhorn.

location, the treasure and a treasure hidden **You can read about each location, the treasure hidden** 

down, and acceleration. You will be a second that the acceleration of the second state of the second state of the second state of the second state of the second state of the second state of the second state of the second s can be a silver of the cannot be a silver of the cannot be a silver of the cannot be a silver of the cannot be a silver of the cannot be a silver of the cannot be a silver of the cannot be a silver of the cannot be a silve plane fly straight. plane fly straight. **down, and acceleration. You**  cannot easily make the

Balloons above, moun tains and power lines below, tains and power lines below, occasional falling pianos, occasional falling pianos, and even clouds with an even clouds with the company your aerial progress. Your **your aerial progress. Your**  plane, being made of rubbers of rubbers and rubbers of rubbers and rubbers of rubbers of rubbers and rubbers of ten. If you can't make it all ten. If you can't make it all the way to the main and the the hangar and the hangar and the hangar and the hangar and the hangar and the hangar and the hangar and the hangar and the hangar and the hangar and the hand of the hand of the hand of the hand you crash, you'll still reach you crash, you'll still reach your destination, but you'll your destination, but you'll lose one day and substantial contract on the substantial contract of the substantial contract on the substantial contract of the substantial contract of the substantial contract of the substantial contract of the substanti tial part of any money you tial part of any money you may be carrying. It is wise, **may be carrying. It is wise,**  therefore, therefore, therefore, therefore, therefore, therefore, the properties of the control of the control of the control of the control of the control of the control of the control of the control of the control of the the Scales of Macaroon to describe the Scales of Macaroon to describe the Scales of Macaroon to describe the Scales of Macaroon to describe the Scales of Macaroon to describe the Scales of Macaroon to describe the Scales o positive  $\mathbf{y}$  is a get  $\mathbf{y}$  get  $\mathbf{y}$  get  $\mathbf{y}$  get  $\mathbf{y}$  get  $\mathbf{y}$ really good at flying, you go may want to try barnstorming may want to try barnstorming for extra money, but the \$50 for extra money, but the \$50 bonus it pays hardly makes bonus it pays hardly makes Balloons above, mounand even clouds will impede plane, being made of rubber, can bounce, but not ofthe way to the hangar and lose one day and a substantherefore, to go regularly to the Scales of Macaroon to deposit your money. If you get really good at flying, you it worth the effort.

divided into four types. The four types. The four types. The four types. The four types. The four types. The four types. The four types. The four types of the four types. The four types. The four types. The four types. The with a camera. You wait at the edge of  $\mathcal{L}_1$  is the edge of forest to take  $\mathcal{L}_2$  to take  $\mathcal{L}_3$ they peek from behind rocks, trees, or bushes. Your only limits are the clock and your roll of 12 pictures. The control of 12 pictures in the 12 pictures of 12 pictures. The 12 pictures in the **The treasure locations are**  divided into four types. The easiest is big game huntingthe edge of a forest to take **pictures of rare animals as**  your roll of 12 pictures.

Each picture of an ordi Each picture of an ordinary and the state of the state of the state of the state of the state of the state of the state of the state o and each unique one \$500. and each unique one \$500. this part of the program this part of the part of the program of the program of the program of the program of the program of the program of the program of the program of the program of the program of the program of the program of the program of th best. He loved hunting pink best. He loved hunting pink elephants and spotted zero and spotted zero and spotted zero and spotted zero and spotted zero and spotted zero bras. My favorites were done that the second control of the second control of the second control of the second control of the second control of the second control of the second control of the second control of the second c llamas and sausage lynx. llamas and sausage lynx. nary animal is worth \$50, My three-year-old son liked elephants and spotted zebras. My favorites were dolly

Cave exploring has Cave exploring has a tography. You are in a maze to graphy. You are in many contract the contract of of tunnels with each screen **of tunnels with each screen**  representative cross-cross-cross-cross-cross-cross-cross-cross-cross-cross-cross-cross-cross-cross-cross-crossmap of the cave is provided to the cave is provided. The cave is provided to the cave in the cave is provided. pends on the difficulty level per control to different control to the different control to the different control to the different control to the different control to the different control to the different control to the different control to the differe you chose at the beginning you chose at the beginning of the game. It is good idea of the game. It is a good idea to press the P key to pause the program in order to study the program in order to study the map before you begin. the map before you begin. much faster pace than pho**representing a crossroad. A**  map of the cave is provided. The map's completeness de-

green slime areas, which lead to pits, and move quicklead to pit source and move to pitch-the pitch-theory and move of the pitch-theory and move of the pitch-theory iy to stay ahead of an Egyp ly to stay ahead of an Egyptian mummy that is pursuing tian mummy that is pursuing  $y = x$ . The value of the treasure of the treasure ure can be large, and you ure can be large, and you can pick up extra bags of cash along the way. The way is a contract of the way. The way is a contract of the way. The way is a contract of the way. The way is a contract of the way. The way is a contract of the way. The way is a contract of the way Once you start, avoid the you. The value of the treascash along the way.

are similar to joystick-driven are similar to joystick-driven arcade games. In one you **arcade games. In one you**  make your way account to your way way and the second control way across the second control way was accounted by swamp by climbing trees, rid swamp by climbing trees, riding on hippopotami, and ing on hippopotami, and swinging on vines. You must **swinging on vines. You must**  avoid an array of coconut-distribution and array of contract and array of contract and array of contract and a hurling monkeys, slithering hurling monkeys, slithering snakes, and sinking turtles. snakes, and sinking turtles. The other two adventures **make your way across a avoid an array of coconut-**

 $t$  takes place on mountain  $\mathcal{L}$  , we have not mountain a mountain  $\mathcal{L}$ where you jump on ledges where you jump on ledges and duck into caves. You and duck into caves . You must avoid goats, boulders, must avoid goats, boulders, The other adventure **takes place on a mountain**  and other obstacles.

In each case you are al In each case you are allowed to send your three lowed to send your three

## YOU REPORT OF PRODUCTIVITY INTO A REPORT OF PRODUCTIVITY OF PRODUCTIVITY INTO A REPORT OF PRODUCTIVITY OF PRODUCTIVITY OF PRODUCTIVITY OF PRODUCTIVITY OF PRODUCTIVITY OF PRODUCTIVITY OF PRODUCTIVITY OF PRODUCTIVITY OF PROD **YOUR PRODUCTIVIT**

Harness the potential ofyouq powerfulprograms. *powerful programs. Harness the potential ofvol!ll 64 and* **128** *with these* 

Get more work out of your <sup>64</sup> and <sup>128</sup> Get more work out of your 64 and 128 with the second two news two news two news two news two news two news two news two news two news two news two n Best of Gazette Utilities, and Gazette Utilities, and Gazette Utilities, and Gazette Utilities, and Gazette Utilities, and Gazette Utilities, and Gazette Utilities, and Gazette Utilities, and Gazette Utilities, and Gazette the Gazette Graphics Grab the Gazette Graphics Grab Bag! Bag! with these two new disk products from COMPUTE's Gazette - the 1992 Best of Gazette Utilities, and

## The <sup>1992</sup> Best of **The 1992 Best of Gazette Utilities**

Seize control of your operating Seize control of your operating system and your world! system and your world!

Here's what's on it-MetaBASIC 64, Here's what's on it-MetaBASIC 64, MetaBASIC 128, Quick, Sprint II, MetaBASIC 128, Quick, Sprint II, Ultrafont+, RAMDisk 64, RAMDisk 128, Ultrafont+, RAMDisk 64, RAM Disk 128, BASSEM, SciCalc64, List Formatter, BASS EM, SciCalc 64, List Formatter, MegaSqueeze. MegaSqueeze.

The Gazette Graphics **The Gazette Graphics**  Grab Bag **Grab Bag** 

> Do it all with Commodore Do it all with Commodore graphics! graphics !

Starburst Graphics, Maria and Maria and Maria and Graphics, Maria and Graphics, Maria and Graphics, Maria and Screen Designer 128, Screen Designer 128, 128 Graphics Compactor, <sup>64</sup> Animator, VDC Graphics, 64 Animator, VDC Graphics, Dissolve 128, Super Slideshow, <sup>128</sup> Animator, <sup>1526</sup> PrintScreen, 128 Animator, 1526 PrintScreen, Supratechnic, Medium-Resolution  $\sim$  Graphics, Screen Maker, Gastrian Maker, Gastrian Maker, Gastrian Maker, Gastrian Maker, Gastrian Maker, Gastrian Maker, Gastrian Maker, Gastrian Maker, Gastrian Maker, Gastrian Maker, Gastrian Maker, Gastrian Maker, Special Edition, GAS!128-Special Special Edition, GAS!128-Special Here's what's on it-Starburst Graphics, Graphics, Screen Maker, GAS!64-Edition.

ORDER **ORDER** 

**THEM** 

**TODAY!** 

## Extend Your Computer Power With This Powerful Software! **Extend Your Computer Power With This Powerful Software!**

Greensboro, NC 27408.

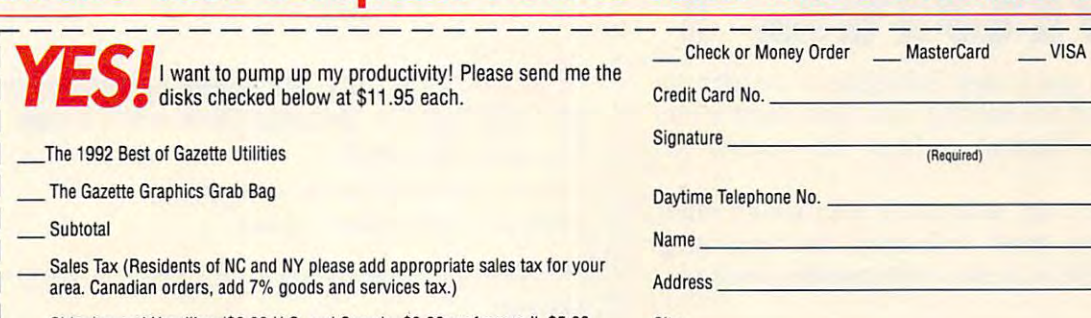

- Shipping and Handling (\$2.00 U.S. and Canada, \$3.00 surface mail, \$5.00 airmail per disk.)
- **Total Enclosed**

**MasterCard and VISA accepted on orders with subtotal over \$20. Greensboro, NC 27408. Communisty over S20. Accepted on orders with subtotal over \$20. Greensboro, NC 27408.** 

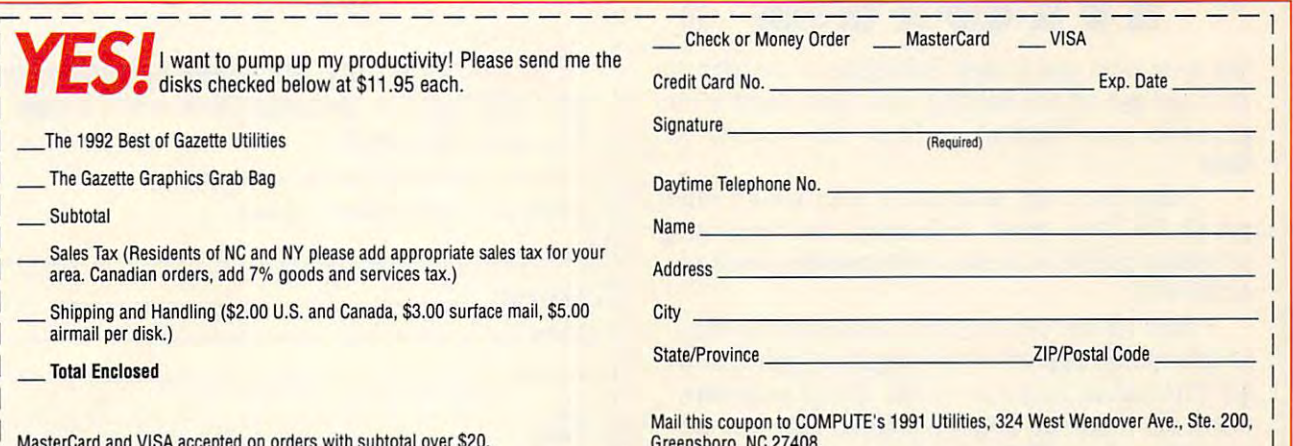

and your party fails if all three nephews fall off the mountain. These adventures and careful execution, as with a joystick. with the state of the state of the state of the state of the state of the state of the state of the state of the state of the state of the state of the state of the state of the state of the state of the state of the state nephews on the adventure, require thoughtful planning well as a dexterous touch

DuckTales is a thoroughly enjoyable game with many enjoyable game with many The graphics are outstand-The graphics are outstanding and are outstanding and are outstanding and are outstanding and are outstanding and are outstanding and are outstanding and are outstanding and are outstanding and are outstanding and are outst ing, and the sound effects ing, and the sound effects complete the action of the complete the action of the complete the complete the complete the complete the complete the complete the complete the complete the complete the complete the complete the complete the complete the program is best run on a sysjoystick, but neither is re a joystick, but neither is required. If the program has been described to the program has been described to the program of the program of the program of the program of the program of the program of the program of the program of the program of the prog load each screen, but this is do a limited speed than the speed than the speed than the speed to the speed to the speed to the speed to the speed to features to recommend it. complement the action. The tem with a color monitor and quired. If the program has a flaw, it is the time required to more the fault of the Commodore's limited speed than the program itself.

charts, the electronic atlas, ing and thinking fun. Having ing and thinking functions are a stronger and the function of the function of the function of the function of the function of the function of the function of the function of the function of the function of the function of the option to choose from <sup>a</sup> the option to choose from a makes the program suitable makes the program suitable program suitable program suitable program suitable program suitable program suitable program suitable program suitable program suitable program suitable program suitable program suitable program for a wide range of abilities game will appeal to kids of game will appeal to kids of the control of the control of the control of the control of the control of the control of the control of the control of the control of the control of the control of the control of the control of all ages. Best of all, the pro all ages. Best of all, the program and excellent documentation and excellent documentation and excellent documentation of the second control of whimsical sense of humor. ate the way the stock price and the mazes make learnvariety of game formats and interest levels. This gram and excellent documentation are filled with Disney's **DuckTafes is a treasure. JIM SMITH** 

SOFTWARE 500 S. Buena Vista St. **Burbank, CA 91521** (818) 567-5360 **Commodore 64 and 128-\$19,95 WALT DISNEY COMPUTER** 

As an educator I appreci-

As a more approval and a property and a property of the control of the control of the control of the control of the control of the control of the control of the control of the control of the control of the control of the c **Circle Reader Service Number 311** 

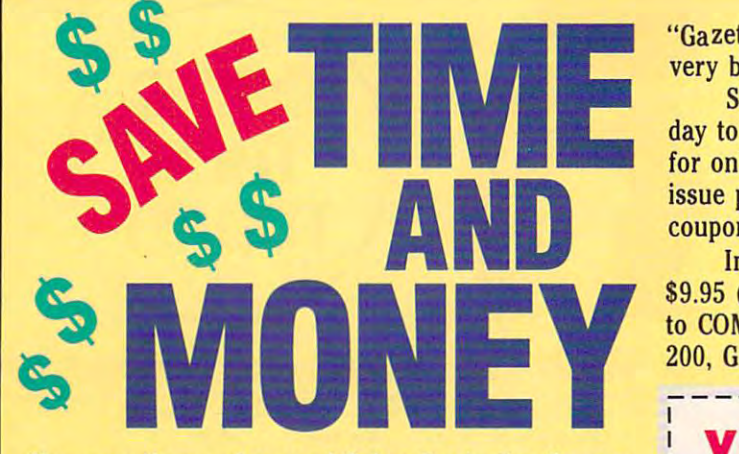

Yes, save time and money! Subscribe to the Gazette Yes, save time and money! Subscribe to the *Gazette*  Disk and get all the exciting, fun-filled Gazette pro *Disk* and get all the exciting, fun-filled Gazette programs for your Commodore <sup>64</sup> or 128—already on grams for your Commodore 64 or 128-already on disk!

Subscribe today, and month after month you'll Subscribe today, and month after month you'll get all the latest, most challenging, and fascinating get all the latest, most challenging, and fascinating programs published in the corresponding issue of programs published in the corresponding issue of *COMPUTE.* 

New on the Gazette Disk! In addition to the New on the *Gazette Disk!* In addition to the programs that appear in the magazine, you'll also programs that appear in the magazine, you'll also get outstanding bonus programs. These programs, get outstanding bonus programs. These programs, which are often too large to offer as type-ins, are which are often too large to offer as type-ins, are available only on disk—they appear nowhere else. available only on disk-they appear nowhere else.

As another Gazette Disk extra, check out As another *Gazette Disk* extra, check out

know it's an excellent graphknow it's an excellent graph and an excellent graph and an excellent graph and an excellent graph and an excellent and ic word processor. However, **ic word processor. However,**  even the best graphic for the best graphic formulation of the best graphic formulation of the best graphic formulation of the best graphic formulation of the best graphic formulation of the best graphic formulation of the sometimes lack the quality to der all circumstances. Your printer probably has a near printer printer probably has nearly has nearly has nearly the probably has nearly the probably has nearly the probably of the probability of the probability of the probability of the probability of the probability of the p letter quality (NLQ) mode, but the second state of the control of the second state of the second state of the second state of the second state of the second state of the second state of the second state of the second state of the second state of the ited. It allows no pitch, font, or style choices who style choices who stated essary occasionally to use an **essary occasionally to use an-**If you use *geoWrite*, you even the best graphic fonts make them appropriate unbut *geoWrite's* ability to utilize the NLQ features is lim**or style choices whatsoever.**  These limitations make it nec**other word processor.** 

If you love the WYSIWYG environment as much as I do, you probably wish the probably wish there are a second to the probability with the probability of the second to the control of the second to the control of the control of the control of the control of the control of th was was around the limit of the limit of the limit of the limit of the limit of the limit of the limit of the limit of the limit of the limit of the limit of the limit of the limit of the limit of the limit of the limit of itations so you could make geower on the process of the process of the process of the process of the process of the process of the process of the process of the process of the process of the process of the process of the process of the process of th do, you probably wish there was a way around these limitations so you could make geoWrite your only word proc-

essor. The state program is the state of the state of the state of the state of the state of the state of the state of the state of the state of the state of the state of the state of the state of the state of the state of mer named Terry Van Camp mer named Terry Van Camp Print that may do just that. essor. A talented programhas something called Text

Text Print V2.5 is a piece of shareware which can be downloaded from Quantumdress below. In the Text Print package you'll also get Print package you like you like you like you like you like you like you like you like you like you like you like you like you like you like you like you like you like you like you like you like you like you like you like y additional files: Custom additional files: Custom help maintain an accurate screen display. Link or ordered from the ad-Print, Text Print documents, Zero Fix, and three fonts to

The excellent documenta-**Custom Print program to cre-**Custom Print program to contract program to contract the contract of the contract of the contract of the contract of the contract of the contract of the contract of the contract of the contract of the contract of the contr versions of Text Print for any versions of Text Print for any Print file you want to custom er such files on the deskTop. er such that the design files of the design the second state of the design of the design of the design of the second state of the second state of the second state of the second state of the second state of the second state **tion explains how to use the ate one or more customized**  printer. Note that the Text Print file you want to customize must be ahead of all oth-

"Gazette Gallery," where each month we present the "Gazette Gallery," where each month we present the very best in order than the problems in order than 128 articles are an interesting to the later than 128 articles very best in original 64 and 128 artwork.

day to Compute the Computer Section and get 12 issues and get 12 issues and get 12 issues and get 12 issues and for only \$49.95. You save almost 60% off the single-for only \$49.95. You save almost 60% off the single· issue price. Clip or photocopy and mail completed coupon today. So don't waste another moment. Subscribe today to *COMPUTE's Gazette Disk* and get 12 issues issue price. Clip or photocopy and mail completed coupon today.

Individual issues of the disk are available for Individual issues of the disk are available for \$9.95 (plus \$2.00 shipping and handling) by writing 59.95 (plus \$2.00 shipping and handling) by writing to COMPUTE, <sup>324</sup> West Wendover Avenue, Suite to COMPUTE, 324 West Wendover Avenue, Suite 200, Greensboro, North Carolina 27408. Was a series of the Carolina 27408. We have a series to the Carolina 27 200, Greensboro, North Carolina 27408.

### Co, Start my one-year subscription **YES! Start my one-year subscription**  to COMPUTE's Gazette Disk right away **to COMPUTE's Gazette Disk right away**   $f_{\rm eff}$  and  $f_{\rm eff}$  on  $f_{\rm eff}$  and  $f_{\rm eff}$  and **for only \$49.95.\***

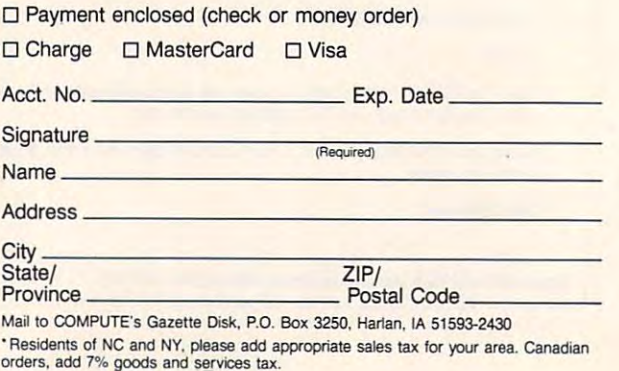

Ewww.commodore.ca
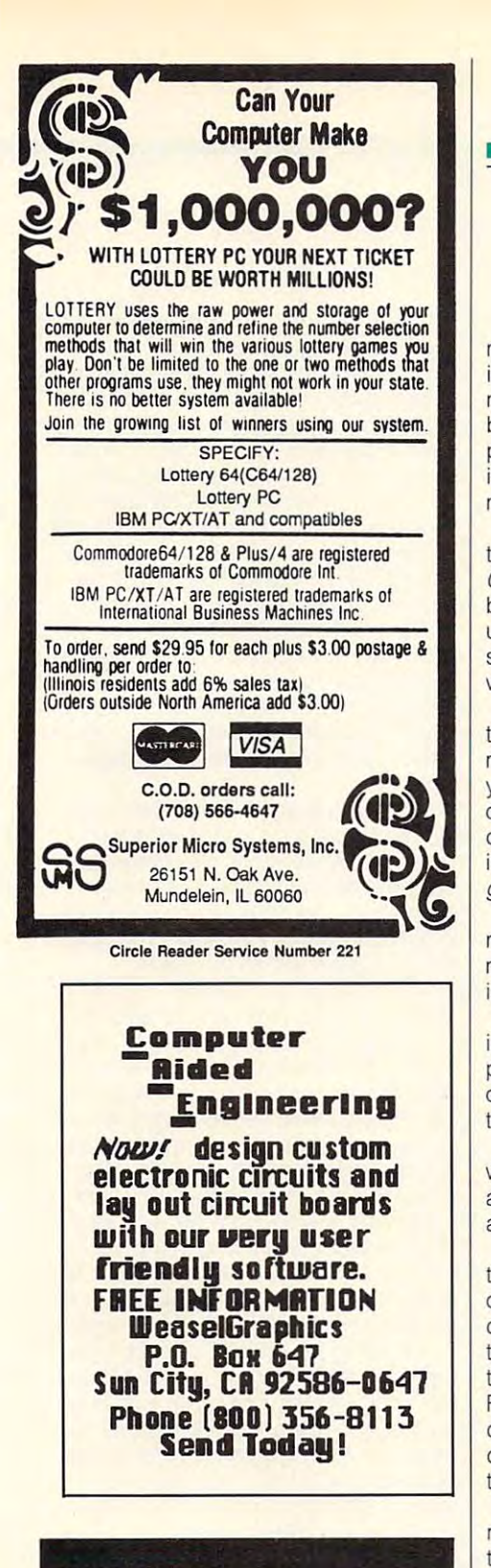

# We need you. We need you.

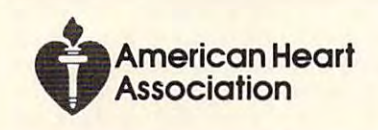

You will be entered to be entered printer company and the enterprise printer company and the enterprise of the entering of the enterprise of the enterprise of the enterprise of the enterprise of the enterprise of the enter mands to be executed when an option and control to be executed when an option and control to be executed when a is selected from the geoWrite Style is selected from the geoWrite Style menu. For average use, it is probably the company of the company of the company of the company of the company of the company of the company of the company of the company of the company of the company of the company of the best if you stick to equivalent decimal best if you stick to equivalent decimal mands in your printers in your printers in the contract of the second second second second second second second second second second second second second second second second second second second second second second secon You will be entering printer commands to be executed when an option menu. For average use, it's probably printer commands, such as italic for italic, bold for bold. Look for these commands in your printer's manual.

heir decimal command strings. Since Custom Print doesn't recognize 0 as a Custom Print doesn't recognize 0 as a comment of the control of the control of the control of the control of the control of the control of the control of the control of the control of the control of the control of the cont byte, the Zero Fix file may have to be used. However, I have found that substitution that the number of the number of the number of the number of the number of the number of the number of the number of the number of the number of the number of the number of the number of the number of the number where  $\alpha$  is the fine for me. The method of the fine for me. The method of the fine for me. The fine for me. The fine for the fine for the fine for the fine for the fine for the fine for the fine for the fine for the fine Some printers use a 0 as one byte of stituting the number 128 for the 0 works just fine for me.

This program is easy to use. Just This program is easy to use. Just type a geower and as you not as you not as you not as you not as you not as you not as you not as you not as you not as you not as you not as you not as you not as you not as you not as you not as you not as you not as you mally would also any style changes and changes and changes and changes and changes and changes and changes are a you are the manual for manual for the manual control with the manual print of the manual product of the manual out instructions. Because the sure to update the sure to update the sure to update the sure to update the sure to update the sure to update the sure to update the sure to update the sure to update the sure to update the su document just prior to printing. Updat document just prior to printing. Updating isn't automatic as it is in regular geoWrite printout. geoWrite printout. type a geoWrite document as you normally would, using any style changes you like. Then follow the manual's printout instructions. Be sure to update the ing isn't automatic as it is in a regular

Although the latest version has corrected the latest version has corrected the latest version of the latest version of the latest version of the latest version of the latest version of the latest version of the latest vers rected earlier problems and address and address and address and address and address and address and address and many excellent features, Text Print still isn't perfect. Here are two quirks. isn't perfect. Here are two quirks. Although the latest version has corrected earlier problems and added

Never attempt to format a paragraph indention on the very first line of any indention on the very first line of any page. Press Return to create at least page. Press Return to create at least one blank line at the top of a page and then put in the paragraph indention. then put in the paragraph indention.

Don't assign a style change to a line. That is, if the word were one char a line. That is, if the word were one character longer, it would wrap. acter longer, it would wrap. word that extends to the last column in

These are minor inconveniences These are minor inconveniences that hardly outweigh Text Print's many outstanding features. For example, it accesses geoWrite documents from up to cesses geoWrite documents from up to three drives and permits paging three drives and permits paging through all documents on each disk. through alt documents on each disk. Full justification, tabbing, and multiple document printouts are possible, in ad document printouts are pOSSible, in addition to supporting all style combina dition to supporting alt style combinations allowed by your printer. tions allowed by your printer.

Since Text Print is a Desk Accessory, it isn't necessary to leave geoWrite ry, it isn't necessary to leave geoWrite to print a document. You should be impressed with its ease of use and flexi pressed with its ease of use and flexibility. I know I am! ROBERT NELLIST

Commodore <sup>64</sup> and 128—\$10 Commodore 64 and 128-\$10

TERRY VAN CAMP TERRY VAN CAMP Strongsville, OH 44136 (412) 727-25342 (412) 727-25342 16604 Cypress

Circle Reader Service Number 312

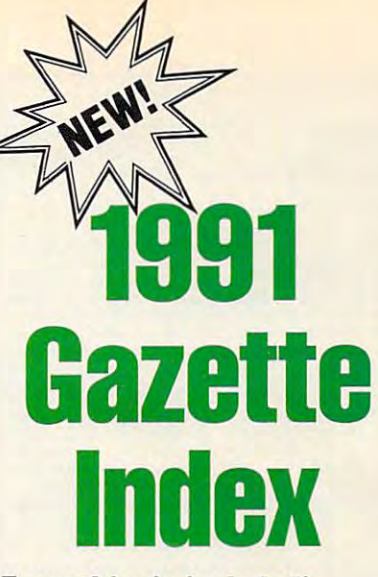

Everything's included! Everything's included! Features, games, reviews, Features, games, reviews, education and home applications, and programming, bugswatter, programming, bugswatter, feedback, and columns! feedback, and columns! education/home applications.

superb interface interprete pull-down. menus, help screens, and keyboard, menus, help screens, and keyboard, joystick, or mouse control. Features in joystick, or mouse control. Features in· clude super-fast searching and sorting clude super-fast searching and sorting capabilities. An options screen allows capabilities. An options screen allows you to choose text colors, drive num you to choose text colors, drive number, and in the input device. And the input of the inputs A superb interface includes pull-down ber, and input device. And there's full documentation on disk.

Choose from the choose from the modes of operations of operations of operations of operations of the choose of tion— browse for quick scanning, view tion-browse for quick scanning, *view*  for detailed information and descrip tions, and edit for adding items from tions, and *edit* for adding items from upcoming issues—and print to any upcoming issues-and print to any printer. There's even a turbo-load option for maximum disk-access speed. tion for maximum disk-access speed. Choose from three modes of operafor detailed information and descrip-

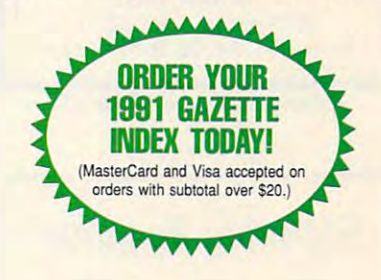

To order, send \$7.95 per disk, the To order, send \$7.95 per disk, the quantity of disks ordered, check or quantity of disks ordered, check or money order,\* your name and com money order,' your name and complete street address: plete street address:

#### 1991 Gazette Index 1992 Gazette Index 1992 Gazette Index 1993 Gazette Index 1993 Gazette Index 1993 Gazette I 32 West West West Avenue Avenue Avenue Avenue Avenue Avenue Avenue Avenue Avenue Avenue Avenue Avenue Avenue A Suite <sup>200</sup> 1991 Gazette Index 324 West Wendover Avenue Suite 200

#### Greensboro, NC <sup>27408</sup> Greensboro, NC 27408

Please add \$2 shipping & handling (\$5 foreign) for each disk (residents of NC, NJ, NY please add applicable sales tax; Canadian orders, add 7% goods and cable sales tax: Canadian orders, add 7% goods and services tax). services lax).

All payments must be in U.S. funds. Please allow 4 weeks tor delivery. weeks for delivery.

DECEMBER <sup>1991</sup> COMPUTE G-15 DECEMBER 1991 COMPUTE G·15

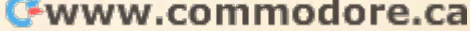

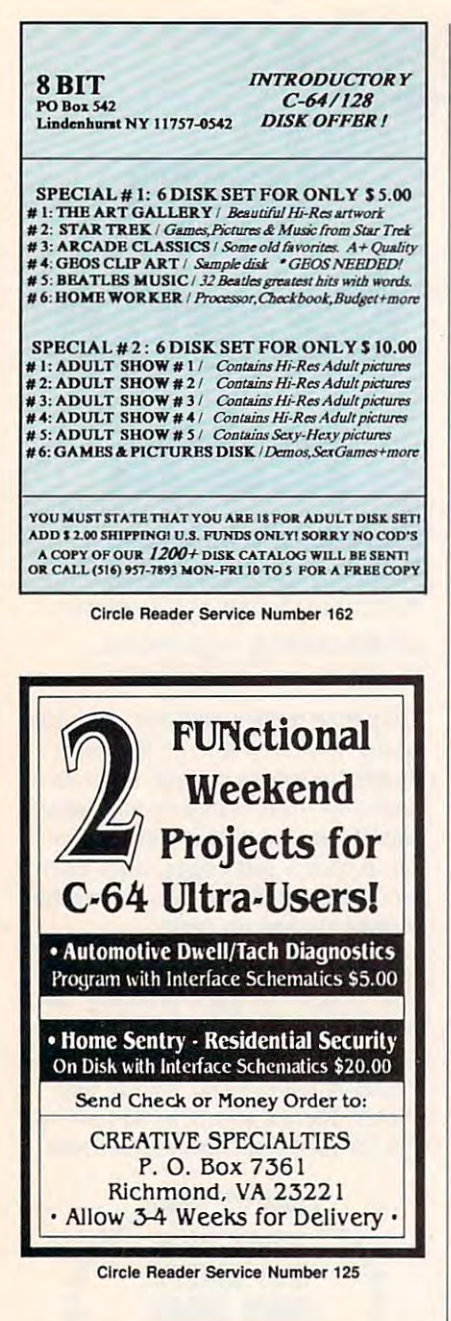

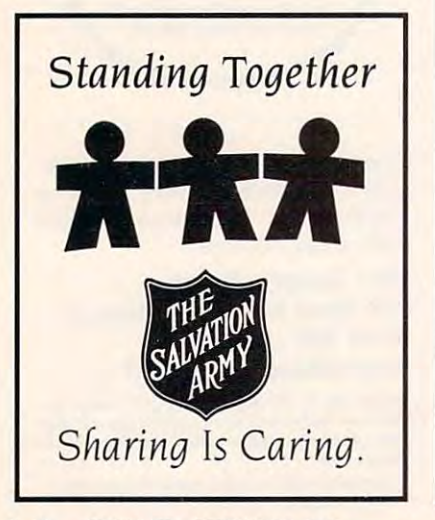

# REVIEWS

### **DREAM** TEAM: **3 ON 3 CHALLENGE**

a few hoops with your buddies and few hoops with your buddies and the second control of the second control of the second control of the second control of the second control of the second control of the second control of the second control of the second con there are no basketball games on tele there are no basketball games on television at the moment, then pump up vision at the moment, then pump up your Nikes and head for your trusty 64. your Nikes and head lor your trusty 64. Players who want an exciting and Players who want an exciting and quick basketball game have had the interest of the interest of the interest of the interest of the interest of the interest of the interest of the interest of the interest of the interest of the interest of the interest of prayers answered with Data East's lat prayers answered with Data East's latest addition to its MVP Sports line, Dream Team: 3 On 3 Challenge. If it's too cold to go outside and shoot quick basketball game have had their

Dream Team, a pure arcade game, games in addition to the three-on-three games in addition to the three-on-three-on-three-on-three-on-three-on-three-on-three-on-three-on-three-on-threemode in the title, practice modes, and mode in the litle, practice modes, and demonstration are 26 players in the 26 players in the 26 players in the 26 players in the 26 players in 26 players in 26 players in 26 players in 26 players in 26 players in 26 players in 26 players in 26 players in 26 pla the game's roster, but only 3 of them are NBA players: Patrick Ewing, Dom are NBA players: Palrick Ewing, Dam· inique Wilkins, and Joe Dumars. The inique Wilkins, and Joe Dumars. The rest of the players on the roster possess rest of the players on the roster possess the names of the designers and producers of *Dream Team*. The challenge of with team of your own. offers one-on-one and two-an-two demo games. There are 26 players in Dream Team is to take on these 3 stars with a team of your own.

Player selection is very liberal in Dream Team. You could put together Dream Team. You could put together two teams with the same players for an even match up. If you want to go even even match up. If you want to go even further than this, you can have one further than this, you can have one team with all three players the same. team with all three players the same. This flexibility allows physically impos This flexibility allows physically impossible fantasy games as well as well as games as well as games as well as games as well as games as  $\alpha$ of varying difficulty. 01 varying difficulty. sible fantasy games as well as games

The game selection menu offers one-The game selection menu olfers oneon-one, two-on-two, three-on-three, prac on·one, two-on·two, three-an-three, practice games for our two players, and the original players, and the players, and the players, and the players, and demo game. After game selection, a demo game. After game selection, scroll through the players you want for the players you want for the players you want for the players of the players of the players of the players of the players of the players of the players of the players of the players the teams, select one of the teams, select one of the courts, and the courts, and the courts, and the courts, choose three-on-three or standard choose Ihree-on·three or standard rules, pick winners or losers outs, and the game begins. You can return to the the game begins. You can return to the main menu at any time by pressing the Run/Stop key and responding at the Run/Stop key and responding at the prompt with Y to confirm. tice games for one or two players, and scroll through the players you want for the teams, select one of three courts.

Gameplay is very quick in Dream Gameplay is very quick in Dream Team: 3 On 3 Challenge. Player control is easy to pick up, so you can keep up is easy 10 pick up, so you can keep up with the opposition after a game or two. Move the joystick to direct the currently Move the joystick to direct the currently selected player. Hold down the button to shoot the ball. Quickly press the but to shoot the ball. Quickly press the button to pass the ball to another team member or switch players. Press the button ber or swilch players. Press the butlon under the basket to try to grab a rebound. In no time at all you'll be able bound. In no time at all you'll be able

Dumars, Ewing, and Wilkins! to take on the "dream team" of

Dream Team games follow the rules Dream Team games follow the rules of basketball, with violations resulting in of basketbatl, with violalions resulling in change of possession except in the second control and control and control and control and control and control and case of personal fouls. Three-on-three games rules results results results results in quicker games results results results results in quicker games of than those played with a full team of five players, and it is often more difficult to win games under these conditions. There's just no breathing room. Three-There's just no breathing room. Three· on-three games differ from the standard game in variety of interesting ways. The interesting ways in the second way of interesting ways. The interesting way There are no free throws, the clock There are no free throws, the clock doesn't stop, games are piayed to 25 december 2014 and 25 december 2014 and 25 december 2014 and 25 december 20 points or <sup>20</sup> minutes, the shot clock and points or 20 minutes, the shot clock and 3-seconds-in-the-key violations aren't in 3-seconds-in-the-key violations aren't in effect, and players abide by losers change of possession except in the game rules result in quicker games to win games under these conditions. game in a variety of interesting ways. doesn't stop, games are played to 25 outs.

To make the game more interesting, To make the game more interesting, the designers have included four rota Ihe designers have included four rotation plays. You select a play before you pass the ball inbounds. Unfortunately, pass the ball inbounds. Unfortunately, the manual doesn't describe or provide the manual doesn't describe or provide information about the plays. You have information about the plays. You have to figure them out on your own. to figure them out on your own.

The players of the players on the roster in Dream and the roster in Dream and the roster in Dream and the rost Team each have their own statistics. Re Team each have Iheir own statistics. Re· bounds and shot percentages really bounds and shot percentages really make a difference in a game. You'll notice this particularly when you shoot the ball. A lot of times, you may have let the ball go at the top of the player's jump, ball go at the top of the player's jump, but the ball misses the basket. That's but the ball misses the basket. That's result of the player's statistics. You'll a result of the player's slatistics. You'll learn very quickly that three guards might make an interesting team, but it's mighl make an interesting team, but it's not a practical team if you want to score big. This touch of realism makes score big. This lauch of realism makes the game more difficult and frustrating. It is even more difficult to control the It is even more difficull to controt the ball or steal it when the teams are used to the unit der the basket in three-on-three der the basket in three·on·three games. You just can't see the ball be games. You just can't see the ball because of the crowd of players. The designers should have remedied this site of the model of the site of the site of the site of the site of the site of the site of the site of the site of the site of the site of the site of the site of the site of the site uation. Other than these problems, uation. Other than these problems, you'll find that *Dream Team* is a capable game, full of charges and based and based and based and based and based and based and based and based and ball action. ball action. The players on the roster in Dream ball or steal it when the teams are undesigners should have remedied this sitble game, full of challenge and basket-

Dream Team graphics are not the Dream Team graphics are not the best. Although the animation of the char best. Although the animation of the characters is nice, colors for the players and acters is nice, colors for the players and the backgrounds are not very good. Ihe backgrounds are not very good . This leads to a problem with player identification under the basket in three-on-fication under the baskel in three·onthree games. three games.

Although Dream Team looks some Allhough Dream Team looks somewhat drab, other features aid in game-what drab, other features aid in game-

plays a play of the state pop up of the state pop up of the state pop up of the state pop up of the state pop up of the state pop up of the state pop up of the state pop up of the state pop up of the state pop up of the st casion at the bottom of the bottom of the bottom of the bottom of the bottom of the bottom of the bottom of the bottom of the bottom of the bottom of the bottom of the bottom of the bottom of the bottom of the bottom of th the screen to update the play the play of the play of the play of the play of the play of the play of the play ING, and TAKE BALL OUT TAKEN BALL OUT TO BE A REAL OUT OF THE REAL PROPERTY OF THE REAL PROPERTY OF THE REAL PROPERTY OF THE REAL PROPERTY OF THE REAL PROPERTY OF THE REAL PROPERTY OF THE REAL PROPERTY OF THE REAL PROPERTY Also, the shot clock and Also, the shot clock and game clock are right in your game clock are right in your music are nothing special. music are nothing special. play. Messages pop up occasionally at the bottom of the screen to update the players, such as STEAL, CHARG-ING, and TAKE BALL OUT. face on the sides of the screen. Sound effects and

with bells and which believes and which which will be a stronger of the stronger and which will be a stronger of the stronger of the stronger of the stronger of the stronger of the stronger of the stronger of the stronger tles, Dream Team manages tles, Dream Team manages to pull the game-through with the game-through with the game-through with the game-through with the game-through with the gameplay and novel idea of the play and novel idea of the "dream team" of Dumars, Ew-"dream team" of Dumars, Ewing, and Wilkins. The game will be game with a strong with the game with the game of the game of the game of the game of the game of the game of the game of the game of the game of the game of the game of the game of the g is a lot of fun, and it's even better with two players be better with two players because the computer some cause the computer some~ times runs right over you in limes runs right over you in one-player games. one-player games. Without bells and whisto pull through with the gameing, and Wilkins. The game

Watch the computer de Watch the computer demo first to get an idea of how mo first to get an idea of how to approach the game and

to learn the rotation plays for further advantage. As one a further advantage. As one of the few software compa of the few software companies still supporting the 64, nies still supporting the 64, Data East occasionally man Data East occasionally manages to bring down a game from the high-end comput from the high-end computers. Although other conver ers. Although other conversions have been cleaner, sions have been cleaner, money. Despite the lack of money. Despite the lack of pretty graphics and impres pretty graphics and impressive sounds and music, sive sounds and music, Dream Team: 3 On 3 Challenge should keep basket lenge should keep basketball fans happy for hours. ball fans happy for hours. Dream Team is still worth the RUSS CECCOLA

Commodore <sup>64</sup> or 128—\$29.95 Commodore 64 or 128-\$29.95 1850 Little Orchard St. San Jose, CA 95125 San Jose, Canada, Canada, Canada, Canada, Canada, Canada, Canada, Canada, Canada, Canada, Canada, Canada, Canada, Canada, Canada, Canada, Canada, Canada, Canada, Canada, Canada, Canada, Canada, Canada, Canada, Canada, Cana (408) 286-7074 (408) 286-7074 DATA EAST

Circle Reader Service Number 313

### Big Blue Reader 128/64 Big Blue Reader 128/64 Read & Write IBM PC Disks!

Big Blue Reader 128/64 is a fast, easy-to-use, menu driven program for novice and expert alignment and expert alignment and expert alignment alignment and the second processing, and the second processing, and the second processing, and the second processing, and the second processing, and binary files between Commodore 64/128 and IBM PC compatible 360K binary files between Commodore *64/128* and IBM PC compatible 360K 5.35 The 720K 3.5 September 2.5" disks. Includes both C64 C128 programs both C64 C128 programs both C64 C128 programs both C64 C128 programs both C64 C128 programs both C64 C128 programs both C64 C128 programs both C64 C12 Requires 1571 or 1581 Disk Drive. Does not work using 1541. BBR 128 Version 3.1 upgrade, \$18+ original BBR disk. for novice and expert alike. Transfers word processing, text, ASCII, and 5.25" and 720K 3.5" disks. Includes both C64 & C128 programs. Big Blue Reader *128/64* only \$44.95

Big Blue Readers 128/64 on 128/64 on 128/64 on 128/64 on 128/64 only \$44.95 on 128/64 on 128/64 on 128/64 on 128/64

 $S = \frac{1}{2}$ *:Bi6[e Search 3.1* 

#### The only Bible Study Program with:

- The Entire Old and New Testament on (4) 1541/71 or (2) <sup>1581</sup> disks. 1. The Entire Old and New Testament on (4) 1541 /71 or (2) 1581 disks. 2. An Exhaustive English Concordance on (2) 1541/71 or (1) 1581 disks; includes more than 700,000+ references.
- 
- 3. Incredible five (5) second look-up time, per/word, per/disk.<br>4. Instant, automatic spell checking of more than 12,800 words.
- 5. Boolean search options, including AND, OR & NOT logic.
- 6. Search entire Bible in 5 seconds with 1581 or Hard Drive (v3.5). 7. A Money Back Guarantee!

Includes: Easy-to-use. C64 and C128 (40/80 column) programs; Includes: Easy-lo-use, C64 and C128 (40/80 column) programs; printer and disk output; users guide, disk case, and more. printer and disk output; users guide, disk case, and more. Available on (7) 1541/71, or (4) 1581 disks. (Demo disk \$5)

KJV \$49.95 «r&-&tY NIV \$59.95 **Example Any questions?** Call or write for more information. Now Available! AMIGA, Bible Search KJV \$49.95 \*\*\*\*\*\* NIV \$59.95

**Example 5 FREE shipping in North America.** No Credit Card orders. «" FREE shipping in North America. Wo Credit Card orders. Foreign orders add \$5 S/H (\$12 whole Bible) Order by check, money order, or COD. US Funds only.

SOGWAP Software  $\infty$  (219)724-3900 <sup>115</sup> Belimont Road; Decatur, Indiana <sup>46733</sup> 115 Bellmont Road; Decatur, Indiana 46733

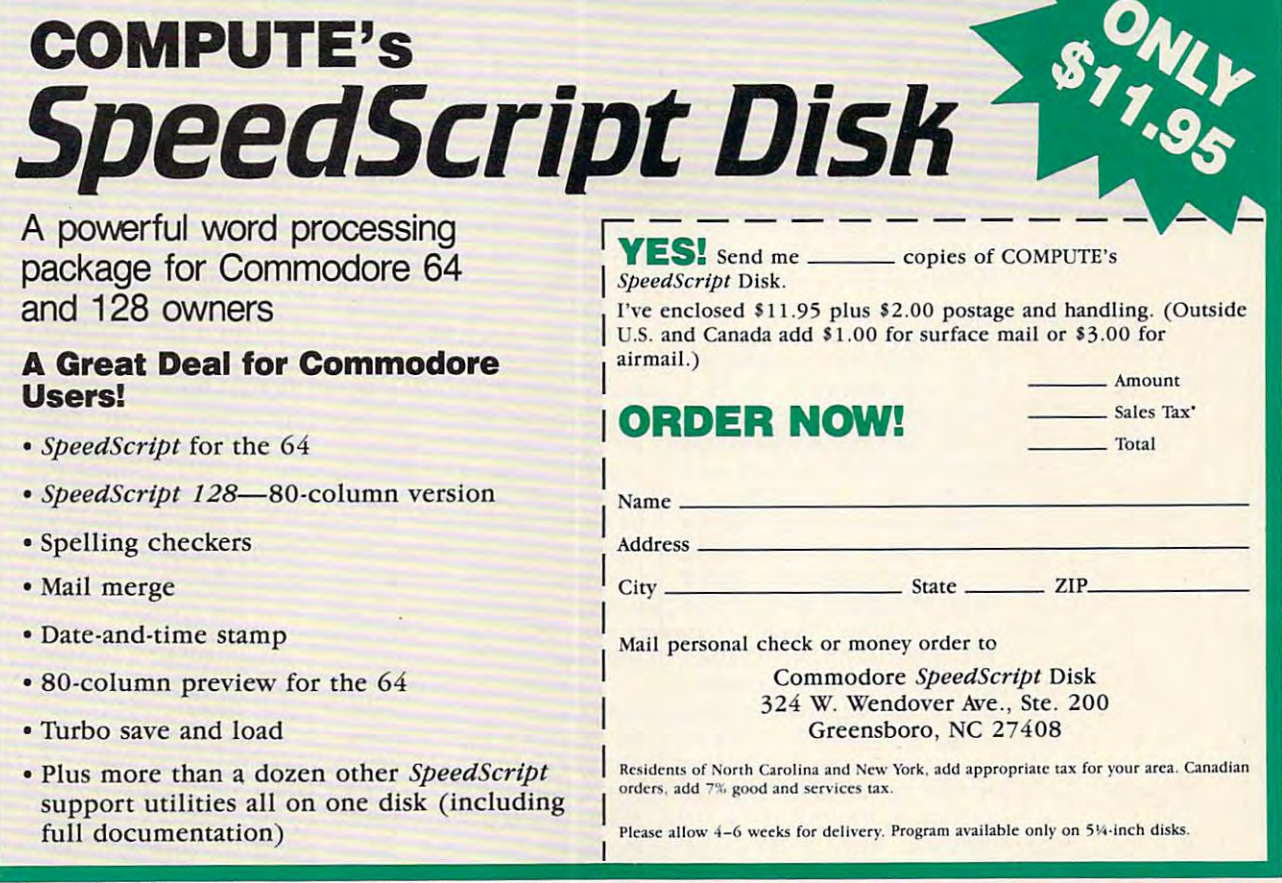

DECEMBER <sup>1991</sup> COMPUTE G-17 DECEMBER 1991 COMPUTE G-17 Gwww.commodore.ca

# **WORLD VIEW**

Steve Jarratt

### THE U.K. **VIEW FROM**

one of the best-selling comparison of the best-selling comparison of the best-selling comparison of the best-selling comparison of the best-selling comparison of the best-selling comparison of the best-selling comparison o puters in Europe. The entry of the entry of the entry of the entry of the entry of the entry of the entry of the entry of the entry of the entry of the entry of the entry of the entry of the entry of the entry of the entry prices, plus that the fact that completely complete that complete the fact that complete the fact that complete per construction of the single second second construction and construction of the single second construction of clair Spectrum and Amstradt Amstradt Amstradt Amstradt Amstradt Amstradt Amstradt Amstradt Amstradt Amstradt A CPC—are pretty much of the pretty much of the pretty much of the pretty much of the pretty much of the pretty much of the pretty much of the pretty much of the pretty much of the pretty much of the pretty much of the prett 64 is the only really viable comfor the only really really really really viable company of the only really really really really really really really really really really really really really really really really really really really really really really puter in the sub-100-pound puter in the sub-100-pound (a) range of the next step is a step is a step is a step is a step in the next step is a step in the next step is a step in the next step is a step in the step is a step in the step in the step in the step in the step is a to an Amiga, which, at 400 million and 400 million and 400 million and 400 million and 400 million and 400 million and 400 million and 400 million and 400 million and 400 million and 400 million and 400 million and 400 mil pounds (\$680), is a hell of a odds, Commodore's ten-yearodds, Commodore's ten-yearbreathe its last. breathe its last. Believe it or not, the 64 is still one of the best-selling computers in Europe. Tumbling prices, plus the fact that competing 8-bit machines-Sinclair Spectrum and Amstrad CPC-are pretty much on their last legs, mean that the (\$170) range. The next step is to an Amiga, which, at 400 jump. So, against all the old machine refuses to

After ten years, **AHer ten years,**  best-selling 8-bit computers in Europe **the 64 is still one** 01 the **best-selling B-blt computers In Europe** 

After four or five years of After four or five years of leaving the machine to wan der in the 8-bit wilderness, der in the 8-bit wilderness, nized the possibilities of the nized the possibilities of the possibilities of the possibilities of the possibilities of the possibilities of thing with it. Great, we thing with it. Great, with it. Great, with it. Great, we can consider the contract of the contract of the contract of the contract of the contract of the contract of the contract of the contract of the contract of the cont thought. Enter the <sup>64</sup> Games thought. Enter the 64 Games System (GS). And the system (GS). And the south of the system (GS). And the south of the system (GS). And the south of the system (GS). And the system (GS) are so that the system (GS) and the system (GS) are so that the sy great. Basically, they took the great. Basically, they took the <sup>64</sup> circuit board minus its key **64 circuit board minus its key**board, twisted the cartridge the cartridge the carterior of the carterior of the carterior of the carterior of port so that it sat on top, port so that it sat on top, shoved it all into gruesome **shoved it all into a gruesome**  beige case resembling a twenty-first century coffin, andbingo—a game console! bingo-a game console I **leaving the machine to wan-**Commodore finally recogbeast and decided to do some-System (GS). Ah, not so board, twisted the cartridge

The UK is, at the moment, The UK is, at the moment, in the grip of console mania. **in the grip of console mania.**  The Sega Master System and The Sega Master System and Mega Drive have taken off in Mega Drive have taken off in big way, while Nintendo's a big way, while Nintendo's Entertainment System and Entertainment System and Game Boy are starting to Game Boy are slarting 10 make waves and at last in the segation of the segation of the segation of the sequence of the sequence of the sequence of the sequence of the sequence of the sequence of the sequence of the sequence of the sequence of the Game Gear is now available, **Game Gear is now available,**  and people like me special metal huge and another of money on Support and Amounts of the Management of the Management of the Management of the Ma per Famicoms (Super NES) per Famicoms (Super NES) imported directly from Japan. imported directly from Japan. So, in a bid to take a share of this burgeoning market, Com this burgeoning market, Com $m \sim 100$  and  $m \sim 100$  on  $m \sim 100$  or  $m \sim 100$  or  $m \sim 100$ the game world. Publishing the game world. Publishing houses across Britain started producing cartridges for the producing cartridges for the machine, and the <sup>64</sup> maga machine, and the 64 magazines all tried to make it sounded to make it sounded the sounded to make the sounded to make the sounded to make the sounded to make the sounded to make the sounded to make the sounded to make the sounded to make the soun make waves (at last). Sega's and people like me spend huge amounts of money on Sumodore unleashed its GS on **houses across Britain started**  zines all tried to make it sound

like good really the good real like good real like good real like good real like good real like good real like like a good really thing.

cally no one bought it, and withcally no one bought it, and with its and with its and with its and with its and with its and with its and with year, it could be found in high year, it could be found in high state in the found in high state in high state in high state in high state in h around 20 quid (\$34). However, the same state of the same state of the same state of the same state of the same state of the same state of the same state of the same state of the same state of the same state of the same st er, all was not lost. er, all was not lost. It bombed-horribly. Practi**in six months of its release last**  street retail stores slashed to around 20 quid (\$34). Howev-

As every only the main the main term of the main term of the main term of the main term of the main term of th jestic isle known as Britain resources in the Britain resources in the Britain resources in the Britain resources in the Britain resources in the Britain resources in the Britain resources in the Britain resources in the B sides on side on small planet or planet or between the small planet orbit orbit orbit orbit orbit orbit orbit orbit orbit orbit orbit orbit orbit orbit orbit orbit orbit orbit orbit orbit orbit orbit orbit orbit orbit orbi get movies a year after you get movies year after your control of the second second second second second second second second second second guys in the States and game guys in the States and game machines ten years after the machines ten years after the Japanese. It's also the reason why the majority of <sup>64</sup> owners why the majority of 64 owners load in games from tape. Yep, load in games from tape. Yep, you have a right me right me right: and right: and right: audio audio audio audio audio audio audio audio audio  $t$  tapes and cases the case of cases of the cases of the cases of the cases of the cases of the cases of the cases of the cases of the cases of the cases of the cases of the cases of the cases of the cases of the cases o laugh, but some tape-based and tape-based and the some tape-based and tape-based and tape-based and tape-based fast load systems can actually fast load systems can actually get games into memory faster and the memory faster and the memory faster and the memory faster and the memory than Commodore's old <sup>1541</sup> than Commodore's old 1541  $\alpha$  , as you can image  $\alpha$  in independent of the image of the independent of the independent of the independent of the independent of the independent of the independent of the independent of the independent of the indep ine, tapes are starting to look a little dated; they're wonderful for budget games (titles pro ful for budget games (titles produced cheaply and quickly for duced cheaply and quickly for sale around the 3-pound in the 3-pound 2-pound 2-pound 2-pound 2-pound 2-pound 2-pound 2-pound 2-pound 2-pound mark), but pretty awful for big, mark), but pretty awful for big, As everyone knows, the majestic isle known as Britain resides on a small planet orbiting the Earth. That's why we Japanese. It's also the reason you heard me right: audio tape-on cassette. (You may laugh, but some tape-based get games into memory faster disk drive.) As you can imagine, tapes are starting to look sale around the 3-pound [\$5] multiload titles.

The legacy of the 64GS is The legacy of the 64GS is that occasionally we get that occasionally we get games for it on cartridge. This games for it on cartridge. This means instant loading, loads means instant loading, loads of memory, and wonderful reliability. The best of the bunch liability. The best of the bunch so far have been Robocop 2, so far have been Robocop 2, Pang, Plotting, and Navy Pang, Plotting, and Navy Seals from Ocean, plus Myth Seals from Ocean, plus Myth and The Last Ninja 3 from System 3. These cartridges (at tem 3. These cartridges (at around <sup>20</sup> pounds or \$34) are around 20 pounds or \$34) are more expensive than normal <sup>64</sup> games on tape of disk, but 64 games on tape of disk, but if you're after some decent ti tles, you could do worse than tles, you could do worse than plugging these into your ma plugging these into your machine. They may or may not find their way into the U.S. find their way into the U.S. **more expensive than normal**  if you're after some decent ti-

hear that game cheats in the U.S. are almost unheard the U.S. are almost unheard of, which really surprises me. of, which really surprises me. major part of our <sup>64</sup> mags A major part of our 64 mags are given over to POKEs are given over to POKEs which enable players to alter which enable players to alter the game code itself, provid the game code itself, providing infinite lives, infinite time, ing infinite lives, infinite time,

game completable (or in  $\mathcal{G}$  and  $\mathcal{G}$  is a complete density of  $\mathcal{G}$ simply poke a number into a simply poke number in the simple policy of the simple policy of the simple policy of the simple policy of the simple policy of the simple policy of the simple policy of the simple policy of the simple policy of the simple specific memory location, respectively. The contraction and contract of the contract of the contract of the contract of the contract of the contract of the contract of the contract of the contract of the contract of the co place the original variable the original variable  $\mathcal{L}_{\mathcal{A}}$ with our own. In most own. In most own. In most own. In most own. In most own. In most own. In most own. In most own. cases it gets rid of paltry in the cases in the cases of paltry in the case of palerra and paltry in the case of no collision detection, or whatever's needed to make the some cases, playable). You **specific memory location, re**placing the original variable **with one of your own. In most**  cases it gets rid of a paltry three lives in favor of, well, lots and lots.

You can either install the new variable before the game variable before the game variable before the game variable before the game variable before the game variable before the game variable before the game variable before the game variable before th loads or break into the game loads or break into the game while it's running. The former **while it's running. The former**  involves a listing which is typed in and loaded before the second before the control of the second before the control of the second before the control of the control of the control of the control of the control of the control of the control of the co game load at the latter resorts resorts resorts and an to cold starting the 64. The simulation of the simulation of the simulation of the simulation of the simulation of the simulation of the simulation of the simulation of the simulation of the simulation of the simulation of plest way to do this involves plest way to do this involves the employment of special control of the employment of special control of the employment of special control of tool called metallic station tool called a metallic stationery binding system—or paper ery binding system-or paper clip, as it's known over here. clip, as it's known over here. new variable before the game typed in and loaded beforehand that interferes with the game loader. The latter resorts to cold starting the 64. The simthe employment of a special

To hot wire a 64 you have to contact the two pins labeled contact the two pins labeled *A*  and Con the cartridge expan and C on the cartridge expansion slot (as you look at it, sion slot (as you look at it, they're on the bottom row, they're on the bottom row, they're on the bottom row, they're on the bottom row, the on the right and the next but on the right and the next but one along). The <sup>64</sup> will reset to one along). The 64 will reset to the blue boot-up screen. If you the blue boot-up screen. If you have 128, hold the Common the Common the Common the Common the Common the Common the Common the Common the Common the Common the Common the Common the Common the Common the Common the Common the Common the Common the Commo dore key down so you can en dore key down so you can enthey're on the bottom row, first have a 128, hold the Commoter said POKE.

For instance, if you have **For instance, if you have**  that old Broderburg and Broderburg and Broderburg and Broderburg and Broderburg and Broderburg and Broderburg and Broderburg and Broderburg and Broderburg and Broderburg and Broderburg and Broderburg and Broderburg and Bro Stealth, reset the machine, Stealth, reset the machine, type POKE 30590,173, press type POKE 30590,173, press Return, then type SYS 53055. Return, then type SYS 53055. You'll now have an infinite sup You'll now have an infinite supply of Stealth craft at your dis ply of Stealth craft at your disposal. (NOTE: Brave <sup>64</sup> own posal. (NOTE: Brave 64 owners who day the total control to the total control to the total control to the total control to the total control to the total control to the total control to the total control to the total control to the total control to home do so at their own risk. **home do so at their own risk.**  Don't blame us if you hit the wrong pin and blow a fuse!) that old Brøderbund title. ers who dare to try this at Don't blame us if you hit the

Steve Jarratt is the editor of Commodore Format, the best-Commodore Format, the bestselling 64-specific magazine magazine magazine magazine magazine magazine magazine magazine magazine magazine in the U.K. (and probably all of Europe). He can be of Europe). He can be reached in care of his magazine at Future Publishing, <sup>30</sup> zine at Future Publishing, 30 Monmouth Street, Bath, Avon Monmouth Street, Bath, Avon  $BA1$  2BW, England.  $\square$ selling 64-specific magazine

# **MACHINE lANGUAGE**

Jim Butterfield

#### Programs, and the programs, and the programs, and the programs, and the programs, and the programs of the programs of the programs of the programs of the programs of the programs of the programs of the programs of the prog CONSTANTS, **CONSTANTS, PROGRAMS, VARIABLES**

Programs consist of code; con stant values or strings; and the stant values or strings; and the variables that countries the countries of additional contributions of the countries of the countries of the countries of the countries of the countries of the countries of the countries of the countries of the countries of  $t_{\rm{max}}$  tractions and  $t_{\rm{max}}$  is a contract of the set of the set of the set of the set of the set of the set of the set of the set of the set of the set of the set of the set of the set of the set of the set of the s first two parts rarely change. Programs consist of code; convariables that count, add, subtract, buffer, or whatever. The first two parts rarely change.

Generally, you'll find that Generally, you 'll find that program code comes first, then constants, and finally var then constants, and finally variables. Programs and con stants are usually close to each other. If they will be arrived they separated, you would need ei separated, you would need either two separate loads or ther two separate loads or a lot of "dead bytes" between lot of "dead bytes" between the two. Some programmers the two. Some programmers leave <sup>a</sup> small amount of leave a small amount of space between the program space between the program  $f(x) = f(x)$  constants to fit in late property  $f(x) = f(x)$ gram changes (or patches). gram changes (or patches). iables. Programs and coneach other. If they are widely code and the area set aside for constants to fit in late pro-

Variables can sit anywhere Variables can sit anywhere in memory. There's no reason in memory. There's no reason to put them in any particular to put them in any particular place, as in the long as a variable as a variable are as variables are as variables are as variables are as variables are as a variable of the contract of the contract of the contract of the contract of the contract of the kept far from code and control the from control to the control to the control to the control to the control to the control to the control to the control to the control to the control to the control to the control to the co e are are the state from disk. It will be a state of Since you won't know what's Since you won't know what's in the variable space when the in the variable space when the program starts, it's important program starts, it's important to initialize such variables by to initialize such variables by putting data in before you putting data in before you place, as long as variables are kept far from code and constants. The contents of this area are not loaded from disk. take data out.

Most programmers try not to a constant values and provided and provided and provided and provided and provided and provided and provided and provided and provided and provided and provided and provided and provided and provided and provided and pr gram code. Keeping them sep gram code. Keeping them separe mixed in with code, the mixed in with code, the code, the code, the code, the code, the code, the code, the disassembler tries to read the constants as if they were in constants as if they were instructions- Also, since pro structions. Also, since program branches can reach on gram branches can reach only distribution distances and come on the stations all your code together can all your code together can make your program more effi make your program more efficient. cient. Most programmers try not to mix constant values and proarate makes it easier to disassemble code. When constants are mixed in with code, the disassembler tries to read the ly a limited distance, keeping

Though these are not fixed Though these are not fixed and unbreakable rules, organ and unbreakable rules, organizing your program is in your izing your program is in your best interest. Like all generali best interest. Like all generalities, there are exceptions, but ties, there are exceptions, but it's usually the case that neat it's usually the case that neat

programmers are troubled by programmers are troubled by fewer bugs than the their space of the spage than the fewer bugs than their spaghetti-code cousins.

We'll write a simple program here to illustrate the top in the second term of the second term of the second term of the second term of kind of organization. Program kind of organization. Program ECHO will print a title, accept the line back three times. gram here to illustrate this a line of input, and then print

that the code will stretch from about \$2000 to \$2045. Let's leave a little space and put our constant values in the constant at a starting at a starting at a starting at a starting at a starting at a starting of we have only the title, ECHO!, we have only the title, ECHO!, and the repeat signal and the repeat signal ("ECHO;"). Including the fol ("ECHO:"). Including the following Return characters, that's only do state by the property A quick first run indicates constant values starting at address hex 2050. In this case, that's only a dozen bytes.

As I mentioned, finding a location for the variables is cation for the variables is much less critical. Although much less critical. Although you have the whole of memory who have the whole of memory and whole of memory and the whole of memory and the whole of memory and the whole of memory and the whole of memory and the whole of memory and the whole of memory ry to choose from, it's common to be concident to provide the content of a various content of the various content of the various content of the various content of the various content of the various content of the various content of the various content o iables. Perhaps your program iables. Perhaps your program computer with other code, in computer with other code, in which case it's good idea to keep the whole action (code, keep the whole action (code, constants, and variables in the constant of the constants of the constants of the constant of the constant of the constant of the constant of the constant of the constant of the constant of the constant of the constant of you have the whole of memory to choose from, it's common to pick a nearby location forvaror subroutine will share the which case it's a good idea to constants, and variables) within a bounded area.

In this case, we have a Y-Save variable—one byte and the input buffer which will and the input buffer which will  $h(x) = h(x) + h(x) + h(x) + h(x) + h(x) + h(x)$ oed. I've picked nearby loca oed. I've picked nearby locations \$2060 and \$2068 to tions \$2060 and \$2068 to hold these. We might make mental note that the input buff mental note that the input buffer arranged in a metal and a meridian series long. That would make it long. That would make it reach from \$2068 to S20B7. reach from \$2068 to \$20B7 .  $\blacksquare$  we have  $\blacksquare$  . It is no other than the second that  $\blacksquare$ variables, we won't need to count to count to count the country of the country of the country of the country of the country of the country of the country of the country of the country of the country of the country of the country of the country of the hold the message to be echhold these. We might make a er area is, say, 80 characters But since we have no other count too carefully.

Here's the code: Here's the code:

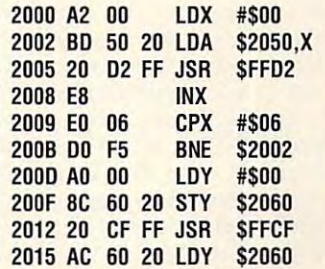

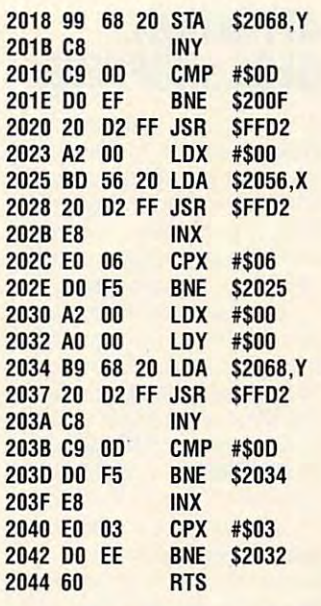

The program needs to be following the program needs to be following the following terms of the following terms of the following terms of the following terms of the following terms of the following terms of the following te  $\alpha$  is the constant of constants. In the constant of  $\alpha$ this case, the two strings this case, the two strings used by the program. There's used by the program. There's a little empty space before our constants appear. Remem our constants appear. Rememues: don't try to assemble ues: don't try to assemble The program needs to be followed by the constants. In ber that these are DATA valthem!

#### 2050 45 43 48 4F 21 00 45 43 2058 48 4F 3A 00

Here's the BASIC version:

<sup>100</sup> DATA 162,0,189,80,32,32, 210,255,232,224,6,208,245 210 ,255,232,224,6,208 ,245 <sup>110</sup> DATA 160,0,140,96,32,32, 110 DATA 160,0,140,96,32,32 , 207,255,172,96,32 <sup>120</sup> DATA 153,104,32,200,201,13, 208,239,32,210,255,162,0 <sup>130</sup> DATA 189,86,32,32,210, 130 DATA 189,86,32,32,210, 255,232,224,6,208,245 255 ,232,224,6,208,245 <sup>140</sup> DATA 162,0,160,0,185, 104,32,32,210,255,200 104,32,32 ,210 ,255,200 <sup>150</sup> DATA 201,13,208,245,232, 224,3,208,238,96 224 ,3,208 ,238,96 <sup>160</sup> DATA 0,0,0,0,0,0,0,0,0,0,0 <sup>170</sup> DATA 69,67,72,79,33,13, 69,67,72,79,58,13 69,67,72,79,58,13 200 FOR , 200 FOR , 200 FOR , 200 FOR , 200 FOR , 200 FOR , 200 FOR , 200 FOR , 200 FOR , 200 FOR , 200 FOR , <sup>210</sup> READ X:T=T+X 210 READ X:T=T+X <sup>220</sup> POKE J.X 220 POKE J,X -------<sup>240</sup> IFT<>10324THEN STOP 240 IF T<>10324 THEN STOP <u>333 System</u> 100 DATA 162,0,189,80,32,32 , 207 ,255,172,96 ,32 120 DATA 153,104,32 ,200 ,201 ,13, 208 ,239,32 ,210 ,255,162,0 140 DATA 162.0.160.0.185 150 DATA 201 ,13,208,245 ,232, 160 DATA 0,0,0,0,0,0,0,0,0,0,0 170 DATA 69 ,67,72,79 ,33,13, 200 FOR J=8192 TO 8283 230 NEXT J 300 SYS 8192 **D** 

programmers and the contract of the contract of the contract of the contract of the contract of the contract of usually put program code memory, followed memory. followed by constants, **Neat** programmers usually put program code first in by constants. then variables,

DECEMBER <sup>1991</sup> COMPUTE G-19 DECEMBER 1991 COMPUTE G-19 C-www.commodore.ca Steve Vander Ark

#### ATTENTION, **ATTENTION,**  GEOS SHOPPERS **GEOS SHOPPERS**

All right, letter and the seriously and the serious control to the serious serious control to the serious serious When it comes to Christmas, When it comes to Christmas, we do not put the desired and the distribution of the second like distribution of the second like distribution of the second like distribution of the second like distribution of the second like distribution of the second l lists, right? What we really want is computer stuff-GEOS studies in the control of possible to the control of the control of the control of the control of the control of All right, let's talk seriously. we don't put things like dic**tionaries or underwear on our**  GEOS stuff, if possible.

But that's not always easy. But that's not always easy. You can't send people out to You can't send people out to fill your stocking with geoGood-fill your stocking with geoGoodies. Most really good software ies. Most really good software coming out for GEOS is from coming out for GEOS is from independent programmers **independent programmers**  or up to up to as shareware to the share was shareware to the shareware to the shareware to the shareware to the places like QuantumLink. Un places like QuantumLink. Unless your family is unusually computer-literate, they won't won't won't won't won't allow the second terms of the second terms of the second terms of the second terms of the second terms of the second terms of the second terms of the second terms of th have the foggiest in the foggiest is a how to the following the following the following the following the following the following the following the following the following the following the following the following the foll them to buy you violet socks them to buy you violet socks or musical reinformation and the contract of the contract of the contract of the contract of the contract of the contract of the contract of the contract of the contract of the contract of the contract of the contract of t the mall to the GEOS store to who sell their work themselves **or upload it as shareware to**  less your family is unusually computer-literate, they won't have the foggiest idea how to find GEOS items. It's easier for **or musical reindeer ties.** 

Don't despair. There actual Don't despair. There actually is such a thing as a geo-Store, and while it's not at the Store, and while it's not at the  $\cdots$  . It is about as user from the user friendly in the user  $\cdots$ as you could want. It's a mailorder outfit run by a talented mall, it's about as user friendly artist named Susan Lamb.

She realized that many She realized that many GEOS users don't have ac GEOS users don't have acconstruction and exciting the new and excellent and excellent and excellent and excellent and excellent and excellent and excellent and excellent and excellent and excellent and excellent and excellent and excellent and ex software that independent pro software that independent programmers are producing, so grammers are producing, so she decided to bridge that she decided to bridge that gap. At the same time, she of the same time, she of the same time, she of the same time, and the same time, and fered her own clip art. If you ha fered her own clip art. If you haven't seen Lamb Art & Design clip art before, you owe your clip art before, you owe yourself a look; the quality will blow you away. blow you away. **cess to the new and exciting**  gap. At the same time, she of-

Lamb got into GEOS early, Lamb got into GEOS early, beta testing for Berkeley and beta testing for Berkeley and demonstrating what geoPaint demonstrating what geoPaint could do. She spent some could do. She spent some time as the editor of geoWorld magazine, editing and writing **magazine, editing and writing**  many how-to articles. She's many how-to articles. She's now among the more knowl now among the more knowledgeable users of the sys edgeable users of the system's graphics programs. tem's graphics programs.

To share sometime of this expertise tise, she's working on a book that deals with *geoPaint* and To share some of this exper-

geopopulation and a she was a shear was a shear was a shear was a shear was a shear was a shear was a shear was a shear was a shear was a shear was a shear was a shear was a shear was a shear was a shear was a shear was a asked to produce some articles are as a second some articles and some articles are as a second some articles of computer; now she's rapidly computer; now she's rapidly computer; now she's rapidly computer; now she's rapidly computer; now she's rapidly  $\bullet$  becomes additional to the contract of the contract of the contract of the contract of the contract of the contract of the contract of the contract of the contract of the contract of the contract of the contract of th geoDraw, which is included in geoDraw, which is included in ing program, its text-handling program, its text-handling program, it is the problem of the problem of the problem of the problem of the problem of the problem of the problem of the problem of the problem of the problem of capabilities place it is in the category of the category of the category of the category of the category of the category of the category of the category of the category of the category of the category of the category of th gory of geoPubiish but take gory of geoPublish but take advantage of the added advantage of the added species and memory capability and memory capability of the memory capability of the contract of the contract of geoPublish. When she was asked to produce some artwork for the new GeoWorks Ensemble, she acquired an IBM becoming addicted to Ensemble. More than a drawing program, its text-handling capabilities place it in the catespeed and memory capabilities of the IBM machines.

So, has Susan Lambert Line, String abandon Big Bluer pastures? It also at all. The alleged the second state of the second state of the second state of the second state of the second state of the second state of the second state of the second state of the second sta If anything, her IBM gives her new resource for Commo **a new resource for Comma·**  dore GEOS graphics. The dare GEOS graphics. The wide variety of scanners and **wide variety of scanners and**  digitizers available at a reason at a reason at a reason at a reason at a reasonable at a reasonable at a reasonable at a reasonable at a reasonable at a reasonable at a reasonable at a reasonable at a reasonable at a reas able cost for the IBM help her able cost for the IBM help her to create graphical sheet which sheet and conports to Commodore GEOS. ports to Commodore GEOS. Using all of these tools, the geo-Using all of these tools, the geo-Store offers not only clip art Store offers not only clip art and page templates but also and page templates but also personal clip art—artwork cre personal clip art-artwork created to order, including origi ated to order, including original art, photos, hand lettering, nal art, photos, hand lettering, logos, and so on. So, has Susan Lamb abandoned Commodore GEOS for Big Bluer pastures? Not at all. If anything, her IBM gives her digitizers available at a reasonto create graphics which she logos, and so on.

Besides Lambert Lambert Lambert Lambert Lambert Lambert Lambert Lambert Lambert Lambert Lambert Lambert Lambert Lambert Lambert Lambert Lambert Lambert Lambert Lambert Lambert Lambert Lambert Lambert Lambert Lambert Lamber graphics, geoStore's catalog graphics, geoStore's catalog includes some of the best prod includes some of the best products and services from else **ucts and services from else**where in the GEOS communi where in the GEOS community. RAM expansion upgrades are advertised at good prices are advertised at good prices from Melvin Montgomery, from Melvin Montgomery, (CMDR FIXER on Q-Link). Oth (CMDR FIXER on Q-link). Other Geos art is featured in the feature in the feature in the feature in the feature in the feature in the feature in the feature in the feature in the feature in the feature in the feature in the feature in the feature in geoStore catalog, including geoStore catalog, including cartoons by Dale Beach and cartoons by Dale Beach and GeoWorks Ensemble clip art GeoWorks Ensemble clip art by Jay Degn. Some of the by Jay Degn. Some of the more exciting GEOS software more exciting GEOS software coming out from the independ coming out from the independent programmers is also avail **ent programmers is also avail**able, including geoPrint, able, including geoPrint, <sup>a</sup> Print Shop-style application, and scads of user disks filled and scads of user disks filled with public domain's best. with public domain's best. Besides Lamb's excellent er GEOS art is featured in the

The geoStore catalog is the The geoStore catalog is the perfect thing to leave lying perfect thing to leave lying around under the noses of around under the noses of those who will be buying you those who will be buying you Christmas presents. To get Christmas presents. To get a copy, write to geoStore, <sup>3575</sup> copy, write to geoStore, 3575

East County 18th Street, East County 18th Street, Yuma, Az 8536. September 2021. September 2022. Yuma, AZ 85365.

All the great Christmas pre All the great Christmas presents are not public domain or the public domain or the public domain or the public domain or the public domain or the public domain or the public domain or the public domain or the public domain or the public domain or th share was a shareware, the course, there are a shareware, there is no course. There is no course, there is no course. There is no course, the course, the course, the course, the course, the course, the course, the course, products which no Geosethelectricity and Geosethelectricity and Geosethelectricity and Geosethelectricity and Geosethelectricity and Geosethelectricity and Geosethelectricity and Geosethelectricity and Geosethelectricity a  $\bullet$  the through are available through the through through the through through the through through the through through the through through the through through the through through the through through the through through th in this and other magazines; and other magazines; and other magazines; and other magazines; and other magazines; many might still be stocked at many might still be stocked at places in the electronics and the electronics and the electronics and the electronics and the electronics are tique as well. (We'll get your tique as well. (We'll get your  $f(x) = f(x) + f(x)$  is the main  $f(x) = f(x) + f(x)$ Here's a list of some of my fasents aren't public domain or shareware, of course. There are a number of commercial products which no GEOS aficionado should be without. All of these are available through mail-order firms that advertise in this and other magazines; places like Electronics Boufamily into the mall yet!) vorites GEOS goodies.

**Maverick is a must for any** GEOS user. The GEOS bootmaker routine allows you to maker routine allows you to make your own boot disks for make your own boot disks for any kind of drive. And if you've any kind of drive. And if you've ever fallen victim to Berkeley's ever fallen victim to Berkeley's copy protection trap with copy protection trap with a wrong answer during installa wrong answer during installation thereby losing the use of an application forever, Maver **an application forever, Maver**ick's ability to strip the protec ick's ability to strip the protection from files will be an answer to your prayer. Added swer to your prayer. Added  $\alpha$  bonus are fast file control copies are file that and a sector editor designed to read at a contract and as well as well as a set of the set of the set of the set of the set of the set of the set of the set of the set of the set of the set of the set of the set of the set of the set of the set of the Commodore-formatted disks. Commodore-formatted disks. **bonuses are a fast file copier**  to read GEOS disks as well as

Graphics Bundle is a collection of programs from Free Spir tion of programs from Free Spirit now available for one amaz ingly low price through Solu ingly low price through Solutions Unlimited. Commodore tions Unlimited. Commodore graphics come in a wide variety of formats, of course, and ety of formats, of course, and it takes a little manipulation to get them into the GEOS envi get them into the GEOS environment. The software in this ronment. The software in this package gives you the tools to do the necessary conversions do the necessary conversions and a program called *Graphix* Link to port them into GEOS. Link to port them into GEOS. The programs run in native <sup>64</sup> The programs run in native 64 mode, not GEOS, so larger pro mode, not GEOS, so larger projects could require excessive **jects could require excessive**  mode-switching unless you mode-switching unless you plan ahead a little bit. **it now available for one amaz-**

Send your GEOS questions to Send your GEOS questions to Steve Vander Ark, in care of Steve Vander Ark, in care of this magazine. He can also be this magazine. He can also be reached on QuantumLink. His reached on QuantumLink. His handle is SteveV14. handle is  $SteweV14$ 

Tell your particular and the property of the property of the property of the property of the property of the property of the property of the property of the property of the property of the property of the property of the p friends and relatives **Irlends and relallves**  to skip the skip time that the second state of the second state of the second state of the second state of the second state of the second state of the second state of the second state of the second state of the second stat and society this year. you really want. **Tell your to skip lies and socks this year. Ask lor what you really want.** 

Cwww.commodore.ca

# The Gazette *The GII%ette*  Productivity *Product;v;ty*  Manager  $\mathbb{R}^2$

(Formerly PowerPak)

# Harness the productivity **Harness the productivity**  power of your <sup>64</sup> or 128! **power of your 64 or 128!** (;)' <sup>~</sup>

Turn your Commodore into powerful workholse, keep trackhorse, keep trackhorse, keep trackhorse, keep trackhorse, keep trackhorse, and of finances, generate reports of finances, generate reports in a snap, manage your money in minutesall with the new <sup>1991</sup> Gazette Productivity Manager! Look at all *Manager!* Look at all your 64/128 Productivity your 64/ 128 *Productivity*  Manager disk contains. *Manager* disk contains. a powerful workhorse, keep track ~;~; into the track of the track of the track of the track of the track of the track of the track of the track of the track of the track of the track of the track of the track of the track all with the new 1991 *Gazette Productivity* 

GemCalc 64 & 128complete that the complete and complete the complete order of the complete order of the complete order of the complete order of the complete order of the complete order order order order order order order order order order friendly spreadsheet with all friendly spreadsheet with all the features you'd expect the features you'd expect A complete, powerful, user-

in an expensive commercial package in an expensive commercial package (separate <sup>64</sup> and <sup>128</sup> versions are included). (separate 64 and 128 versions are included). Most commands can be performed with a *single* keypress!

Memo Card—Unleashes the power of a full-blown database without the fuss! Nothing's easier—it's database without the fuss! Nothing's easier-it's a truly simple computerized address file. Just type in truly simple computerized address file. Just type in your data on any one of the index cards. Need to edit? your data on anyone of the index cards. Need to edit? Just use the standard Commodore editing keys. Just use the standard Commodore editing keys. Finished? Just save the data to floppy. What could be Finished? Just save the data to floppy. What could be easier?

Financial Planner—Answers all of those questions Financial Planner-Answers all of those questions concerning interest, investments, and money manage concerning interest, investments, and money management that financial analysts charge big bucks for! You ment that financial analysts charge big bucks for! You can plan for your children's education and know can plan for your children's education and know exactly how much it will cost and how much you need to save every month to reach your goal. Or, decide to save every month to reach your goal. Or, decide whether to buy or lease a new car. Use the compound interest and savings function to arrive at accurate interest and savings function to arrive at accurate estimates of how your money will work for you. estimates of how your money will work for you. Compute the answer at the click of a key!

#### DON'T MISS OUT ON THIS POWERFUL WORKHORSE! **DON'T MISS OUT ON THIS POWERFUL WORKHORSE!**

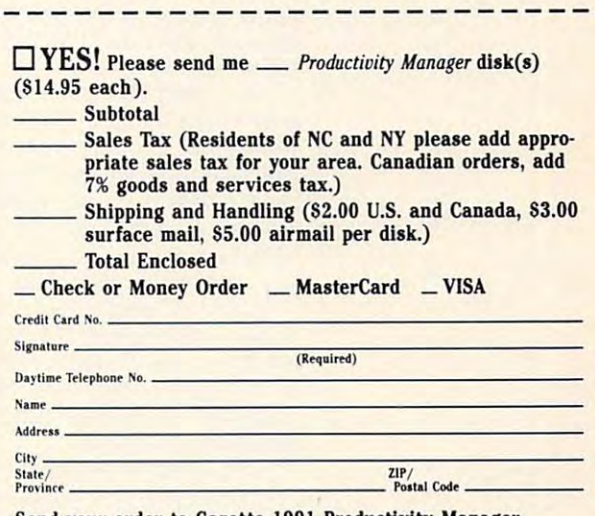

(MasterCard and Visa accepted on orders with subtotal over SZO). **(MasterCard and Visa accepted on orders with subtotal over S20).** 

ORDER YOUR <sup>1991</sup> GAZETTE ---------------MANAGER TODAY!

**.--·1991 GAZETTE** 

**PRODUCTIVITY MANAGER** 

ORDER YOUR

**TODAY!** 

Send your order to Gazette <sup>1991</sup> Productivity Manager, **Send your order to Gazette 1991 Productivity Manager,**  <sup>324</sup> W. Wendover Ave., Ste. 200, Greensboro, NC 27408. **324 W. Wendover Ave., Ste. 200, Greensboro, Nt 27408.** 

#### Ewww.commodore.ca

# **D'IVERSIONS**

Fred D'lgnazio Fred O'ignazio

# **CAN TASTE TECHNOLOGY YOU**

work at my dad's Italian restauwork at my data it and the interest of the state of the state of the state of the state of the state of the state of the state of the state of the state of the state of the state of the state of the state of the state of t rant near Philadelphia. I was a dishwasher, short-order chef, dishwasher, short-order chef,  $s$ , bushop, preparation, preparation, preparation, preparation, prep chef, prep chef, prep chef, prep chef, prep chef, prep chef, prep chef, prep chef, prep chef, prep chef, prep chef, prep chef, prep chef, prep chef, pr bartender, bread boy, and fi bartender, bread boy, and finally cashier. My favorite cashier and the cashier and cashier. My favorite cashier and cashier. My favorite c place to work was the kitchen, place to work was the kitchen, with its based of the interest of the hot garden in the second control of the second control of the second control of the second control of the second control of the second control of the second control of the second contr bread, steaming cups of minimal cups of minimal cups of minimal cups of minimal cups of minimal cups of minimal cups estrone, pasta fagiole, plates estrone, pasta fagiole, plates of manifestation and space and space of the space of the spage of the spage of the spage of the spage of the s ti, and wooden bowls of salad ti, and wooden bowls of salad swimming in Italian dressing. swimming in Italian dressing. When I was a kid, I used to salad boy, busboy, prep chef, nally cashier. My favorite with its baskets of hot garlic bread, steaming cups of minof manicotti, lasagna, spaghet-

Food delights my senses. Food delights my senses. I can touch it, the contract is a contract of the contract of the contract of the contract of the contract of the contract of the contract of the contract of the contract of the contract of the contract of the contract of th smell it. I'm happiest when pre smell it. I'm happiest when preparing and eating meals. My paring and eating meals. My unhappiest times are when my unhappiest times are when my face is stuck in <sup>a</sup> menu, trying For me, menus are abstract places full of words without pic places full of words without pictures. And the pictures that the pictures that the pictures that the pictures that the pictures of the pictures of the pictures of the pictures of the pictures of the pictures of the pictures of the pictures of the picture the words conjure up are often confusing, fuzzy, and wrong. confusing, fuzzy, and wrong. can touch it, taste it, and face is stuck in a menu, trying to decide what food to order. For me, menus are abstract tures. And the pictures that

What I'd like to see is a new kind of menum and menum and a multimediate and a multimediate of menum and a multimediate of the second of the menu with digital sounds, pic menu with digital sounds, pictures, and movies, and movies are movied in the menus of the menus of the menus of the menus of the menus of the menus of the menus of the menus of the menus of the menus of the menus of the menus of the menus of the menus would be computer would be a computer  $\sim$  and  $\sim$  is the set of  $\sim$  . The set of  $\sim$ icons and their accompanying **icons and their accompanying**  names. You could place your names. You could place your finger over an icon, and the finger over an icon, and the meal window would expand to the control of the control of the control of the control of the control of the control of the control of the control of the control of the control of the control of the control of the control of kind of menu-a multimedia **tures, and movies. The menu touchscreen, with tiny meal**  meal window would expand to fill the screen.

You was seen and see and see and see and see and see and see and see and see and see and see and see and see and see and see and see and see and see and see and see and see and see and see and see and see and see and see a that it makes in the three-distribution of the control of the control of the control of the control of the control of the control of the control of the control of the control of the control of the control of the control of mensional space, photo mensional space, photographs and drawings, and full-graphs and drawings, and fullmotion videos of your meal's motion videos of your meal's being created. There would being created. There would even be stereo sound of its be even be stereo sound of its being prepared and cooked. ing prepared and cooked. **You could see animations**  that would rotate in three-di-

What I'm talking about is What I'm talking about is a full-blown WYSIWYG menu: What You See on the menu Is What You See on the menu Is What You Gobble when your What You Gobble when your meal arrives. A meal with no unpleasant surprises. **unpleasant surprises.**  full-blown WYSIWYG menu:

This would be a boon for us lowers who find ourselves who find ourselves and the second ourselves are a second our second our second our second ourselves and the second outside of the second outside of the second outside of the second outside of the in Chinese, Italian, Greek, or in Chinese, Italian, Greek, or French restaurants unable to lowbrows who find ourselves French restaurants unable to

decipher the menu. With a multiple menu and the multiple menu. With a multiple menu and the multiple menu. With a multiple menu and the multiple menu and the multiple menu and the multiple menu. With a multiple menu and th timedia menu, we wouldn't **timedia menu, we wouldn 't**  we could see images of the meal before we ordered. decipher the menu. With a mulhave to speak the language;

In the 1950s kids were enranced with a new technological innovation called Smell-O-Vision. You hooked the Smell-O-Vision transformer to your ie about the ocean, the device would waft smells of salt water, fish, clams, seagulls, and drying driftwood across your livdrying drying drift was a communication of the communication of the communication of the communication of the communication of the communication of the communication of the communication of the communication of the communi ing room. Or if you watched ing room. Or if you watched a documentary about chocouples about chocouples about chocouples about chocouples about chocouples about chocouples about chocouples about chocouples about chocouples about chocouples about chocouples about chocouples about late factory, your room would late factory, your room would heavenly aromas of choco heavenly aromas of chocolate, cocoa, and fudge. O-Vision transformer to your **TV, and when you saw a mov**documentary about a chocobecome saturated with the late, cocoa, and fudge.

think we should add Smell- $\sim$  vision to the menus of the function of the function  $\sim$ ture. In addition to offering ture. In addition to offering  $i$  is the set of the set of the set of the set of the set of the set of the set of the set of the set of the set of the set of the set of the set of the set of the set of the set of the set of the set of the set of the s mas as well. When you ask to mas as well. When you ask to look at meal—let's say egg plant parmigiana—a little fan plant parmigiana-a little fan on the Smell-O-Vision device would be seen the scenes of the scenes of the scenes of the scenes of the scenes of the scenes of the scenes of meal your way. As you see col meal your way. As you see color full and images of your contract in the your contract of your contract of your contract of your contract of meal, you could sample its de meal, you could sample its delightful aromas as well. lightful aromas as well. O-Vision to the menus of the fuimages, they could provide arolook at a meal-let's say eggwould blow the scent of the orful animated images of your

After multimedia menus and Smell-O-Vision menus believe came old hat, it would be time to introduce yet another innovation, virtual reality menus. **vation, virtual reality menus.**  When customers site down in the customers site of the customers of the customers of the customers of the customers of the customers of the customers of the customers of the customers of the customers of the customers of th restaurant, they could open restaurant, they could open a drawer in the street and the table and the table and take out pair of menu "reading **out a pair of menu "reading**  glasses," which would be tiny glasses," which would be tiny stereoscopic computer moni **stereoscopic computer moni**tors, and "Touch-N-Fee" and "Touch-N-Fee" and "Touch-N-Fee" and "Touch-N-Fee" and "Touch-N-Fee" and "Touch-N-Fee" and "Touch-N-Fee" and "Touch-N-Fee" and "Touch-N-Fee" and "Touch-N-Fee" and "Touch-N-Fee" and "Touch-N-Fee" power glove. They could slip power glove. They could slip on the glove and the glasses on the glove and the glasses and immediately see a door with the with the word above it. The word is a contract of the word in the word in the contract of the contract of the contract of the contract of the contract of the contract of the contract of the contract of the contrac **Customers would be in a vir**tual reality restaurant! After multimedia menus and Smell-O-Vision menus became old hat, it would be time **When customers sit down in a**  drawer in their table and take tors, and a "Touch-N-Feel" with the word kitchen above it. decision the mean U.With animalism of the mean state in the state with the state in the state in the state in the state in the state in the state in the state in the state in the state in the state in the state in the stat

They could point at the They could point at the door and feel themselves float door and feel themselves floating into the kitchen. They ing into the kitchen. They could fly up and down aisles could fly up and down aisles in the virtual kitchen and point in the virtual kitchen and point at the meals being prepared. at the meals being prepared. If they point at a meal, it

could pick up the plate, rotate could pick up the plate, rotate, rotate, rotate, rotate, rotate, rotate, rotate, rotate, rotate, rotate, rotate, rotate, rotate, rotate, rotate, rotate, rotate, rotate, rotate, rotate, rotate, rotate, rotate, rotate, rotat it, smell it, and even to and even to and even to and even to and even to and even to and even to and even to it, smell it, and even touch it for freshness and texture.

For the ultimately picky cus to me and the glove and the glove and the glove and the glove and the glove and the glove and the glove and the glasses may not be enough. glasses may not be enough. For these people restaurants small wad of plastic that has small wad of plastic that has been contacted to plastic that has been contacted by the state of plastic that has been contacted by the state of plastic that has been contacted by the state of plastic that has been contacte the consistency of chewing gum. Actually the "gum" gum. Actually the "gum" with the clevel and clevel and clevel and clevel and clevel and clevel and clevel and clevel and clevel and clevel disposable components of the components of the components of the components of the components of the components of the components of the components of the components of the components of the components of the components of timed-release particles. Con timed-release particles. Controlled by the computer, it trolled by the computer, it would release a taste that customer was previewing. **customer was previewing.**  For the ultimately picky customer, even the glove and the For these people restaurants would offer a third sensor-a the consistency of chewing would be a cleverly disguised disposable composite of matched the food item that the

The gum would also conceal an ingeniously sensitive ceal an ingeniously sensitive strain gauge, a device used to measure the pressure of the measure the pressure of the customer's teeth as he or she customer's teeth as he or she chewed on the plastic sensor. chewed on the plastic sensor. If the customer chewed a virturns that the gum is steak of steak and steak and steak and steak and steak and steak and steak and steak and would become rigid and take would become rigid and take the customer ate tender the customer ate tender flakes of broiled flounder, the flakes of broiled flounder, the gum would simulate the soft gum would simulate the softness of fresh fish. tual slab of steak, the gum **on the consistency of steak; if** ness of fresh fish.

After customers sampled After customers sampled several items by previewing **several items by previewing**  their virtual counterparts, they their virtual counterparts, they could place an order by sig could place an order by signalisation the virtual cashier in the virtual cashier utes a real meal would be on its way to the customer's real its way to the customer's real table and real tumbers are and real tumbers of the contract of the contract of the contract of the contract of naling the virtual cashier in the virtual kitchen. Voila! Within mintable and real tummy.

The whole system could become so advanced that virtual come and a contract of the comal meals might replace real al meals might replace real meals. Dining out could be meals. Dining out could become so virtually realistic that come so virtually realistic that preparing real food would be preparing real food would become unnecessary. **come unnecessary.**  come so advanced that virtu-

People who have tight budg People who have tight budgets would appreciate this inno ets would appreciate this innovalue is a virtual meal of the meals of the meals of the meals of the meals of the meals of the meals of the meals of the meals of the meals of the meals of the meals of the meals of the meals of the meals of the meals of cheap and cheap with a second contract of the contract of the contract of the contract of the contract of the contract of the contract of the contract of the contract of the contract of the contract of the contract of the that featured <sup>12</sup> courses of the that featured 12 courses of the most sinful yet scrumptious de most sinful yet scrumptious delights would be calorie free. Di lights would be calorie free. Dieters and weight-loss maniacs eters and weight-loss maniacs  $\mathbf{r}$  ,  $\mathbf{r}$  ,  $\mathbf{r}$  and  $\mathbf{r}$  to  $\mathbf{r}$  and  $\mathbf{r}$  are stated to restaurants that  $\mathbf{r}$ feature "lite" virtual cuisine. vation. Virtual meals would be cheap! Also, a virtual meal would flock to restaurants that feature "lite" virtual cuisine. <sub>0</sub>

imagine restaurant we want to your see, and you see, and you see, and you see, and you see, and you want to you see, and you want to smell, and taste the food before you **Imagine a restaurant whose menu would let you see, smell, and taste the food before you ordered.** 

# **BEGINNER BASIC**

 $\sim$ Larry Cotton

# **WITH RND** TRIM A **TREE**

ue our investigation of random numbers and RND this month by writing a short program by writing short program short program short program short program short program short program short program short program short program short program short program short program short program short program short program s Happy holidays! We'll continthat keeps the seasonal spirit.

The 64's screen (or the 128's in the 64 mode) consists of 40 vertical columns by 25 horizontal rows. Each column or row is one character wide and one character tall. Therelocations for characters on the screen. Carefully enter the following in immediate mode lowing in immediate mode and then press Return: and then press Return: fore, there are  $1000 (40 \times 25)$ 

#### P0KE1024,42:POKE1024,42:POKE1024,42:POKE1024,42:POKE1024,42:POKE1024,42:POKE1024,42:POKE1024,42:POKE1024,42:POK POKE1024,42:POKE1024+54272.1

asterisk population in the upper population of the upper population of the upper population of the upper population of the upper population of the upper population of the upper population of the upper population of the upp left corner of your television or left corner 01 your television or monitor screen. Now the screen and the screen. You should now see a white asterisk pop into the upper **monitor screen. Now try this:** 

#### POKE2023, 2023, 2023, 2023, 2023, 2023, 2023, 2023, 2023, 2023, 2023, 2023, 2023, 2023, 2023, 2023, 2023, 2023, 2023, 2023, 2023, 2023, 2023, 2023, 2023, 2023, 2023, 2023, 2023, 2023, 2023, 2023, 2023, 2023, 2023, 2023, 20 POKE2023.42:POKE2023+54272.1

This should light up an aster This should light up an asterisk in the lower right corner of **isk in the lower right corner of**  the screen. Memory registers **the screen. Memory registers**  <sup>1024</sup> and <sup>2023</sup> correspond 1024 and 2023 correspond on the screen. to the first and last locations

The second POKE ensures that the character gets a col**or-in this case white. For** each screen memory register each screen memory register from <sup>1024</sup> to 2023, there is from 1024 to 2023, there is a corresponding color memory corresponding color memory register (from <sup>55296</sup> to register (from 55296 to 56295) which controls the col or of the character at that par or of the character at that particular location. Both the mem ticular location. Both the memory register and its correspond ory register and its corresponding color memory register are **ing color memory register are**  offset by 54272. offset by 54272. 56295) which controls the col-

poked to the screen have the poked to the screen have the same appearance as the same appearance as the ones which can be printed ones which can be printed but may use different codes. but may use different codes. For instance, to print a white quires PRINT CHR\$(5)  $\frac{1}{2}$  and  $\frac{1}{2}$  and  $\frac{1}{2}$  and  $\frac{1}{2}$  and  $\frac{1}{2}$  and  $\frac{1}{2}$  and  $\frac{1}{2}$ CHR\$(42) or POKE1024.42: CHR\$(42) or POKE1024,42: POKER POKER POKER POKER POKER POKER POKER POKER POKER POKER POKER POKER POKER POKER POKER POKER POKER POKER POKER POKER POKER POKER POKER POKER POKER POKER POKER POKER POKER POKER POKER POKER POKER POKER POKER POKER POKER The characters that can be **asterisk on the screen re-**POKE1024+54272.1.

To get green in vertex in the green in vertex in the green inverted and the green inverted and the green investment of the green investment in the green investment of the green investment in the green investment of the gre same spot, however, one would have to use either PRINT CHR\$(30) CHR\$(177) PRINT CHRISTIAN CHRISTIAN CHRISTIAN CHRISTIAN CHRISTIAN CHRISTIAN CHRISTIAN CHRISTIAN CHRISTIAN CHRISTIAN CHRISTIAN CHRISTIAN CHRISTIAN CHRISTIAN CHRISTIAN CHRISTIAN CHRISTIAN CHRISTIAN CHRISTIAN CHRISTIAN CHRISTIAN CHRIST or POKE 1024,113: POKE or POKE 1024,1 13: POKE 1024+54272,5. (Note that 1024+54272,5. (Note that when printing characters on the characters on the characters of the characters of the characters of the characters of the characters of the characters of the characters of the characters of the characters of the characters when poking characters.) To get a green inverted T symbol to appear in the when printing characters on a **screen, the color must come**  first; the order doesn't matter

CHR\$ (ASCII) codes for the 64 and 128 are published in 64 and 128 and 128 and 128 and 128 and 128 and 128 and 128 and 128 and 128 and 128 and 128 and 128 and 128 and 128 and 128 and 128 and 128 and 128 and 128 and 128 and 128 and 128 and 128 and 128 and 128 and 128 and 128 and separate appendices in the appendices in the appendices in the appendices in the appendices in the appendices grammer's Reference Guide. grammer's Reference Guide Guide Guide Guide Constantinoperative Constantinoperative Constantinoperative Constantinoperative Constantinoperative Constantinoperative Constantinoperative Constantinoperative Constantinoperativ screen and color memory regscreen and color memory regions and color memory regions and color memory regions and color memory regions and Screen Display Codes and separate appendices in the appropriate User's Guide or Pro-Another appendix contains ister charts.

when positive characters. The characters of the characters of the characters of the characters of the characters.

gram. We'll illustrate how gram. We'll illustrate how it RND is useful in creating RND is useful in creating a graphic display—a twinkling graphic display-a twinkling trate my explanations in this trate my explanations in this lesson on lines that pertaining the pertaining the the RND statement or to the RND statement or to Now, let's begin the pro-**Christmas tree. I will concen**lesson on lines that pertain to screen codes

#### 10 DIML(121)  $-2$ 30POKE53280,0:POKE53281,0 30 POKE53280,0:POKE53281 ,0 50 FORT=0T014:READL <sup>60</sup> FORJ=0TOT:L=L+1:GOSUB150 60 FORJ=OTOT:l=l. l :GOSUB150 20 PRINTCHRS(147) 40 C=54272:CH=42:Y=1 70 NEXT:NEXT

our screen code for the asterisk. The color is the variable isk. The color is the variable Y. We've set up two nested FOR-NEXT loops to read in FOR-NEXT loops to read in the screen memory registers. the screen memory registers. lines and the subroutine: Notice the 42 in line 40; that's Y. We've set up two nested Let's skip ahead to the data

#### <sup>130</sup> DATA 1203,1242,1282,1321, 130 OATA 1203,1242,1282,1321 , 1361,1400,1440,1479,1519,1558, 1361,1 400,1440,1479,1519,1558, 1598,1637,1677,1716 1598,1637,1677,1716 <sup>140</sup> DATA 1756,1804 140 DATA 1756,1804

The above memory registers and the above memory registers and the contract of the contract of the contract of the contract of the contract of the contract of the contract of the contract of the contract of the contract of correspond to the screen loca correspond to the screen localeft edge. The rest of the tree left edge. The rest of the tree is drawn by poking locations is drawn by poking locations offset from these. offset from these. The above memory registers tions of the Christmas tree's

If you want to poke some If you want to poke some

you can plot screen positions on a chart like the ones shown in the Guide's Screen pendices. Trial and error ofother picture to the screen, and Color Memory Map Apten serve as well.

#### $160 K=+1:L(K)=L$ 170 RETURN 150 POKEL, CH:POKEL+C, Y

Line <sup>150</sup> pokes an asterisk Line 150 pokes an asterisk color memory register and the (C is the color offset 54272) in (C is the color offset 54272) in fill a one-dimensional array fill one-dimensional array array array and the second array array and the second array array array array array and the second array array and the second array array and the second array array array and the second array arr ory registers which are used ory registers which are used to the used of the used of the used of the used of the used of the used of the used of the used of the used of the used of the used of the used of the used of the used of the used of the used o to draw the tree. You'll see to draw the tree. You'll see why in a minute. Now, let's go back to the program. CH to screen location L and color memory register L + C color Y. At the same time, we  $L(1)$  to  $L(120)$  with all the memback to the program.

green inverted T symbol (the Christmas tree stand), needs Christmas tree stand), needs to be positive at the strip was to with One more character, a to be poked to the screen.

#### 80 READl:CH=113:Y=5:GOSUB150

Run the program at this Run the program at this point. You should see which see which see which see which see which see which see which see which see which see tree perched on a rather small stand. Now, let's make small stand. Now, let's make where RND comes in. point. You should see a white asterisk-studded Christmas the lights twinkle. Here's

#### <sup>90</sup> K=INT(120\*RND(1))+1 100 CO=INT(14\*RND(1))+1 120 GOT090 90 K=INT(120\*RND(1))+1 110 POKEL(K)+C,CO

when the asteroid and the asteroid and as the state of the asteroid and the state of the state of the state of with randomly chosen colors. with randomly chosen colors. Lines <sup>90</sup> and <sup>100</sup> pick ran Lines 90 and 100 pick random numbers from 1 to 120 and from 1 to 14 respectively. The first is the index to the ar The first is the index to the array we loaded in line 160; the ray we loaded in line 160; the second is the color itself. second is the color itself. Line <sup>110</sup> pokes the random Line 110 pokes the random screen location with random screen location with random color. Line <sup>120</sup> causes the pro color. Line 120 causes the program to loop indefinitely, giving the tree the appearance ing the tree the appearance of being filled with dozens of of being filled with dozens of colored twinkling lights. colored twinkling lights. We want to paint the asterisks

Merry Christmas! 0

numbers to your TV and the your TV and the two your TV and the United States of the United States of the United holiday decoration. **Poke random numbers to your TV or monitor screen to create a colorful holiday decoration.** 

DECEMBER <sup>1991</sup> COMPUTE G-23 **DECEMBER 1991 COMPUTE G-23** Gwww.commodore.ca

# **PROGRAMMER'S PAGE**

Randy Thompson and Thompson and Thompson and Thompson and Thompson and Thompson and Thompson and Thompson and Thompson and Thompson and Thompson and Thompson and Thompson and Thompson and Thompson and Thompson and Thompson Randy Thompson

### **COMPUTERS MULTILINGUAL**

and <sup>128</sup> programmers what and 128 programmers what computer language they use computer language Ihey use the most, and you're likely to the most, and you're likely to get only two distinct answers: get only two distinct answers: BASIC and machine lan BASIC and machine language. Broaden your poll to in guage. Broaden your poll to include Amiga, Macintosh, and clude Amiga, Macintosh, and MS-DOS programmers, and MS-DOS programmers, and suddenly the range of an suddenly the range of answers fills page. The sweet of the sweet of the sweet of the sweet of the sweet of the sweet of the sweet of the Ask several Commodore 64 swers fills a page.

Much of the Amiga's oper Much of the Amiga's oper-Combine this with the fact that pilers and the that computer available for the that computer and computer and computer and computer and computer and er, and it is not too surprising the surprising of the surprising of the surprising of the surprising of the surprising of the surprising of the surprising of the surprising of the surprising of the surprising of the surpr to discover that most Amiga to discover that most Amiga hackers prefer to work in C. hackers prefer to work in C. ating system was written in C. there are two excellent C compilers available for that comput**er, and it's not too surprising** 

which the Amiga favors C, and C, and C, and C, and C, and C, and C, and C, and C, and C, and C, and C, and C, and C, and C, and C, and C, and C, and C, and C, and C, and C, and C, and C, and C, and C, and C, and C, and C, the Machinese Pascale. In the case of the Association of the Machinese Pascal. In the Machinese Pascal. The Macintosh Company (and the Machine School Company) set of routines similar to the  $\mathcal{L}$  . At a roman kernal (was original) was originally was originally was originally was originally was originally was originally was originally was originally was originally was originally was originally was original y written in Pascal. As a result, Pascal would probably leading probably leading to the probability of the probability of the probability of the probability of the probability of the probability of the probability of the probability of the probability of t your Macintosh poll, with your Macintosh poll, with C and then assembly language and the second control of the second control of the second control of the second control of the second control of the second control of the second control of the second control of the second cont following closely behind. following closely behind. While the Amiga favors C, the Macintosh prefers Pascal. The Macintosh's Toolbox (a 64's ROM Kernal) was original-Pascal would probably lead and then assembly language

BASIC still has <sup>a</sup> strong BASIC still has a strong grip on MS-DOS machines. It grip on MS-DOS machines. It would undoubtedly top the would undoubtedly top the IBM PC programming poll. IBM PC programming poll. And even though the number And even though the number of available languages is of available languages is quite large on MS-DOS com quite large on MS-DOS computers, C would place a strong second. Pascal and machine language would come chine language would come in third, with FORTRAN, CO-BOL, and slew of other an BOL, and a slew of other ancient dialects filling the list.

If you don't mind adding an If you don't mind adding another page to your poll, you other page to your poll, you might take authoring languag might take authoring languages as an acceptable answer. es as an acceptable answer. Authoring languages differ Authoring languages difler from traditional programming from traditional programming languages (you get more languages (you get more done through mouse clicks done through mouse clicks than you do with keystrokes), than you do with keystrokes), but the results can be quite sim but the results can be quite similar. And it's authoring pro ilar. And it's authoring programs like HyperCard and AmigaVision that are to blame for gaVision that are to blame for

BASIC'S decline in popularity in popularity in popularity in popularity in popularity in popularity in popularity in on the Macintosh and Amiga, especially now that Amiga Basic Basic Basic Basic Basic Basic Basic Basic Basic Basic Basic Basic Basic Basic Basic Basic Basic Basic Basic Basic Basic Basic Basic Basic Basic Basic Basic Basic Basic Basic Basic Basic Basi sic won't run on new Amigas and the sick won't run on the sick won't run on the sick won't run on the sick won't run on the sick won't run on the sick won't run on the sick won't run on the sick won't run on the sick won't and AmigaVision ships free and AmigaVision ships free with each Amiga sold. with each Amiga sold. BASIC's decline in popularity on the Macintosh and Amiga, especially now that Amiga Ba**sic won't run on newer Amigas** 

Learning new computer and computer and computer and computer and computer and computer and computer and computer and language can be fun and ex language can be fun and excities—and you do not need to be a second to be a second to be a second to be a second to be a second to be a s buy new computer to do it. The interest of the interest of the interest of the interest of the interest of the only version of FORTRAIN and FORTRAIN and FORTRAIN and FORTHERS AND ARRANGEMENT CONTRACT OF FORTHERS AND ARRANGEMENT CONTRACT OF THE CONTRACT OF THE CONTRACT OF THE CONTRACT OF THE CONTRACT OF THE CONTRACT OF THE CONTRACT 128-only version of Pascal. The control of the control of the control of the control of the control of the control of the control of the control of the control of the control of the control of the control of the control of  $\mathcal{A}$  (All of the order these can be ordered be ordered be ordered by  $\mathcal{A}$  and  $\mathcal{A}$ from the mail-order company from the mail-order company Software Support International International International International International International International International International International International International International International Internati al. In the some whole some whole some whole some whole some whole some some whole some whole some whole some whole some whole some whole some whole some whole some whole some whole some whole some whole some whole some who these versions are way to experiment and the contract of the contract of the contract of the contract of the contract of the contract of the contract of the contract of the contract of the contract of the contract of the c guages that dominate much guages that dominate much of the computation of the computation of the computation of the computation of the computation of the computation of the computation of the computation of the computation of the computation of the computation of the comput **Learning a new computer**  citing-and you don't need to buy a new computer to do it. Abacus sells 64 and 128 versions of COBOL and C, a 64 only version of FORTRAN, and a 128-only version of Pascal. (All of these can be ordered Software Support InternationaL) While somewhat limited, **these versions are a way to ex**periment with some of the lanof the computing world.

is the hottest computer lan C is the hottest computer language right now, and it is one, and it is one, and it is one, and it is one, and it is one, and it is one, and of my personal favorites. It has of my personal favorites. It has se i stilletti i basic-like companies companies and the companies of the companies of the companies of the companies of the companies of the companies of the companies of the companies of the companies of the companies of mands, but its structure is dif mands, but its structure is different. For example, take a simple FOR loop that prints the ple FOR loop that prints the numbers from 1 to 10: guage right now, and it's one several BASIC-like com-

#### $\cdots$  i=1; i=1; i++ (printf( "The number is %d\n", fprintl( "The number is %d\ <sup>n</sup>", for  $(i=1; i<11; i++)$ i );1

All arguments in a FOR command must be enclosed in pa mand must be enclosed in parentheses. You may also note rentheses. You may also note the lack of NEXT instruction. the lack of a NEXT instruction. The end of the FOR loop is de The end of the FOR loop is de- $\mathbf{r}$  the final current current current  $\mathbf{r}$ brace. The first curly brace de brace. The first curly brace defines the start of the loop. fines the start of the loop. noted by the final curly

Within the parentheses Within the parentheses you'll find three items, each you 'll find three items, each separated by a semicolon. The first is an instruction that The first is an instruction that you want the computer to ex you want the computer to execute before it enters the ecute before it enters the loop for the first time. In this loop for the first time. In this case, we assign the value **case, we assign the value 1**  to the variable i. The second to the variable i. The second item specifies <sup>a</sup> condition that must remain true in order **that must remain true in order**  for the loop to repeat (i must for the loop to repeat (i must be less than 11). The loop be less than 11). The loop ends when this test condition ends when this test condition proves false. The third item in proves false. The third item in parentheses is an instruction **parentheses is an instruction item specifies a condition** 

that the computer executive affects after the computer executive after the computer after the computer after the ter every pass through the ter every pass through the loop. While we can consider the could have could have could have been could be a set of the could have been could used more familiar looking and controlled more familiar and the controlled more familiar and the controlled more of the controlled more of the control of the control of the control of the control of the control of the cont the same things. Of course, the same things is a same that the same of course, the same of course, the same of course, the same of course, the same of course, the same of course, the same of course, the same of course, the that the computer executes afloop. While we could have used a more familiar looking i=i+ 1 instruction, the command i++ is shorter and does the same thing. Of course,  $i+=1$  would also work.

The print community community of the print community of the print community of the print community of the print community of the print community of the print community of the print community of the print community of the p print the straight strange but it is a straight to the straight straight straight and the straight straight strange but it is a straight of the straight straight straight and the straight straight straight straight straigh flexible. It is supported to the supercharged the supercharged the supercharged that the supercharged the supercharged that the supercharged the supercharged that the supercharged the supercharged that the supercharged the our FOR loop, the %d speciour Form is a second to the special special special special special special special special special special special special special special special special special special special special special special special special sp fies that we want to print a decin the print string. The value in the print string. The value we want to print follows the we want to print follows the print string. The \n is printf's print string. The \n is printf's code for code for carrier return. To control the carrier return. To control the carrier return. To control the leave it out would be like add leave it out would be like adding a semicolon to the end of PRINT string in BASIC. a PRINT string in BASIC. The print command for C is printf. It looks strange but it's flexible. It's a supercharged PRINT USING command. In imal number at that location **code for a carriage return. To** 

BASIC THAN CONTROL CONTROL CONTROL CONTROL CONTROL CONTROL CONTROL CONTROL CONTROL CONTROL CONTROL CONTROL CONTROL CONTROL CONTROL CONTROL CONTROL CONTROL CONTROL CONTROL CONTROL CONTROL CONTROL CONTROL CONTROL CONTROL CON FOR loop in Pascal would a FOR loop in Pascal would Pascal is much more like BASIC than C. For example, look like this:

#### for i:=1 lo <sup>10</sup> do begin for i:=l to **10** do begin writeln("The number is ", i); writeln("The number is ", i); end; **end;**

In Pascal, you precede an In Pascal, you precede an equal sign with a colon when assigning a value to a variable. The only time you drop ble. The only time you drop the colon is when you test the colon is when you test a variable's value, as in if i=1O. **variable's value, as in if i=10.**  The loop instructions are The loop instructions are braced by the statements be braced by the statements begin and end. And instead of gin and end. And instead of a PRINT command, Pascal us PRINT command, Pascal uses writeln. To print something es writeln. To print something without forcing a carriage return, use the shorter version, **turn, use the shorter version,**  write. The optional In stands write. The optional In stands use the semicolon to mark C use the semicolon to mark the end of an instruction. the end of an instruction. for linefeed. Both Pascal and

If you'd like to experiment If you'd like to experiment with a new language, stop by your library or bookstore and your library or bookstore and pick up a book on the topic.

Due to a printing error, the listing for Flood in last month's ing for Flood in last month's "Programmer's Page" was "Programmer's Page " was omitted. You can find it in this omitted. You can find it in this issue on page G-38. □

Learning new computer language can be **language can be**  you do not need to be a second to be buy new computer to do it. **Learning a new**  computer **lun-and you don'l need 10**  buy a **new compuler 10 do II.** 

C-www.commodore.ca

### **128 CONFIGURATION AID**

#### Bruce M. Bowden

A major concern of 128 programmers, major concern of 128 programmers, and 128 programmers, and 128 programmers, and 128 programmers, and 128 programmers, and particularly when we have a stronger with machine landscape and the stronger with mathematical materials with materials and the stronger with the stronger with the stronger with the stronger with the stronger with the stro guage routines, is how to configure the guage routines, is how to configure the various memory banking arrangements. **various memory banking arrangements.**  Wrong banking can leave critical RAM Wrong banking can leave critical RAM has a configuration register within its memory management unit for doing memory management unit for doing banking. This program, <sup>128</sup> Configura banking. This program, 128 Configuration Aid, makes calculating the confidence calculating the configuration of the configuration of the configuration of the configuration of the configuration of the configuration of the configuration of the configuration of uration register value quick and easy. uration register value quick and easy. particularly when writing machine lanor ROM routines unavailable. The 128 tion Aid, makes calculating the config-

#### Banking on the <sup>128</sup> **Banking on the 128**

The <sup>128</sup> uses two 64K RAM areas, The 128 uses two 64K RAM areas, a 28K BASIC interpreter, a 4K machine language monitor, 4K screen editor, 4K screen editor, 4K screen editor, 4K screen editor, 4K screen editor, 4K an 8K Kernal, 4K of character patterns, an 8K Kernal, 4K of character patterns, and another 4K for hardware chip regular chip regular chip regular chip regular chip regular chip regular chip isters. In addition, the <sup>128</sup> can also sup isters. In addition, the 128 can also support 64K of cartridge ROM and another port 64K of cartridge ROM and another 128K of expanded memory. Although 128K of expanded memory. Although the <sup>128</sup> is capable of dealing with the 128 is capable of dealing with 372K of address space, the <sup>8502</sup> micro 372K of address space, the 8502 microprocessor can directly access only **processor can directly access only**  language monitor, a 4K screen editor, and another 4K for hardware chip reg-64K at a time. How does the 128 do it?

The answer is banking. This means The answer is banking. This means that only portions (up to 64K} of the en that only portions (up to 64K) of the entire arrangement arrangement arrangement arrangement arrangement are available to the minimum and the minimum croprocessor at any one time. The ac **croprocessor at anyone time. The ac**tual portions seen by the <sup>8502</sup> are tual portions seen by the 8502 are coded by the value which resides in coded by the value which resides in the configuration register at address the configuration register at address <sup>65280</sup> (SFFOO). The value in this regis 65280 (\$FFOO). The value in this register has a specific pattern of eight bits, with different bits corresponding to spe with different bits corresponding to special features of the configuration. cial features of the configuration. tire arrangement are available to the mi-

Bit 0 decides whether the input/ output (I/O) block, RAM, or ROM will be in place from <sup>53248</sup> to <sup>57343</sup> be in place from 53248 to 57343 (SD000 to SDFFF). Bit decides wheth (\$DOOO to \$DFFF). Bit 1 decides whether low BASIC ROM or RAM resides at er low BASIC ROM or RAM resides at 16384-32767 (\$4000-\$7FFF). Bits 16384-32767 (\$4000-\$7FFF). Bits 2 ML monitor ROM, internal cartridge ML monitor ROM , internal cartridge Rom, or external carterial carterial carterial carterial carterial carterial carterial carterial carterial carterial carterial carterial carterial carterial carterial carterial carterial carterial carterial carterial carte RAM appears at memory locations RAM appears at memory locations 32768-49151 (\$8000-BFFF). and 3 determine whether BASIC and ROM, or external cartridge ROM or

nal and character ROM, internal car nal and character ROM, internal cartridge ROM, external cartridge ROM, tridge ROM, external cartridge ROM, or RAM appears in the range 49152-65535 (\$C000-\$FFFF). Bits 6 and 7 determine which RAM block is in use, termine which RAM block is in use, ranging in number from 0 to 3. Bits 4 and 5 determine whether Ker-

bination of bits required for the kind of arrangement you need and present the result in decimal, hexadecimal, and binary notation. This number can then be poked into the configuration register position and configuration registers registers in the configuration registers of the configuration registers in found at 65280 (SFFOO). The 65280 (SFFOO). The 65280 (SFFOO). The 65280 (SFFOO). The 65280 (SFFOO). The 65280 (SFFOO). The 65280 (SFFOOD). The 65280 (SFFOOD). The 65280 (SFFOOD). The 65280 (SFFOOD). The 65280 (SFFOOD). The The program will calculate the comfound at 65280 (\$FFOO).

#### Typing It Is in the United States of the United States of the United States of the United States of the United States of the United States of the United States of the United States of the United States of the United States **Typing It In**

Written entirely in BASIC, 128 Configuration entirely in BASIC, 128 Configuration entirely in BASIC, 128 Configuration ration Aid should be entered with The Aids" elsewhere in this section. Be sure to save a copy of the program to disk before you run it. The property of the property of the property of the property of the property of the property of the property of the property of the property of the property of the property of the property of the pr Written entirely in BASIC, 128 Configu-Automatic Proofreader. See " Typing disk before you run it.

#### **Calculate Configuration**

Calculate Calculate Configuration of the Configuration of the Configuration of the Configuration of the Configuration of the Configuration of the Configuration of the Configuration of the Configuration of the Configuration The program runs in either 40- or 80- The program runs in either 40- or 80 you want the output sent to your print you want the output sent to your printer. Press or according to your press or according to your preference and the press or according to your press or according to your preference and the press of the press of the press of the press of the press or according t erence. You'll then be presented with erence. You'll then be presented with the option of either calculating the configuration register value based on the figuration register value based on the most suitable banking arrangement or most suitable banking arrangement or displaying the banking arrangement based upon a specific configuration register value. For purposes of demonstra ister value. For purposes of demonstration, is choose the first option, and the first option, and the first option by the first option by the first option pressing the key and the key the key. The key the key that the key the key that the key the key that the key that the key that the key that the key that the key that the key that the key that the key that the key that the column mode. You'll first be asked if er. Press Y or N according to your preftion, let's choose the first option by pressing the A key.

Let's say we want to run a machine RAM 1 and uses the Kernal routines and I/O, but not BASIC or the charac and I/O, but not BASIC or the character set. The first query is where to get RAM. Unless your system setup has RAM. Unless your system setup has had some very special custom work **had some very special custom work**  done to it, options and are meaning to it, options and are meaning to the meaning of the meaning are meaning to ingless, so let's select B for RAM 1. language program which resides in done to it, options C and D are mean-

gion from <sup>49152</sup> to <sup>65535</sup> (SC000 to gion from 49152 to 65535 (\$COOO to SFFFF) is banked. This is where Kernal \$FFFF) is banked. This is where Kernal ROM resides, so we need to press ROM resides, so we need to press A to choose system ROM. to choose system ROM. Next we need to decide how the re-

We must next make <sup>a</sup> choice of how We must next make a choice of how to use the address space from <sup>32768</sup> to <sup>49151</sup> (\$8000 to SBFFF). Because to 49151 (\$8000 to \$BFFF). Because where the contract of the state is choice and the choice of the choice of the choice of the choice of the choice of on the current screen, three choices **A on the current screen, three choices**  remain. Let's just go with RAM, by remain. Let's just go with RAM, by pressing key D. pressing key D. to use the address space from 32768 we don't need BASIC, which is choice

Similarly, the range 16384-32767 Similarly, the range 16384-32767 (\$4000-\$7FFF), excluding BASIC, (\$4000-\$7FFF), excluding BASIC, leaves as our choice on the next **leaves B as our choice on the next**  screen. Press the B key.

Finally, at addresses 53248-57343 Finally, at addresses 53248-57343 (\$D000-\$DFFF), we need to keep I/O (\$DOOO-\$DFFF), we need to keep I/O in place, so select option A. in place, so select option A.

The report shows that, in order to

achieve the configuration we want the configuration we want the configuration we want the configuration we want the ry or 4E in hexadecimal) must be ry or 4E in health and the first began to the first began to the first began to the first began to the first began to the first began to the first began to the first began to the first began to the first began to the first placed in the configuration register placed in the configuration register **achieve the configuration we want, a**  decimal value of 78 (1001110 in binafound at 65280 (\$FFOO).

#### **Display Configuration**

Let's check out the other option. Run the program again, and this time the program and the program again again again again again again again again again again agus agus agus agus ag choose option B. This will display the choose option B. This will display the configuration which results from a specific results from a specific results from a specific results from a specific cific value. If you enter 78, you should be a short for your short for your part of the state of the state of the state of the state of the state of the state of the state of the state of the state of the state of the stat see the configuration just selected. see the configuration just selected. configuration which results from a specific value. If you enter 78, you should

For another example, suppose we include the support of the support of the support of the support of the support of the support of the support of the support of the support of the support of the support of the support of th put a value of 234. We'd discover that RAM and the entire address space of RAM and the entire address space of external cartridge ROM, that BASIC external cartridge ROM, that BASIC is the character of the character of the character of the character of the character of the character of the character of the character of the character of the character of the character of the character of the character o ROM is knocked out. This arrangement ROM is knocked out. This arrangement corresponds to using the command corresponds to using the command BANK <sup>11</sup> from BASIC 7.0. BANK 11 from BASIC 7.0. For another example, suppose we inwe're using the high part of expansion isn't engaged, and that the character

If you program in machine language, give <sup>128</sup> Configuration Aid guage, give 128 Configuration Aid <sup>a</sup> try. It greatly simplifies the task of man try. It greatly simplifies the task of managing the 128's possibilities. aging the 128's possibilities.

#### **128 CONFIGURATION AID**

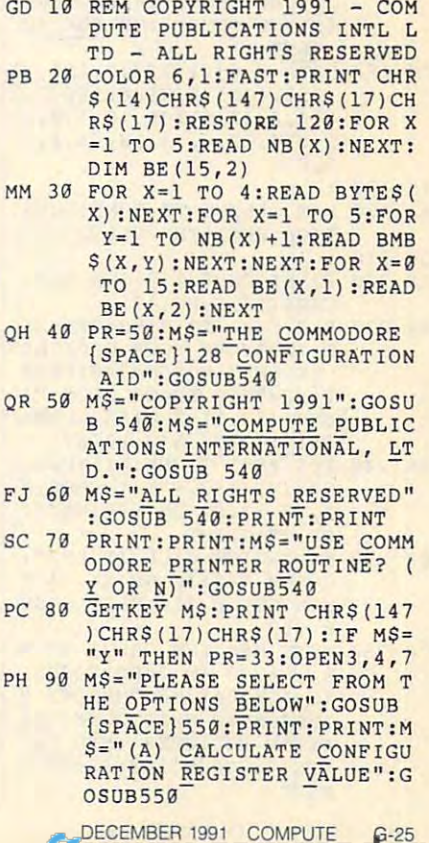

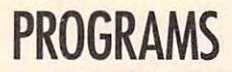

- XG <sup>100</sup> MS (B) DISPLAY CONFIGU **XG 100 M\$= " (B) DISPLAY CONFIGU**  RATION FROM CONFIGURATI **RATION FROM CONFrGURAT I**  ON REGISTER VALUE":GOSU **B 550 : BITS <sup>=</sup>"iT: GOSUB 3130**  559:BITS="":GOSUB <sup>300</sup> **:X=VAL(BITS)+l : BIT\$ <sup>=</sup>"":**   $\mathcal{B}^{\text{max}}$  . It is the set of the set of the set of the set of the set of the set of the set of the set of the set of the set of the set of the set of the set of the set of the set of the set of the set of the set of ON GOTO 220,390 **ON X GOTD 220 , 399 ON REGISTER VALUE" : GOSU PH 110 H** 270 **DOM DC=0 : DC=0 + BINAR DOM DOM E**
- CB 120 DATA 4,2,2,2, 12,2, 12,2, 12,2, 12,2, 12,2, 12,2, 12,2, 12,2, 12,2, 12,2, 12,2, 12,2, 12,2, 12,2, 12,2, FFFF","RAM (NORMALLY **FFFF ", "RAM 13 (NORMALLY**  {SPACEjUSED FOR PROGRAM (SPACE)USED FOR PROGRAM S)" **5) " CB 120 DATA 4, 4 ,4, 2 , 2 ," 99 ", "01 ", "10 "," 11 "," \$9009 TO** \$
- PX <sup>130</sup> DATA "RAM {NORMALLY **PX 130 DATA " RAM 1 (NORMALLY U**  SED FOR BASIC VARIABLE **{SPACE}STORAGE) "," FUTUR**  The second property of the second property of the second property of the second property of the second property of the second property of the second property of the second property of the second property of the second prop EXPANSION RAH LOW RAH LOW RAH LOW RAH LOW RAH LOW RAH LOW RAH LOW RAH LOW RAH LOW RAH LOW RAH LOW RAH LOW RAH LOW RAH LOW RAH LOW RAH LOW RAH LOW RAH LOW RAH LOW RAH LOW RAH LOW RAH LOW RAH LOW RAH LOW RAH LOW RAH LOW RAH **E EXPANSION RAM LOW", "F**<br>UTURE EXPANSION RAM HIG **SED FOR BASIC VARIABLE** H"
- HR <sup>140</sup> DATA"SC000 TO \$FFFF","S NS AMIX HIGH HIGH HOMES AL (USER EPROM) ROM" "H **AL (USUEPROM) ROM" , "H**  IGH EXTERNAL (CARTRIDGE **IGH EXTERNAL (CARTRIDGE**   $\mathbf{R}$ **HR 149 DATA " \$C000 TO SFFFF " , "5 '{STEM ROM ". "HIGH INTERN ) ROM", "EXPOSED RAM"**
- BF 150 DATA"\$8000 TO \$BFFF", "S YSTEM ROM","MID I\_NTERNA **YSTEM ROM" , "MI D INTERNA**  (USER EPROM) ROM","MI **L (USEREPROM ) ROM" , "HI**  EXTERNAL (CARTRIDGE) **o EXTERNAL (CARTRIDGE)**  {SPACE}ROM","EXPOSED R\_A **{SPACE} RO M" ,** "~XPOSE <sup>D</sup>**RA**  M"
- HC 1600 TO STATE 1600 TO STATE 1600 TO STATE 1600 TO STATE 1600 TO STATE 1600 TO STATE 1600 TO STATE 1600 TO S YSTEM ROM","EXPOSED RAM **YSTEM ROM " , ".§.XPOSED RAM He 160 O1'.TA "\$4099 TO S7FFF "," S**
- $\mathbf{F}$   $\mathbf{F}$   $\mathbf{$ FB 170 DATA"\$D000 TO \$DFFF", "I /O DEVICES", "CHARACTER {SPACE}GENERATOR \_ROM OR **{SPACE}GENERATOR ROM OR RAM**" **/0 OEVI CES" ," CHARACTER-**
- CG <sup>180</sup> DATA 0,63,1,127,2,191,3 **CG 180 DATA 0,63,1 , <sup>127</sup> , <sup>2</sup> , <sup>191</sup> , <sup>3</sup>**  $, 255, 4, 22, 5, 86, 6, 150, 7,$ 214,8,42,9,106,10,170,1 **214,8 , 42 , 9 , 106 , 10,170 , 1**  1,234,12,6,13,10,14,1,1 **1 , 234,12 , 6,13 , 10 , 14 , 1,1**  5 , 0
- <sup>190</sup> PR 190
- RJ 200 REM CALCULATE CONFIGURA TION REGISTER VALUE **TION REGISTER VALUE**  <sup>200</sup> **RJ 200 REM CALCULATE CONFIGURA**  OR 210 :
- EX 220 PRINT CHRS(147) CHRS(17) CHR\$(17) CHR\$(17) EX 220 PRINT CHR\$(147) CHR\$(17)
- $F \circ F$ **E INDICATE YOUR CHOICES** BELOW:":GOSUB 540:PRIN **BELOW : n: GOSUB 540 : PRIN**  T:M\$="THE SPACE FROM "+ **T:M\$= "THE SPACE FROM "+**  BMB\$(XX,1)+" WILL CONTA **BMB\${XX , l)+ " WILL CONTA**  IN:":GOSUB 540:PRINT **IN: ": GOSUB 54G:PRINT**   $-$ --MR 230 **FOR XX=1 TO 5 :M\$= "PLEAS**
- EM <sup>240</sup> FOR YY=1 TO NB(XX):M\$=C **EM 240 FOR YY =1 TO NB(XX) :M\$=C**  HR\$(YY+192)+") "+BMB\$(X **HR\$(YY+192 )+ ") "+BMBS{X**   $\cdots$ PRINT:PRINT **PRINT:PRINT**
- OX <sup>250</sup> MS="WHICH WILL IT BE?": QX 250 **M\$="WHICH WILL IT BE? " :**  GOSUB  $540:IF NB(XX)=4 T$ HEN GOSUB 310:ELSE GOSU **HEN GOSUB 310:ELSE GOSU**  B 300
- <sup>300</sup> CK <sup>260</sup> NEXT:M\$="THE VALUE TO CK 260 **NEXT :M\$="THE VALUE TO B**  PLACED IN THE":GOSUB **E PLACED IN THE " : GOSUB**   $[SPACE] 540 : M$ = "MEMORY M"$  $\cdots$ ATION REGISTER {MMU CR) IS:":GOSUB 540:PRINT:P **IS :": GOSUB 540:PRINT :P**  . . . . . **ANAGEMENT UNIT CONFIGUR ATION REGISTER (MMU CR) RINT**

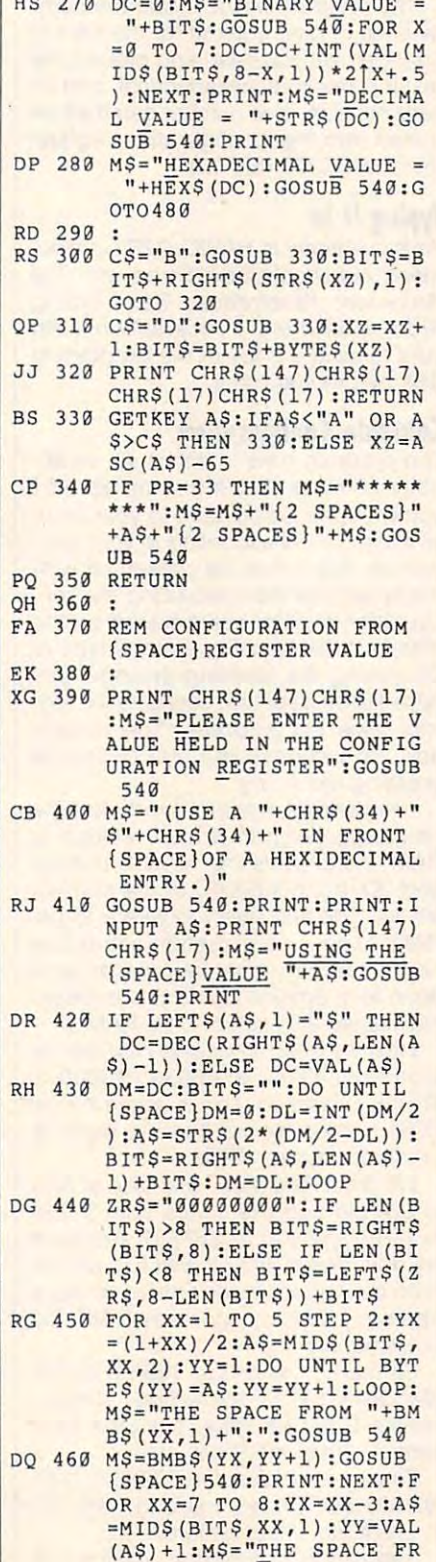

QG <sup>490</sup> NEXT:PRINT CHR\$(27)+"G" **QG 490 NEXT : PR I NT CHR\$(27)+ "G"**  AF <sup>510</sup> END AF 510 END SC <sup>530</sup> **SC 530 REM MESSAGE CENTERING R**  CF <sup>540</sup> **CF 540 IF PR=33 THEN LN=80:MY\$**  GM 550 IF PEEK(215) = 0 THEN BEG JC <sup>560</sup> LN=40:SLOW:GOSUB 600:MS **JC 560 LN=40 : SLOW:GOSUB 600 :M\$**  FE <sup>570</sup> =MYS:GOSUB 590:PRINTMS **FE 570 IF MZ\$<> " n THEN M\$=MZ\$**  RK <sup>580</sup> BEND:ELSE LN=80:GOSUB **RK 580 BEND:ELSE LN=80 : GOSUB 5**  XJ <sup>590</sup> INT (LN-LEN (MS))/2) :F XJ 590 Y=INT((LN-LEN(M\$II/21:F XG 600 IF LEN(M\$)<40 THEN MY\$= XQ <sup>610</sup> X=36 XQ 610 X=36 EQ <sup>620</sup> IF MIDS(MS,X,1)=" THE **EO 620 IF MIDS(MS , X,I)= " " THE**  FR <sup>630</sup> IF MS="" THEN RETURN:EL **FR 630 IF M\$:!!" THEN RETURN : EL**  MS=BMBS(YX,YY+1):GOSUB **BK 470 M\$=BMBS(YX , YY+l) : GOSUR Experimental properties of the properties of the company of the company of the company of the company of the company of the company of the company of the company of the company of the company of the company of the company** FOR X=0 TO 15:IF DC=BE **JM 480 FOR X=0 TO 15 : IF DC=BE(**  X,2) THE NEW YORK CORRECTED AND THE NEW YORK CORPORATION OF THE NEW YORK CORPORATION OF THE NEW YORK CORPORATION OF THE NEW YORK CORPORATION OF THE NEW YORK CONTINUES. ESPONDS TO BANK"+STRS(B **ESPONDS TO BANK "+STR \${B**   $E(X, 1)$ : GOSUB 540 +CHR\$(7) + CHR\$(7) + CHR\$(7) + CHR\$(7) + CHR\$(7) + CHR\$(7) + CHR\$(7) + CHR\$(7) + CHR\$(7) + CHR\$(7) + CHR\$(7) + CHR\$(7) + CHR\$(7) + CHR\$(7) + CHR\$(7) + CHR\$(7) + CHR\$(7) + CHR\$(7) + CHR\$(7) + CHR\$(7) + CHR\$(7) + CHR\$(7) + C IF PR=33 THEN PRINT#3:C **GX 500 IF PR=33 THEN PRINTt3 :C OUTINE** IF PRESS, IT PRESS, IT PRESS, IT PRESS, IT PRESS, IT PRESS, IT PRESS, IT IS NOT THE RESULT. =MS:GOSUB 590:PRINT#3,M **=M\$ : GOSUB 590:PRINTI3 , M**  \$:M\$=MY\$ \$:M\$=MY\$ IF MAY A MAY A MAY A MAY A MAY A MAY A MAY A MAY A MAY A MAY A MAY A MAY A MAY A MAY A MAY A MAY A MAY A MAY A MAY A MAY A MAY A MAY A MAY A MAY A MAY A MAY A MAY A MAY A MAY A MAY A MAY A MAY A MAY A MAY A MAY A MAY A MAY :GOSUB 590:PRINTMS:RETU **: GOSUB 590:PRINTMS : RETU**  OR X=1 TO Y:M\$=" "+M\$:N EXT:RETURN **EXT: RETURN**   $MS: MZS =$  **"** : **RETURN** MS:M2S=" ":RETURN  $N$  MYS=LEFT\$(M\$, X-1): MZ\$  $=$ RIGHT\$(M\$,LEN(M\$)-X):R ETURNJELSE X=X-1:GOTO62 **ETURN : ELSE X3X-l:GOT062**  SE PRINTMS:RETURN **SE PR INTM\$:RETURN**  (S PACE)540:PRINT : NEXT **X,2) THEN M\$="THIS CORR**  +CHR\$ (71 LOSE3 RB 520 : **TN** =MY\$ : GOSUB 590 : PR I NTM\$ **RN 90 :PRI NTM\$:RETURN**  o

OM "+BMBS(YX,1)+":":GOS **OM "+BMB\$(YX ,I)+":":GOS** 

UB 540

Bruce M. Bowden is Gazette's techni Bruce M. Bowden is Gazette's techni· cal editor. He lives in Greensboro, cal editor. He lives in Greensboro, North Carolina. North Carolina.

#### -------------**DESDEMONA**

#### Matt Morgan Matt Morgan

Desdemona, also known as Othello or Desdemona, also known as Othello or Reversi, is a popular strategy board game that uses black and white mark game that uses black and white mark· ers or disks. Its rules are simple, but its ers or disks. Its rules are simple. but its many possibilities of play make it chal many possibilities of play make it chal· lenging and complex. This sophisticated lenging and complex. This sophisticated version features sound effects, sprites, version features sound effects, sprites. and redefined multicolor characters. and redefined multicolor characters.

Desdemona is written in BASIC. To Desdemona is written in BASIC. To avoid typing mistakes, use The Automat avoid typing mistakes, use The Automatic Proofreader to type it in. See "Typing Aids" elsewhere in this section. When Aids'· elsewhere in this section. When you've finished, save the program to disk before you run it. disk before you run it.

#### **Block and White**

When you run Desdemona, the title When you run Desdemona, the title screen appears, and then the program screen appears, and then the program asks for the number of players—0, 1, asks for the number of players-O, 1, and 2 are accepted values. Entering a causes the computer to play itself; the computer to play itself; the computer to play itself; the computer of the computer of the computer of the computer of the computer of the computation of the computation of the comput this mode is useful when you're learn **this mode is useful when you're** learn~ ing the rules of the game and want to rules of the game and want to rules of the game and want to rules and want to see demonstration. **see a demonstration.**  O causes the computer to play itself; ing the rules of the game and want to

game board with four playing pieces game board with four playing pieces (two black disks and two white ones) ar (two black disks and two white ones) arranged symmetrically at the center. If you are playing against the computer you are playing against the computer (one-player mode), you have the white (one-player mode), you have the white pieces and the <sup>64</sup> plays black. pieces and the 64 plays black. **The main screen shows an 8 x 8** 

Players alternate turns placing piec Players alternate turns placing pieces on the board unit board until every state is the board unit of the board of the board of the board of the board of the board of the board of the board of the board of the board of the board of the board of the board of filled or neither player can make filled or neither player can make a movement movement and interesting and interesting and interesting and interesting and interesting and interest move, you must pass your turn to your **move, you must pass your turn to your**  opponent. Press P to do so. es on the board until every square is move. If you cannot make a legal

The object of Desdemona is to The object of Desdemona is to have more pieces on the board at the have more pieces on the board at the end of the game than your opponent than you can you can you can you and the game than you can you can you can y does. Each player has <sup>a</sup> box on the does. Each player has a box on the screen that shows the number of pieces of pieces of pieces and pieces of pieces of pieces of pieces and pieces es he or she currently has in play. es he or she currently has in play. White's box is on the left; black's is on White's box is on the left; black's is on the right. A flashing check mark in one of the boxes shows whose turn it is. of the boxes shows whose turn it is. end of the game than your opponent screen that shows the number of piec-

When it's your turn, a blue square appears on one of the board's squares. pears on one of the board's squares. To make a move, use the joystick in port 1 (port 2 for player 2) to move the square to the spot where you wish to place <sup>a</sup> piece and then press the fire place a piece and then press the fire button. If the move is illegal, the com button. If the move is illegal, the computer will buzz, and you will have to se puter will buzz, and you will have to select another square. You may quit the lect another square. You may quit the game at any time by pressing Q. game at any time by pressing Q.

To make a legal move, you must place your piece so that one or more place your piece so that one or more of your opponent's pieces lie in of your opponent's pieces lie in a straight line between your new piece straight line between your new piece and another of your pieces. When you and another of your pieces. When you enclose your opponent's pieces, the **enclose your opponent's pieces, the**  computer will beep, and the enclosed computer will beep, and the enclosed pieces will change to your color. You pieces will change to your color. You may enclose pieces in any direction may enclose pieces in any direction (up, down, left, right, or diagonally), (up, down, left, right, or diagonally), and you can make multiple enclosures and you can make multiple enclosures with one play. Scores can change drawing the players can change of the players can change drawing the change of matically with careful play. You may matically with careful play. You may want to watch the computer play itself play itself play itself play itself play itself play itself play itself few times to get the hang of it. a few times to get the hang of it. with one play. Scores can change drawant to watch the computer play itself

At the end of the game, the winner At the end of the game, the winner is announced, and you are asked if is announced, and you are asked if you want to play again. you want to play again.

#### Strategy **Strategy**

The computer makes a good opponent, but an experienced player can nent, but an experienced player can beat it rather easily. Why? Because the beat it rather easily. Why? Because the computer uses no strategy; it just choos computer uses no strategy; it just chooses the move that will get the most pieces. The best move is not necessarily **es. The best move is not necessarily**  the one that wins the most pieces. the one that wins the most pieces.

good Desdemona player goes after goes after goes after goes after goes after goes after goes after goes after g ter the corner squares because they can't be changed. Corner pieces are the most valuable spots on the board. the most valuable spots on the board. Edge squares are next in importance. **Edge squares are next in importance.**  They can only be changed in one direc They can only be changed in one direction, and they are unchangeable if con tion, and they are unchangeable if connected by a row of your pieces to a corner square that you occupy. ner square that you occupy. A good Desdemona player goes af-

#### **DESDEMONA**

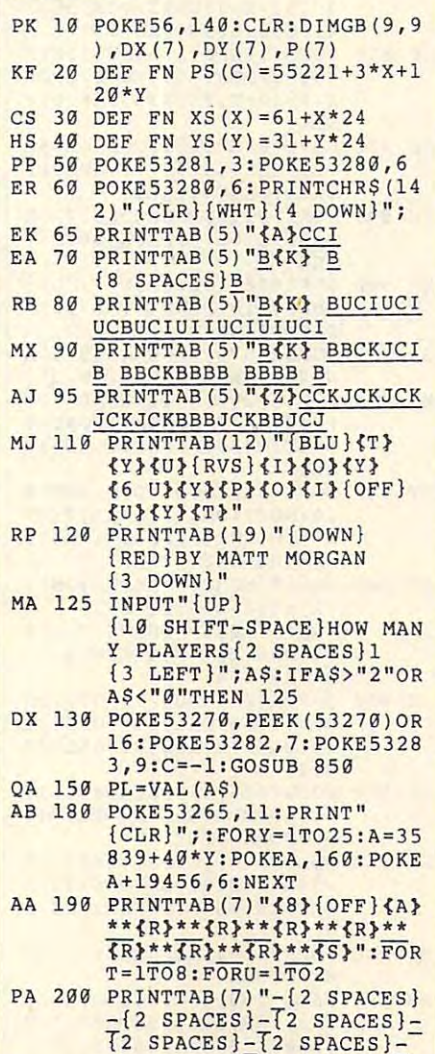

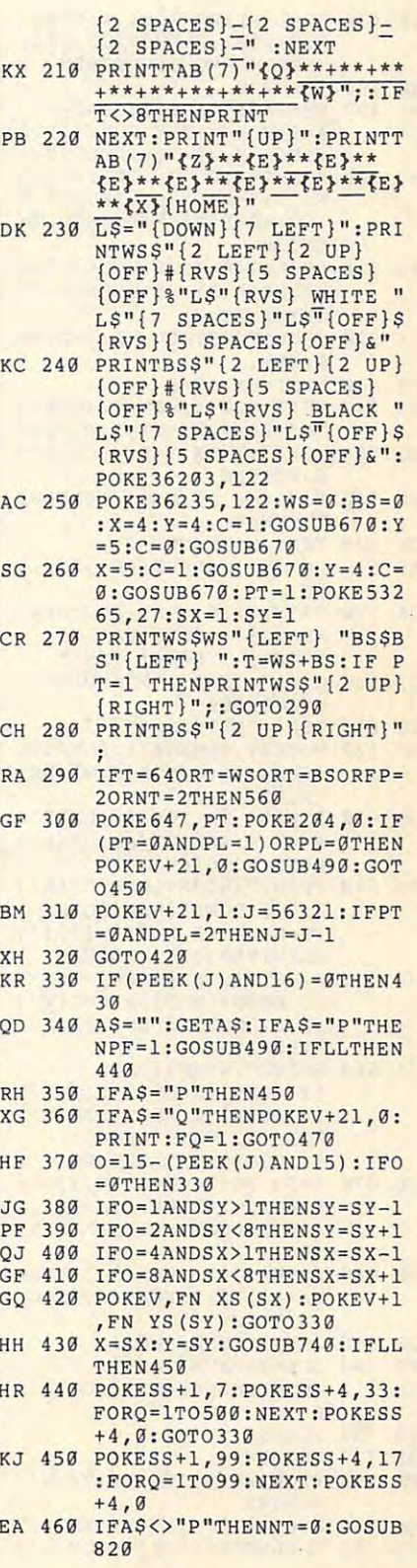

DECEMBER <sup>1991</sup> COMPUTE G-27 **DECEMBER 1991 COMPUTE G-27** 

Gwww.commodore.ca

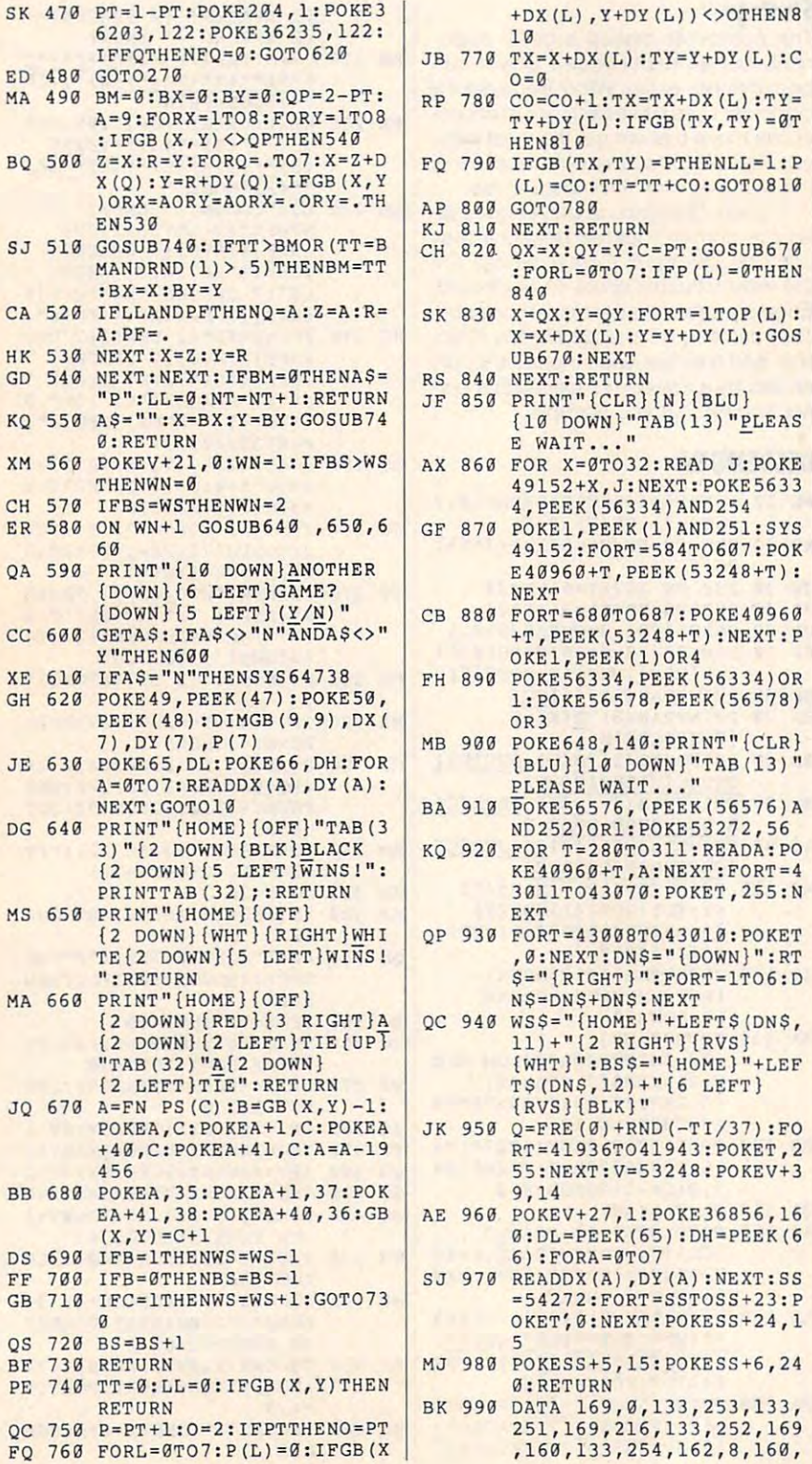

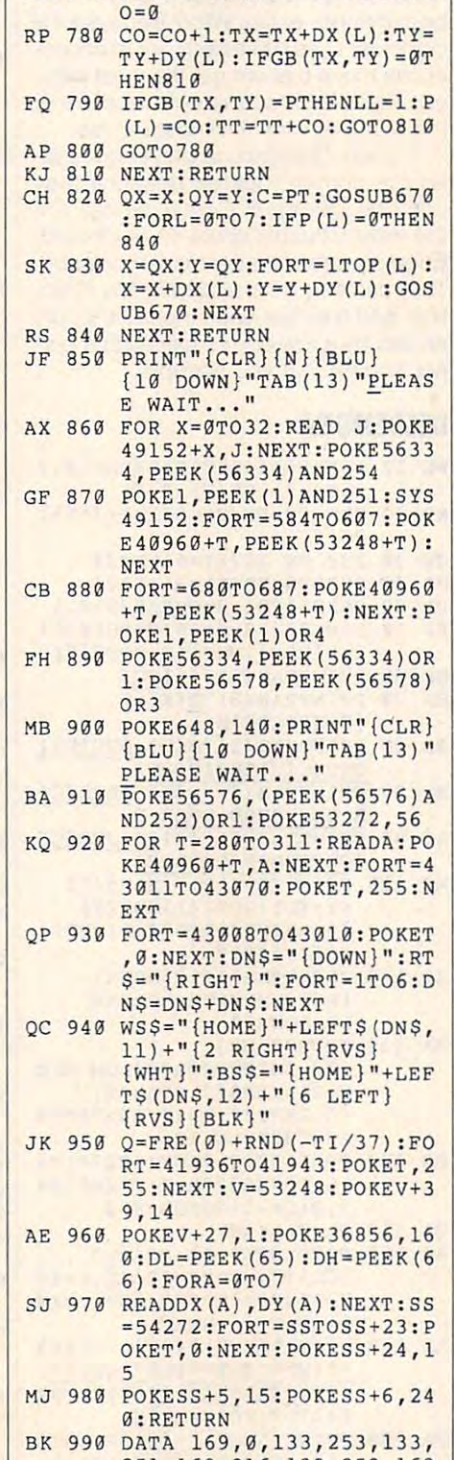

**+DX (L) , Y+DY (L» <>OTHEN8** 

251,169,216,133,252,169 **251 , 169 , 216 , 133,252 ,1 69**  ,160,133,254,162,8,160, **, 160,133 , 254 , 162 , 8,160,** 

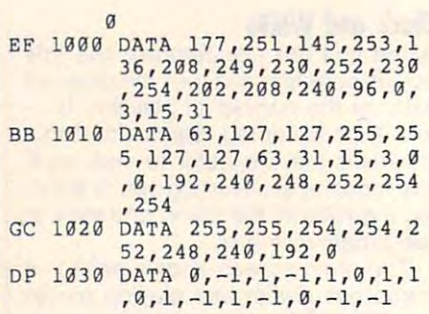

Matt Morgan attending college in Texas. The College in Texas. The College in Texas. The College in Texas. The College in Texas. The College in Texas. The College in Texas. The College in Texas. The College in Texas. The Co His home is in New Plymouth, Idaho. His home is in New Plymoulh, Idaho. Matt Morgan attends college in Texas.

# **SCREEN DUMP 128**

#### Bruce M. Bowden

Get a printout of your 128 text screens with the call utility. There are all utility to the call utility. The call utility of the call utility. The call utility of the call utility of the call utility of the call utility of the call utility of the call utility o program. It does just one job, but program. It does not provide the program in the program of the program. It does not provide the program of the Screen Dump 128 works with both 80- and 80- and 80- and 80- and 80- and 80- and 80- and 80- and 80- and 80- and 80with this handy one-call utility. There aren't any fancy bells or whistles with this Screen Dump 128 works with both 80 **column and 4O-column screens. A sim**ple SYS call is all it takes to activate.

#### Typing It In **Typing It In**

Screen Dump 128 is written by the contract of the contract of the contract of the contract of the contract of the contract of the contract of the contract of the contract of the contract of the contract of the contract of BASIC. To help avoid typing errors, BASIC . To help avoid typing errors, ter it. See "Typing Aids" elsewhere in this section is section. Section that the problems of the problems of the problems of the problems of the problems of the problems of the problems of the problems of the problems of the problems of the problems of the prob gram before exiting Proofreader. Screen Dump 128 is written entirely in use The Automatic Proofreader to enthis section. Save a copy of the pro-

#### Dumping **Dumping**

Load and run Screen Dump <sup>128</sup> as Load and run Screen Dump 128 as you would any BASIC program. The you would any BASIC program. The loader places machine code at ad dress <sup>4864</sup> (\$1300). After the code is dress 4864 (\$1300). After the code is in place, you are the free to run any place, you are the free to run any place, and the free to run any place, other BASIC program. other BASIC program. loader places machine code at ad· in place. you are then free to run any

To obtain a copy of a directory or program listing, game results, or any text gram listing, game resulls, or any text that appears on your screen, enter thai appears on your screen, enter SYS 4864. This will dump the current SYS 4864. This will dump the current 40- or 80-column screen to your Com 40· or 80-column screen to your Com· modore-compatible printer. modore·compatible printer.

#### **SCREEN DUMP 128**

- SCREEN DUMP <sup>128</sup> **GO 10 REM COPYRIGHT 1991 - COM**  GROUP IS A 10 REM COPYRIGHT 1991 COMPANY IS A 109 REM COMPANY IS A 109 REM COMPANY IS A 100 REM COMPANY IS A 100 REM COMPANY IS A 100 REM COMPANY IS A 100 REM COMPANY IS A 100 REM COMPANY IS A 100 REM COMPANY IS A 100 REM PUTE PUBLICATIONS INTL **PUTE PUBLICATIONS INTL L TO - ALL RIGHTS RESERVED**
- HE <sup>20</sup> REM "SCREEN DUMP LOADER **HE 20 REM "SCREEN DUMP LOADER**  {SPACE}FOR THE COMMODORE **{SPACE}FOR THE COMMODORE 128 " -**
- PC <sup>30</sup> REM "THIS ROUTINE, ONCE **PC 30 REM "THIS ROUTINE, ONCE**  {SPACEjACTIVATED, WILL **{SPACE}ACTIVATED, WILL 0 UMP THE CURRENT"**

G-28 COMPUTE DECEMBER <sup>1991</sup> G· 28 COMPUTE DECEMBER 1991

- $E = \frac{1}{2}$ . It is a contract  $\frac{1}{2}$ . It is a contract of  $\frac{1}{2}$ . RB 40 REM "SCREEN TO THE PRINT **ER (DEVI CE 4 ) . IT IS ACT IVATED BY A SYS 4 8 64 . "**
- SD <sup>50</sup> PRINTCHR\$(147)CHR\${14)CH SD 50 PRINTCHR\$(147) CHR \$ (1 4 )CH  $\mathbf{r}$  and  $\mathbf{r}$  and  $\mathbf{r}$  is the set of  $\mathbf{r}$ P. . . **P •• • "**  R\$(17)CHR\$(17) "SETTING U
- EJ 60 RESTORTE I DE CONSTITUIT DE CONSTITUIT DE CONSTITUTION DE CONSTITUTION DE CONSTITUIT DE CONSTITUTION DE :IF PEEK{215) THEN FAST **:I F PEEK(215) THEN FAST**  EJ 60 RESTORE130: Y=DEC ("1300")
- {SPACE}SLOW:PRINT"A SYS **{SPACE}SLOW: PRI NT"A SY S**  {SPACE}4864 WILL RUN THE **{SPACE}4864 WILL RUN THE HE** *71J* **READB\$: IF B\$::"EOF" THEN SCREEN DUMP": END**
- QA <sup>80</sup> IF LEFTS(BS,1)<>"@" THEN **OA 813 I F LEFT\$(B\$ , I)<> "@" THEN**  120
- RF 90 A\$=B\$:N=0:FOR X=0 TO 15: READ BS:POKEY+X,DEC(BS): **READ B\$ :POKEY+X,DEC (BS) :**  N=N+DEC(BS):NEXT **N::N+DEC(B\$) :NEXT**
- XH <sup>100</sup> READB\$:IF NOVAL(BS) TH **XH** *IIJB* **READBS : IF N< >VAL (B\$) TH EN 120**
- EN <sup>120</sup> **KJ l I B Y=Y+16:GOT07B**
- AM <sup>120</sup> PRINT"THERE IS DATA **AM 12B PRINT "THERE IS A DATA E**  RROR IN THE LINE BEGINN **RROR IN THE LINE BEGINN**  ING WITH ";ASSESSING WITH ";ASSESSING" ";ASSESSING WITH ";ASSESSING" ";ASSESSING WITH ";ASSESSING" ";ASSESSING" ";ASSESSING" ";ASSESSING" ";ASSESSING" ";ASSESSING" ";ASSESSING" ";ASSESSING" ";ASSESSING" ";ASSESSING" ";ASSE **ING WITH " ;AS : END**
- JD <sup>130</sup> DATA @1,A5,D7,F0,03,4C, **JD 1313 DATA @1 , A5 , D7,FG, G3 , 4C,**  3E,13,4C,0F,13,00,00,00 **3E , 13,4C,0F,13,1J1J ,1J 9 , 99**  ,00,00,A0,1050 **,BB,IJB,A9,lG 51J**
- MG <sup>140</sup> DATA @2,00,84,FB,A9,04, **MG 1413 DATA @2,BIJ , 84,FB , A9 , 1J4 ,**  85,FC,A0,27,B1,FB,99,76 **85 , FC , AIJ,2 7 ,B l , FB,99,76 , 14 , 88,113 , 29 11**
- ,14,88,10,2011  $FK$  150 DATA @3, F8, A0, 28, 20, AB, 13,18,A5,FB,69,28,85,FB **13,18,A5 , FB , 69 , 28,85 , FB**  ,90,02,E6,2015 **, 9G , 92 , E6 , 2G15**
- HJ <sup>160</sup> DATA @4,FC,A5,FC,C9,07, **H3 1613 DATA @4 , FC,A5 , FC , C9,B7,**  D0,E0,A5,FB,C9,E8,D0,DA **DG ,E G, A5,FB , C9 , E8 , DB, DA**  ,60,A9,00,2849 **,69 ,A 9 , GIJ,2849**
- HC <sup>170</sup> DATA @5,8D,0E,13,A2,0C, **MC** *171J* **DATA @5 , 8D,gE,1 3 ,A2,9C,**  20,76,13,85,FC,E8,20,76 **2g , 76,13,85,FC , E8 , 20 , 76**  ,13,85,FB,1687 **, 13,85 , FB,1687**
- $SQ$  180 DATA  $@6$ , A9, 00, 8D, 0D, 13, 20,8E,13,A5,FF,AC,0D,13 **20 , 8E,13,A5,FF , AC,IJD,1 3**  ,99,76,14,1450 **, 99 , 76 ,14,14 50**
- JC <sup>190</sup> DATA @7,EE,0D,13,C8,C0, **JC 190 DATA @7 , EE , 0D ,1 3 , C8, CB,**  50,D0,ED,20,AB,13,EE,0E **50 , D0 , ED ,29 , AB,13 , EE , 0E**  ,13,AD,0E,1867 **, 13 , AD , 0E,1867**
- AE <sup>200</sup> DATA @8,13,C9,19,90,DB, **AE** *201J* **DATA @8 , 1 3 , C9,19 , 90,DB ,**  60,8E,00,D6,2C,00,D6,10 **60,8E , 90 , D6,2C , 99 , D6 , 10 ,FB,AD , 01 , 1 7 59**
- ,FB,AD,01,1759 EF <sup>210</sup> DATA @9,D6,60,8E,00,D6, **EF 2113 DATA @9 , D6 , 6B , 8E,00 , D6 ,**  2C,00,D6,10,FB,8D,01,D6 **2C , 0B,D6 ,lB,FB,8D , 0 1 , D6**  ,60,A2,12,1823 **, 60,A2,12,182 3**
- QH <sup>220</sup> DATA @A,A5,FC,20,82,13, **QM 220 DATA @A , A5 , FC ,20, 8 2,1 3 ,**  A5,FB,E8,20,82,13,A2,1F **A5,FB,E8 , 20, 8 2,1 3 ,A 2 ,I F**
- ,20,76,13,1789 **,2 13 , 76,1 3 , 1789**  QE <sup>230</sup> DATA @B,85,FF,E6,FB,A5, **QE 230 DATA @B , 85 , FF , E6 , FB,AS,**  FB,D0,02,E6,FC,60,88,39 **FB,D0,02 , E6 , FC , 60 , 8 8 , B9 , 76 ,14, C9,2 73 3**
- , , , <u>, , , , , , , , ,</u> RS <sup>240</sup> DATA @C,20,D0,03,88,D0, **RS 240 DATA @C, 20,D0 , 0 3 , 88 ,D0 ,**  F6,C8,A9,FF,99,76,14,A2 **F6 , C8,A 9 ,FF, 99 , 7 6,14 , A2**  ,00,8E,0A,2062 **,0 0 , 8E , 0A , 2B62**
- XR <sup>250</sup> DATA @D,13,8E,0B,13,A9, 00,8D,0C,13,AE,0A,13,BD **9B , 8D , BC, 13,AE,0A , 13, BD**  ,76,14,C9,1263 *,7 6 ,14 ,C9,1263*  **XR 259 DATA @D,1 3 , 8E , IJB,1 3 , A9 ,**
- $XQ$  260 DATA @E, FF, D0, 03, 4C, 35, 14,C9,80,90,0C,C9,FE,B0 **14,C9 , 80 , 90 , BC,C9,FE, BB**  ,08,A0,BB,2086 **,98 , A9 , BB , 2086**
- $JP$  270 DATA @F, 8C, 0C, 13, 18, 29, 7F,C9,22,D0,02,A9,27,C9 **7F,C9, 2 2 , DB , 0 2 , A9 , 27 , C9**  ,20,B0,06,1431 **, 29 , B0 , B6 , 1431**
- GJ <sup>280</sup> DATA @G 18,69,40,4C,01, **GJ 280 DATA** *@G, 18 , 69 , 41J , 4C,01,*  14,C9,41,90,07,C9,7F,B0 **14 , C9 ,41,90,07 , C9 , 7F,B0**   $, -1, -1, -1, -1, -1$ **, 03 ,18 ,69 ,134 3**
- DC <sup>290</sup> DATA @H,80,AC,0C,13,C0, **DC 290 DATA @H,8B , AC , 0C , 13 , CG ,**  BB,D0,1E,AE,0B,13,8D,0B **BB , D0 , IE , AE , GB , 13 , 8D ,0B**  ,13,A9,12,1510 **, 13 , A9 , 12 ,1 S1 G**
- JR <sup>300</sup> DATA @I ,9D,C7,14,E8,AD, **JR 31313 DATA @I,9D , C7 , 14,E8 , AD ,**  0B,13,9D,C7,14,E8,A9,92 **0B , 13 ,9 D, C7,14 , E8 , A9 , 92**  ,9D,C7,14,2110 **,9 D,C7,14,2110**
- HB <sup>310</sup> DATA @J,8E,0B,13,4C,2C, **HB 31 0 DATA @J,8E,0B , 13 , 4C, 2C,**  14,AE,0B,13,9D,C7,14,EE **14 , AE , 0B , 13 , 9D , C7 ,14,EE**  ,0A,13,EE,1397 **, 0A , 13 , EE , 1397**
- AM <sup>320</sup> DATA @K,0B,13,4C,C4,13, **AM 320 DATA @K,0B , 13 ,4C, C4 , 13 ,**  AE,0B,13,9D,C7,14,A9,00 **AE,0B , 13 , 9D , C7,14 , A9 , B0**  ,8D,0A,13,1240 **,8 0 ,0A,13,1240**
- CF <sup>330</sup> DATA @L,A9,03,A2,04,A0, 07,20,BA,FF,A9,00,2O,BD **0 7 , 2 0 , BA , FF , A9 , 00 , 20 , BD**  ,FF,A9,00,1792 **, FF , A9 , B0 , 1792 CF 3 30 DATA @L , A9 , 0 3 , A2 , 1J4,AIJ,**
- JX <sup>340</sup> DATA @M,A2,00,20,68,FF, **J X 34 0 DATA @M , A2 , BB , 20 , 68 , FF ,**  20,C0,FF,A2,03,20,C9,FF **20 , C0 , FF,A2 , 03,20 , C9,FF**  ,AE, 0.3, 1988, 1989, 1989, 1989, 1989, 1989, 1989, 1989, 1989, 1989, 1989, 1989, 1989, 1989, 1989, 1989, 198 **, AE, BA , 13,1 8 88**
- PF <sup>350</sup> DATA @N ,BD,C7,14,C9,FF, **PF 35 0 DATA @N, BD , C7 , 14 , C9,FF ,**  F0,06,20,D2,FF,E8,D0,F3 **F9 , 96 , 2B, D2 , FF , E8, D0 , F3**  ,A9,0D,20,2504 **, A9 , 0D , 20,2504**  AC <sup>360</sup> DATA 90,D2,FF,20,CC,FF, **AC 3613 DATA @0 , D2 , FF,20,CC, FF,**
- 60,00,00,00,00,00,00,00 **6B, G0,GG,09 , 99 , IJ0,01J , GB**  ,00,00,00,1052 **,139,99,99 , 1052 CH 379 DATA EOF**

Bruce M. Bowden is a programmer at COMPUTE Publications. He lives in COMPUTE Publications. He lives in Greensboro, North Carolina. Greensboro, North Carolina.

#### CHECKER COMMAND OF CHECKER COMMAND COMMAND OF CHECKER COMMAND OF CHECKER COMMAND OF CHECKER COMMAND OF CHECKER **CHECKER COMMAND**

#### Michael Sedlezky Michael Sedlezky

Checker Command is a solitaire strategy board game for the <sup>64</sup> that is simiiar to board game for the 64 that is similar to disks as pieces, however, the program us disks as pieces, however, the program uses heavily-armed hoverjets. They are an es heavily-armed hoverjets. They are animated and have appropriate sound ef imated and have appropriate sound effects. This is not your grandfather's fects . This is not your grandfather's game. A joystick for port 2 is required. checkers. Instead of red and black

#### Typing It In **Typing II In**

Checker Command is written entirely in Checker Command is written entirely in machine language, but loads and machine language, but loads and runs like a BASIC program. The program uses sprites, customized charac **gram uses sprites, customized charac**ters, and an interrupt timer. To enter it, **ters, and an interrupt timer. To enter it,**  use MLX, our machine language entry use *MLX,* our machine language entry program; see "Typing Aids" elsewhere program; see "Typing Aids" elsewhere in this section. When MLX prompts, re in this section. When *MLX* prompts, respond with the following values. spond with the following values.

#### Starting address: <sup>0801</sup> Starting address: 0801 Ending address: <sup>1918</sup> Ending address: **1918**

Be sure to save a copy of the program before you exit MLX. before you exit *MLX.* 

#### Playing the Game **Playing Ihe Game**

Checker Command rules are similar to Checker Command rules are similar to twists. There are two levels of difficulty twists. There are two levels of difficulty to allow for training and for playing and for playing and for playing and for playing and for playing and for playing and for playing and for playing and for playing and for playing and for playing and for playing and for against a serious opponent. You'll find play at the advanced level is interesting to the advanced level is interesting to cause the computer's only objective is only objective in the computer is only objective in the computer is only of to win, and it seldom strays from that to win, and it seldom strays from that parameters and action in the those used in checkers, but with a few to allow for training and for playing play at the advanced level is intense because the computer's only objective is path of action.

To start the game, load the program To start the game, load the program and type RUN. When the title screen ap and type RUN. When the title screen appears, press the space bar if you wish pears, press the space bar if you wish to play the easy level or press the joys to play the easy level or press the joyssion. Both versions follow the same **sion. Both versions follow the same**  rules, but the computer doesn't try as hard to beat you on the easy level. tick fire button for the advanced ver-

You command a fleet of 12 yellow hoverjets, and your mission is stop the hoverjets, and your mission is stop the enemy from breaching your defenses. enemy from breaching your defenses. You want to move forward, capturing as many pieces as you can, while block as many pieces as you can, while blocking the enemy's determined advance. ing the enemy's determined advance.

Playing the game is simple. Just fol Playing the game is simple. Just follow the onscreen commands, and **low the** on screen **commands, and**  make your moves with your joystick. make your moves with your joystick. Place the square highlighter on the piece you wish to move and press the piece you wish to move and press the fire button. This action will make your fire button. This action will make your game piece come to life. If you game piece come to life. If you change your mind and select another change your mind and select another piece, just highlight the same square piece, just highlight the same square and press the fire button again. The on and press the fire button again. The onscreen command will turn green if the screen command will turn green if the move is a legal one. The computer will not allow any illegal moves. not allow any illegal moves.

Once you have selected a piece to move, you must set its destination. High move, you must set its destination. Highlight the target square and press the light the target square and press the fire button. Pieces move diagonally for fire button. Pieces move diagonally forward one square at a time. If you encounter an enemy piece with an emp **counter an enemy piece with an emp**ty space on its other side, you don't just jump it as you would in checkers; just jump it as you would in checkers; you engage the enemy jet in battle. you engage the enemy jet in battle. The <sup>64</sup> handles the action for you. The 64 handles the action for you.

Unlike checkers, Checker Command allows only one jump per turn. mand allows only one jump per turn. Jumps are mandatory, though. If one Jumps are mandatory, though. If one of your pieces has the opportunity to of your pieces has the opportunity to jump an opponent and you elect not jump an opponent and you elect not to, you'll be penalized by having your to, you'll be penalized by having your jet destroyed. jet destroyed.

After you make a move, the 64 takes over. You must sit and bite your takes over. You must sit and bite your nails as it tries to outwit you. The com nails as it tries to outwil you. The computer is good. It never misses an oppor puter is good. It never misses an opportunity to have a good fight, but it

DECEMBER <sup>1991</sup> COMPUTE G-29 DECEMBER 1991 COMPUTE G-29 . www.commodore.ca

avoid avoid source whenever possible by the conflict whenever possible by the conflict of the conflict of the conflict of the conflict of the conflict of the conflict of the conflict of the conflict of the conflict of the **avoids a conflict whenever possible by** 

dot in its center.

timer is shown to see how long A timer is shown to see how long

000x\*\*\*\* 00 92 <del>00 92 93 94 95 96</del> 0849:00 <sup>00</sup> <sup>00</sup> <sup>00</sup> <sup>00</sup> <sup>00</sup> <sup>00</sup> 6A C3 0861:01 AA <sup>90</sup> <sup>00</sup> <sup>66</sup> <sup>40</sup> <sup>00</sup> <sup>00</sup> E2 08B9:00 <sup>00</sup> <sup>00</sup> <sup>00</sup> <sup>00</sup> <sup>00</sup> <sup>47</sup> <sup>00</sup> <sup>58</sup> 08F1:00 <sup>00</sup> <sup>00</sup> <sup>00</sup> <sup>00</sup> <sup>00</sup> <sup>00</sup> <sup>00</sup> <sup>22</sup> 08Fl: 99 99 99 00 00 99 99 99 02 0B21:98 A2 89 92 9E 99 91 29 A6 **0DS1:FC** FC FC FC F8 99 09 lF 7F 0891:0C 08 91 99 9E 29 33 31 46 **0A31:2E** 99 09 98 99 99 98 09 EC 0C61:C6 FE 09 F6 C6 Fo C6 FF El 9831:99 09 99 90 99 99 99 09 41 **"A61:"1** BA A9 02 FA A8 93 EA 44 9C91:09 80 21 DO 80 35 CO 80 <sup>11</sup> 9849:99 99 99 90 99 99 09 6A C3 **BA79 : "B** 09 99 90 09 90 47 09 lC **BCA9:90** EC 95 A9 97 90 74 09 78 9861 : 91 AA 99 99 66 40 09 99 E2 0A 91 : 99 90 02 AO 00 16 A9 99 01 **BCCI :CD** 80 26 09 CA 19 D8 AD EB 9871: 99 99 90 99 09 09 09 99 81 **BAAl : 2S** FA 94 92 AA M 90 2A BE **BCOl:FF** C9 29 09 F2 A9 01 80 38 **08B9:00 00 00 00 00 00 47 00 58** 

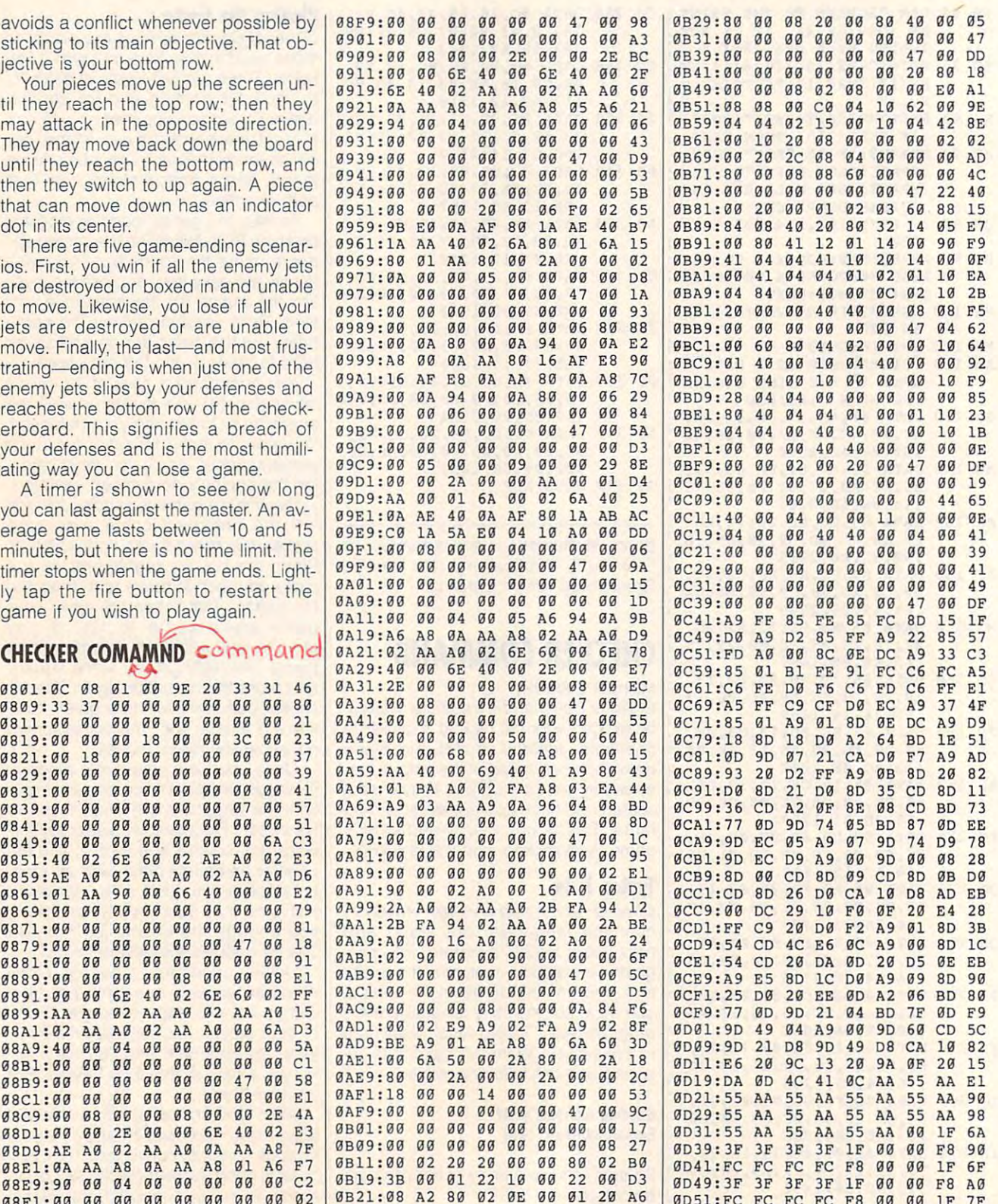

 $\cdots$ 

-

<u>.</u>

 $-$ 

<u>.</u>

21 22 110 | 0D31:FC FC FC FC F6 00 00 IF /F

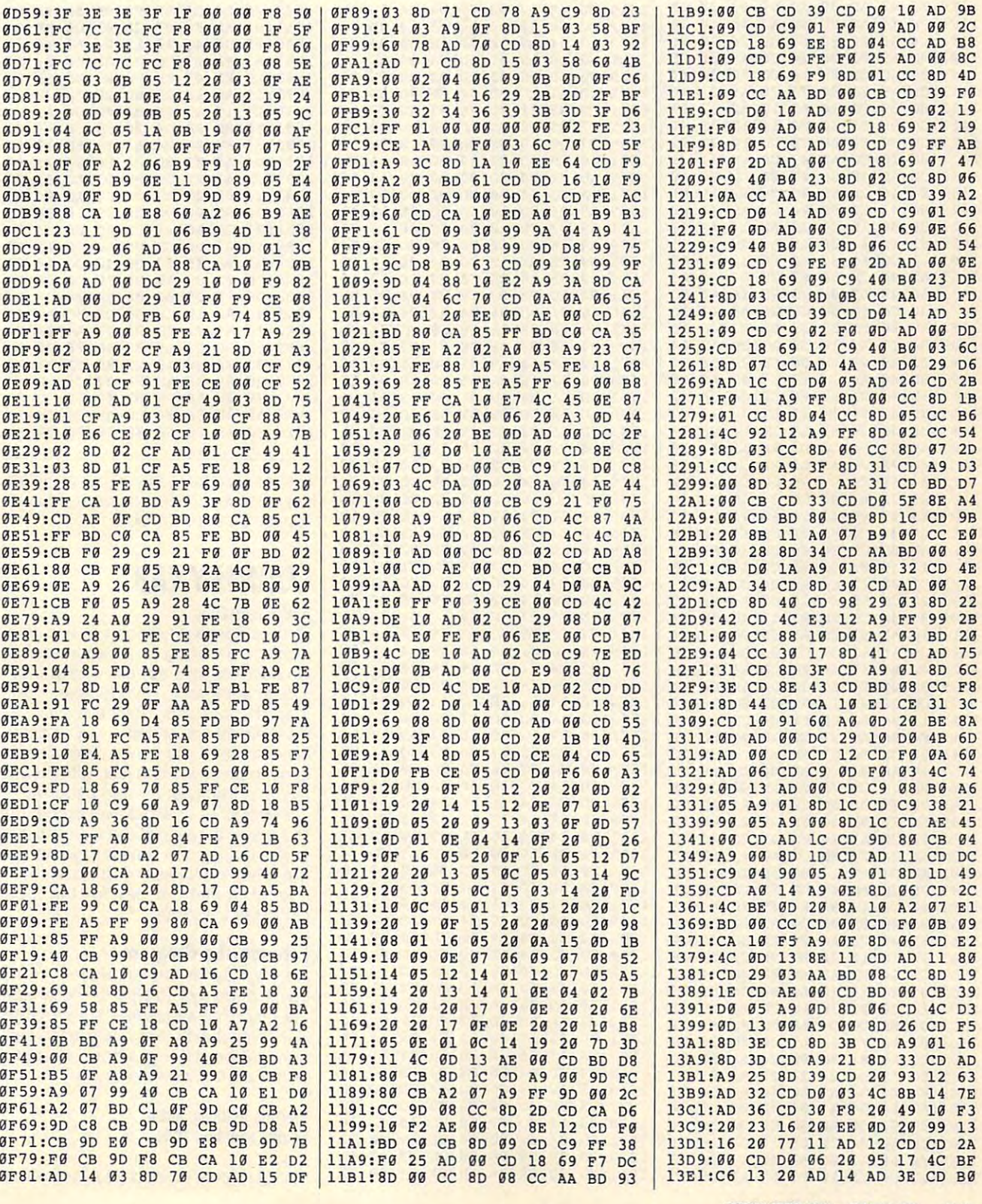

DECEMBER <sup>1991</sup> COMPUTE 6-31 DECEMBER 1991 COMPUTE G·31

# **PROGRAMS**

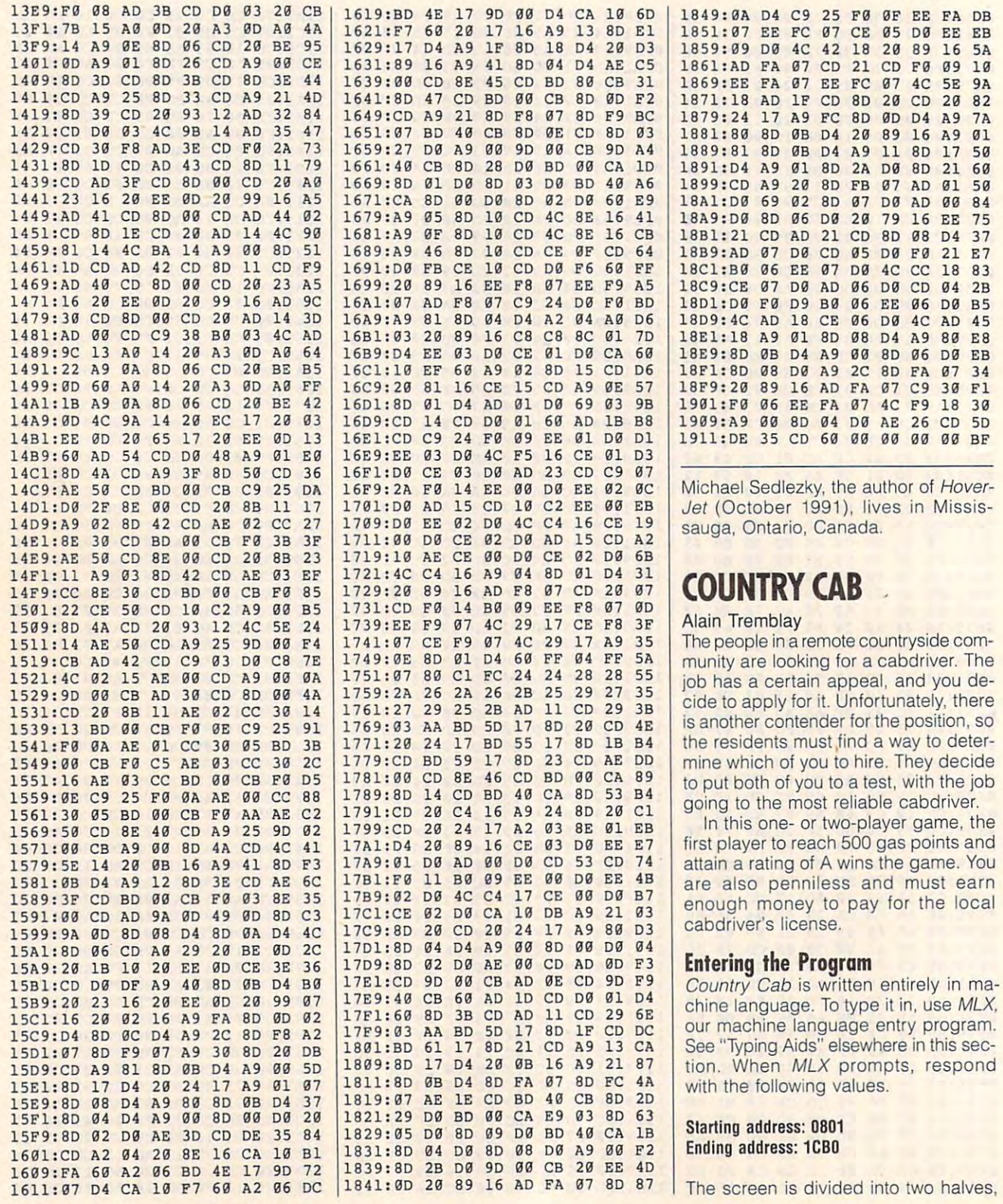

18 AD 1F CD 8D :8D 0B D4 A9 <sup>00</sup> D4 A9 : 07 EE FC 07 CE 05 D0 EE EB 1431 : 80 10 CD AD 43 CD 80 11 79 1661 : 40 CB 80 28 00 BD 00 CA 10 **<sup>1891</sup> : <sup>04</sup>**A9 01 80 2A 00 80 21 60

# **UNTRY CAB**

#### 1 Tremblay

has a certain appeal, and you deg to the most reliable cabdriver.

driver's license.

Intry Cab is written entirely in mae language. To type it in, use MLX, machine language entry program.

ing address: 0801

### Cwww.commodore.ca

drive his or her car freely along roads and country lanes. The halves are sepand country landscapes are separate and country landscapes are separate and country landscapes are separate and provide players with useful information provide players with useful information and the provider with useful information and the provider and the second complete the second complete the second complete the second complete the second complete the second complete points earned, and fare status. points and fare status. The status environment is a status of the status of the status of the status. The status of the status of the status of the status of the status of the status of the status. The status of the status a half for each cab. Each player can arated by two lines of text. These lines about their respective ratings, gas

Only part of the country side is visited in the country of the countryside is visited in the country of the country of the country of the country of the country of the country of the country of the country of the country o drive off the road. No harm will come unless you run into fence or tree at the fence or tree at the fence or tree at the fence or tree at the fence or tree at the fence of the fence of the fence of the fence of the fence of the fence of the fence of the fence of high speed. You may bog down, how high speed. You may bog down, how-Only part of the countryside is visible at a time, and it's very easy to **less you run into a fence or a tree at ever. Unlike in real traffic , collisions**  have no effect at all.

each car. To accelerate, move the stick forward. Move the stick right or stick forward. Move the stick right or left to turn, and pull it back to brake. To left to turn, and pull it back to brake. To shift into reverse gear, bring your car to **shift into reverse gear, bring your** *car* **to**  complete stop and press the fire but a complete stop and press the fire butto the peat the process to shift the process to shift the process to shift the process to shift the peak of the peak cab back into forward gear. cab back into forward gear. One joystick is required to control ton. Repeat the process to shift the

From time to time, potential fares will appear to respect the road. Farewell, the road of the road of the road of the road of the road. ence is indicated by an onscription of the second by an onscreen and the second by an onscreen and the second by an onscreen and hand. Its thumb points in the direction in which you're likely to find the waiting in which you're likely to find the waiting fare. The fare itself will appear on your fare. The fare itself will appear on your screen as a flashing green character as a flashing green character. The character as a flashing green character as  $\sim$ To pick up fare, stop your car close to the flashing character will be flashing character will be found to the fare will be found to the fare will be found to the fare will be found to the fare will be found to the fare will be found to the fare will be found point you to be a set of the set of the set of the set of the set of the set of the set of the set of the set of the set of the set of the set of the set of the set of the set of the set of the set of the set of the set of The exact spot on the road is made in the road is made in the road is made in the road is made in the road is made in  $\mathbf{b}$  and  $\mathbf{c}$  and  $\mathbf{c}$  which flashes on  $\mathbf{c}$  and  $\mathbf{c}$  and  $\mathbf{c}$  and  $\mathbf{c}$ as you drive by. If another customer ap as you drive by. If another customer appears, feel free to stop and the stop of the stop. You can pick the stop of the stop of the stop. You can pick up as many as two fares at time. The time of the time of the time of time at the time of the time of time. The Just as you would with her with human passengers with human passengers and the problem passengers with the problem gers, which have to humor your fares to have to humor your fares to humor your fares to have to humor your fares win the interest of the interest of the interest of the interest of the interest of the interest of the interest of the interest of the interest of the interest of the interest of the interest of the interest of the intere drive slower; others faster faster faster in the state of say if you want you want you want you want to improve the and earn the job as driver. and earn the job as driver. From time to time, potential fares will appear on the road. A fare's pres**ence is indicated by an onscreen** hand. Its thumb points in the direction screen as a flashing green character. To pick up a fare, stop your car close to the flashing character. The fare will point you toward his or her destination. The exact spot on the road is marked by an *X*, which flashes on your screen pears, feel free to stop. You can pick **up as many as two fares at a time.**  Just as you would with human passengers, you'll have to humor you fares to win their esteem. Some will tell you to drive slower; others faster. Do as they **say if you want your rating to improve** 

They also pay, and you need gas points to win the game. Drive accord pOints to win the game. Drive according to your fare's indications and check his or her mood. Infuriated fares exasperated by a driver's lack of compliance with a series with a series with the series of the series of the series of the series of the series of the series of the series of the series of the series of the series of the series of the series of the series Some fares are special. We consider the special contract of the special contract of the special contract of the special contract of the special contract of the special contract of the special contract of the special contra monster that eats cabdrivers who **a monster that eats cabdrivers who**  make him angry. A prison escapee is a generous fellow, but giving him a ride is unlawful. Picking him up could ride is unlawful. Picking him up could get you in trouble with the sheriff. get you in trouble with the sheriff. There's also a robber who may change your fortune for the worse. In change your fortune for the worse. In most cases, though, it's best to do ex most cases, though, it's best to do exactly as you are told. actly as you are told. compliance will leave without paying. Some fares are special. Watch out for

#### **Edit Your Mops**

Also included is an optional editor that Also included is an optional editor that allows you to edit, says you to edit, says you to end of the process of the process of the present present present present present viously saved maps so you can **viously saved maps so you can**  change the game's layout. change the game's layout. allows you to edit, save, and load pre-

chine language. Use *MLX* again to enter it. When *MLX* prompts you, respond ter it. When MLX prompts you, response to the control of the control of the control of the control of the control of the control of the control of the control of the control of the control of the control of the control of with the following values of the following values of the following values of the following values of the following values of the following values of the following values of the following values of the following values of t Map Editor is written entirely in mawith the following values.

#### Ending address: 2247 Ending address: 2247 Ending address: 2247 Ending address: 2247 Ending address: 2247 Ending address: 2247 Ending address: 2247 Ending address: 2247 Ending address: 2247 Ending address: 2247 Ending address: 2247 Ending addre Starting address: 2000

Remember to save copy of the pro Remember to save a copy of the program before you exit *MLX.* 

To use Map Editor, load Country To use Map Editor, load Country, load Country, load Country, load Country, load Country, load Country, load Country, load Country, load Country, load Country, load Country, load Country, load Country, load Country, load Co Cab without running it; then load Map Editor w\th the ,8,1 extension. Then Editor with the ,8,1 extension. Then type System System System System System System System System System System System System System System System System type SYS 8192 and press Return.

The screen will clear, and you will the second reduced and approximately approximately in the second and approximately see much reduced and approximately imate representation of the actual map imate representation of the actual map found in the game. The game of the game of the game of the game of the game of the game. The game of the game of the game of the game of the game of the game of the game of the game of the game of the game of the game of t then see a much reduced and approxfound in the game.

The map is composed of <sup>12</sup> <sup>21</sup> "tiles." Each till several several several several several several several several several several several several several several several several several several several several several several several several several sev al characters to make up roads, trees, trees, the characters to make up roads, the characters of the characters and so on. On the editor's screen, each tile is represented by a single character which roughly depend on the character which roughly depend on the character of the character of the character of the character of the character of the character of the character of the character of the character corresponding til en the game. The game of the game of the game of the game of the game. The game of the game of the game of the game of the game of the game of the game of the game of the game of the game of the game of t are 21 such characters. The only characters is a such characters of the only characters. The only characters is acter which may be difficult to decide the difficult to decide the difficult to decide the difficult to decide the difficult to decide the difficult of the difficult to decide the difficult of the difficult of the difficul per is the Commodore commodore club character commodore commodore commodore commodore commodore commodore commodore commodore commodore commodore commodore commodore commodore commodore commodore commodore commodore commod (ASCII 120 or Screen Code 88). The screen Code 88, 120 or Screen Code 88, 120 or Screen Code 88, 120 or Screen Code ure represents a forest tile. The map is composed of  $12 \times 21$ "tiles." Each tile is composed of several characters to make up roads, trees, character which roughly depicts its corresponding tile in the game. There are 21 such characters. The only character which may be difficult to decipher is the Commodore club character (ASCII 120 or Screen Code 88). This fig-

Edit from the keyboard. Each tile from the keyboard til each tile til each til each til each til each til each character has a corresponding letter list and corresponding letter list and corresponding letter list and contain ed at the screen. The screen end at the screen of the screen of the screen of the screen. Cursos the screen of helps you to see where you to see where you to see where you to see where you to see where you to see where you tion will be entered. The Home, Del, Research, Research, Research, Research, Research, Research, Research, Res turn, and cursor and cursor cursor cursor cursos work the same cursor cursos and cursor cursos and cursos and as in the cursos as in a fact that the cursos is a cursor is relatively and the cursos is a cursor is a cursor is a cursor is a cursor is a cursor is a cursor is a cursor is a cursor is a cursor is a cursor is a cursor is use the space bar instead of the space bar instead of the space of the space of the space of the key space of the key space of the space of the space of the space of the space of the space of the space of the space of the to enter blanks. Press f3 to load a says and f5 to say the one you will be one you will be one you will be an and the one you will be a strongly be are currently editing. In both cases you are currently editing. In both cases you load or save, you may resume editing. load or save, you may resume editing. Edit from the keyboard. Each tile **character has a corresponding letter list**ed at the top of the screen. A cursor helps you to see where your next selection will be entered. The Home, Del, Re**turn, and cursor keys work the same**  as in BASIC except that the cursor is restricted to the  $12 \times 21$  area. You can use the space bar instead of the G key saved map and f5 to save the one you will be asked for a filename. After the

To play the game game in the game of the game in the game in the game in the game in the game in the game in the game in the game in the game in the game in the game in the game in the game in the game in the game in the g you have saved it first, or your editing **you have saved it first, or your editing**  will be lost. Once a game has started, you cannot return to the editor. **you cannot return to the editor.**  To play the game, press f7. Be sure

Any saved map can only be played Any saved map can only be played after it has been local to the map editor in the map of the map editor in the map editor in the map editor in the map editor. itor. You cannot substitute your own itor. You cannot substitute your own map for the original one found in the map for the original one found in the game. That would require the game be game. That would require the game being rewritten and compiled. ing rewritten and compiled. after it has been loaded by the map ed-

#### **COUNTRY CAB**

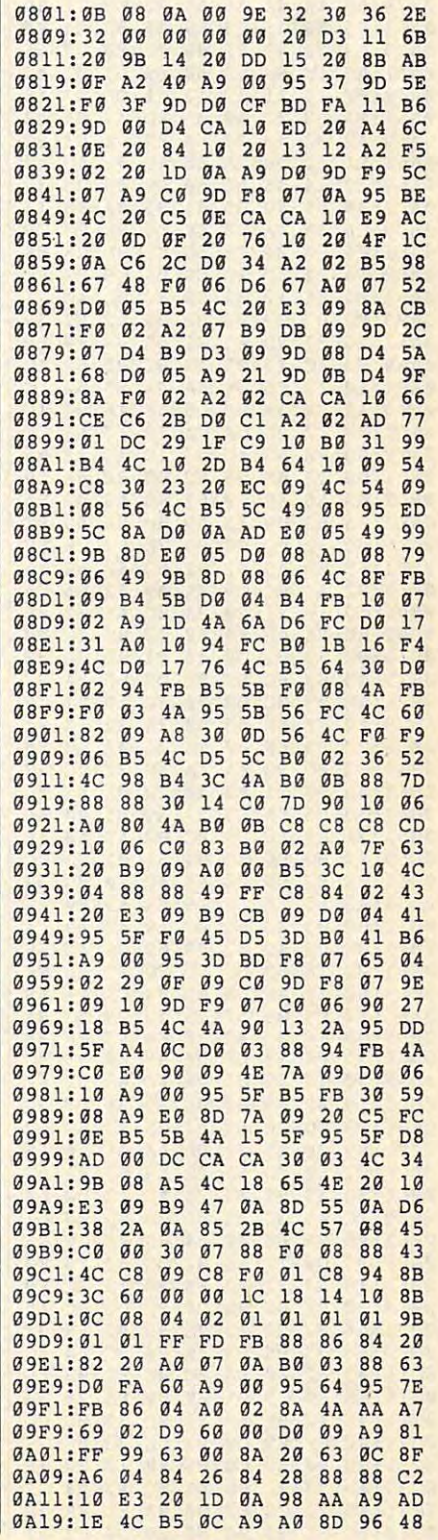

DECEMBER <sup>1991</sup> COMPUTE G-33 **DECEMBER 1991 COMPUTE G-33** 

. www.commodore.ca

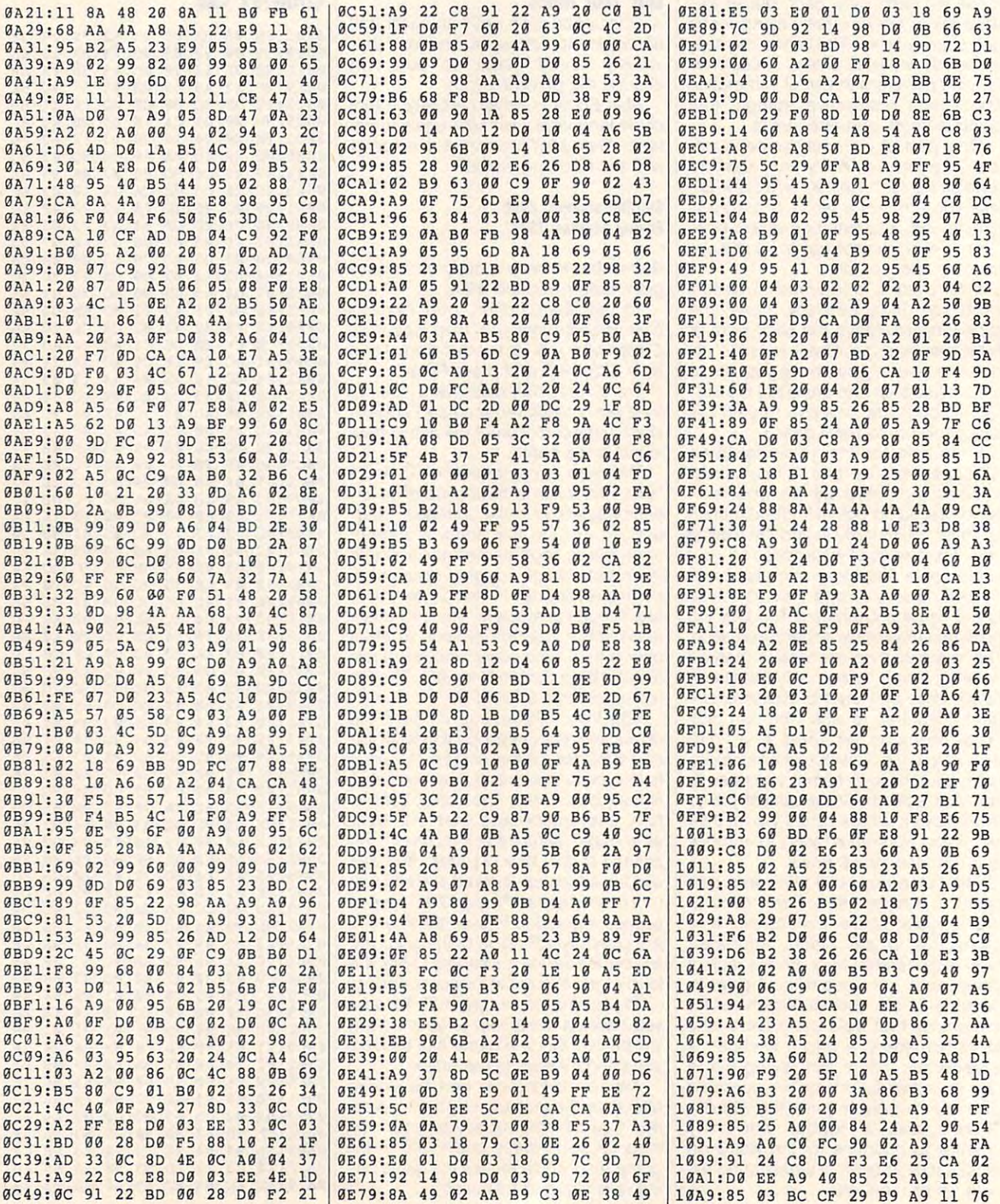

### Cwww.commodore.ca

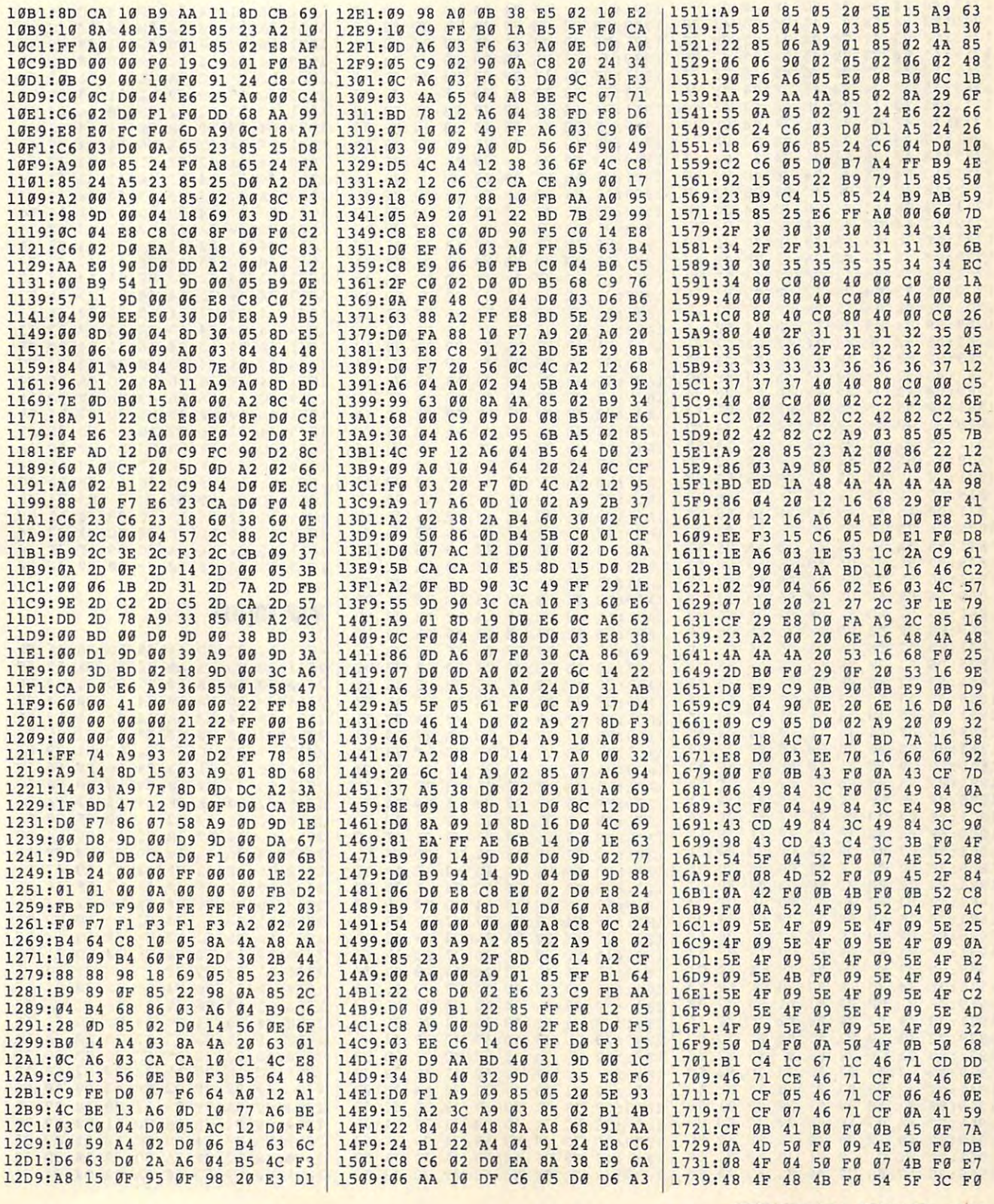

DECEMBER <sup>1991</sup> COMPUTE G-35 **DECEMBER 1991 COMPUTE G·35** 

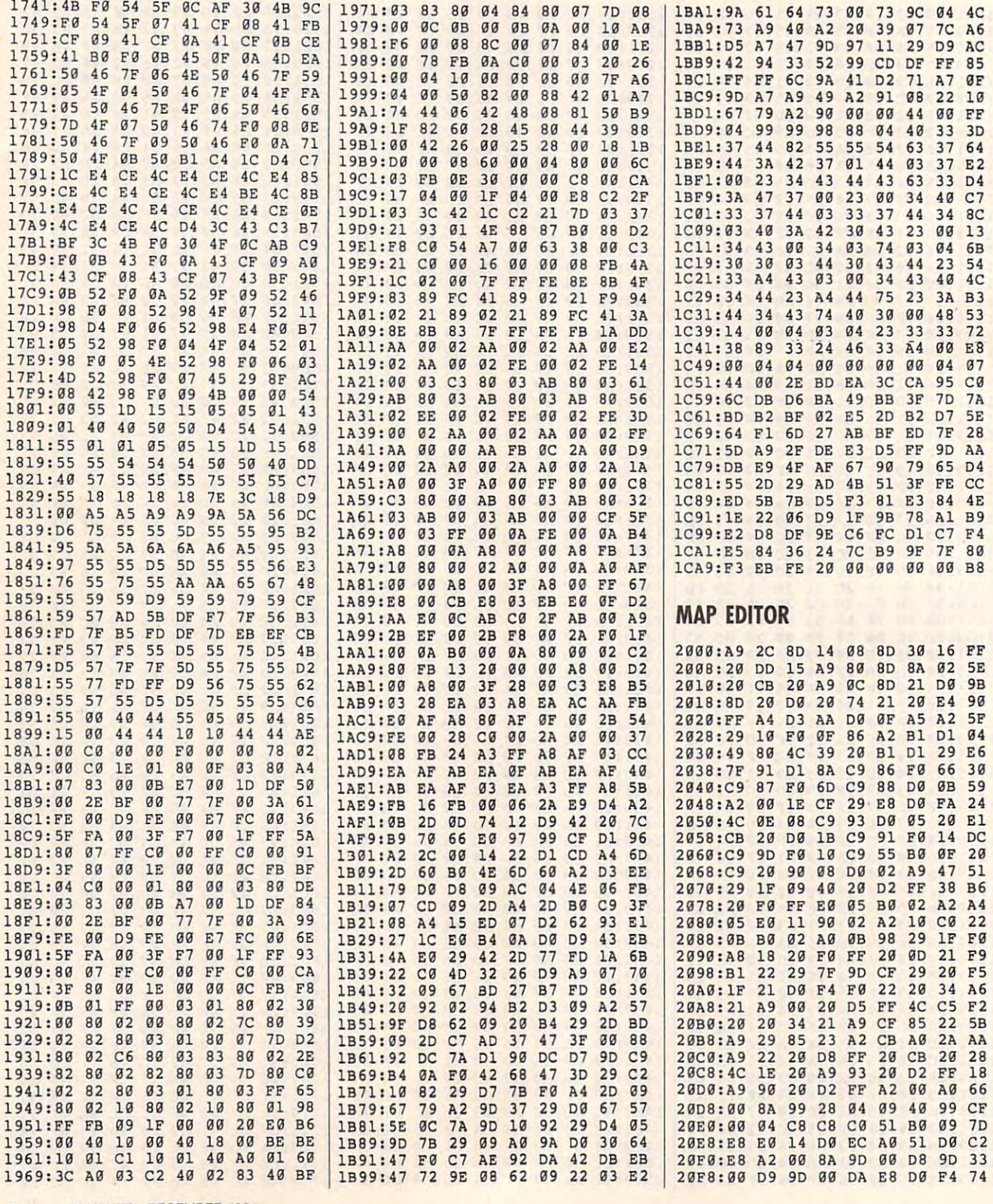

# Cwww.commodore.ca

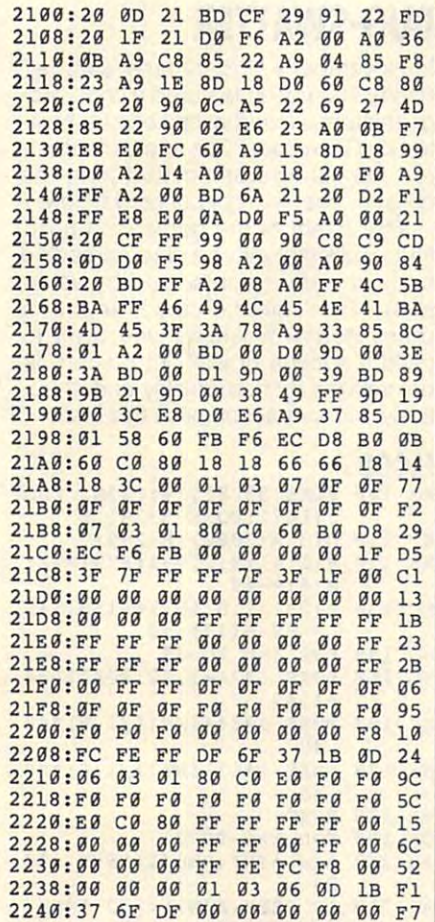

Alain Tremblay lives in Sainte-Foy, Que Alain Tremblay lives in Sainte-Foy, Quebec, Canada.

# **JANUS**

#### <u>Bruce M. Bruce M. Bruce M. Bruce M. Bruce M. Bruce M. Bruce M. Bruce M. Bruce M. Bruce M. Bruce M. Bruce M. Br</u> Bruce M. Bowden

A 128 with a 1571 or 1581 can load programs much faster than <sup>64</sup> or <sup>a</sup> <sup>128</sup> in grams much faster than a 64 or a 128 in <sup>64</sup> mode. With this utility, you can take ad 64 mode. With this utility, you can take advantage of the 128's speed to load <sup>64</sup> BA vantage of the 128's speed to load 64 BA-SIC programs. SIC programs.

Janus is named for the Roman god Janus is named for lhe Roman god with two faces to emphasize the fact that it uses both <sup>64</sup> and <sup>128</sup> modes to load <sup>a</sup> it uses both 64 and 128 modes to load a <sup>64</sup> program. There are couple of advan 64 program. There are a couple of advantages for operating this way. First, the tages for operating this way. First, the <sup>128</sup> can load programs very quickly 128 can load programs very quickly from <sup>1571</sup> or <sup>1581</sup> disk drive. Second, from a 1571 or 1581 disk drive. Second, you can save <sup>a</sup> BASIC program and you can save a BASIC program and make it available to others so that they make it available to others so that they needn't be concerned about whether or needn't be concerned about whether or not their <sup>128</sup> is in the proper mode when not their 128 is in the proper mode when they try to run it. lhey try to run it.

#### **Getting Started**

Getting Started Janus is written entirely in BASIC. To Janus is written entirely in BASIC. To avoid typing errors, enter the program errors, enter the program errors, enter the program errors, enter the p with The Automatic Proofreader. See "Typing Aids" elsewhere in this section. When you've finished typing Janus, be sure to save a copy of the program to disk before running it. gram to disk before running it. avoid typing errors, enter the program

#### **Haw ta Use Janus**

be loaded and run with your computer be loaded and run with your computer up the machine code and prompt you up the machine code and prompt you for <sup>64</sup> BASIC program name. Should for a 64 BASIC program name. Should the program being loaded exceed <sup>90</sup> the program being loaded exceed 90 blocks, Janus will abort with a message advising you that the program is too large for it to handle. too large for it to handle. Remember that the Janus loader must in 128 mode. The loader will then set

After the 64 per cent of the 64 per cent of the 64 per cent of the 64 per cent of the 64 per cent of the 64 per cessfully loaded, a message will appear saying that the new loader file pear saying that the new loader file may now be saved. Save this new load may now be saved. Save this new loader in the convention manner, either the convention of conventions of by entering SAVE "filename", 8 or loaded into a 64 or 128 and run. After the 64 program has been suc**er in the conventional manner, either**  DSAVE "fifename". The new file can be

You'll notice a big difference when  $y = m$  is a set of the new file in  $128$  mode. It is a set of the new file in  $m$ will take advantage of the 1571's higher speed for the 128 will be 128 will be 128 will be 128 will be 128 will be 128 will be 128 will be 128 will be 128 will be 128 will be 128 will be 128 will be 128 will be 128 will be 128 will be 128 will be 128 will be 1 switch automatically to <sup>64</sup> mode when switch automatically to 64 mode when the program runs. If you load the program into a 128 in 80-column mode, you'll be advised to switch to the 40- you'll be advised to switch to the 40 column screen and press <sup>a</sup> key. **column screen and press a key.**  you load the new file in 128 mode. It er speed for loading; then the 128 will

#### -----**JANUS**

- PUTE PUBLICATIONS INTL **PUTE PUBLICAT IONS I NTL L**  TD ALL RIGHTS RESERVED **TO - ALL RIGHTS RESERVED**  GD 10 REM COPYRIGHT 1991 - COM
- JA <sup>100</sup> REM "JANUS, COMMODORE **JA HJ0 REM "JANUS , A COMMODORE**  <sup>64</sup> BASIC PROGRAM LOADE **64 BAS IC PROGRAM** LOA DE FOR LOADING FROM BOTH **R FOR LOADING FROM BOTH**
- QP <sup>110</sup> REM "THE COMMODORE <sup>64</sup> **OP 110 REM "THE COMMODORE 64 A**  ND <sup>128</sup> MODES." **NO 128 MODES."**  "
- RJ <sup>140</sup> PRINTCHR\$(147)CHRS (14)C RJ 149 PRINTCHR\$(147)CHR\$(14)C HRS(17)CHR\$ (17) "S\_ETTING . . . . **HR\$(17)CHR\$(17) "SETTING UP . .• " -**
- PE 2500 RESTORE  $):IF$   $PEEK(215)$  THEN FAS **PE 150 RESTORE220:Y-DEC( "1300"**  T
- QD <sup>160</sup> READB\$:IF B\$="E0F" THEN **00 169 READB\$:IF B\$::"EOF" THEN**   $S<sub>1</sub>$  and  $S<sub>2</sub>$  and  $S<sub>3</sub>$  and  $S<sub>4</sub>$  and  $S<sub>5</sub>$  and  $S<sub>6</sub>$ **SLOW :S YS DEC("1300")**
- JS <sup>170</sup> IF LEFT\$ (B\$,!)<>"£" AN **JS 179 IF LEFT\$(B\$,l)<> "£" AN**  LEFT\${BS,1)<>"@" THEN **D LEFT\$(B\$,l)<>"@ " THEN**  ---219
- FH <sup>180</sup> A\$=BS:N=0:FOR X=0 TO <sup>15</sup> FH 189 A\$=B\$:N=9 : FoR X=9 TO 15 :READ B\$:POKEY+X,DEC(BS **:RE AD B\$:POKEY+X , DEC(B\$**   $): N=N+DEC(BS): NEXT$
- JS <sup>190</sup> READB\$:IF NOVAL(BS) TH **JS 190 READB\$:IF N<>VAL (B\$) TH**  EN 210
- OB 200 Y=Y+16:GOT0160
- **XR 210 PRINT"THERE IS A DATA E** RROR IN THE LINE BEGINN ING WITH ";A\$:END **ING WITH ";A\$:END**
- HD <sup>220</sup> DATA @1,20,7D,FF,0E,0D, **HD 220 DATA @1,29 , 7D ,FF,0E,0o ,**  00,70,40,41,43,45,20,54 **0D,70,4C , 41 ,4 3,45,20,54**  ,48,45,20,1130 **,4 8 , 45,20,1130**
- EJ <sup>230</sup> DATA @2,44,49,53,4B,20, **EJ 239 DATA @2 ,4 4,49,53 , 4B,20,**  54,4F,20,42,45,20,55,53 **54,4F,20,42 , 45 , 20,55,53**  ,45,44,20,1030 **, 45 ,44, 20 ,1030**
- <sup>240</sup> DATA @3,49,4E,54,4F,20, **JG 240 DATA @3,49,4E,54 , 4F ,20 ,**  54,48,45,20,44,49,53,4B **54,48 , 45 , 20 , 44,49, 5 3 , 4B**  ,20,44,52,1084 **,20 , 44,52,1084**
- RM <sup>250</sup> DATA g4,49,56,45,0D,41, **RM 259 DATA @4 , 49 , 56,45,0D , 41,**  4E,44,20,45,4E,54,45,52 **4E,44,20 , 45 , 4E ,54,4 5 , 52**  ,20,54,48,1054 **, 29 , 54 , 48,1054**
- QB <sup>260</sup> DATA @5,45,20,63,4F,4D, **OB 269 DATA @5,45,20,63 , 4F,4D ,**  4D, 4F,44,4F,52,45,20,36 **4D,4F,44,4F,52,45,2 0 , 36**  ,34,20,50,1060 **,34,20,50,1060**
- HG <sup>270</sup> DATA @6,52,4F,47,52,41, **HG 270 DATA @6 , 52 ,4F, 47 , 52 , 41 ,**  4D,20,66,69,6C,65,20,6E **4D ,20,66 , 69,6C,65,20 , 6E**  ,61,6D,65,1353 **,61 , 60,65 ,1 353**
- CH <sup>280</sup> DATA @7,2E,0D,00,00,20, **CH 280 DATA @7 ,2E, 0D,0D ,00 , 29,**  7E,13,4C,E7,13,00,00,00 **7E,13,4C,E7,13,00,00,09**  ,00,00,00,575 **, 00,90,00 ,575**
- PQ <sup>290</sup> DATA 08,00,00,00,00,00, **PO 290 DATA @8,00 , 00,00 , 00 ,00,**  00,00,00,00,00,00,00,00 **00 ,00, 00 , 00,00,00,00,09**  ,00, **,00 , A9 ,00 ,169**
- <del>sk 300</del> <del>300 300</del> DATA @9,8D,FD,03,8D,20, **SK 300 DATA @9,8D ,FD,0 3 , 8D , 20 ,**  D0,8D,21,D0,20,7D,FF,1C **D0 , 80 ,21,00,20,7D,FF,IC**  ,5F,9D,9A,2006 **,5F,9D,9A ,2 006**
- GX <sup>310</sup> DATA @A,00,20,E4,FF,F0, **GX 310 DATA @A , 00,20,E4 , FF , F9 ,**  FB,8D,FE,03,20,D1,13,90 **FB , 80,FE,93 , 29 ,Dl,13, 90**  ,16,AE,FD,2257 **,16 ,AE, FD , 2257**
- PC <sup>320</sup> DATA @B,03,9D,6A,13,EE, **PC 329 DATA @B , 03 , 9D ,6A, 13 , EE,**  FD,03,20,D2,FF,AE,FD,0 **FD , 93 , 20,D2,FF,AE,FD , 03**  ,E0,11,D0,2155 **, E0 ,11, 0 0,2155**
- DG <sup>330</sup> DATA @C,D8,4C,C2,13,C9, **DG 330 DATA @C ,D8,4C,C2,1 3 ,C9,**  0D,D0,01,60,C9,14,D0,D4 **0D , D0 , 0 1,60, C9 ,14, D0 , D4**  ,AD,FD,03,2094 **, AD ,FD,03 ,2094**
- SM <sup>340</sup> DATA @D,F0,C7,CE,FD,03, **SM 340 DATA @D ,FO, C7 , CE , FD,03,**  20,7D,FF,9D,20,20,9D,9D **20 , 7D , FF,9D, 20,20 , 9D , 9D**  ,00,4C,89,2061 **, 00,4C,89 , 2061**
- SJ <sup>350</sup> DATA @E,13,8D,FE,03,18, **SJ 350 DATA @E ,13 , 8D , FE , 03,18 ,**  C9,20,90,09,E9,5B,B0,05 **C9 , 20,90,09,E9,5B,B0,05**  ,AD,FE,03,1762 **, AD ,FE,03 ,1762**
- KK <sup>360</sup> DATA @F,38,60,AD,FE,03, **KK 360 DATA @F , 38 , 60 , AO ,FE, 03 ,**  18,60,A9,6A,85,FB,A9,13 **18,60, A9,6A , 85,FB , A9 , 13**  ,85,FC,A9,2103 **, 85 ,FC,A9,2 103**
- PA <sup>370</sup> DATA @G,0F,A2,08,A0,00, **PA 370 DATA @G ,0F,A 2 , 08 , A0 , 00 ,**  20,BA,FF,AD,FD,03,A6,FB **20 ,BA,FF,AD, FD ,0 3 ,A6,FB**  ,A4,FC,20,2112 **,A4,FC,20,2112**
- RB <sup>380</sup> DATA @H,BD,FF,A9,00,A2, **RB 380 DATA @H,BD,FF,A9,00,A2,**  01,A0,20,20,D5,FF,8C,11 **01,AO , 20 , 20,DS , FF , BC ,11**  ,12,8C,D0,1991 **, 12 , 8C , D9,1991**
- FF <sup>390</sup> DATA @I,15,8E,10,12,8E, **FF 390 DATA @I,15, 8E , 10,12 , 8E ,**  CF,15,AD,11,12,85,FC,C9 **CF,15 , AD,1 1,12,8 5 ,FC, C9**  ,80,B0,03,1668 **, 80 ,B0 , 03,1668**
- QC <sup>400</sup> DATA @J,4C,77,14,20,7D, **OC 400 DATA @J , 4C,77,14,20 , 7D ,**  FF,0D,0D,74,48,45,20,62 **FF,0D ,0D, 74 , 48 ,4 5 ,20,62**  ,61,73,69,1357 **, 61,73 , 69 ,1 357**
- FP <sup>410</sup> DATA @K,63,20,50,52,4F, **FP 410 DATA @K,63,20 ,50,52,4F ,**  47,52,41,4D,20,49,53,20 **47 , 52 , 41,40,20,49,53 ,20**  ,54,4F,4F,1129 **, 54,4F,4F,1129**
- PC <sup>420</sup> DATA @L,20,4C,4F,4E,47, **PC 420 DATA @L ,20 ,4C, 4F , 4E , 47 ,**  20,46,4F,52,20,54,48,45 **20 , 46,4F,52,20 , 54,48 ,4 5**

, 20, 4C, 4F, 1043

- FA <sup>430</sup> DATA @M,41,44,45,52,2E, FA 430 DATA @H,41,44,45,52,2E, 0D,70,40,45,41,53,45,20 0D,70 , 4C , <sup>45</sup> , <sup>41</sup> , 53,45,20 , <sup>41</sup> ,43,43,1948 ,41,43,43,1048
- JE 440 DATA @N, 45, 50, 54, 20, 4D, 59,20,41,50,4F,4C,4F,47 59,20 , 41 , 50,4F,4C , 4F , 47 ,49,45,53,1138 ,49 , 45,53 ,1138
- MJ <sup>450</sup> DATA @0,2E,0D,0D,00,40, MJ 450 DATA @O,2E , 9D , 0D,99,4C , 99,49 , A9 , 14,85,FC,A9,lC 09,40,A9,14,85,FC,A9,1C ,85,FE,A9,1548 , 85 , FE,A9,1548
- XM <sup>460</sup> DATA @P,CC,85,FB,A9,01, XM 469 DATA @P,CC,85 , FB,A9,91, 85,FD,A2,16,A0,9D,20,72 8S,FD , A2 , 16,A9,9D, 29,72
- $,16,$ A9,00,1982 XM <sup>470</sup> DATA @Q,8D,00,FF,20,7D, XM 479 DATA @Q , BD , 99,FF,29 , 7D, FF,0E,0D,0D,79,4F,55,20 FF,9E,9D,9D,79 , 4F , 55 , 29
- ,4D,41,59,1396 ,40,41,59,1396 BK <sup>480</sup> DATA @R,20,4E,4F,57,20, BK 480 DATA @R,29 , 4E , 4F,57,29, 53,41,56,45,20,54,48,45 53,41,56,45 , 29 , 54,48,45
- ,20,50,52,1062 , 29 , 50,52 ,1962 XA <sup>490</sup> DATA @S,4F,47,52,41,4D, XA 499 DATA @S , 4F,47 , 52,41,4D, 20,49,4E,20,54,48,45,20 20,49 , 4E , 29,54,48 , 45,29
- ,4E,4F,52,1085 ,4E,4F,52 , 1985 MF <sup>500</sup> DATA @T,4D,41,4C,20,57, MF 599 DATA @T , 4D , 41,4C,29 , 57, 41,59,0D,00,40,09,40,18 41,59 , 9D , "" , 4C,99 , 49,lB
- $,1C,6A,66,715$ EO 510 DATA @U,8B,20,C2,28,36, 32,29,B2,32,38,20,A7,20 32,29,82 , 32, 38,29 , A7 , 29
- ,9E,37,32,1328 ,9E,37 , 32, 1 328 KS <sup>520</sup> DATA @V,30,34,00,22,1C, KS 529 DATA @V,39 , 34,99,22,1C,
- 14,00,9E,32,32,34,39,00 *14,99,9g, 32,32,34,39,99*  ,00,00,A9,718 ,99 , 99 , A9,718
- DP <sup>530</sup> DATA @W,0E,8D,00,FF,A9, DP 539 DATA @W , 9E,8D,99,FF,A9 , 20,8D,06,1D,A9,80,85,FE 29 , 8D,96 , 1D,A9 , 89,85 , FE ,A0,00,84,1763 ,A9 , 99,84,1763
- XF <sup>540</sup> DATA @X,FD,A9,1C,85,FC, XF 549 DATA @X,FD , A9 , IC,85,FC, A9,E8,85,FB,A2,1D,A0,D2 A9,E8 , 85 , FB,A2,ID , A9,D2 ,20,A7,1D,2409 , 29,A7,ID , 2499
- BP <sup>550</sup> DATA @Y,A5,D7,F0,78,20, BP 559 DATA @Y,A5,D7,F9,78,29, 7D,FF,1C,0E,0D,0D,74,48 7D , FF,1C , 9E,9D , 9o,74,48 ,49,53,20,1596 , 49 , 53 , 29 , 1596
- GK <sup>560</sup> DATA @Z,49,53,20,54 <sup>48</sup> GK 569 DATA @Z,49 , 53 , 29 , 54,48, 5,20,38,30,2D,43,4F,40 4 5 ,29 , 38 , 39 , 2D,43,4F , 4C ,55,4D,4E,1056 , 55,4o,4E,1956
- GK <sup>570</sup> DATA £1,20,53,43,52,45 GK 579 DATA £1,29,53,43 , 52 , 45 ,45,4E,20,53,45,54,54,4 , 45 , 4E, 29 , 53,45, 54, 54 , 4
- 9,4E,47,2E,1100 9 , 4E,47,2E , 1199 CH <sup>580</sup> DATA £2,2E,2E,0D,57 ,48 CH 589 DATA £2,2E , 2E , 90,57 , 48 ,45,4E,20,59,4F,55,20,4 , 45 , 4E , 29 , 59 , 4F,55,29,4
- 8,41,56,45,1020 8 , 41,56,45,1929 CH <sup>590</sup> DATA £3,20,41,20,34,30 CH 599 DATA E3,29 , 41 , 29 , 34,39 ,2D,43,4F,4C,55,4D,4E,2 , 20,43 , 4F , 4C , 55,40 , 4E , 2
- 0,53,43,52,1000 9,53 , 43,52,1999 PH <sup>600</sup> DATA £4,45,45,4E,20,55 PH 699 DATA E4,45,45 , 4E,29 , 55 ,50,2C,0D,50,52,45,53,5 , 59 , 2C,9o,59 , 52,45 , 53 , 5
- 3,20,41,4E,1042 3,29,41,4E , 1942 ME <sup>610</sup> DATA £5,59,20,48,45,59 ME 619 DATA E5,59,29,4B,45 , 59 ,20,54,4F,20,43,4F,4E,5 ,29 , 54,4F,29 , 43,4F , 4E,5
- 4,49,4E,55,1125 4,49,4E,55,1125 KH <sup>620</sup> DATA £6,45,2E,0D,00,20 KH 629 DATA E6,45,2E , 9D , 99,20
- ,5F,FF,20,E4,FF,F0,FB,A ,5F , FF , 29 , E4 , FF,F0,FB,A 9,00,8D,00,1826 9,99,80,99 , 1826 EM <sup>630</sup> DATA £7,FF,4C,4D,FF,A9 EM 639 DATA £7,FF , 4C,4D,FF , A9
- ,0C,8D,06,09,A9,80,85,F ,9C, 80,96,99,A9,89,85,F E, AØ, ØØ, 84, 1976
- XP <sup>640</sup> DATA £8,FD,A9,08,85,FC XP 649 DATA E8,FO , A9 , 98,85 , FC ,A9,E8,85,FB,A2,09,A0,D ,A9,E8,85 , FB,A2,99,A9,0 2,20,A7,09,2349 2,29,A7,99 , 2349
- JG <sup>650</sup> DATA £9,4C,E2,FC,09,80 JG 659 DATA £9,4C , E2 , FC,99,89
- ,18,80,C3,C2,CD,38,30,A , 18 , 80 , C3,C2,CO , 38,39,A 9,AE,80,00,2025 9 , AE , 8o,09 , 2925 SA <sup>660</sup> DATA £A,80,3D,02,80,A9 SA 669 DATA EA , 89,8o , 02 , 80,A9
- A7,8D,01,80,8D,03,80,4 C,IF,80,00,1512 C, lF , 89 , 99,1512 SF <sup>670</sup> DATA £B,00,00,A2,FF,78 SF 670 DATA £B , 09 , 00 , A2 , FF , 78
- ,9A,D8,A2,00,8E,16,D0,2 ,9A,08,A2,99,8E,16,09,2 0,A3,FD,20,1921 9 , A3 , Fo,20,1921
- QR <sup>680</sup> DATA £C,50,FD,20,15,FD OR 689 DATA EC,50,FO,29 , 15,Fo  ${1}$ 20,5B,FF,58,20,53,E4 ,20,BF,E3,A9,2067 ,29,BF,E3,A9,2967
- FJ <sup>690</sup> DATA £D,00,8D,20,D0,8D FJ 699 DATA Eo , 99 , 80,29 , 0 9, 8o ,200, and ,200, per , 200, per , 200, per , 200, per , 200, per , 200, per , 200, per , 200, per , 200, per , ,80,85,FC,A9,2261 ,89,85,FC,A9,2261
- HP <sup>700</sup> DATA £E,C0,85,FE,A9,00 HP 799 DATA EE,C0, 85,FE,A9,99  $, 85, FD, A2, 80, A0, EA, 20, B$ F,80,4C,00,2245 F,89,4C,99,2245
- GF <sup>710</sup> DATA £F,C0,20,42,A6,AD GF 719 DATA EF,C9,29,42,A6 , AD #1D,80,AA,38,E9,18,8D,1 , 10 , 89 , AA , 38,E9,18 , 8D , 1 D,80,18,AC,1763 D,89 , 18,AC , 1763
- AE <sup>720</sup> DATA EG,10,80,AD,IE,80 AE 729 DATA EG,lC,89 , AD,IE , 89 ,85,FC,A9,01,85,FB,85,F , 85,FC ,A9 , 91,85,FB,85 , F D,A9,08,85,2122 D, A9,98,85 , 2122
- KM <sup>730</sup> DATA £H,FE,20,61,C0,A9 KM 739 DATA EH,FE , 29,61,C0,A9 ,00,BD,00,08,A9,08,85,2 ,99,8D,90,98,A9,98,85 , 2 C, A9, 01, 85, 1550
- SB <sup>740</sup> DATA £1,2B,AD,ID,80,85 SB 749 DATA EI,2B , AD,1D,89 , 85 ,2E,85,30,85,32,AD,1C,8 , 2E , 85 , 30,85,32 , AD,lC,8 0,85,2D,85,1556 9 , 85 , 20,85,1556
- QR <sup>750</sup> DATA £J,2F,85,31,A4,2E OR 750 DATA £J,2F,85,31 , A4 , 2E ,20,08,A4,A9,93,20,D2,F ,29 , 98 , A4,A9 , 93,29,D2,F F,A9,0E,8D,1780 F , A9 , 0E,8D,1789
- BC <sup>760</sup> DATA £K,86,02,A9,A0,8D BC 769 DATA £K , 86,02,A9,A0 , 8D ,84,02,85,34,85,38,20,3 , 84 , 92 , 85,34,85,38,29,3 3,A5,58,4C,1526 3,A5 , 58 , 4C,1526
- CF <sup>770</sup> DATA £L,AE,A7,8E,FE,03 CF 770 DATA £L,AE,A7 , 8E,FE,93 ,8C,FD,03,A0,00,B1,FB,9 ,8C,FD,93,A9,09,Bl,FB,9 1,FD,A5,FC,2539 1,FO,A5,FC ,2539
- FB <sup>780</sup> DATA £M,CD,FE,03,D0,08 FB 780 DATA £M, CD,FE , 93,D9,98 ,A5,FB,CD,FD,03,D0,01,6 , A5,FB , CD,FO,93,09,91,6 0,E6,FB,D0,2549 9,E6 , FB,D9,2549
- PR <sup>790</sup> DATA £N,02,E6,FC,E6,FD PR 799 DATA £N , 92,E6,FC,E6,FD ,D0,E3,E6,FE,A9,00fF0,D , D9,E3 , E6,FE,A9,99,F9, D D,EA,EA,EA,3218 D,EA,EA,EA, 3218
- FB <sup>800</sup> DATA EOF FB 899 DATA EOF

Bruce M. Bowden is a talent with many faces at *COMPUTE* magazine.

#### TYPING AIDS TYPING AIDS

MLX, our machine language entry program for the MLX, our machine language entry program lor the <sup>64</sup> and 128. and The Automatic Proofreader are 64 and 128, and The Automatic Proofreader are utilities that help you type in Gazelle programs with utilities that help you type in Gazelle programs without making mistakes. To make room for more programs, we no longer include these labor-saving util grams, we no longer include Ihese labor-saving utilities in every issue, but they can be found on each Gazette Disk and are printed in all issues of Ga Gazette Disk and are printed in all issues of Gazette through June 1990. *zette* through June 1990.

If you don't have access to a back issue or to one of our disks, write to us. and we'll send you one of our disks, write to us, and we'll send you free copies of both of these handy programs. We'll also include instructions on how to type in Gazette also include instructions on how to type in Gazette programs. Please enclose <sup>a</sup> self-addressed, programs. Please enclose a self-addressed, stamped envelope. stamped envelope,

Write to Typing Aids, COMPUTE's Gazette, <sup>324</sup> West Wendover Avenue. Suite 200. Greens 324 West Wendover Avenue, Suite 200, Greensboro, North Carolina 27408. boro, North Carolina 27408.

### BUG-SWATTER

In November's "Programmer's Page," In November's "Programmer's Page," Randy Thompson featured a short program called Flood that had been submit gram called Flood Ihal had been submilted by Geza Lucz. Due to a printing error, the listing was omitted from the column. That listing is printed below.

The object of the game is to build flood walls that will contain a spreading body of water (represented by aster body of water (represented by asterisks). Move with the cursor keys and isks). Move with the cursor keys and press Return wherever you want to press Return wherever you want to build a section of wall. Your score is determined by how quickly and effec determined by how quickly and effectively you can accomplish this task.  $\Box$ 

#### FLOOD

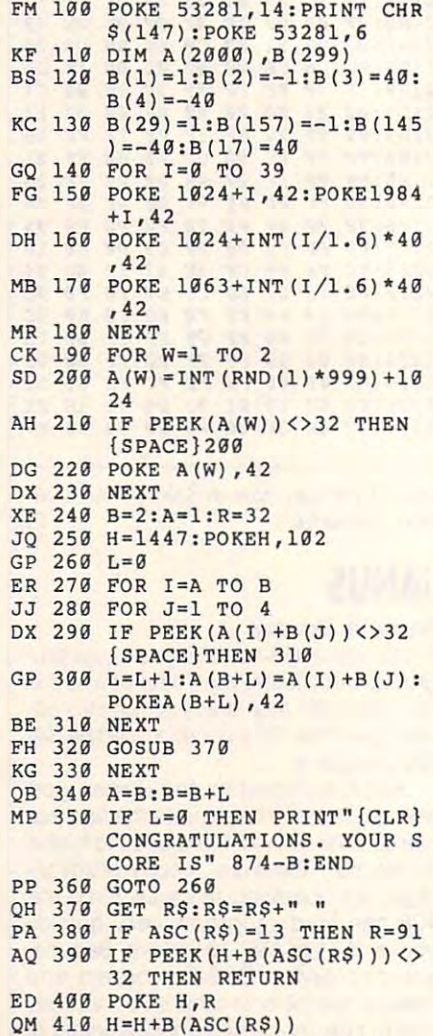

- RD <sup>420</sup> R=PEEK(H):POKE H,102 RD 429 R=PEEK(H):POKE H, 192
- RB <sup>430</sup> RETURN RB 439 RETURN

# **THE AUTOMATIC PROOFREADER**

Philip I. Nelson Philip I. Nelson

type in program listings for the 128 and type in program listings for the <sup>128</sup> and <sup>64</sup> and prevents nearly every kind of 64 and prevents nearly every kind of The Automatic Proofreader helps you typing mistake.

Type in Proofreader exactly as listed. Because the program can't check ed. Because the program can be program can be program can be program can be program can be program can be prog Don't omit any lines, even if they con-Don't omit any fines, even if they con tain unusual commands. After you very self-than the community of the community of the community of the community of ished, save a copy before running it. itself, type carefully to avoid mistakes. tain unusual commands. After you've fin-

Next, type RUN and press Return. After Return. After Return. After Return. After Return. After Return. After Return. After Return. After Return. After Return. After Return. After Return. After Return. After Return. After R ter the program displays the message Proofreader Active, you're ready to **Proofreader Active, you're ready to**  type in BASIC program. The interest of the program of the program of the program of the program. The program of the program of the program of the program of the program of the program of the program of the program of the p Next, type RUN and press Return. Aftype in a BASIC program.

Every time you finish typing a line and press Return, Proofreader displays and press Return, Proofreader displays two-letter checksum in the upper lefter checksum in the upper left and upper left and upper left and upper left corner of the screen. Compared the screen of the screen of the screen. Compare the screen of the screen of the ed to the left of the line in the program ed to the left of the line in the program in the line in the program in the program in the program in the program listing. If the letters match, the line prob ably was typed correctly. If not, check the correct limit of the correct limit of the correct limit of the check for your mistake and correct the line. for your mistake and correct the line. a two-letter checksum in the upper left corner of the screen. Compare this result with the two-letter checksum printlisting. If the letters match, the line probably was typed correctly. If not, check

Proofreader ignores spaces not en closed in quotation marks, so you can be a set of the canonical control of the canonical control of the canonical control of the canonical control of the canonical control of the canonical control of the canonical control omit or add spaces between keywords and still see a matching checksum. Spaces in the area in the almost almost almost almost almost almost almost almost almost almost almost almost ways significant, so the program pays **Proofreader ignores spaces not en**closed in quotation marks, so you can omit or add spaces between keywords Spaces inside quotes are almost alattention to them.

Proofreader does not accept key word abbreviations (for example, in the example, in the example, in the example, in the example, in the example, in the example, in the example, in the example, in the example, in the example, in the example, in the exampl stead of PRINT). If you use abbreviations, you can still check the line by ations, you can still check the line by listing it, moving the cursor back to the listing it, moving the cursor back to the line, and pressing Return. Proofreader does not accept keyword abbreviations (for example, ? in-

If you're using Proofreader on the 128, do not perform any GRAPHIC company of performance and GRAPHIC company of the company of the company of the company of the company of the company of the company of the company of the company of the company of the compa When you perform a command like GRAPHIC 1, the computer moves eve GRAPHIC 1, the computer moves everything at the start of BASIC program rything at the start of BASIC program space—including the Proofreader—to another memory area, causing Property Property Property Property Property Property Property Property Property Property Property Property Property Property Property Property Property Property Property Property Property Prop reader to crash the same thing happening the same that the same that the same that the same that the same that the same that the same that the same that the same that the same that the same that the same that the same that pens if you run any program with pens if you run any program with a GRAPHIC command while Proofreader GRAPHIC command while Proofreader is in memory. 128, do not pertorm any GRAPHIC com**mands while Proofreader is active.**  another memory area, causing Proofreader to crash. The same thing hap**is in memory.** 

Though Proofreader doesn't interfere Though Proofreader doesn't intertere with other BASIC operations, it's a good idea to disable it before running good idea to disable it before running another program. To disable it, turn the another program. To disable it, turn the computer off and then on. A gentler method is to SYS to the computer's method is to SYS to the computer's built-in reset routine (65341 for the 128, built-in reset routine (65341 for the 128,  $\bullet$  for  $\bullet$  for the  $\bullet$  for  $\bullet$   $\bullet$ 64738 for the 64).

#### **AS 0 eLR**

AS CLR KK <sup>10</sup> VE=PEEK(772)+256\*PEEK{77 **KK 10 VE=PEEK(772)+256\*PEEK(77**  3);LO=43:HI=44:PRINT" **3) : LO"'43 :HI =44 : PRINT "** 

FREADER FOR "; **{C LR}{WHT}AUTOMATIC PROD** 

- freader for "; if ve=42364 then print **EB 20 IF VE =42364 THEN PRINT " 64"**
- 64" **AA 30 IF VE=17165 THEN LO=45 :H**  I=46:GRAPHIC CLR:PRINT"1 **I =46:GRAPHIC CLR:PRINT "l 28 "**
- 28" **KK 40 SA <sup>=</sup> {PEEK(LO ) +256\*PEEK(HI**  ) **+6:FOR J=SA TO \$A+166:** READ B:POKE J,B:CH=CH+B: **NEXT**
- $\sim$  500  $\sim$  500  $\sim$  500  $\sim$ OF 50 IF CH<>20570 THEN PRINT  $\mathbf{S}$ PING IN DATA STATEMENTS" **PING IN DATA STATEMENTS" { SPACE}"\*ERROR\* CHECK TY :END**
- :END **PO 60 FOR J=l TO 5 : READ RF,LF ,**   $HF:RS = SA + RF:HB = INT(RS/25$ 6) :LB=RS-(256\*HB) 6):LB=RS-(256\*HB)
- CH=CH+RF+LF+HF:POKE SA+L **XB 70 CH =CH+RF+LF+HF:POKE SA+L F,LB : POKE SA+HF , HB:NEXT**
- SB 80 IF CH<>22054 THEN PRINT (SPACE}"\*ERROR\* RELOAD **(SPACE} "\*ERROR\* RELOAD P**  ROGRAM AND CHECK FINAL **ROGRAM AND CHECK FINAL L INE":END**
- IF VE=17165 THEN POKE SA **PH 90 IF VE=17165 THEN POKE SA**  +14,22:POKE SA+18,23:POK **ESA+29,224: POKESA+139 , 22**  ESA+29,224:POKESA+139,22 **+14 , 22:POKE SA+ 1 8,23:POK**  4
- JS <sup>100</sup> POKE SA+149,PEEK(772):P **JS 100 POKE SA+ 1 49 , PEEK(772):P**  OKE SA+150,PEEK(773):PR INT"{CLR}PROOFREADER AC **I NT" {CLR} PROOFREADER AC OKE SA+150,PEEK(773) :PR TIVE <sup>n</sup>**
- SYS SA:POKE HI,PEEK(HI) **FA 110 SYS SA : POKE HI ,PEEK( HI)**  +1:POKE (PEEK(LO)+256\*P **+1: POKE (PEEK(LO)+256\*P**  EEK(HI))~1,0:NEW **EEK( HI» - 1 , 0:NEW**
- PS <sup>120</sup> **PS 120 DATAI20 , 1 6 9 , 73,14 1, 4,3,**  DATA120,169,73,141,4,3, 169,3,141,5,3,88,96,165 **169 , 3 , 141 , 5, 3 , 88 , 96,165**  ,20,133,167 **, 20,133 , 167**
- PS <sup>130</sup> DATA165,21,133,168,169, **PS 130 DATAI65,21,133,168 , 169,**  0,141,0,255,162,31,181, **0 , 141 , 0,255 , 162 , 31 , 18 1,**  199,157,227 **199,157,227**
- XS <sup>140</sup> **XS 140 DATA3 , 202,16,248 , 169,19**  DATA3,202,16,248,169,19 ,32,210,255,169,18,32,2 10,255,160 **,32,210 , 255 , 169,18,32,2 10,255 , 160**
- JC <sup>150</sup> DATA0,132,180,132,176,1 **JC 150 DATA0,132 , 180,132,176,1**  36,230,180,200,185,0,2, 240,46,201 **36,230 , 180, 200,185,0 , 2, 240 , 46 , 201**
- DATA34,208,8,72,165,176 ,73,255,133,176,104,72, **,73,255,133 , 176,104 , 72,**  201,32,208 **201,32,208 XJ 160 DATA34 , 20 8 ,8,72,165,176**
- GM <sup>170</sup> DATA7,165,176,208,3,104 **GM 170 DATA7,165,176,208 , 3 , 104**  ,208,226,104,166,180,24 **,208,226,104,166 , 180,24**  ,165,167 **, 165 , 167**
- DATA121,0,2,133,167,165 **KH 180 DATAI21 , 0,2,133 , 167 , 165**  ,168,105,0,133,168,202, **, 168,195 , 0 , 133,168 , 202,**  208,239,240 **2 98,239,240**
- RH <sup>190</sup> DATA202,165,167,69,168, **RM 190 DATA202,165,167 , 69,168 ,**  72,41,15,168,185,211,3, **7 2,41 , 15 , 168,185 , 211,3,**  32,210,255 **32 , 210 , 255**
- BR <sup>200</sup> DATA104,74,74,74,74,168 **BR 200 DATA104 , 74 , 74,74,74,168**  ,185,211,3,32,210,255,1 **,185,211,3,32 , 210, 2 55 , 1**  62,31,189 **62 , 31,189**
- RH <sup>210</sup> **RM 210 DATA227,3,149 , 199,202 , 1**  DATA227,3,149,199,202,1 6,248,169,146,32,210,25 **6 , 248 , 169,146 , 32,210 , 25**  5,76,86,137 **5 , 76 , 86,137**
- HJ <sup>220</sup> **HJ 220 DATA65,66,67 , 68 , 69,70,7**  DATA65,66,67,68,69,70,7 1,72,74,75,77,80,81,82, **1 , 72,74, 7 5 , 77,80,81, 8 2 ,**  83,888,888,888,888,888,888,888,888,888 **8 3 ,88**
- XR <sup>230</sup> DATA 13,2,7,167,31,32,1 **XR 230 DATA 13,2,7 , 167 , 31 , 3 2,1**  51,116,117,151,128,129, 167,136,137 **5 1, 116,117 , 151,128,129, 167,136 , 137 0**

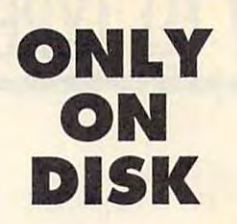

In addition to the type-in programs **In addition to the type-in programs**  for the magazine, the magazine, and the magazine, the magazine, as well as the magazine, and the magazine, and the magazine, and the magazine, and the magazine, and the magazine, and the magazine, and the magazine, and the and original 64 and 128 artwork. Here are this month's bonuses. **found in each issue of the magazine,**  Gazette Disk offers bonus programs

#### The Raven

Daniel Lightner  $\blacksquare$ Sidney, MT Sidney, MT

Enter this machine language adventure **Enter this machine language adventure**  dimensional maze that's filled with valuable treasure. The object is to locate able treasure. The object is to locate in the object is to locate the object is to locate the object is to locate the object in the object is to locate the object in the object in the object in the object in the object in storage area. The only obstacles are storage area. The only obstacles are as a storage area. The only obstacles are as a storage of the only obstacles are as a storage of the only of the only of the only of the only of the only of the only of the only of the the puzzles that you'll have to solve **the puzzles that you'll have to solve**  and a number of deadly creatures blocking your path. ing your path. **game, and you'll find yourself in a threethe treasure and return it to a special** 

You are not alone, though. A friendly Hobbit named Harvey will help you ly Hobbit named Harvey will help you find your way through the maximum through the maximum through the maximum through the maximum through the maximum through the maximum through the maximum through the maximum through the maximum through the maximum through find your way through the maze.

#### Trig 128

James Moore

Cleveland, OK Cleveland, OK 2004 (USA) 2006 (USA) 2007 (USA) 2007 (USA) 2007 (USA) 2007 (USA) 2007 (USA) 2007 (USA) 2007 (USA) 2007 (USA) 2007 (USA) 2007 (USA) 2007 (USA) 2007 (USA) 2007 (USA) 2007 (USA) 2007 (USA) 2007 (USA) 2007 (USA)

Use this handy <sup>128</sup> program to help Use this handy 128 program to help you solve any triangle, not just right triangle, not just right triangle, not just right triangle, and triangle, and triangle, and triangles are also triangles of the contract of the contract of the contract of the contrac angles. The program calculates sides angles. The program calculates sides to four decimal places and angles to **to four decimal places and angles to**  the nearest second second. The program will also also the program will also the program will also the program will also the program will also the program will also the program will also the program will also the program wi so help you determine the area of a trilength of its two sides or if you know leading of the interest or interest or if you know the second state of the second state of the second state of the length of three sides. **you solve any triangle, not just right trithe nearest second. The program will al**angle if you know an angle and the

This program can be a real help to trigonometry students—but that's not all. Trig 128 can also be used to find the distance between any two Carte **the distance between any two Carte**sian coordinates. **sian coordinates.** 

#### Christmas Tunes

Don Radler Don Radler Cape Coral, FL ... Cape Coral, FL ... Cape Coral, FL ... Cape Coral, FL ... Cape Coral, FL ... Cape Coral, FL ... Cape Coral, FL

Enjoy these traditional Christmas Enjoy these traditional Christmas songs and caroline between collections of the caroline between collections of the caroline between collections lected by Don Radler. They can be lected by Don Radler. They can be played on the enclosed music pro **played on the enclosed music pro**gram. **gram.**  songs and carols that have been col-

DECEMBER <sup>1991</sup> COMPUTE G-39 DECEMBER 1991 COMPUTE G-39

#### Gazette Gallery Gazette Gallery

"Rage" By Jeff Boyle By Jeff Boyle Bethlehem, PA Bethlehem, PA Picture of the Month "Rage"

"Twas the Night" "'Twas the Night" "Santa's Best" "Santa's Besl" By Robert Wood, and Robert Wood, and Robert Wood, and Robert Wood, and Robert Wood, and Robert Wood, and Robert Wood, and Robert Wood, and Robert Wood, and Robert Wood, and Robert Wood, and Robert Wood, and Robert Wood, an Rusal Hall, NC ... (1989). The Contract of the Contract of the Contract of the Contract of the Contract of the Contract of the Contract of the Contract of the Contract of the Contract of the Contract of the Contract of the By Robert Woodall Rural Hall, NC

# **HOW TO TYPE IN GAZETTE PROGRAMS**

grams for the Commodore 128 and 64. Each program is clearly marked as being written for the 128, 64, or both. Be sure to type in the correct version for your machine. All 64 programs run on the 128 in 64 mode. Be sure to read the instructions in the corresponding article. This can save time and eliminate any This can say the can save time and eliminate any can say that can say the can say that can say the can say that can say the can say that can say the can say that can say the can say that can say that can say that can say t questions which might arise after you be questions which might arise atter you be- $\sim$  typing. The state  $\sim$ Each month, Gazette publishes progin typing.

programs designed to make typing in programs designed to make typing in the second to make typing in the second to make typing in the second to make typing in the second to make the second to make the second to make the second to make the second to make the our programs easier: The Automatic Programs easier: The Automatic Programs easier: The Automatic Programs experience and the Automatic Programs entered in the Automatic Programs entered in the Automatic Programs entered in Proposition and BASIC programs, and BASIC programs, and BASIC programs, and BASIC programs, and BASIC programs, and machine language programs. In order to machine language programs. In order to provide the programs of the control of the programs of the programs of the control of the control of the control of the control of the control of the control of the control of the con make more room for programs, we do not provide the programs, we do not provide the programs, we do not provide the programs, we do not provide the problem of the problem of the problem of the problem of the problem of the not print these handy utilities in every is not print these handy utilities in every isgrams are available on every Gazette grams are available on every Gazette on every Gazette on every Gazette on every Gazette on every Gazette on eve Disk. If you don't have access to disk, of both of these programs. Please enof both of the these programs. Please entirely and the these programs is the three programs. Please entirely a close a stamped, self-addressed envelope. Write to Typing Aids, Computer's Computer's Computer's Computer's Computer's Computer's Computer's Computer's Computer's Computer's Computer's Computer's Computer's Computer's Computer's Computer's Computer's Compute Gazette, <sup>324</sup> West Wendover Avenue, Gazette, 324 West Wendover Avenue, Suite 200, Greensboro, North Carolina and Carolina and Carolina and Carolina and Carolina and Carolina and Carolina and Carolina and Carolina and Carolina and Carolina and Carolina and Carolina and Carolina and Carolina an At irregular intervals, we publish two our programs easier: The Automatic Proofreader, for BASIC programs, and a 128 and 64 version of *MLX,* for entering **make more room for programs, we do**  sue of'the magazine. Copies of these pro-Disk. If you don't have access to a disk, write us, and we'll send you free copies lope. Write to Typing Aids, COMPUTE's Suite 200, Greensboro, North Carolina 27408.

When entering a BASIC program, be When entering Basic program, because the program, because the program, because the program, because the program, because the program, and the program, and the program, and the program, and the program, and the program, and especially careful with DATA statements, especially careful with DATA statements, as they are they are extremely sensitive to extremely sensitive to extremely sensitive to extremely sensitive to extremely sensitive to extremely sensitive to extremely sensitive to extremely sensitive to extremely sensiti mistyped number in DATA state A mistyped number in a DATA statement can cause your machine to "lock ment can cause your machine to "lock up" (you'll have no control over the com up" (you'll have no control over the com**as they are extremely sensitive to errors.** 

put extensively in this happens, the only recourse of the only recourse of the only recourse of the only recourse of erasing what was in memory. This could cause you to lose valuable data, so be sure to save a program before you run it. If your computer crashes, you can always reload the program and look for ways related the program and look for a substitution of the program and look for a substitution of the program puter). If this happens, the only recourse is to turn your computer off and then on, the error.

#### **Special Characters**

Most of the programs listed in each ismost of the programs listed in each is easily and in the programs in the programs in each is a second in the second in the second in the second in the second in the second in the second in the second in the second in the s To facilitate typing in any programs To facilitate typing in any programs in any programs in any programs in any programs in any programs in any programs from Gazette, use the following listing listing listing listing listing listing listing listing and contact the following listing listing and the following listing listing and the following listing and contact the followin sue contain special control characters. from Gazette, use the following listing **conventions.** 

The most common type of common type of control charge of control charge of control charge of control charge of within braces: (DOWN) means to press with braces: the property means to present the property of the property of the property of the property of the property of the property of the property of the property of the property of the property of the property of the the cursor-down key; {5 SPACES} the cursor-down key; [5 SPACES} times. [RVS] means to enter Reverse times. It is not seen to enter the second control of the reverse reverse reverse reverse reverse reverse reverse reverse reverse reverse reverse reverse reverse reverse reverse reverse reverse reverse reverse reverse rever mode by simultaneously pressing the mode by simultaneously pressing the Constitution and the key and the key and the key and the key and the key and the key and the key and the key and the key and the key and the key and the key and the key and the key and the key and the key and the key and t The most common type of control characters in our listings appear as words means to press the space bar five Ctrl key and the 9 key.

To indicate that a key should be shifted (in the Shift and Shift and Shift and Shift and Shift and Shift and Shift and Shift and Shift and Shift and Shift and Shift and Shift and Shift and Shift and Shift and Shift and Shift and Shift and Shift and Shift and S ing another key), the character is under ing another key), the character is underlined. For example, A means hold down the Shift and press A. You may see the Shift and press A. You may see the Shift and press A. You may see the Shift and press A. You may see the Shift and press A. You may see the Shift and press A. You may see the Shift an strange characters on your screen, but **strange characters on your screen, but**  that's to be expected. If you find number is the expected of the control of the control of the control of the control of the control of the control of the control of the control of the control of the control of the control ber followed by an underlined key en ber followed by an underlined key enclosed in braces (for example,  $\{8 \text{ A}\}\right)$ , type the key as many times as indicated type the key as many times as indicated (in our example, enter eight shifted A's). (in our example, enter eight shifted A's). ed (hold down the Shift key while pressthe Shift key and press A. You may see that's to be expected. If you find a num-

If a key is the contract of the special brack and the special brack of the special brack of the special brack of the special brack of the special brack of the special brack of the special brack of the special brack of the If a key is enclosed in special brack-

key (at the lower left corner of the keyboard) and at the same time press the indicated character. ets, [< > 1, hold down the Commodore

Rarely, you'll see a single letter of the Rareiy, you'll see single letter of the be entered on the Commodore 64 by be entered on the Commodore 64 and 20 by the Commodore 64 by the Commodore 64 by the Commodore 64 by the Commodore 64 by the Commodore 64 by the Commodore 64 by the Commodore 64 by the Commodore 64 by the Commodore 64 by t ter in braces. For example, {A} means to ter in braces. For example, and the property state of the property of the second state of the second state of alphabet enclosed in braces. This can pressing the Ctrl key while typing the letpress Ctrl-A

#### **The Quote Mode**

You can move the cursor around the screen with the Crsr keys, but you may screen with the Crsr keys, but you may be compatible to the Crs and Crs and Crs and Crs and Crs and Crs and Cr was a second to move it under program control, we can expect the program control, we can expect the control of the control, we can expect the control, we can expect the control, we can expect the control, we can expect the in the listings. The only way the computin the listings of the computation of the computation of the computation of the computation of the computation and programmed cursor control is the and programmed cursos control is the programmed cursos control in the cursos control is the cursos of the cursos want to move it under program control. as in examples like *[LEFT]* and *[HOME]* er can tell the difference between direct quote mode.

Once you press the quote key, you're Once you present the press the press the quote key, you have a set of the press the press the press the press the press the press the press the press the press the press the press the press the press the press the press th in the confusion of the confusion of the confusion of the confusion of the confusion of the confusion of the confusion of the confusion of the confusion of the confusion of the confusion of the confusion of the confusion o when you are in this mode if you when you are in this mode if you change it. You'll see a graphics symbol change it. You are a graphical symbolic symbolic symbolic symbolic symbolic symbolic symbolic symbolic symbolic symbolic symbolic symbolic symbolic symbolic symbolic symbolic symbolic symbolic symbolic symbolic symbolic sy for cursor left. Use the delete key to for cursor left. Use the delete key to back up and edit the line from the begin back up and edit the line from the beginning. Type another quotation mark to get ning. Type another quotation mark to get out of quote mode. in quote mode. It can be confusing mistype a character and cursor left to out of quote mode.

If things get too confusing, exit quote If things gel too confusing, exit quote mode by pressing return; the pressing pressing return; the cursos of the cursos of the cursos of the cursos of up to the mistyped line and fix it. If the up to the mistyped line and fix it. If the mistake involves cursor movement, how **mistake involves cursor movement, how**ever, you must press the quote key to ever, you must press the quote key to reenter quote mode. **D** mode by pressing Return; then cursor

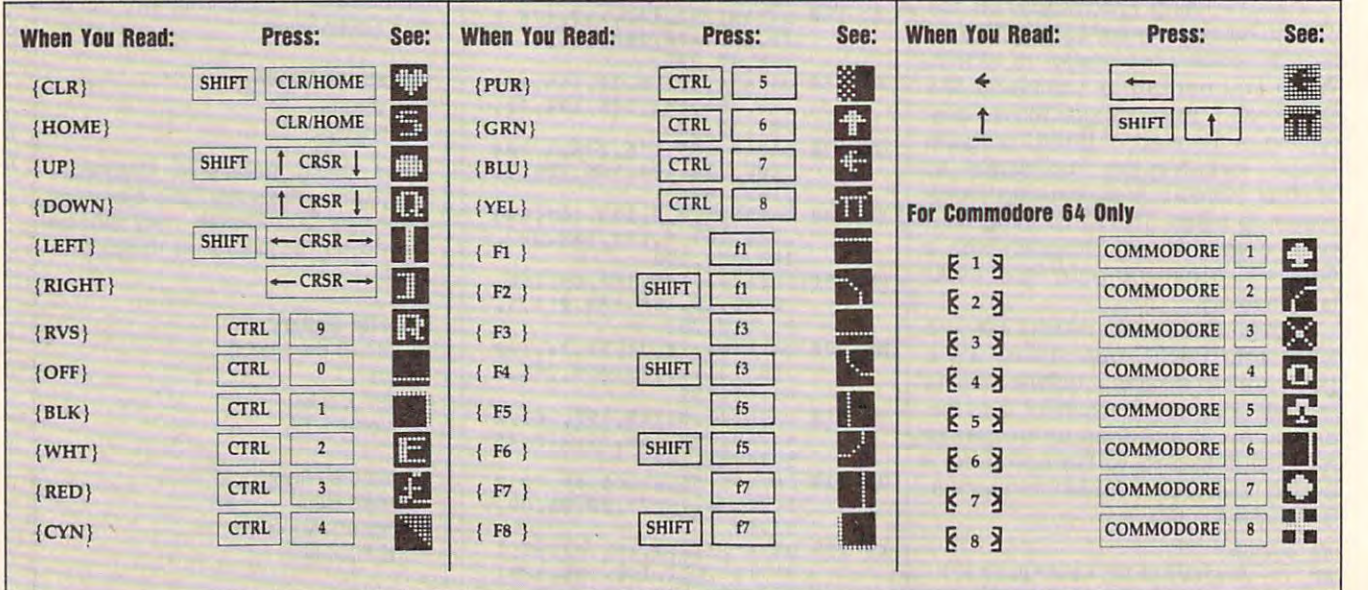

#### Cwww.commodore.ca

# REVIEWS **REVIEWS**

Get the scoop on Champions, sneak a peek at Harvard Draw, and delve into a host of other commentaries.

# **CHAMPIONS**

Long the most enjoyable set of superhero role-playing of superhero role-playing rules for paper-and-pencil rules for paper-and-pencil games, Champions makes the control of the champions of the champions makes the champions of the champions of the champions of the champions of the champions of the champions of the champions of the champions of the champio the transition to the PC with no the transition to the PC with notable grace. The tried and true, logical gaming system true. logical gaming system virtual world where paranor virtual world where paranormal people fly, generate light mal people fly, generate lightning, and hurl Volkswagens ning, and hurl Volkswagens at one another. While this at one another. While this sounds a like 1970s Marvell and the 1970s Marvell and the 1970s Marvell and 1970s Marvell and 1970s Marvell and 1970s comic, Hero Games delivers **comic, Hero Games delivers**  anything but straight silliness. anything but straight silliness. Long the most enjoyable set **garners, Champions makes**  provides the foundation for a sounds like a 1970s Marvel

Assume for a moment that you could fly and that you have a personal, internally good against most attacks good against most attacks that make you invincible? that make you invincible? Hardly—you'll face your Hardly-you'lI face your share of super villains and **share of super villains and**  personal crises, and don't for **personal crises, and don't for**get that even comic book he get that even comic book heroes sometimes marry and **roes sometimes marry and**  max out their VISA cards. max out their VISA cards. powered force field that's short of nuclear ones. Does

Such annoyances will clam Such annoyances will clamor for attention. In exchange or for attention. In exchange for taking on these obligations for taking on these obligations or "hunteds" as they're or "hunteds" as they're known in Champions, you re **known in Champions, you re**ceive certain number of **ceive a certain number of**  points that you use to buy pow points that you use to buy powers or to improve your person **ers or to improve your person**al statistics. You also gain al statistics. You also gain points for successfully com points for successfully completing missions. **pleting missions.** 

Progress is realistically Progress is realistically slow but rewarding, and you'll slow but rewarding, and you'll spend hours poring over spend hours poring over your character's statistics. your character's statistics. Champions devotees have of Champions devotees have often argued that designing ten argued that designing a character is more fun than **character is more fun than**  combat, but thanks to myriad combat, but thanks to myriad powers and special effects to powers and special effects to choose from, neither aspect choose from, neither aspect of the game suffers. of the game suffers.

Combat takes place on Combat takes place onscreen and the energy blasts screen and the energy blasts fly with comic book flair, leap fly with comic bock flair, leapng from your chosen sources of power to strike your op es of power to strike your opponents. The special effects ponents. The special effects you see are those chosen dur **you see are those chosen dur-**

ing the design phase of play, ing the design phase of play, and this detail engenders and this detail engenders a feeling of control not common feeling of control not common to most role-playing games. to most role-playing games.

Here, too, is where the com Here, loc, is where the computer version of the game re-puter version of the game re-

On top of the arcade se On top of the arcade sequences and the superb char quencesand the superb character design modules, you'll acter design modules, you'll find a storyline that has you talking with poiice officers, talking with police officers, clocking in at day job, and clocking in at a day job, and

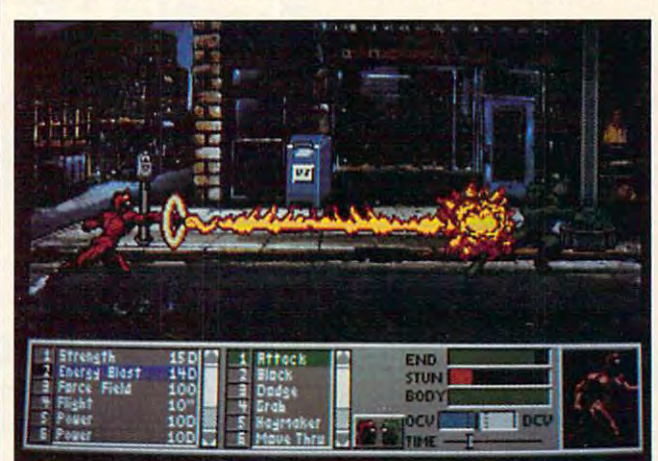

Though not all Champions has to offer, electrifying combat **Though not a/l Champions has to otter. electrifying combat**  encounters will earn this RPG many fans. **encounters wilf earn this RPG many fans.** 

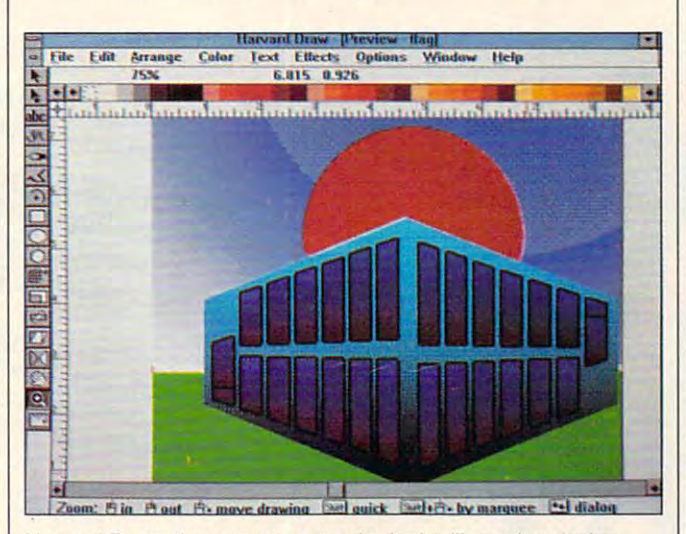

Harvard Draw, the newest contender in the illustration-design **Harvard Draw, the newest contender in the illustration-design**  arena, has an icon-driven toolbox. **arena, has an icon·driven toolbox.** 

ally shines: no more tedious **ally shines: no more tedious**  combat arbitration by a ponderous, fallible, and human derous, fallible, and human game master. All the neces game master. All the necessary charts come built into the sary charts come built into the software, and the machine software, and the machine handles the dice rolls. As a result, action takes place at high speed; you have only to high speed; you have only to choose your targets. choose your targets.

patrolling the city looking patrolling the city looking for bad guys. Future mod for bad guys. Future modules will provide alternate ules will provide alternate scenarios to the first. scenarios to the first.

Champions has it all—character development, megavil-acter development. megavillain slug outs, and plenty of lain slug outs, and plenty of Day-Glo union suits to parade Day-Glo union suits to parade around in. Evildoers beware; **around in. Evildoers beware;**  this superpowered RPG hits this superpowered RPG hits

the streets before Christmas. **DAVID SEARS** 

#### **Scheduled Release: December 1991**

faster microprocessor; 640K RAM; mouse recommended-\$49.99 **IBM PC and compatibles with 286 or**  VGA; hard drive recommended;

**Distributed by Konami** Buffalo Grove, IL 60089 (708) 215-5100 (708) 215-5100 HERO SOFTWARE **900 Deerfield Pkwy.** 

#### **Circle Reader Service Number 326**

#### HARVARD DRAW **HARVARD DRAW**

Not content with dominating the DOS charting and pres the DOS charting and preserable Harvard Graphics. erable Harvard Graphics. Software Publishing enters Software Publishing enters the illustration-design arena the illustration-design arena with a *Windows* program slated to go head to head with ed to go head to head with CorelDRAW!, Micrografx De Core/DRAW!, Microgralx Designer, and Arts & Letters. The name of the contender The name of the contender is the Harvard Draw, and it is located that it is located to located the located terms of the located terms of ed with exceptional features ed with exceptional features that would put it in the final that would put it in the final round of any competition. round of any competition. The only question is whether The only question is whether there's room in the ring for **there's room in the ring for**  yet another new face. yet another new face. Not content with dominating **entation market with its ven**is Harvard Draw, and it's load-

at COMPUTE this fall, the at COMPUTE this fall , the more interesting effects of Co more interesting effects of G0 reIDRAW! such as extruding and perspective, but it had and perspective, but it had layers like Designer. It could layers like Designer. It could make circular copies (gener make circular copies (generating multiple copies in a circle, rotating each so that cle, rotating each so that they face a common axis) and rectangular copies (pro and rectangular copies (producing copies in perfectly ducing copies in perfectly placed columns and rows). placed columns and rows). In the beta release seen product lacked some of the

An onscreen heip line pro An onscreen help line provides the options associated vides the options associated with each icon as it's select with each icon as it's selected. (For example, clicking on ed. (For example, clicking on the oval icon reveals a line that telis you to press Shift to that tells you to press Shift to generate the oval from the generate the oval from the center rather than the corner center rather than the corner of its selection rectangle and of its selection rectangle and to press Ctrl to constrain the oval to a true circle.)

DECEMBER 1991 COMPUTE 121

# WORLD OF

NEW

FANTASTIC **FANTASTIS!**<br>BARGAINS!

RODUCTS

COMMODORE 1991 *International Centre Toronto, Canada* 

AMIGA

Toronto's 9th Annual<br>
Commodore and Amiga Show and Amiga comput<br>
Commodore and sale of Commodore and Place to check out: Toronto's 9th Annual<br>Commodore and Amiga Show and Sale<br>It's the world's biggest show and sale of Commodore and Amiga computers and compatible products. This is the time and place to check out:<br>and compatible products. This is the time and place to check out: \* NEW HARDWARE - Hands-on browsing! \* LATEST SOFTWARE - Thousands of titles!  $*$  MEET THE EXPERTS - 60,000 sq. ft. of exhibits! \* FREE SEMINARS AND PRESENTATIONS

Whether you use an Amiga, Commodore 64/128, Commodore PC or CDTV, you'll save money, Have fun and learn from the experts at Toronto's 9th annual World of Commodore/Amiga.<br>
Toronto International Centre, 6900 Airport Rd. (at Derry)<br>
Friday, December 6, 10:00 am – 6:00 pm<br>
Saturday, December 8, 10:00 am – 6:0 Toronto International Centre, 6900 Airport Rd. (at Derry) Friday, December 6,10:00 am - 9:00 p<sup>m</sup> Hagdore Saturday, December 7, 10:00 am - 6:00 pm

ronto Internations.<br>
Friday, December 3, 10:00 am  $-6:00$  pm<br>
Sunday, December 8, 10:00 am  $-6:00$  pm<br>
AMIGA Sunday, December 8, 10:00 am  $-6:00$  pm MIGA<br>
MIGA Sunday, December 31, Administrations.<br>
Adults \$8, Students & Seniors \$6 (Admission includes seminars and presentations.)<br>
Adults \$8, Students & Seniors \$6 (Admission includes New York, April 24 – 26, 1992.<br>
Adul COMING EVENTS: World of Commodore/Amiga, New York, April 24 - 26, 1992

and World of Commodore/Amiga, Sydney, Australia, July 3 – 5, 1992. For more information, call The Hunter Group at (416) 595-5906 or fax (416) 595-5093.<br>For more information, call The Hunter Group at (416) 595-5906 or fax (416) 595-5093.

**9th RECORD-BREAKIN** mmodore.ca

turned off when you become turned of the second of when you become the second term in the second second term in the second second second second familiar with the special op tions. The program also program also program also program also program also program also program also program vides an onscreen palette. **This is a nice feature for be**ginners that can easily be familiar with the special options. The program also pro**vides an onscreen palette.** 

trace is as friendly as Mi-trace is as friendly as Microwing provided by a crowing provided by a contract of the contract of the contract of the contract of the contract of the contract of the contract of the contract of the contract of the contract of the contract of the co some "sands through the some "sands through the sands through the sands through the sands through the sands through the sands through the sands of the sands of the sands of the sands of the sands of the sands of the sands of the sands of the sand from CoreIDRAW! for use The Harvard Draw autocrografx Designer's and very fast. It borrowed that tire**hourglass" mouse cursor**  while the program is busy.

which the problems is busy to busy. The problems is busy to busy, the problems of the problems of the problems of the problems of the problems of the problems of the problems of the problems of the problems of the problem

One of the innovations in One of the innovations in this product is the scripting of the scripting of the scripting of the scripting of the scripting of the scripting of language, which allows you language, which allows you to write and editors are and editors are and editors are and editors are and the control of the control of the with a text editor. Simply copy that the text file into the Windows and Windows and Windows and Windows and Windows and Windows and Windows and dows Clipboard from a text running, and the commands **funning. and the commands**  you've specified will be carried out. The commands PostScript: opendraw; set PostScript: opendraw; set fillnone; setoutlinecmyk 0,0,0,100: and so forth. 0,0,0,100; and so forth. this product is the scripting to write and edit drawings copy the text file into the Wineditor while Harvard Draw is read a little bit like remedial fillnone: setoutlinecmyk

Harvard Draw also fea Harvard Draw also features a form of envelope editing that allows you to fit text to the curve of the curve, the curve of the curve of the curve of the curve of the curve of the curve of the curve group, combine, cut holes, group, combine, cut holes, passed on the copies of an object to an object to an object to an object to an object to an object to an object path, blend shapes and col a path, blend shapes and colors, performance gradient gradient and performance and performance and performance and performance and performance and performance and performance and performance and performance and performance and performance and perform fills (like a rectangle, a 12pointed star, and several oth pointed star, and several others), mix color on a CMYK or an RGB model, fill an open an RGB model. fill an open path, automaticaily generate path, automatically generate regular polygons, choose from 16-level undo, get con from a 16-level undo, get context-sensitive help, and more. text-sensitive help, and more. text to more than one curve, paste copies of an object to ors, perform shaped gradient

The most exciting news is **The most exciting news is**  that a new team of programmers is working in the area **mers is working in the a rea**  of design software, which of design software, which come even faster and the come even faster and the competition will be even competition will be even more fierce. Although Har more fierce. Although Harvard Draw seems to lack a few of the features that few of the features that make the big three (Corel, Mi-make the big three (Corel, Micrografx, or Arts & Letters) distinct, it will probably answer tinct, it will probably answer the design needs of most of the design needs of most of means that new ideas will

the people looking into the people looking into the people looking into the people looking into the people looking into the people looking into the people looking into the people looking into the people looking in the peop shopping for design package of design package of the shopping package of the state of the state of the state of the state of the state of the state of the state of the state of the state of the state of the state of the st age, would not a getting on our control of the settle on our control on our control one of the settle one of t of the big three units of the big three units of the big three units of the big three units of the big three units of the big three units of the big three units of the big three units of the big three units of the big thre seen Harvard Draw in action. **seen Harvard Draw in action.**  the people looking into this kind of software. If I were shopping for a design package, I wouldn't settle on one of the big three until I had **ROBERT BIXBY** 

**Scheduled Release: November 1991** 

 $\n *Windows* 3.0–$595$ **3165 Kifer Rd. 3165** Santa Clara, CA 95051 (408) 986-8000 (408) 986-8000 **IBM PC and compatibles. 2MB RAM,**  SOFTWARE PUBLISHING

**Circle Reader Service Number 327** 

provided the procedure of the procedure benefits the procedure of the procedure of the procedure of the procedure of the procedure of the procedure of the procedure of the procedure of the procedure of the procedure of the olent rule. Either approach olent rule. Either approach teaches that castle building the castle building of the castle building of the castle building of the castle building of the castle building of the castle building of the castle building of the castle building of the castl prosperity through your benevteaches that castle building isn't the least bit romantic.

As surveyed a survey of the survey of the survey of the survey of the survey of the survey of the survey of the suitable castle site soon suitable castle site soon enough, but you are assumed as a series as a series as a series as a series as a series of the series as a series of the series of the series of the series of the series of the series of the series of the series of the ser overseer require considera **overseer require considera**bly more perseverance. bly more perseverance. You'll hire and fire diggers, You'll hire and fire diggers, carpenters, masons, the care care in the care of the carterial care in the care of the care of the care of the this pool of personnel, you as this pool of personnel, you assign contract was a sign contract of the contract of the contract of the contract of the contract of the contract of the contract of the contract of the contract of the contract of the contract of the contract of the contr towers, and gates. Keep an towers, and gates. Keep an eye on the treasury, or your eye on the treasury, or your As surveyor, you'll find a enough, but your duties as **carpenters, carters, masons,**  and other laborers. From sign crews to wall sections,

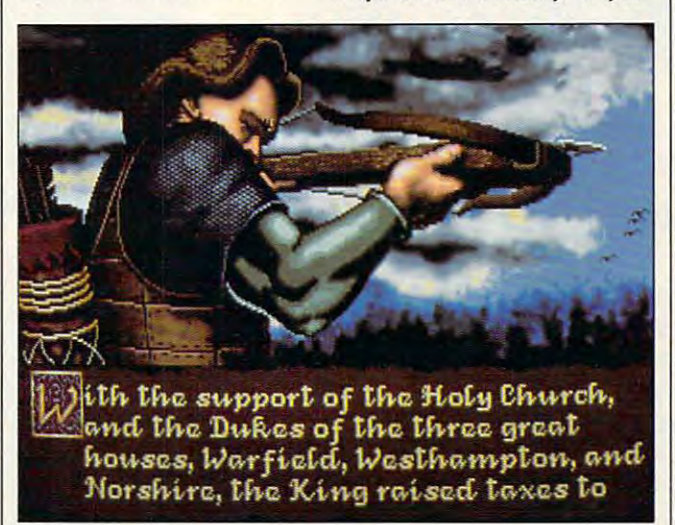

As the monarch in Castles, It's up to you to learn the politics and **As the monarch in Castles, it's up** *to* **you to (earn the politics and**  policies of building castle in the Middle Ages. **policies of building a castle in the Middle Ages.** 

#### <u>Castle Castle Castle</u> **CASTLES**

The age of castles passed cen The age of castles passed centuries ago, but their mystery turies ago, but their mystery and romance remain. In the **and romance remain. In the**  hearts of fantasy role-players hearts of fantasy role-players everywhere, there lingers the everywhere, there lingers the urge to show medieval peas urge to show medieval peasantry what separates the antry what separates the lords from the vassafs. Stone fortresses and armies, of **fortresses and armies, of**  course, make all the differ course, make all the difference, and Interplay's Castles ence, and Interplay's Castles sets the stage for some mem sets the stage for some memorable days of monarchy. orable days of monarchy. lords from the vassals. Stone

As king and architect, sur As king and architect, surveyor and overseer, you de **veyor and overseer, you de·**  termine the course of history. termine the course of history. Make the mistakes of an aloof Make the mistakes of an aloof leader or usher in an age of leader or usher in an age of

underlings will leave the site underlings will leave the site when the coffers run dry. when the coffers run dry.

**Rampaging ogres or ber**serk Celts raid often. In order serk Celts raid often. In order to protect your work in pro to protect your work in progress, you'il need infantry and gress, you'll need infantry and archers, but to attract them in archers, but to attract them in sufficient numbers, you'll sufficient numbers, you'll need to design <sup>a</sup> castle of need to design a castle of a certain size. Balance all certain size. Balance all these factors with the political these factors with the political quandaries facing you as quandaries faCing you as king, and Castles emerges as king, and Castles emerges as quite a complex game.

The manual provides con The manual provides considerable historical perspec siderable historical perspective along with brief sketches tive along with brief sketches of the personalities you're like of the personalities you're likely to encounter during your no ly to encounter during your nable reign. Confusing, howev ble reign. Confusing, howev-

er, is the tutorial on how to er, is the tutorial on how to construction and construction of the construction of the construction of the construction of the construction of the construction of the construction of the construction of the construction of the construction of the const  $f(x) = \frac{1}{2} \int_{0}^{x} \frac{1}{2} \, dx$ sary facts. Much better would same facts. Much better would be the same facts. Much better would be the same of the same of the same of the s be an optional list of itemized be an optional list of itemized have players laying corner have players laying cornerstones much sooner. **stones much sooner.**  construct a castle; it takes the form of a lengthy dialog, and tends to obscure some necesdos and don'ts that would

The king's encounters The king's encounters with his subjects require your product require you have been assumed by a subject to the control of the control of the control of the control of the control of the control of the control of the control of the control of th to choose from a very limited number of options. Players number of options. Players are likely to grimace in frus are likely to grimace in fruswith his subjects require you **tration when obvious actions**  aren't listed as choices.

With their jerky animation With their jerky animation and lack of details and lack of details and compared the second second second second second second second second quences leave much to be de quences leave much to be desince the castle size of the castle signature in the castle size of the castle size of the castle size of the castle size of the castle size of the castle size of the castle size of the castle size of the castle size of th though, *Castles* does an admirable job of presenting in the present in the present in the present in the present in the present in the present in the present in the present in the present in the present in the present in the present in the present i your growing stone edifice in your growing stone edifice in three-dimensional color. Ac three-dimensional color. Accompanying music echoes companying music echoes your industriousness, but as **your industriousness, but as**  with most short, repetitive with most short, repetitive sound the Castles of Castles and Castles and Castles and Castles and Castles and Castles and Castles and Castles and Castles and Castles and Castles and Castles and Castles and Castles and Castles and Castles and Castles a theme eventually wears thin. theme eventually wears thin. and lack of detail, combat sesired. As a castle simulator, mirable job of presenting soundtracks, the Castles

Castles falls short of being true Middle Age construc a true Middle Age construction set, however, dealing tion set, however, dealing with a second more than case of the case of the case of the case of the case of the case of the case of the case of tles themselves. Villages don't spring up around your for spring up around your fortress, and if you choose to tress , and if you choose to sponsor a combat tourney, you won't see a bit of the action. In short, educational val tion. In short, educational value is primarily limited to the ue is primarily limited to the pages of the manual. pages of the manual. with nothing more than cas-

Still, those who dream of Still, those who dream of watching sunsets from tower watching sunsets from towering parapets will play Cas ing parapets will play Castles often enough to warrant the purchase price. Raise high your banners, Lords high your banners, Lords and Ladies; Castles can and Ladies; Castles can make monarchs of us all. make monarchs of us all. DAVID SEARS

IBM PC and compatibles: 555K **IBM PC and compalibles; 555K**   $R$  and  $R$  and  $R$  is the tangent of the color  $R$  or  $R$  and  $R$  and  $R$  and  $R$  and  $R$  and  $R$  and  $R$  and  $R$  and  $R$  and  $R$  and  $R$  and  $R$  and  $R$  and  $R$  and  $R$  and  $R$  and  $R$  and  $R$  and  $R$  and  $R$  and  $R$  an supports Ad Lib, Roland, and Sound **supports Ad Ub, Roland. and Sound**   $-$ **RAM; CGA, VGA, or Tandy 16-color; Blasler- S59.95** 

INTERPLAY **INTERPLAY**  <sup>3710</sup> S. Susan St., Ste. <sup>100</sup> **3710 S. Susan SI .. Sle. 100**  Santa Ana, CA <sup>92704</sup> **Santa Ana. CA 92704**  (714)549-2411 (714) 549-2411

Circle Reader Service Number <sup>328</sup> **Circle Reader Service Number 328**  DECEMBER 1991 \_ COMPUTE 123 The greatest hero for the Hyborean Age was a fierce barbarian born of the harsh northlands, barbarian born of the harsh northlands,

Cumm

#### **CONAN THE CIMMERIAN**

ou have heard the tales of Conan's adventures. Only now will you have the opportunity to live the life of now will you have the opportunity to live the life of this fierce barbarian from the land of Hyborea.

Our odyssey begins with murder most foul. When Our odyssey begins with murder most foul. When Conan's village is massacred by the ravening hordes of Thoth Conan's village is massacred by the ravening hordes of Thoth Amon, high priest of the vile cult of Set, Conan vows to avenge Amon, high priest of the vile cult of Set, Conan vows to avenge the death of his family and friends. the death of his family and friends.

In your search for vengeance, you as Conan, will explore In your search for vengeance, you as Conan, will explore Hyborea to seek out its hidden secrets and learn of its powers. Hyborea to seek out its hidden secrets and learn of its powers. Visit over 200 locations – taverns and inns, crypts and dungeons, temples and tombs, lavish homes and poor hovels dungeons, temples and tombs, lavish homes and poor hovels to learn the mysteries of Hyborea's sorceries to help Conan to learn the mysteries of Hyborea's sorceries to help Conan overcome its many natural and supernatural perils.

**Only with luck, courage and constant struggle will Conan have** the chance to force a reckoning with the powerful Thoth Amon.

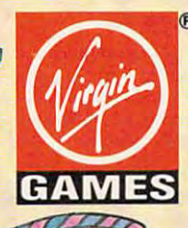

AVAILABLE FOR THE IBM AND AMIGA THIS SUMMER. **AVAILABLE FOR THE IBM AND AMIGA TillS SUMMER.**  SUGGESTED RETAIL S49.99 **SUGGESTED RETAll- S49.99**  Cover illustration © 1990 Boris Vallejo. **0** 1991 Virgin Games, Inc. All rights reserved. Virgin<sup>®</sup> is a registered trademark of Virgin Enterprises, Ltd. Virgin Games, Inc. 18061 Fitch Ave., Irvine, California 92714 **TM and © 1991 Conan Properties Inc.** 

77777777777777777777777

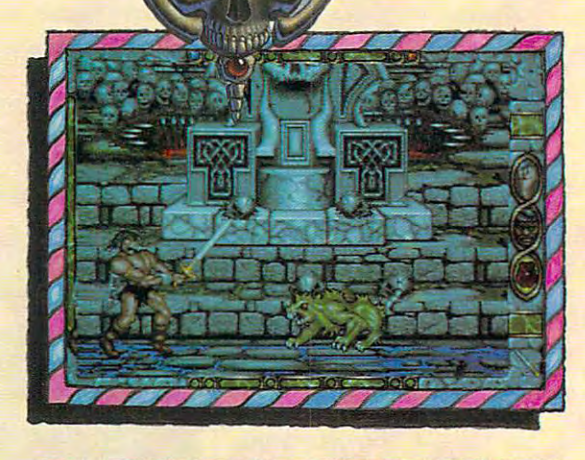

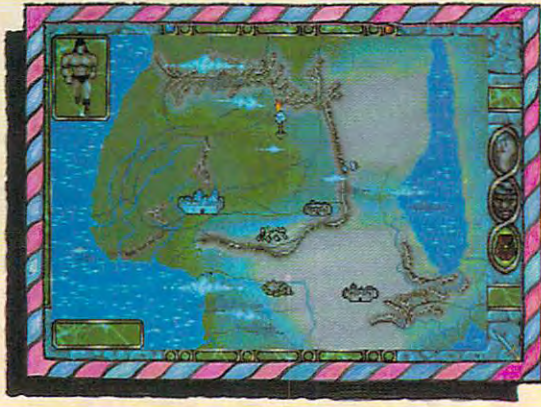

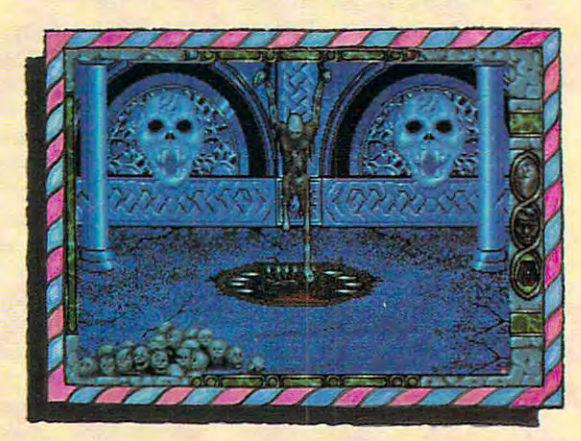

### Gwww.commodore.ca

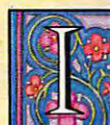

HI

ra ratti titti ratti ratti ratti ratti ratti ratti ratti ratti ratti ratti ratti ratti ratti ratti ratti ratti

Spirit of Excalibur, the Knights of the Round Table n Spirit of Excalibur, the Knights of the Round Table fought to defend medieval Britain from the evil fought to defend medieval Britain from the evil sorceress, Morgan Le Fay. Morgan, dabbling in dark sorceress, Morgan Le Fay. Morgan, dabbling in dark arts beyond even her ability to control, had summoned arts beyond even her ability to control, had summoned great Lord of Demons, the Shadowmaster. a great Lord of Demons, the Shadowmaster.

With Morgan's death, the Shadowmaster was freed to work his With Morgan's death, the Shadowmaster was freed to work his evil will against the unprepared folk of Britain. Striking in the evil will against the unprepared folk of Britain. Striking in the night, he imprisoned the King with a spell, stole the greatest treasures of the realm and kidnapped Nineve, the court treasures of the realm and kidnapped Ninevc, the court enchantress. With the loss of the sword Excalibur and the newly enchantress. With the loss of the sword Excalibur and the newly recovered Holy Grail, Britain begins to sicken and die. The recovered Holy Grail, Britain begins to sicken and die. The Shadowmaster must be stopped! Shadowmaster must be stopped!

Command knights and whatever followers they are able to Command knights and whatever followers they are able to recruit to track the Shadowmaster through hazardous, beautiful recruit to track the Shadowmaster through hazardous, beautiful and mysterious medieval Spain. Explore the hundreds of villages and mysterious medieval Spain. Explore the hundreds of villages and cities, fortresses and castles, dungeons and palaces and all and cities, fortresses and casties, dungeons and palaces and all the secret places where the Shadowmaster may dwell. the secret places where the Shadowmaster may dwell.

Seek what aid you can as you acquire and learn the use of the Seek what aid you can as you acquire and learn the use of the sorceries of Moorish Spain, for only with the aid of sorceries of Moorish Spain, for only with the aid. of enchantments and the loyalty of strong allies will you stand enchantments and the loyalty of strong allies will you stand chance of ridding the world of the demonic Shadowmaster a chance of ridding the world of the demonic Shadowmaster once and for all.

**AVAILABLE FOR THE IBM, AMIGA, ATARI ST AND MAC THIS SUMMER. SUGGESTED RETAIL - \$49.99 Developed by Synergistic Software.** 

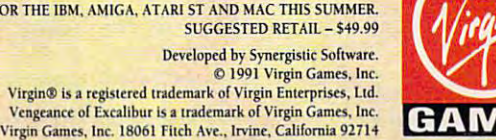

**Circle Reader Service Number 178** www.c

#### RE YOU TOUGH END TO TAKE ON THE VEHICLE WAS ARRESTED FOR THE TAXABLE TO TAXABLE TO TAXABLE TO TAXABLE TO TAXABLE TO 20st Century And Save And Save Lincoln and Company And Century And Constitution and Company And Century And Century And Century And Century And Century And Century And Century And Century And Century And Century And Centur HIS UNTIMELY DESTRUCTION BY A GENETICALLY ENGINEERED RE YOU TOUGH ENOUGH TO TAKE ON THE 21st CENTURY AND SAVE MANKIND FROM

""" !« l» H!' 1» »!'\- P!'!' ' ' 1'!'

**ALSO TAKING OVER A** 

GEI

SEALS

EAR YOU

LARAA

#### WAR MACHINERY AND RESIDENCE COMPANY IN CONTINUES IN CONTINUES IN THE CONTINUES OF A REPORT OF THE CONTINUES. WAR MACHINE?!?

The property of the property of the property of the property of the property of the property of the property of the property of the property of the property of the property of the property of the property of the property o <t<|l|<l

Talk about your work-related stress in the control of the control of the control of the control of the control of the control of the control of the control of the control of the control of the control of the control of the special agent, your job is to crack the complex  ${\bf security}$  systems of the Universal Cybernetics . Corporation and track down the mutant robot they have designed as the ultimate killing machine. Talk about your work-related stress! As a ZODIAC

You'll arm yourself with a whole arsenal of weapons – everything from hologram projectors to special vision enhancement visors to thermal speciai vision enhancement visors to thermal <sup>I</sup> infra-red image intensifiers. If all else fails – you'll have to rely on your own psychic powers!<br>FEATURES INCLUDE:

- $\blacksquare$  16-level 3-dimensional environment complete with fast, smooth scrolling  $\qquad \qquad$
- $\blacksquare$  Realistic action control of six characters: 2 male, female and droid 2 female and 2 droid
- <sup>360</sup> degree vision 360 degree Vision

FEATURES IN CONTINUES IN THE RESERVE OF THE RESERVE OF THE RESERVE OF THE RESERVE OF THE RESERVE OF THE RESERVE OF THE RESERVE OF THE RESERVE OF THE RESERVE OF THE RESERVE OF THE RESERVE OF THE RESERVE OF THE RESERVE OF TH

 $\blacksquare$  Environmental sound effects

"Tension and unease, with danger lurking around "Tension and unease, with danger furting around"<br>every corner.... This Number One European Hit will keep you on your toes and coming back for more." **for mOl'e. "** 

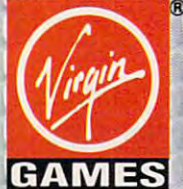

AVAILABLE FOR<br>THE IBM, AMIGA AND ATARI ST THIS SUMMER. SUGGESTED RETAIL - \$49.99

TM and © 1991 Virgin Games, Inc. and Core Design. **Corporation & Virgin® are registered trademarks of** Virgin Garnes, Inc. 18061 Fitch Ave., Irvine, California 92714

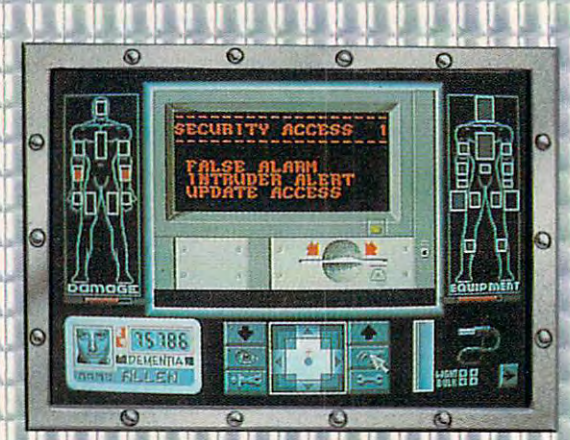

**OMIE!** 

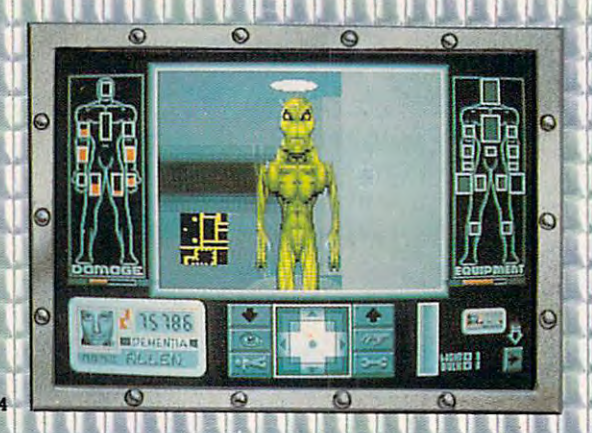

he space flight simulator to end all simulators, SHUTTLE is the most accurate and comprehensive simulation of NASA's Space Shuttle ever produced for the home computer.

With the aid of Mission Control, you will master such challenges as deploying and repairing satellites, launching spy satellites, maneuvering your craft in zero gravity, attaining the correct re entry trajectory, and pulling off complicated landings.

Advanced polygon and elliptical graphics, along with actual land and star maps were used to create the breathtaking 3D panoramas of the Orbiter and its environment, which can be viewed from any angle at any time.

Other features include:

\_©

 $\circ$ 

DEDONI G

 $\sim$ 

;■■)

 $\bullet$ 

 $\odot$ 

- **Authentic control panel display**
- $\blacksquare$  Detailed comprehensive training and reference manual
- Numerous training, scientific and "Star Wars" (SDI) Missions
- Multiple help levels from "novice" to "veteran"
- Various launch and landing sites
- **U Orchestral quality music**
- Fold-out Shuttle flight deck poster

AVAILABLE FOR THE IBM, AMIGA AND ATARI ST LATE SUMMER. SUGGESTED RETAIL - \$59.99

AdLIb™ and Roland™ sound boards supported on IBM Shuttle™ and Virgin® are registered trademarks of Virgin Enterprises, Ltd.

Virgin Games, Inc. 18061 Fitch Ave., Irvine, California 92714

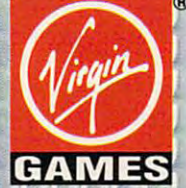

THE SPACE FLIGHT

**SIMULATOR** 

I)

Circle Reader Service Number <sup>179</sup>

# **HP 9SLX**

Want something compact Want something compact that does more than <sup>a</sup> pocket that does more than a pocket organizer? Hewlett-Packard's organizer'? Hewlett-Packard's pint-sized gift to the world of pint-sized gift to the world of computing, the HP 95LX, is computing, the HP 95LX, is a palmtop that runs DOS 3.2 palmtop that runs DOS 3.2 and Lotus 1-2-3 in ROM.

This machine weighs in at This machine weighs in at just 11 ounces, is slightly smaller than most paper smaller than most paperback books, and fits easily in back books, and fits easily in coat pocket, Hewlett-Pack a coat pocket. Hewlett-Packard and Lotus Development ard and Lotus Development merged a PC XT-class computer with a host of everyday applications and utilities to applications and utilities to make the 95LX a real winner.

as computer, the computer of the computer, the computer of the computer of the computer of the computer of the computer of the computer of the computer of the computer of the computer of the computer of the computer of the chine excels compared to tal chine excels compared to talic pocket organizers like the ic pocket organizers like the Casio Boss and Sharp Wizard Wizard Wizard Wizard Wizard Wizard Wizard Wizard Wizard Wizard Wizard Wizard Wizard Wizard Wizard Wizard Wizard Wizard Wizard Wizard Wizard Wizard Wizard Wizard Wizard Wizard Wizard Wizard Wizar ard. For starters, the 95LX ard. For starters, the 95LX runs DOS rather than a proprietary operating system. It prietary operating system. It has more than a glimmer of memory with 512K of RAM on memory with 512K of RAM on can supply 128K (\$199.95) can supply 128K (\$199.95) and 512K (\$399,95) of addi and 512K (\$399.95) of additional memory. As flash memory technology develops, ory technology develops, MB and greater memory ex **1 MB and greater memory ex**panders will be available. panders will be available. **As a computer, this ma**ented bul standard electron-Casio BOSS and Sharp Wizboard and RAM cards that

Furthermore, Hewlett-Pack Furthermore, Hewlett-Packard seems to have solved **ard seems to have solved**  the battery problem with the battery problem with a CMOS power scheme that us es only two AA batteries and es only two AA batteries and can power the diminutive ma **can power the diminutive ma**chine for up to six weeks. **chine for up to six weeks.**  CMOS power scheme that us-

If that isn't enough, the If that isn't enough, the 95LX boasts a host of powerful software applicationsall resident on 1MB ROM all resident on a 1 MB ROM chip. The lead application, of chip. The lead application, of course, is Lotus 1-2-3, version **course, is Lotus 1-2-3, version**  2.2, accompanied by a fullfledged personal information fledged personal information manager (not a scaled-down version of Lotus Agenda). version of Lotus Agenda).

Also included are commu **Also included are a commu**nications application module, **nications application module,**  a file manager, a word processor, and a calculator. This makes the 95LX the most pow makes the 95LX the most powerful Hewlett-Packard hand-erful Hewlett-Packard handheld calculator to date!

nally between the HP calcunally between the HP calculation of the HP calculation of the HP calculation of the HP calculation of the HP calculation of the HP calculation of the HP calculation of the HP calculation of the HP calculation of the HP cal lator, Lotus 1-2-3, the memo lator, Lotus 1-2-3, the memo module, and the database. In the database of the database of the database. In the database of the database. In addition, the 95LX uses infra addition, the 95LX uses infrared technology when you red technology when you want to communicate with an **want to communicate with an**other 95LX. A number of longdistance telecommunications **distance telecommunications You can move data inter**module, and the database. In

tion too! that lets you zoom in tion tool that lets you zoom in to magnify a graph up to four times its initial size. **times its initial size.** 

Most annoying, the 95LX Most annoying, the 95LX keyboard runs on the small company of the small company of the small company of the small company of the small side. While no palmtop can side. While no palmtop can hope to offer full touch-typing hope to offer full touch-typing capabilities, this size does capabilities, this size does limit your access to full PC limit your access to full PC computing power. Spend computing power. Spend a keyboard runs on the small

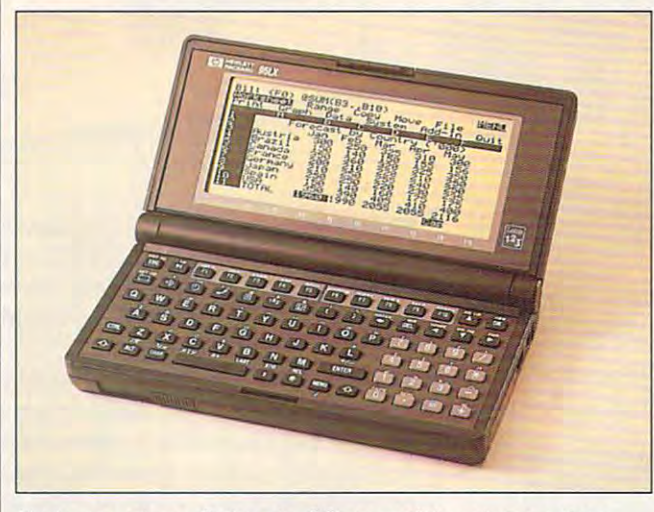

No longer science fiction, the PC-compatible palmtop arrives, **No longer science fiction, the PC-compatible palmtop arrives,**  courtesy of Hewlett-Packard. **courtesy of Hewlett-Packard.** 

tools are being developed tools are being developed for the passed the pair for this palmtop.

The 95LX is not without The 95LX is not without blemishes, however. Stacked next to some of the desktop next to some of the desktop organizers on the market, at **organizers on the market, at**  \$699, it dwarfs others with its \$699, it dwarfs others with its price and price. As grown as grown and as a grown and a grown and a grown and a grown and a grown and a grown of the second state of the second state of the second state of the second state of the second state of the secon er in the body of a pocket calculator, though, it packs calculator, though, it packs a heck of a wallop when you consider its functionality. **consider its functionality.**  Hewlett-Packard will have to Hewlett-Packard will have to overcome the objections of **overcome the objections of**  the penny wise by pushing the penny wise by pushing this point home. this point home. blemishes, however. Stacked price. As a grownup comput-

Other objections may not Other objections may not be so easy to address. Limit be so easy to address. Limited by its tiny screen size, the ed by its tiny screen size, the 95LX runs into some compat **95LX runs into some compat**ibility problems with certain **ibility problems with certain**  DOS software. Since its DOS software. Since its screen offers only MDA screen offers only MDA (monochrome) graphics res (monochrome) graphics resolution, graphics suffer. How olution, graphics suffer. However, the graphing module for ever, the graphing module for Lotus 1-2-3 has a magnificafew days with the machine, few days with the machine, though, andhunt-and-pecken-though,andhunt-and-peckentry should get the job done. try should get the job done.

As for memory, even at **As for memory, even at**  512K, no hefty Lotus spread 512K, no hefty Lotus spreadsheet will fit comfortably. Of course, the 95LX isn't meant course, the 95LX isn't meant to replace your desktop ma chine; it's complement to **chine; it's a complement to**  its hulking desktop cousins. to replace your desktop ma-

Overall, this palmtop's as Overall, this palmtop's assets clearly outweigh its short sets clearly outweigh its shortcomings. Given the compe **comings. Given the compe**tition and ease of use inte gral to this Hewlett-Packard gral to this Hewlett-Packard bantam prodigy, it's hard not bantam prodigy, it's hard not to look at this miniature XT to look at this miniature XT and wonder, "Why didn't and wonder, "Why didn't someone do this before?" someone do this before?" PETER FRANCIS **PETER FRANCIS tition and ease of use inte-**

HEWLETT-PACKARD **HEWLETI·PACKARD**  <sup>1000</sup> NE Circle Blvd. Corvallis, OR <sup>97330</sup> **Corvallis, OR 97330**  (800) 443-1254 **1000 NE Circle Blvd.**  (8001 443-1254

Circle Reader Service Number <sup>329</sup> **Circle Reader Service Number 329** 

# **PUBLISHER EXPRESS**

Because of their high cost Because of their high cost and hefty hardware require and hefty hardware requirements, many desktop publish ments, many desktop publishing packages seem imprac **ing packages seem imprac**tical to average users. Power and the control of the control of the control of the control of the control of the Up Software's Express Pub Up Software's Express Publisher 2.0 may change that. lisher 2.0 may change that. Geared toward the nonpro-Geared toward the nonprofessional desktop publisher, fessional desktop publisher, Express Publisher neverthe Express Publisher nevertheless compares favorably to tess compares favorably to the leading DTP programs, the leading DTP programs, and it costs less, too. **and it costs less, too. tical to average users. Power** 

Power Up Software has add PowerUp Software has added many new features to this ed many new features to this upgrade of its popular entry-upgrade of its popular entrylevel program. The most no level program. The most no $t_{\rm eff}$  the TextEffects model is the TextEffect model in the TextEffect model in the TextEffect model in the TextEffect model in the TextEffect model in the TextEffect model in the TextEffect model in the TextEffect mode ule, allows you to perform ule, allows you to perform advanced text manipulations such as forcing text to fill a polygon, bend along a curve, run along an angled line, or grow or show that it will will work will work acter to the next. The TextEf acter to the next. The TextEftext, and in the state and the state of the state of the state of the state of the state of the state of the state of the state of the state of the state of the state of the state of the state of the state of the state of and character spacing. and character spacing. ticeable, the TextEffects modgrow or **shrink from one char**fects module also controls the text's justification, kerning,

Express Publisher doesn't skimp on typefaces. Version skimp on typefaces. Version 2.0 includes five new "instant **2.0 includes five new "instant**ly scalable" typefaces, bringing the total to eight. You can ing the total to eight. You can scale the fly interest on the fly interest on the fly interest on the fly interest on the fly interest on the f one-point increments from **one-point increments from 6**  to 144 points. 144 points. 144 points. 144 points. 144 points. 144 points. 144 points. 144 points. 144 points. Express Publisher doesn't scale the fonts on the fly in to 144 points.

On-the-fly scaling elimi On-the-fly scaling eliminates the tedium of finding nates the tedium of finding and loading each size and and toading each size and style of font you plan to styte of font you plan to use the way you do with use the way you do with bitmapped fonts, and it bitmapped fonts, and it makes all sizes and styles con makes all sizes and styles continuously available. Express tinuously available. Express Publisher can also use stan **Publisher can also use stan**dard LaserJet fonts, including dard LaserJet fonts, including HP soft fonts, Bitstream fonts, HP soft fonts, Bitstream fonts, Micrologic MoreFonts, and **Micrologic MoreFonts, and**  AGFA Compugraphic's Ex AGFA Compugraphic's Express Fonts collections. press Fonts collections.

Express Publisher excels Express Publisher excels in its handling of high-reso in its handting of high-resolution graphics. It supports lution graphics. It supports all of the most popular graph all of the most popular graphics formats, including CGM, ics formats, including CGM,

C-www.commodore.ca

HP 95LX—\$699 **HP 9SLX- \$699** 

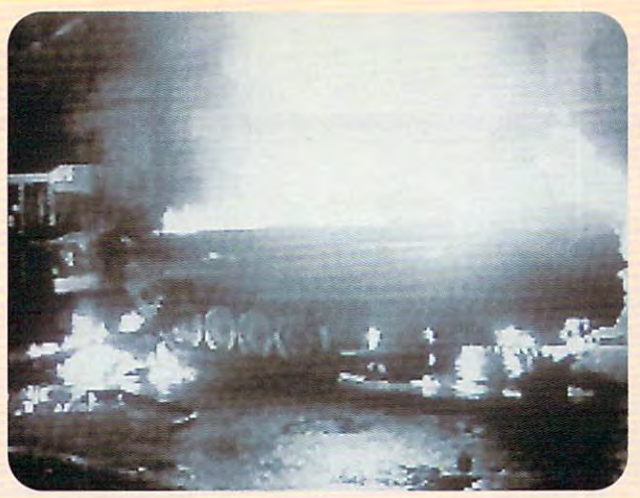

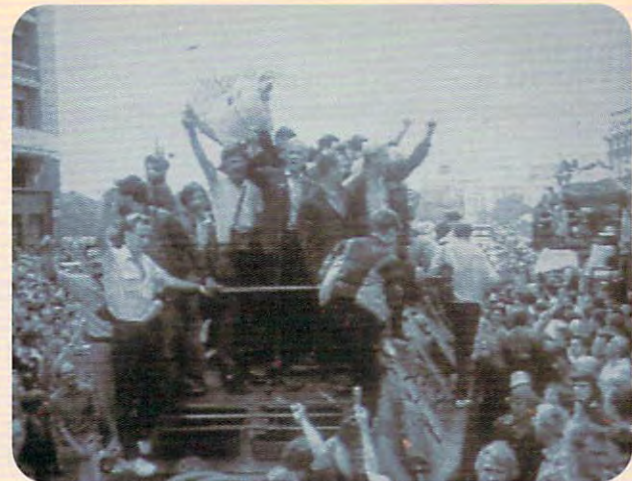

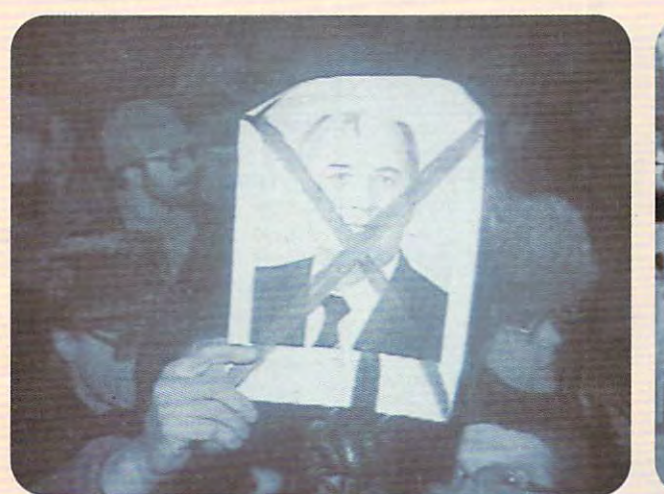

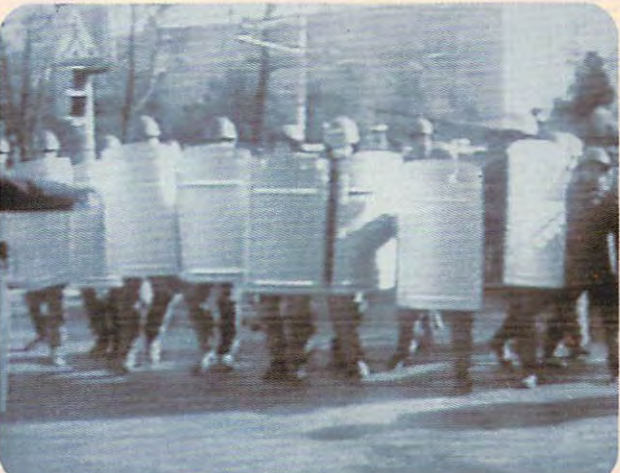

# THE GAME THAT PREDICTED THE COUP **THE GAME THAT PREDICTED THE COUP**  CHALLENGES YOU TO RUN THE SOUTH OF SOVIET USE IN THE SOUTH OF SOUTH AND THE SOUTH OF SOUTH AND THE SOUTH OF SOUTH AND THE SOUTH OF SOUTH AND THE SOUTH OF SOUTH AND THE SOUTH OF SOUTH AND THE SOUTH OF SOUTH AND THE SOUTH OF **CHALLENGES YOU TO RUN THE SOVIET UNION.**

It's true. Crisis in the Kremling in the Kremling and Crisis and Crisis in the Kremling and designed and programmed designed and programmed before the coup occurred, before the coup occurred, predicted an uncanny predicted an uncanny number of the coupse of the coupse of the coupse of the coupse of the coupse of the coupse of the coupse of the Party. Gorbachev's mysterious Party. Gorbachev's mysterious "illness." The dissolution of the Soviet superpower. Crisis in Soviet superpower. Crisis in the Kremlin simulates of the Kremlin simulates of the Kremlin simulates of the Kremlin simulates of the Kremlin simulates of the Kremlin simulates of the Kremlin simulates of the Kremlin simulates of the Kremlin simulates Russia's economic, political Russia's economic, political It's true. Crisis in the Kremlin". number of the coup's events. The fall of the Communist "illness." The dissolution of the the Kremlin simulates and social culture and

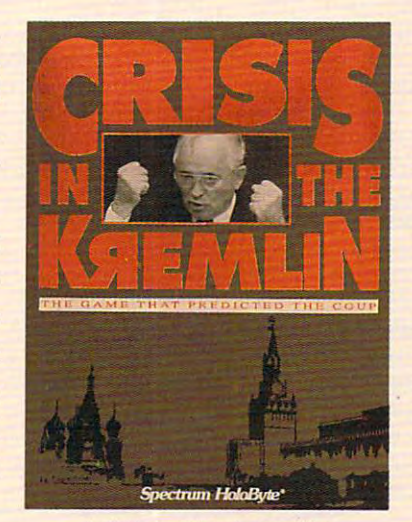

challenges you to make it challenges you to make it work. As you try to meet the work. As you try to meet the objective of staying in power objective of staying in power for <sup>30</sup> years, you'll be kept on for 30 years, you'll be kept on your toes by top Soviet your toes by top Soviet officials, by live TV coverage that alerts you to the latest that alerts you to the latest crisis – and even (nobody said it was going to be easy) said it was going to be easy) your Russian mother. Good comments were also as the control luck, Comrade President. You're going to need it. You're going to need it. officials, by live TV coverage your Russian mother. Good luck, Comrade President.

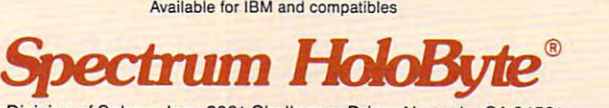

**A Division of Sphere, Inc. 2061 Challenger Drive, Alameda, CA 94501** For Visa/MasterCard orders call 24 hours a day, 7 days a week: 1-800-695-GAME (Orders Only)

For technical questions and availability call: 1-510-522-1164 (M-F: 9am-5pm PST) **CRIS IN DISTRICT IS A DISCRIPTION AND SPECIAL TRACER TRACER INCORPORTS TRACER INC. AN DISPLACE ISLE TRACER INC.** CrislSinlM~iI.

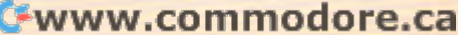

TIFF, PCX, EPS, GIF, ART, TIFF, PCX, EPS, GIF, ART, ware in complete complete control and control and control art lines of the control art in the control art in the control and control and control and control and control and control and control and control and control and c brary and provides many ad brary and provides many advanced features, such as **vanced features, such as**  cropping graphics and scal cropping graphics and scaling them either manually or ing them either manually or by fixed percentage. by fixed percentage. IMG, and more. The software includes a clip art li-

With its emphasis on nov With its emphasis on novice DTP users, Express Pub ice DTP users, Express Publisher succeeds in ease of **lisher succeeds in ease of**   $u_1 = u_1 + u_2 + u_3 + u_4 + u_5 + u_6 + u_7 + u_8 + u_9 + u_1 a_2 + u_2 a_3 + u_3 a_4 + u_4 a_5 + u_5 a_6 + u_6 a_7 + u_7 a_8 + u_8 a_9 + u_9 a_1 a_2 + u_1 a_2 + u_2 a_3 + u_3 a_4 + u_1 a_2 + u_2 a_3 + u_3 a_4 + u_1 a_3 + u_1 a_4 + u_1 a_3 + u_1 a_4 + u_1 a_4 + u_1 a_4 + u_1 a_4 + u_1 a_4 + u_1 a_4 + u_1 a_4 + u_$ and-click interface, a true WY-SIWYG display, and a newly expanded online help sys expanded online help system and tutorial, this pro tem and tutorial, this program gets the beginner up gram gets the beginner up and running as quickly as and running as quickly as possible. The design makes possible. The design makes to remember how to operate **to remember how to operate**  the software after not using the software after not using it for awhile. Especially valu it for awhile. Especially valuable, the help system reduc able, the help system reducneed to refer to the manual. need to refer to the manual. use. Using a standard point**it easier for occasional users es to a bare minimum the** 

After reading the promotion After reading the promotional literature that accompanied alliterature that accompanied my review copy of the pro my review copy of the program, decided to put its gram, I decided to put its ease-of-use claims to the ease-of-use claims to the al and error later, I had successfully installed the pro cessfully installed the program and produced a sharp, two-page, newsletter-style two-page, newsletter-style document with a logo and with text wrapped around an with text wrapped around an irregularly shaped graphic irregularly shaped graphic image—without once open **image-without once open**ing the manual. Beginners ing the manual. Beginners show a show a show a show a show a show a show a show a show a show a show a show a show a show a show a show a show a show a show a show a show a show a show a show a show a show a show a show a show a show a show a show ing to use this program. ing to use this program. test Just over two hours of trishould have no problem learn-

Express Publisher contains many features designed to many features designed to make page layout easier. make page layout easier. First, a true WYSIWYG display accurately depicts the ap play accurately depicts the appearance of the printed pearance of the printed page, eliminating much of the page, eliminating much of the guesswork involved in correct **guesswork involved in correct**ly placing design elements. ly placing design elements. Second, editable zoom-in Second, editable zoom-in and zoom-out modes give **and zoom-out modes give**  you a view of either the entire page at once or a small portion of it in detail. Third, tion of it in detail. Third, the alignment tools allow you the alignment tools allow you to align an object either rela-to align an object either rela-Express Publisher contains

tive to another object or to live to another object or to a predefined grid. This helps predefined grid. This helps  $k = \frac{1}{2}$  , which is a set of the columns of the columns of the columns of the columns of the columns of the columns of the columns of the columns of the columns of the columns of the columns of the columns of the colum straight. Finally, the program supports the design and print supports the design and printing of pages in both standard ing of pages in both standard **keep your rows and columns**  and landscape perspectives.

index generation. Consider index generation. Consider- $\cdots$  in the modest requirements of the modest requirements of the modest requirements of the modest requirements of the modest requirements of the modest requirements of the modest requirements of the modest requirements of the intended audience, of the intended audience, however, such limitations **however, such limitations**  shouldn't be too confining. shouldn't be too confining. All in all, Express Publish-All in all, Express Publishmatic table of contents and ing the modest requirements

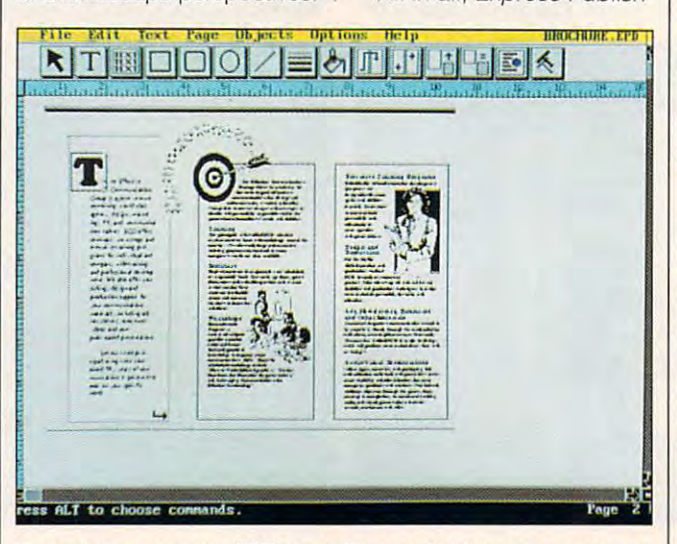

Geared toward novice DTP users, Express Publisher is easy to use. **Geared toward novice DTP users, Express Publisher is easy to use.** 

Express Publisher con tains numerous additional fea **tains numerous additional fea**tures, making it one of the tures, making it one of the most powerful entry-level most powerful entry-level DTP packages on the mar DTP packages on the market. These features include ket. These features include support for PostScript prints and PostScript prints and PostScript prints and PostScript prints and PostScript ers, automatic hyphenation, ers, automatic hyphenation, automatic screen references and a series and series and series are a series of the series of the series of the and text rewrap, the ability to and text rewrap, the ability to save any part of a document as PCX image, and the abil as a PCX image, and the ability to fax document direct ly from memory using the In ly from memory using the Intel Connection coprocessor. Express Publisher consupport for PostScript print**automatic screen refresh**  ity to fax a document direct**tel Connection coprocessor.** 

Like any software, Express Like any software, Express Most notable of these is its 32- Most notable of these is its 32 page-per-document limit, es page-per-document limit, essentially restricting Express Publisher's use to making Publisher's use to making short brochures and manu short brochures and manuals. To produce a longer document, you would have to di ument, you would have to divide it into several files—a **vide it into several files- a**  complicated process at best. complicated process at best Publisher has its limitations.

Express Publisher also Express Publisher also lacks some of the advanced lacks some of the advanced features of its more expen **features of its more expen**sive cousins, such as auto-**sive cousins, such as auto-**

er offers very good value for er offers very good value for the money. Simple to learn, the money. Simple to learn, easy to use, and packed easy to use, and packed with features, this friendly with features , this friendly program imparts more pow **program imparts more pow**ly an occasional need for desktop publishing package desktop publishing package but value professional regular professional regular professional regular professional regular professional regular professional regular professional regular professional regular professional regular professional regular pr sults, Express Publisherprom sults, Express Publisher promises outstanding service. **ises outstanding service.**  RICHARD RAPP **RICHARD RAPP er than most users will ever**  need. For those who have on**ly an occasional need for a**  but value professional re-

RAM; CGA, EGA, MCGA, VGA, or Herram: care and the community of the case of the community of the community of the community of the community of cules; 3MB hard disk space; sup **cules; 3MB hard disk space; sup**ports mouse; supports LaserJet, **ports mouse; supports LaserJet,**  DeskJet. PostScript, and most dot-**OeskJet, PostScript. and most dol-** . matrix printers—\$159.95 **matrix prinlers-\$1S9.9S IBM PC and compatibles: 640K** 

POWER UP SOFTWARE POWER UP SOFTWARE <sup>2929</sup> Campus Dr. San Mateo. CA <sup>94403</sup> **San Mateo, CA 94403**  (415) 345-5900 (415) 345-5900 Circle Reader Service Number <sup>330</sup> **Circle Reader Service Number 330 2929 Campus Dr.** 

#### MARTIAN DREAMS **MARTIAN DREAMS**

In 1893, American astrono In 1893, American astronomer Percival Lowell set out to answer a question that has

playing many contracts in the century of the second century of the century of the century of the century of the century of the century of the century of the century of the century of the century of the century of the centu plagued mankind for centuries: Is there life on Mars?

That years is the Columbia section of the Columbia section of the Columbia section of the Columbia section of and Exposition, he unveiled and the unit of the unit of the unit of the unit of the unit of the unit of the unit of the unit of the unit of the unit of the unit of the unit of the unit of the unit of the unit of the unit o to Mars and the colossal to Mars and the colossal Space Canada and Space Canada and Space Canada and Space Canada and Space Canada and Space Canada and Space Canada and Space Canada and Space Canada and Space Canada and Space Canada and Space Canada and Space Canada and S the journey possible in the journey possible. But the possible in the possible in the possible in the possible in cannon discharged day early cannon discharged day and cannon discharged day and cannon discharged day and cannon ly, sending many of the great est minds of the nineteenth est minds of the nineteenth century hurtling on a oneway trip to the red planet. way trip to the red planet. That year, at the Columbian Exposition, he unveiled **plans for a manned mission**  Space Cannon which made the journey possible. But bad luck was in the air. The cannon discharged a day early, sending many of the great-

Now, two years after the distances after the distances of the distances of the distances of the distances of the distances of the distances of the distances of the distances of the distances of the distances of the distanc aster, you will lead a second mission in hopes of finding the finding of finding the set of finding  $\sim$ the stranded party—or what the stranded party-or what ing them safely to Earth. ing them safely to Earth. Now, two years after the dis**mission in hopes of finding remains of them-and return-**

So begins the latest offer So begins the latest offering from Richard Trustee, and the from the front and the following products of the following and the following state of the following and the following state of the following state of the following state of the following s ish" Garriott and Origin Sys ish" Garriott and Origin Systems, Ultima Worlds of Adventure Management of Adventure Management of Adventure Management of Adventure Management ture 2-Martian Dreams. ing from Richard "Lord Brittems, Ultima Worlds of Adven-

Blending history, fantasy, Blending history, fantasy, and mystery, along with the and mystery, along with the Lord British knack for design Lord British knack for designing knock-out adventure adventure adventure adventure and adventure adversarily and adversarily adversarily adversarily and adversarily adversarily adversarily adversarily and adversarily adversarily adversarily adversaril games, Martian Dreams pre **games, Martian Dreams pre**sents a scenario guaranteed to challenge and amuse even to challenge and amuse even the most jaded players. Addi the most jaded players. Additionally, the tried-and-true tionally, the tried-and-true role-playing system—devel role-playing system-developed and refined throughout oped and refined throughout the Ultima series-warmly welcomes new computation and computer to computer the computation of the computation of the computation of the computation of the computation of the computation of the computation of the computation of the computation of the er role-playing adventures er role-playing adven tures with its eminent playability. **ing knock-out adventure comes newcomers to comput-**

The Mars you explore dif The Mars you explore differs greatly from the one we fers greatly from the one we know today. This Mars is a living planet, although one in details and in details and in details and in details and in details are all of the cline. Due to its low gravity, it cline. Due to its low gravity, it loses the equivalent of 60,000 loses the equivalent of 60,000 gallons of water a day from its atmosphere in the form of hy atmosphere in the form of hydrogen and oxygen gas. This drogen and oxygen gas. This makes survival difficult, makes survival difficult, though not yet impossible. though not yet impossible. ing planet, although one in de-

Life on Mars also differs Life on Mars also differs from what you might expect. from what you might expect. The creatures you find are The creatures you find are strange blends of plant and an strange blends of plant and animal, ranging from the size of imal, ranging from the size of a mouse to the size of a dinosaur. While these creatures' saur. While these creatures' shapes and physical abilities shapes and physical abilities
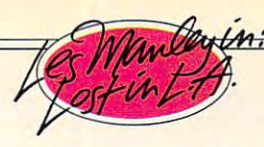

# **"**  HSI IV X ) 1 SHE SHE SHE STOOD IS A REPORT OF THE STOCK OF THE SHE STOCK OF THE STOCK OF THE SHE STOCK OF THE SHE STOCK OF THE STOCK OF THE STOCK OF THE STOCK OF THE STOCK OF THE STOCK OF THE STOCK OF THE STOCK OF THE STOCK OF THE STOC HERWET BODY

OUT FROM THE SHADOWS TOWARDS THE POOL. LIKE **BATHED IN BEVERI** HILLS MOONLIGHT. THE STRANGER CREPT

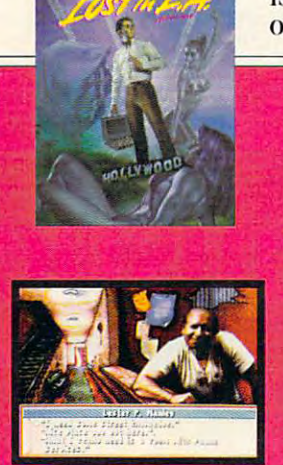

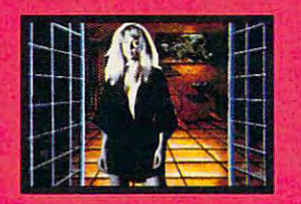

THE STARLETS WHO HAD VAN-**ISHED BEFORE HER, SHE WAS OBLIVIOUS TO HIS MENACING** 

> PRESENCE. HER SCREAM WAS NOT **HEARD**:' THE HIPPEST STARS IN HOLLYWOOD ARE BEING KIDNAPPED. AND ONLY ONE MANLEY **CAN SOLVE THE CRIME** OF THE CENTURY, LES  $\textit{MANLEY}\text{ IN } \textit{LOST}\text{ IN } \textit{L}.\text{ A}^{\text{IV}}$ PLUNGES THE HERO OF **SEARCH FOR THE KING™** INTO A MEGA-MYSTERY THAT SPANS ALL OF LA LA LAND. MEET GOR-**GEOUS BABES, BODY** BUILDERS, ROCK STARS, BUILDERS, ROCK STARK. ROCK STARK IN 1999, IN 1999, IN 1999, IN 1999, IN 1999, IN 1999, IN 1999, IN 1999, IN 19 OUT-OF-WORK ACTORS—

ALL FULLY ANIMATED AND DIGITIZED IN AWESOME 256 VGA CALIFORNIA COLOR. HERE'S A REALITY CHECK (LIST)  $\bullet$  LIVE VIDEO FOOTAGE OF REAL ACTORS AND AC-

**PA 29AT2 UW** 

TRESSES • A POWERFUL PLOT AND DIALOGUE FROM A PROFESSIONAL SCREENWRITER . TRACK WITH TOTAL MUSIC & SOUND BOARD SUPPORT • REAL L.A. LOCATIONS—FROM • REAL COOL CHARACTER SCALING WITH FULL ANIMATION • ROCKIN' L.A. SOUND-

> CLICK CONTROL • SO IF YOU WANT A HOT STORY-LINE, LINE, SHOT TO SOLVE MYSTER, SHOT TO SOLVE MYSTER, SHOW AT LOOK OF LINE CARD AND INVESTIGATION CONTINUES ON THE COMPANY OF REPORT OF REAL PROPERTY AND LOOKED AND LOOKED AND LOOKED AND LOOKED AND LOOKED AND LOOKED AND GET LOST MUSICIPALE DE LOST MUSICIPALE DE L'ANGELIA DE L'ANGELIA DE L'ANGELIA DE L'ANGELIA DE L'ANGELIA DE L'A TO ORDER, VISIT YOUR FAVORITE RETAILER OR CALL 1-800-245-7744. **ACCOUNDE** HOLLYWOOD BOULEVARD TO MULHOLLAND DRIVE MANSIONS • REAL EASY 100% POINT & LINE, A SHOT TO SOLVE A MYSTERY AND THE GLA-MOUR AND GLITZ OF SOUTHERN CALIFORNIA, GET LOST IN L.A. LIKE IT'S TOTALLY REAL, DUDE.

THE THE BEST IN ENTERTAINMENT SOFTWARE™

Les Manley, LaFonda Turner, Maladonna, and Les Manley in Lost in L.A. are trademarks of Accolade, Inc. © 1991 Accolade, Inc. All Rights Reserved. All other product and corporate names arptraoemartisarksorum van de kommunity en en een van de kommunity van de kommunity van de kommunity van de kommunity van are trademarks and registered trademarks of the

Circle Reader Service Number 201

C-www.commodore.ca

vary widely, they usually pos vary widely, they usually possess nasty temperaments. **sess nasty temperaments.** 

You won't spend the whole You won't spend the whole time wandering through the lime wandering through the harsh wilderness of the planning and the planning of the planning control of the planning of the planning of the search for the stranded particles are the stranded particles of the stranded particles are the stranded particles of the stranded particles are the stranded particles of the stranded particles are the stranded particles ar ty—which includes such nota bles as Buffalo Bill Cody, An drew Carnegie, George Wash drew Carnegie, GeorgeWashington Carver, and Thomas inglon Carver, and Thomas ' Edison — will lead you have a second lead you have a second lead to be a second lead to be a second lead to be through magnificent cities through magnificent cities and the set of the set of  $\alpha$  and  $\alpha$  and  $\alpha$  a constructed during the hey conslrucled during the heyday of Martian civilization. day of Marlian civilization. harsh wilderness of the plan**et's surface, however. Your**  search for the stranded party-which includes such notables as Buffalo Bill Cody, An-Edison-will lead you and underground complexes

Along the way, you'll encounter many puzzles, **encounter many puzzles,**  tricks, and traps to over tricks, and traps to overcome, including the riddle of come, including the riddle of the hallucination-inducing Martian dream machines. **Martian dream machines.** 

Your rescue party also con Your rescue party also contains many historical figures **tains many historical ligures**  who will accompany you on **who will accompany you on**  your travels. One of these is your travels. One of these is the father of modern psychoanalysis himself, Sigmund analysis himself, Sigmund Freud, who plays a significant role in the process of creating your character **creating your character**  when you begin the game. when you begin the game. In this process, Freud con **In this process, Freud con-**

Oedipai-complex psycho Oedipal-complex psychobabble. Your answers to his babble. Your answers to his questions determine your **questions determine your ducts a short interview,**  which includes dashes of character's attributes.

To players familiar with pre To players familiar with previous games in the Ultima section section and Ultima section and Ultima section and Ultima section and Ultima ries, Martian Dreams's and the Martia Dreams's and the second control of the second control of the second control of the second control of the second control of the second control of the second control of the second contro cal capabilities should come cal capabilities should come as no surprise. Its appealing as no surprise. Its appealing graphics are rendered in 256 color mode, and its sound its sound in the sound of the sound in the sound in the sound in the sound of the sound  $t_{\rm r}$  are supports all of the most all of the most supports are most all of the most supports are  $t_{\rm r}$ popular sound boards. The sound boards of the sound boards of the sound boards. **vious games in the Ultima series, Martian Oreams 'techni**graphics are rendered in 256color mode, and its soundtrack supports all of the most popular sound boards.

While these features may not be revolutionary, that shouldn't be seen as nega shouldn't be seen as negative. The game chooses to focus on an intriguing storyline **cus on an intriguing storyline**  rather than <sup>a</sup> few gee-whiz ef rather than a few gee-whiz effects. The game's only real fects. The game's only real drawback is its hefty hard drawback is its hefty hardware requirements. For in **ware requirements. For in**stance, if you store the **stance, if you store the**  game's files in their compact game's files in their compacted format, they take up about ed format, Ihey take up about 3.5MB on your hard drive. In 3.5MB on your hard drive. In expanded form, they swell to expanded form, they swell 10 5.5MB. Also, while the docu 5.5MB. Also, while Ihe documentation claims that a 10-MHz machine will suffice, the pace seemed a bit slow even MHz machine will suffice, the

#### on a 16-MHz 386SX.

clever tale of nineteenth **A clever tale of nineteenth**  century space travel depicted century space travel depicted in classic Ultima style—that in classic Ultima style-that sums up Martian Dreams. If you can meet the strict hard the strict hard and contact the strict hard strict hard the strict hard the strict hard ware requirements, do your **ware requirements, do your**self favor and spend the spending the spending the spending term of the spending of the spending term of the spending of the spending of the spending of the spending of the spending of the spending of the spending of the s y we will be a vacation of the Mars. The Mars of the Mars of the Mars of the Mars of the Mars of the Mars of the Mars of the Mars of the Mars of the Mars of the Mars of the Mars of the Mars of the Mars of the Mars of the M sums up Martian Dreams. If you can meet the strict hardself a favor and spend this **year's vacation on Mars. R1CHARD RAPP** 

(plus 256K expanded RAM for music); EGA, MCGA, or VGA; hard drive; supter; supports mouse—\$59.95 **IBM PC and compatibles; 640K RAM ports Ad Ub, Roland, and Sound Blas-**

**P.O. Box 161750** P.O. Box <sup>161750</sup> Austin, TX <sup>78716</sup> **Austin, TX 78716**  (800) 999-4939 Circle Reader Service Number <sup>331</sup> **Circle Reader Service Number 331 ORIGIN SYSTEMS**  IBOO) 999-4939

# **CUMULUSGLC**

The Cumulus GLC arrived in The Cumulus GLC arrived in a box so big, I immediately felt was getting my money's felt I was getting my money's worth. After trying out this worth. After trying out this well-equipped desktop ma well-equipped desktop machine, I've decided it does in chine, I've decided it does indeed offer a lot of value.

This computer is a sturdy, medium-sized desktop with medium-sized desktop with nice lines. Opening the case **nice lines. Opening the case** 

was simple: took out four **was simple: I took out four**  screws and popped the top. screws and popped the top. It can be way like to see the way like to see the way like to see the way like to see the way like to see the machines configured—standard with 4MB of SIMM (Since Simming and Since Simming and Simming and Simming and Simming and Simming and Simming and gle In-line Memory Module) gle In-line Memory Module) memory, easily upgradable to memory, easily upgradable to It came the way I like to see dard with 4MB of SIMM (Sin-32MB on the board.

While I'm not <sup>a</sup> design en While I'm not a design engineer, I couldn't help but sign (two boards stacked products stacked products stacked products) and the stacked products stacked products closely on the closely on the control of each other product of each other product of each other products on the control of the control of the control of the control of the control of the control of the control of the contr microprocessor, an Intel 33- **microprocessor, an Intel 33-** MHz DX type, ran all test soft ware with no problems. Four **wa re with no problems. Four**  16-bit expansion slots leave **16-bit expansion slots leave**  plenty of room for your favor plenty of room for your favorite expansion cards. **ite expansion cards.**  wonder if the motherboard design (two boards stacked) closely on top of each other) would tend to overheat. The MHz DX type, ran all test soft-

While the handy integrated While the handy inlegrated fax/modem/answering board fax/modem/answering board did take up one slot, the re did take up one slot, Ihe remaining three should cover **maining three should cover**  most of your add-on needs. **most of your** add~on **needs.**  The 40MB Conner hard drive The 40MB Conner hard drive checked in a 23 million and 23 million and 23 million and 23 million and 23 million and 23 million and 23 million and 23 million and 23 million and 23 million and 23 million and 23 million and 23 million and 23 million and read-access time, according read access **time, according**  to SpinRite II. I recommend a larger drive since, with to larger drive since, with 10 day's hefty software, you can day's hefty software, you can outgrow a 40MB hard drive pretty quickly. You should al-pretty quickly. You should alchecked in at 23 milliseconds

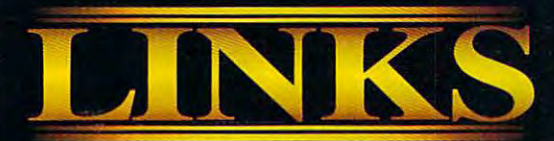

t's such <sup>a</sup> great time of year for round of golf. Crisp fall air, awesome colors, pristene golf course...no crowds, no hassles, and unlimited tee times. Is this a dream? Absolutely not! This is LINKS The Challenge of Golf. The only goif simulator with the power to transport you to the finest championship golf courses in the world!

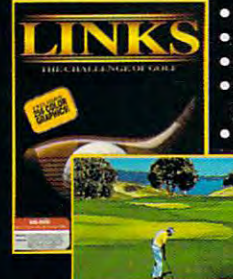

<sup>256</sup> color VGA graphics Full 3-D contoured terrain Digitized graphics sound golf courses. Supports major sound boards

"Links from Access sets new standards for golf simulation software"-

(Torrey Pines Golf Course best yet...far superior to<br>included with LINKS) any other computer golf

PC Magazine "It's graphics are the any other computer golf

LINKS Retail Price \$59.95 game."— Golf World If you enjoy golf, we guarantee you'll love LINKS! 30-day Money Back Guarantee if you 're not satisfied.

To get on the course with LINKS, see your software retailer or give us a call at 1-800-800-4880. VISA, MC & AMEX accepted.

4910 Amelia Earhart SLC, UT <sup>84116</sup> SOFTWARE INCORPORATED 801-359-2900 Circle Reader Service Number <sup>212</sup>

Best Sports Simulator 14th hole at Firestone C.C. South Course

#### *CHAMPIONSHIP COURSES* CHAMPIONSHIP COURSES Sold Separately Retail Price \$24.95 ea.

The LINKS Design Team has taken special care in aquiring producing some of the most outstanding golf courses in the world. Each course has its own unique challenge and personality. LINKS delivers graphics so realistic, you'll personality. LINKS delivers graphics so realistic, you'll **Firestone Country Club**<br>think you're there. **Experience the challenge!** Akron, OH

**CE** www.articles

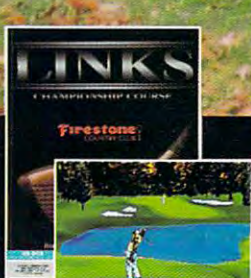

Akron, OH m modore.ca

so be a solution of the south of the second second second the hardware configuration, **the hardware configuration,**  this computer will probably re this computer will probably require repair by Cumulus in **quire repair by Cumulus in**  the event of a breakdown. **so be aware that, because of** 

Setup is easy. There were Setup is easy. There were two setup guides (a standard "covers all" guide and "covers all" guide and a  $m \geq 0$  , both to the setup guide  $\mathcal{L}$ the point. The Cumulus GLC comes with software all comes with software all comes with software all controls with software all controls with the software all controls with the software all controls with the software all controls with the software all installed. Plug in the monitor, installed. Plug in the monitor, throw the conveniently locat throw the conveniently located power switch, and wel ed power switch, and welcome your Cumulus home-**come your Cumulus home.**  two setup quides (a standard mouse setup guide), both to **comes with software already** 

located conveniently in the located convenient conveniently in the state front of the computer. The Re front of the computer. The Re-Controls for the Cumulus **are very accessible; all are set and Turbo switches re**side next to each other.

<sup>480</sup> monitor can support <sup>256</sup> 480 monitor can support 256 colors if you take advantage colors if you take advantage of an optional memory up of an optional memory upgrade. At .39, the dot pitch grade. At .39, the dot pitch leaves room for improvement, **leaves room for improvement,**  and recommend or and recommended or an and recording to the control of the control of the control or and recording to .28 pitch monitor from Cumu .28 pitch monitor from Cumulus. To support super VGA lus. To support super VGA with all available colors, you'll with all available colors, you'll have to purchase Cumulation and the Cumulation lus video memory upgrade, lus video memory upgrade, The standard VGA 640 x **and I recommend ordering a have to purchase a Cumu-** which isn't user-installable.

bundled with Windows 3.0 and Microsoft Works 2.0. and Microsoft Works *2.0.*  First-time computer buyers **First-time computer buyers The Cumulus also comes** 

running and compared and application. **running an application.** 

(VDF), I skipped most of the documentation and worked **documentation and worked**  directly with the software to directly with the software to As for the Voice Data Fax

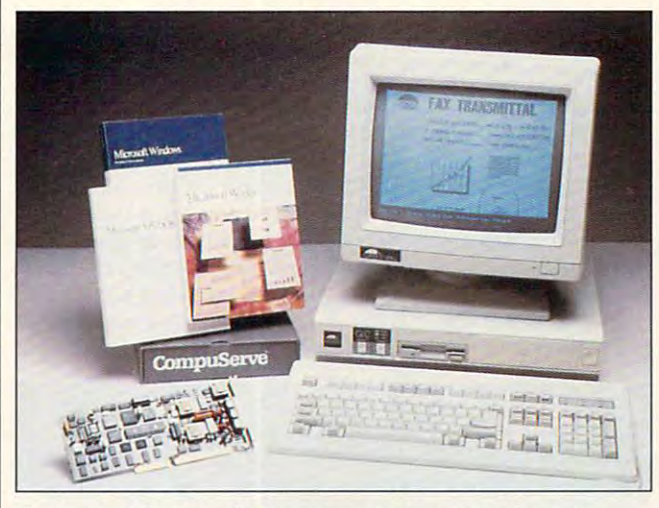

The rugged Cumulus GLC makes good machine for both **The rugged Cumulus GLC makes a good machine for both**  beginners and longtime PC users alike. **beginners and longtime PC users alike.** 

deserve more than C:> upon **deserve more than C:> upon**  booting their machine. With booting their machine. With Windows and Microsoft Windows and Microsoft Works installed, you just turn on the computer, point the on the computer, point the mouse, click it, and you're mouse, click it, and you 're

access the board's powerful access the board's powerful features, which says a lot  $\frac{1}{2}$  about  $\frac{1}{2}$  the software software and  $\frac{1}{2}$  about  $\frac{1}{2}$  and  $\frac{1}{2}$  are software and  $\frac{1}{2}$  and  $\frac{1}{2}$  are so  $\frac{1}{2}$  and  $\frac{1}{2}$  are so  $\frac{1}{2}$  and  $\frac{1}{2}$  are so  $\frac{1}{2}$  and  $\frac{1$ user shouldn't have any troub user shouldn't have any trouble figuring out how the VDF le figuring out how the VDF about how well the software **was written. The intermediate** 

ceives most commonly used **ceives most commonly used**  graphic formats easily with graphic formats easily with very good resolution. very good resolution. board works. It sends and re-

Technical support doesn't Technical support doesn't offer a toll-free number. However, if all lines are busy, a representative will take your num **resentative will take your num**ber and call you back. Trying ber and call you back. Trying number is easier than with most other computer makers; and computer makers; and computer makers; and computer makers; and computer makers; and computer makers; and computer makers; and computer makers; and computer makers; and computer makers; and c the telephone number was inside the front cover of every side the front cover of every Cumulus setup manual. Cumulus setup manual. to find the Cumulus support **most other computer makers; PEER PLAUT** 

hard drive, color VGA monitor-**Cumulus GLC with 4MB RAM, 40MB \$3,245** 

23500 Mercantile Rd. Cleveland, OH <sup>44122</sup> **Cleveland. OH 44122**   $(2n+1)(2n+2)$ **CUMULUS (2 16) 464-22 11** 

**Circle Reader Service Number 332** 

### **VERSION II** VERSION II **DESIGNASAURUS**

What's eight feet tall, ten What's eight feet tall, ten feet long, and eats nothing feet long, and eats nothing but plants? An ankycoro-but plants? An ankycoronyasaurus, of course! Great **nyasaurus, of course! Great** 

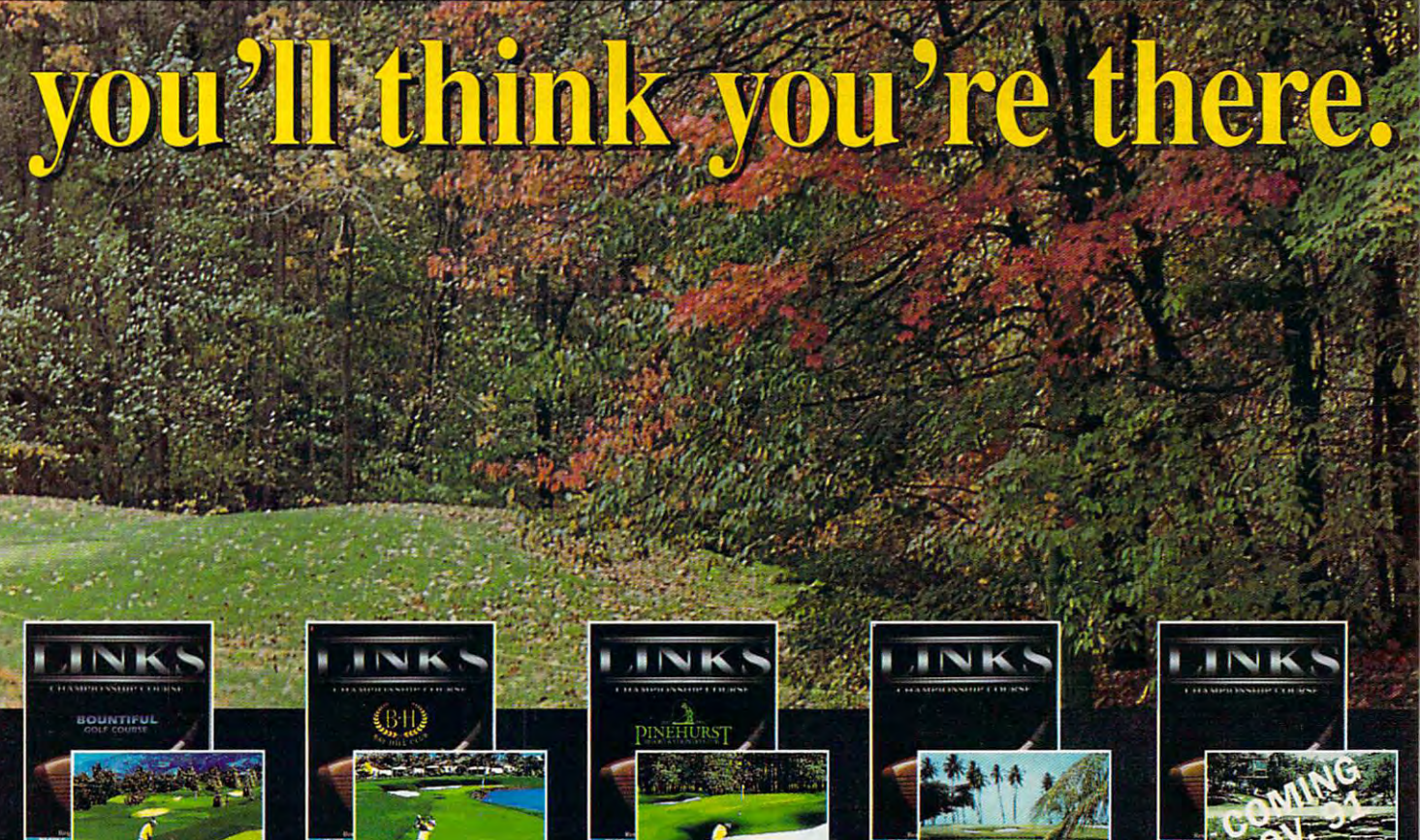

Bountiful Golf Club Bountiful, UT

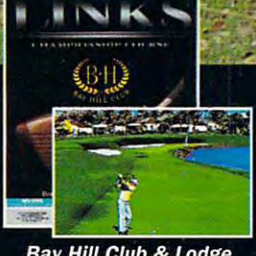

Bay Hill Club & Lodge Orlando. FL

Pinehurst Country Club Pinehurst, NC

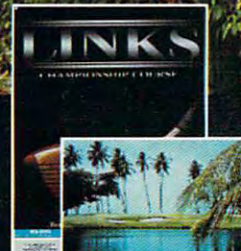

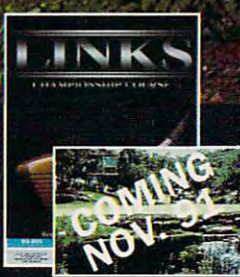

Dorado Beach Resort Barton Creek Country Club Puerto Rico Austin, TX nodo re.ca m

at fending of the fending of the fending of the fending of the fending of the fending of the fending of the fending of the fending of the fending of the fending of the fending of the fending of the fending of the fending o so fairly fleet of fairly fleet of foot. And for fairly fleet of fairly fleet of foot. And for fairly flex of the fairly flex of the fairly flex of the fairly flex of the fairly flex of the fairly flex of the fairly flex o at fending off enemies, it's also fairly fleet of foot. I know. because I created it.

What do with my dominant my dominant my dominant my dominant my dominant my dominant my dominant my dominant m anky? Send it to prehistoric times where it must struggle limes where it must struggle for survival. Sometimes **for survival. Sometimes I**  have it look for gigantodon geneprints that Dr. Max von geneprints Ihal Dr. Max von Fusion scattered among <sup>16</sup> Fusion scattered among 16 prehistoric worlds. If I don't bring them all back, the Foun bring Ihem all back, the Foundation won't be able to con dation won'l be able 10 con-What do I do with my **tinue its work.** 

This is Designasaurus II, This is Oesignasaurus 1/, <sup>a</sup> clever program that lets you can be a control of the control of the control of the control of the control of the control of the control of the control of the control of the control of the control of the control of the cont create dinosaur and ex **create a dinosaur and ex**plot and plot the present or product of the present of the present of the present of the present of the present of the present of the present of the present of the present of the present of the present of the present of th play an adventure game. play an advenlure game. clever program that lets you plore prehisloric worlds or

The VGA graphics are The VGA graphics are quite vivid. Trees and cactus **quite vivid. Trees and cactus-**Arctic dragonflies flit and flutter about harmlessly. Abandoned nests may hold <sup>a</sup> doned nests may hold a clutch of eggs, have broken clulch of eggs, have broken shells beside them, or be mys shells beside them, or be mysteriously empty. Bones and leriously emply. Bones and skulls litter the groundan ominous sign. **an ominous sign. es have realistic shadows.** 

Britannica consulted two **Britannica consulted two**  paleontologists when design paleonlologisls when designing the program, and every ing the program, and everything appears in the appro thing appears in Ihe appropriate time period. Every priate time period. Everything except your dinosaur, **thing except your dinosaur,**  that is; it can go everywhere. Ihal is; il can go everywhere.

Todesignyourcreation, se To design your crealion, select the forearms, head, body, and tail from any of ten body, and lail from any of ten existing dinosaurs—make **existing dinosaurs-make**  an outrageous combination **an outrageous combination**  if you dare! Say you're feel if you dare! Say you're feeling bit conservative? Just **ing a bit conservative? Just**  select <sup>a</sup> premade dinosaur **select a premade dinosaur**  that actually lived.

Next, pick a geological period and climate. Each peri riod and climate. Each period offers choice of two or three climates from a list of seven: desert, volcanic, **seven: desert, volcanic,**  oceans/lakes, mountains, **oceans/lakes, mountains,**  plains/valleys, arctic, and var plains/Valleys, arclic, and varietal (some of everything). ietal (some of everylhing). od offers a choice of two or

In a prehistoric world, you have a godlike perspective. You control your dinosaur with the keyboard or joystick and monitor its vital statistics and monilor its vital stalistics <sup>134</sup> COMPUTE DECEMBER <sup>1991</sup> 134 COMPUTE DECEMBER 1991

by viewing the minicipal control of the minicipal control of the minicipal control of the minicipal control of er screens on the right side of the right side of the right side of the right side of the right side of the right side of the right side of the right side of the right side of the right side of the right side of the right of your main screen. The screen is a second screen in the screen of the screen in the screen. The screen is a second screen in the screen in the screen in the screen. The screen is a second screen in the screen in the scre by viewing three minicomputer screens on the right side **of your main screen.** 

move through options on **move through options on**  one of the tiny screens; you'll one of Ihe liny screens; you'll even see "your" finger press **even see "your" finger press**ing the buttons. ing Ihe bullons. Put the world on hold and

Now, explore! *Designasau*rus's adventure mode, iden**rus's adventure mode, iden-**

while mass is the first mass of the first mass of the first mass of the first mass of the first mass of the first mass of the first mass of the first mass of the first mass of the first mass of the first mass of the first ton; the directions neglect to mention this control to the control of the control of the control of the control of the control of the control of the control of the control of the control of the control of the control of the control of the control of the saur in the same world with **saur in the same world with**out having the teleport background to the control of the control of the control of the control of the control of the control of the control of the control of the control of the control of the control of the control of the and forth seemed like an il and forth seemed like an illogical omission to me. logical omission 10 me. while mashing the fire butmention this. Also, an option to restart with the same dinoout having to teleport back

The *Designasaurus II* box states that the game is interesting the game is interesting the game in the game is interesting to a particular states that the game is intend-

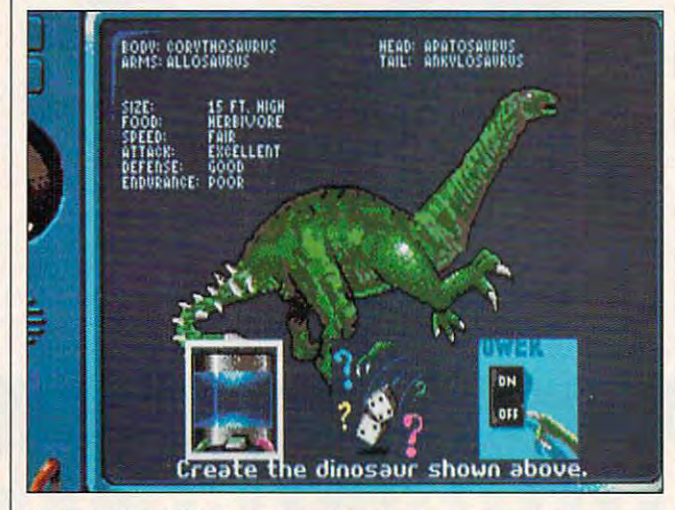

**Designasaurus II lets you create a dinasaur and explore** present worlds or play and play and play and play a weak of the worlds of the play and play adventure game. **prehistoric worlds or play an adventure game.** 

tical to exploring except that you don't choose the period, you don'l choose the period, requires you to retrieve **requires you to retrieve**  geneprints. You still must geneprinls. You slill musl struggle to eat, drink, fend slruggle to eat, drink, fend off enemies, and defend off enemies, and defend friendly dinosaurs' eggs. friendly dinosaurs' eggs.

would locate a corner at the end of the world (as far Ihe end of Ihe world (as far left and south as there are graphics, for instance) and graphics, for inslance) and cover the terrain systematical cover Ihe lerrain syslemalically. Eventually I would locate blue geneprint square. Lo a blue geneprinl square. Locating the teleporter to return caling the teleporter to return my dinosaur to the lab, my dinosaur 10 Ihe lab, though, proved to be the Ihough, proved 10 be the hardest part of the game. hardest pari of Ihe game. left and south as there are

Do I have any complaints about the software? Just about Ihe software? Jusl a few, and at best, they're mar few, and al besl, Ihey're marginal. Contrary to what the ginal. Conlrary to whal the manual says, sound can't be manual says, sound can'l be toggled off, and it grows tire loggled off, and il grows liresome in the lab. some in Ihe lab.

To configure the joystick, To configure Ihe joyslick, you must press and hold it you must press and hold il ed for players between the ed for players between Ihe ages of 7 and 14, but unless your young children are your young children are good with manuals, they'll good wilh manuals, Ihey'll need help playing initially. need help playing inilially. And I enjoyed the program tremendously—although I'm Iremendously- allhough I'm far above the age limit.

Frantically searching for Frantically searching for water to save my anky, I thoroughly enjoyed the thou oughly enjoyed Ihe thousands of tiny details I found along the way. Designasau along Ihe way. Oesignasaurus II engages saurians of all ages, and you'll play well in ages, and you'll play well into the next geological era. 10 Ihe nexl geological era. KAREN LEE SIEFAK **KAREN LEE SIEPAK** 

IBM PC and compatibles; 512K **IBM PC and compatibles; 512K**  RAM; EGA, VGA, or Tandy 16-color; **RAM: EGA. VGA. or Tandy 16-color;**  9-pin printer required to print certifi **g-pin printer required to print certifi**cates; joystick recommended— **cates; joystick recommended-** S39-95 \$39.95

BRITANNICA SOFTWARE **BRITANNICA SOFTWARE**  San Francisco, CA 94107 (800) 572-2272 (BOO) 572-2272 **345 Fourth SI. Circle Reader Service Number 333** 

Circle Reader Service Number 233

# **COMPUTER SOFTWARE THE ULTIMATE BUYER'S GUIDE**

Everyone enjoys making the enjoys making the enjoys making the enjoys making of the enjoys making of the enjoys making of the enjoys making of the enjoys making of the enjoys making of the enjoys making of the enjoys makin great computer deal that great compuler deal Ihal stretches your hard-earned transition and the stretches your hard-earned transition of the stretches of the stretches of the stretches of the stretches of the stretches of the stretches of the stretches of the stretches of dollars even further. With its new product, The Ultimate Computer Software Buyer's Guide, Lilac Akiko may help Guide, lilac Akiko may help you find a bargain on your next software purchase, and nexl software purchase, and it will definitely make the it will definilely make the Everyone enjoys making a stretches your hard-earned **search less strenuous.** 

The Guide contains infor **The Guide contains infor**mation on almost <sup>600</sup> pro malion on almost 600 programs and <sup>35</sup> mail-order ven grams and 35 mail-order vendors. Mail-order companies and companies are companies and companies are companies and companies are companies of the companies of the companies of the companies of the companies of the companies of the companies of the co are a red with the saddled with the saddled with the saddled with the saddled with the saddled with the saddled with the saddled with the saddled with the saddled with the saddled with the saddled with the saddled with the costs, so they can offer prices substantially lower than those at most local computer centers. A quick search of the database allows you to Ihe dalabase allows you 10 compare prices, shipping compare prices, shipping charges, payment methods, charges, payment mel hods, and several other factors to find the best overall deal on find Ihe besl overall deal on the software you want. Ihe software you wanl. **dors. Mail-order companies**  aren't saddled with a traditional retail store's overhead

Because software prices **Because software prices**  change constantly, Lilac change conslantly, Lilac Akiko updates The Guide's in Akiko updales The Guide's information monthly. It distributes The Guide by subscrip utes The Guide by subscription, which assures you of **tion, which assures you of**  always having the most cur always having Ihe mosl current data. Both 6- and 12- renl dala. BOlh 6- and 12 month subscriptions are avail **month subscriptions are avail**able, or you can purchase able, or you can purchase a single trial issue. And The Guide is growing. Upcoming Guide is growing. Upcoming issues will contain information on more than <sup>1000</sup> pro lion on more Ihan 1000 programs and <sup>40</sup> vendors. grams and 40 vendors.

The Guide's design and the Guide's design of the Guide's design and the Guide of the Guide of the Guide of the makes it very easy to use. Its character-mode interface us **character-mode interface us**es a le sele triminate to independent er selections and text win **er selections and text win**dows to display product and dows 10 display product and vendor information. You can **vendor information. You can**  locate product information by entering the name of a specific program or by search-cific program or by search-The Guide's design makes it very easy to use. Its **es pop-up menus to input us-**

# A whole new look! A whole new way SHADOW<br>SORCERER

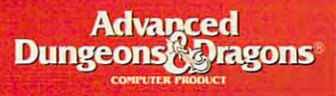

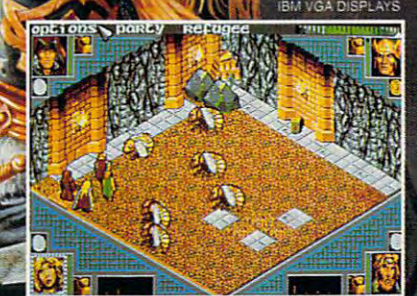

Control four characters at once<br>even during real-time combat!

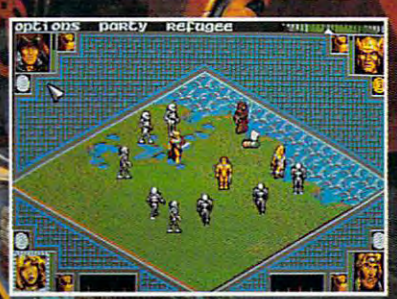

Play in the DRAGONLANCE game world-in 3-D isometric view!

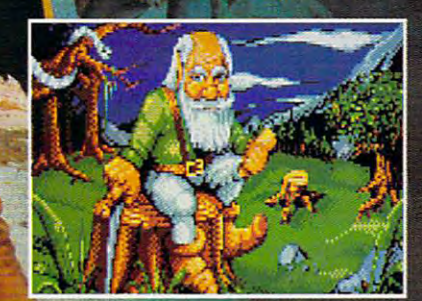

One of the many colorful characters who can help you on your quest.

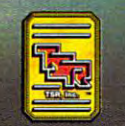

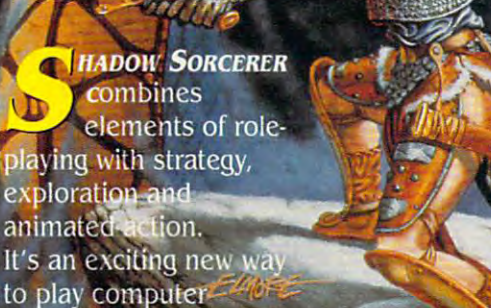

AD&D fantasy gaming! **Control four characters** Control four characters in the control four characters in the control four characters in the control four characters at the same time  $-$  even during fully-animated real-time combat! All in 3-D isometric perspectivel

**IMATED** 

**ENTURF** 

Select your party from 16 different heroes, each with pre-made attributes. You've got nothing but trouble ahead: hundreds of refugees who desperately need your help to find safe haven. Strange monsters that inhabit the vast wilderness, caverns and dungeons. An army of Draconians led by <sup>a</sup> red dragon!

When the spells and weapons start flying, you'll love the simple "pointand-click" interface!

**IBM**<br>AMIGA AMIGA Clue Book, available!

**SHADOW SORCERER.** It's a whole new experience in fantasy

1-800-245-4525 (in USA Canada). To receive SSI's complete product catalog in the complete product catalog in the complete product catalog and complete Suite 201, Sunnyvale, CA 94086.

STRATEGIC SIMULATION COMPUTER INCOME IN THE STRATEGIC SIMULATION CONTINUES INTO A RESIDENCE OF A RESIDENCE OF A

**STRATEGIC SIMULATIONS, INC.** 

ing all the programs in one of ing all the programs in one of The Guide's <sup>16</sup> categories. The Guide's 16 categories.

This package has only one This package has only one flaw; it needs <sup>a</sup> database of flaw; it needs a database of product features. Currently, product features. Currently, you have no way to compare you have no way to compare features to find the program features to find the program that best suits you. This abili that best suits you. This ability would make The Guide tru ty would make The Guide truly indispensable rather than ly indispensable rather than just useful. Still, for those of you who know what you want you who know what you want but need some help finding finding finding finding finding finding finding finding finding finding finding finding finding finding finding finding finding finding final states and the states of the states of the states of the best deal, The Ultimate the best deal, The Ultimate Computer Software Buyer's Software Buyer's Software Buyer's Software Buyer's Software Buyer's Software Buyer's RICHARD RESIDENCE but need some help finding Computer Software Buyer's Guide can be a valuable tool. **RICHARD RAPP** 

IBM PC and compatibles; 512K RAM; **IBM PC and compatibles: 512K RAM;**  CGA, EGA, or VGA—\$25 for 6-month **eGA, EGA, or VGA-\$25 for 6-month**  scription, \$5 for one trial issue **subscription. \$45 for 12-month sub-**

#### 1500 S. Palm Canyon Dr., Ste. 6 Palm Springs, CA <sup>92264</sup> **Palm Springs. CA 92264**  (800)659-4135 (BOO) 659-4135 LILAC AKIKO

Circle Reader Service Number <sup>334</sup> **Circle Reader Service Number 334** 

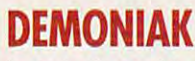

In today's world of full-color In today's world of full-color graphic adventure games, an graphic adventure games, an old-fashioned text game ap old-fashioned text game appears out of place. It would pears out of place. It would seum next to a dinosaur dis**seem more at home in a mu-**

play than on the new releas play than on the new releases shelf at your local compu es shelf at your local computer store. But Palace Soft ter store. But Palace Software's Demoniak proves that **ware's Demoniak proves that**  text adventures aren't quite text adventures aren't quite ready to follow those reptilian ready to follow those reptilian giants in the control of the control of the control of the control of the control of the control of the control of the control of the control of the control of the control of the control of the control of the control of th giants into oblivion.

Created by British author Created by British author Alan Grant, who has worked a structure of the structure of the structure of the structure of the structure of the structure of the structure of the structure of the structure of the structure of the structure of the struct on such popular comic **on such popular comic**  books as Batman, The Pun-books as Batman, The Punisher, and Judge Dredd, De isher. and Judge Oredd, Oemoniak takes you on an inter **moniaktakes you on an inter**planetary quest filled with planetary quest filled with humor and plenty of science humor and plenty of science fiction high adventure. Your fiction high adventure. Your mission sends you in search **mission sends you in search**  of a way to close a gateway into our universe, thereby foil **into our universe, thereby foll**ing the planned invasion by the planned invasion by the planned invasion by the planned invasion by the planned invasion by the planned invasion of the planned invasion by the planned invasion of the planned invasion by th the Hoards of Demoniak. the Hoards of Demoniak. Alan Grant, who has worked ing the planned invasion by

And just who is Demoniak, you ask? Simply put, Demo you ask? Simply put, Demoniak embodies evil, and he wants to destroy the good wants to destroy the good parts of our universe. Fortu **parts of our universe. Fortu**nately, your quest isn't alone. nately, your quest isn't alone. And just who is Demoniak, niak embodies evil, and he

Your motley group of adven Your motley group of adventurers includes Sondra Houd-**turers includes Sondra Houd**ini, radical feminist and worldclass psychic; Madlok, a powerful sorcerer and suspected erful sorcerer and suspected serial killer; Flame, apyrokinet-serial killer; Flame, a pyrokinetic and frustrated superhero-ic and frustrated superheroine; and Doctor Cortex, super-**ine; and Doctor Cortex, super**ini, radical feminist and world-

#### STATEMENT OF OWNERSHIPS OF OWNERSHIPS AND A RESIDENCE OF OWNERSHIPS OF OWNERSHIPS OF OWNERSHIPS OF OWNERSHIPS OF OWNERSHIPS OF OWNERSHIPS OF OWNERSHIPS OF OWNERSHIPS OF OWNERSHIPS OF OWNERS STATEMENT OF OWNERSHIP

**Statement of ownership, management and circulation (Act of August 12, 1970; Section 3685,** Title 39, United States Code). 1. Title of publication: COMPUTE. 2. Date of filing: September<br>03, 1991. 3. Frequency of issue: Published monthly. 4. Location of known office of publication: .<br>1965 Broadway, New York, NY 10023-5965. 5. Location of headquarters of general business<br>offices of publisher, 1965 Broadway, New York, New York 10023-5965. 6. Names, addresses<br>of publisher, editor and managing editor: Pu **Managing Editor: David English, 324 West Wendover Ave., Greensboro, NC 27408. 7. Owner:** The names and addresses of stockholders owning or holding one percent or more of total<br>amount of stock: Compute Publications Int'l., Ltd., 1965 Broadway, New York, NY 10023-5965; General Media Publishing Group, Inc., 1965 Broadway, New York, NY 10023-5965; Gen-<br>pral Media International, Inc., 1965 Broadway, New York, Ny 10023-5965. A trust for the bene-<br>lit of the R. C. Guccione Family, Grand Broadway, New York, NY 10023-5965. 8. Known bondholders, mortgagees, and other security<br>holders owning or holding one percent or more total amounts of bonds, mortgages, or other securities: None. Average number of copies of each issue during preceding 12 months: (A) To<br>ial number of copies printed: 451,806. (B) Paid and/or requested circulation: 1. Sales through<br>dealers and carriers, street vendor by mail, carrier, or other means, samples, complimentary, and other free copies: 1,511. (E) To-<br>lal distribution: 350,015. (F) Copies not distributed: 1. Office use, left over, unaccounted,<br>spoiled after printing: 6,760. 2 orinted: 444,723. (B) Paid and/or requested circulation: 1. Sales through dealers and carriers,<br>street vendors, counter sales: 39,100. 2. Mail subscriptions paid and/or requested: 287,000. (C) l'otal paid and/or requested circulation: 326,100. (D) Free distribution by mail, carrier, or other<br>means, samples, complimentary, and other free copies: 1,500. (E) Total distribution: 327,600. Return from News Agents: 110,551. (G) Total: 444,723. I certify that the statements made by<br>me are correct and complete: Patrick J. Gavin, Vice President/Finance and Chief Financial Officer. 1965 Broadway, New York, NY 10023-5965. 5. Location of headquarters of general business<br>offices of publisher: 1965 Broadway, New York, New York 10023-5965. 6. Names, addresses<br>of publisher, editor and managing editor: Publ York, NY 10023-5965. Editor: Clifton Karnes. 324 West Wendover Ave., Greensboro, NC 27408. 5965; General Media Publishing Group, Inc., 1965 Broadway, New York, NY 10023-5965; Gen-<br>eral Media International, Inc., 1965 Broadway, New York, Ny 10023-5965. A trust for the bene-<br>iti of the R. C. Guccione Family, Grand securities: None. Average number of copies of each issue during preceding 12 months: (A) To-<br>ial number of copies printed; 451,806. (B) Paid and/or requested circulation: 1. Sales through<br>dealers and carriers, street vendo requested: 304,556. (C) Total paid and/or requested circulation: 348,504. (D) Free distribution<br>by mail, carrier, or other means, samples, complimentary, and other free copies: 1,511. (E) To-<br>lal distribution: 350,015. (F) number of copies of single issue published nearest to filing date: (A) Total number of copies<br>printed: 444,723. (B) Paid and/or requested circulation: 1. Sales through dealers and carriers,<br>street vendors, counter sales: 3 (F) Copies not distributed: 1. Office use, left over, unaccounted, spoiled after printing: 6.572. 2.<br>Return from News Agents: 110,551. (G) Total: 444,723. I certify that the statements made by<br>me are correct and complete:

genius and possible cause of **genius and possible cause of the imminent invasion.** 

Proteus, the world's first Proteus, the world 's first living spaceship, provides living spaceship, provides your transportation. Most of your transportation. Most of the time, you play the role of the time, you play the role of Johnny Sirius, a human-alien has been and the star of the star of the star of the star of the star of the star of the star of the star of the star of the star of the star of the star of the star of the star of the star of the star of the star of the s work and most popular television television television television television television television television television television television television television television television television television television te halfbreed and the star of the world's most popular television show, "Man Alone."

British-based Palace Soft- $B = B$ ware spawned this engag ware spawned this engaging experiment in the experiment of the experiment of the experiment of the experiment of the experiment of the tion adventure game system. tion adventure game system. Whereas most text and advertise the contract and advertise text and advertise text and advertise text and advertise tures present you with a set story line, this system simu lates worked which the player world which the player of the player of the player of the player of the player of er can freely explore. er can freely explore. **ing epic via its new Pure Fic-**Whereas most text advenstory line, this system simulates a world which the play-

Independent, artificially in Independent, artificially intelligent characters populate telligent characters populate the world, constantly interact the world, constantly interacting with each other and with ing with each other and with you. They all have unique per you. They all have unique personalities, and their attitudes sonalities, and their attitudes change according to the change according to the game's events. Even the mem **game's events. Even the mem**bers of your own party main **bers of your own party main**tain their independence, refus **tain their independence, refus**ing to slavishly follow your ing to slavishly follow your orders. In fact, they won't lis orders. In fact, they won't listen to you much at a week well will be a we have earned their trust. **have earned their trust.**  ten to you much at all until you

Another of the Pure Fic Another of the Pure Fiction system's unique fea **tion system's unique fea**tures allows you to switch **tures allows you to switch**  characters anytime you **characters anytime you**  want. In something like the ad want. In something like the adventure game world's ver **venture game world's ver**sion of possession, you liter sion of possession, you literally jump from one character ally jump from one character to another, seeing the world to another, seeing the world through the new character's through the new character's eyes and retaining any and **eyes and retaining any and**  all of his special abilities. all of his special abilities.

This definitely adds a new strategic dimension to the **strategic dimension to the**  game, forcing you to decide game, forcing you to decide not only where to go and not only where to go and what to do, but also who it is what to do, but also who it is most advantageous to be. most advantageous to be. The only characters I've The only characters I've found that you can't become found that you can't become are Proteus and Demoniak. are Proteus and Demoniak.

The two main drawbacks The two main drawbacks ways been their heavy de ways been their heavy dependence on keyboard in pendence on keyboard input and their limited parsers. put and their limited parsers. of text adventures have al-

Due to *Demoniak's* traditional keyboard interface, you al keyboard interface, you can't count on much relief **can't count on much relief**  from finger fatigue. For the from linger fatigue. For the nontouch-typists among us, non touch-typists among us, such adventure games al such adventure games always present difficulty. ways present difficulty. When it comes to parsers, **When it comes to parsers,**  however, Demoniak illustration and the property of the property of the property of the property of the property of the property of the property of the property of the property of the property of the property of the propert trates just how far computers trates just how far compulers have come toward under standing standard English. standing standard English. **however, Demoniak illus**have come toward under-

relatively large vocabulary and handles completely and handles completely and handles completely and handles completely and handles completely and handles completely and handles of the complete state of the complete state of the complete state of the You won't often find yourself rewording and retyping your rewording and retyping your commands; it usually under commands; it usually understands you the first time. The first time of the first time of the first time of the first time. The first time of the first time of the first time of the first time of the first time of the first time of the first time of Oemoniak understands a and handles complex and **even recursive sentences.**  You won't often find yourself stands you the first time.

Despite the heavy typing Despite the heavy typing requirement, and the control of the control of the control of the control of the control of the control of the control of the control of the control of the control of the control of the control of the control of the contro earns top marks, especially earns top marks, especially passing of the keyboard as passing of the keyboard as the input device of choice. requirement, Demoniak still with those who lament the

Here the strong cast of char Here the strong cast of characters, witty story line, and intriguing new features com **triguing new features com**bine to create an entertaining bine to create an entertaining game in genre many had game in a genre many had proves there's still some life proves Ihere's still some life in those old bones. in those old bones. RICHARD RAPP **RICHARD RAPP**  written off as dead. Demoniak

IBM PC and compalibles; 640K RAM; **IBM PC and compatibles; 640K RAM ;**  CGA, EGA. MCGA, VGA. Hercules, or **CGA, EGA, MCGA, VGA, Hercules, or**  Tandy 16-color: supports Roland MT-**Tandy 16·coIor; supports Fbland MT-**32 and 32 and 32,950 and 32,950 and 32,950 and 32,950 and 32,950 and 32,950 and 32,950 and 32,950 and 32,950 and 32,950 and 32,950 and 32,950 and 32,950 and 32,950 and 32,950 and 32,950 and 32,950 and 32,950 and 32,950 and **32 and Ad Ub sound-\$49.95** 

Also available for Amiga—\$49.95 **Also available for Amiga- \$49.95**  and Atari ST—\$49.95 **and Alari ST-\$49.95** 

PURE FICTION **PURE FICTION**  <sup>20432</sup> CoriscoSi. **20432 Corisco SI.**  Chatsworth, CA 91311 (818) 709-3692 709-3692 709-3692 709-3692 709-3692 709-3692 709-3692 709-3692 709-3692 709-3692 709-3692 709-3692 709-3692 709-3692 709-3692 709-3692 709-3692 709-3692 700-3692 700-3692 700-3692 700-3692 700-3692 700-3692 (818) 709-3692

**Circle Reader Service Number 335** 

## THE BUGS BUNNY **THE BUGS BUNNY**  WORKSHOP WORKSHOP WITH THE REAL PROPERTY OF THE UPPER THREE WAS IMPOUNDED. **CARTOON WORKSHOP**

Cartoon favorites Bugs Cartoon favorites Bugs Bunny, Elmer Fudd, Tweety, Bunny, Elmer Fudd, Tweety, Sylvester, Daffy Duck, and others come to life on the com ers come to life on the computer screen in The Bugs Bun puter screen in The Bugs Bunny Cartoon Workshop. ny Cartoon 'MJrkshop.

# **KEEP YOUR FRIENDS ON THE CUTTING EDGE OF**

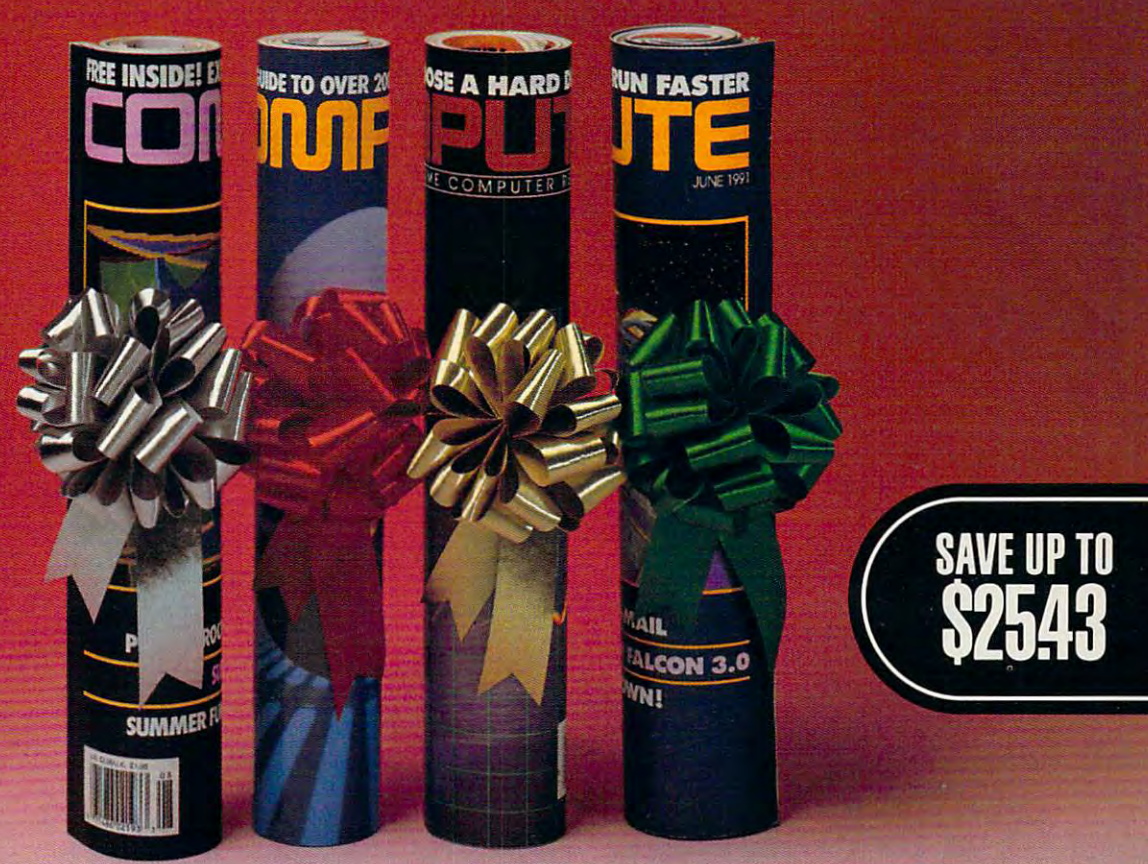

eep your friends up-to-date on the<br>latest news, technologies, hardware<br>software and lots, lots more in the<br>world of home office computing. software and lots, lots more in the world of home of home of home of home of home of home of home of the second of the second of the second of the Give them a holiday gift subscription eep your friends up-to-date on the atest news, technologies, hardware, world of home office computing. to COMPUTEL

\$~(j~

Every month computer is published in the computation of the computation of the computation of the computation of the computation of the computation of the computation of the computation of the computation of the computatio four different editions, each with a special type ... IBM & Compatibles, Amiga, type... In the compatible compatible compatible compatibles, and the compatibles, Amiga, Amiga, Amiga, Amiga, Commodore 64/128 and the multi edition of the multiple multiple and the multiple multiple multiple multiple multiple You choose the edition that will be best for your friends. your friends. Every month COMPUTE is published in section devoted to a specific computer Commodore 64/128 and the multi edition which includes all three special sections.

*/lJdgiVaLue* 

Take your friends begins a second the pages of the pages of the pages of the pages of the pages of the pages of the pages magazine! Give them the COMPUTE Disk, magazine! Give them the COMPUTE Disk, bi-monthly, hands on companion to a bi-monthly, hands on companion to COMPUTE Magazine...and a valuable addition to your gift! addition to your gift! Take your friends beyond the pages of the

Special Low<br>Holiday Prices

is only \$12.97. That's a savings of \$22.43 (63%) off the newsstand price. Each addi-(63%) of the newsstand price of the newsstand price. Each additional price of the newsstand price of the newsstand The first 12 issue gift subscription you give

of \$25.43 (71%). To include the COMPUTE Disk with a subscription, add an additional Disk with subscription, address with subscription and additional additional additional additional additional a *say and the subscription of the subscription, and the subscription, and the subscription, and the subscription, and the subscription, and the subscription, and the subscription, and the subscription, and the subscription* tional gift is only \$9.97-a huge savings \$30 per subscription.

Use the coupon below to send us your Use the coupon below to send us your gift list. As soon as we receive it we'll send you attractive gift cards you may use to you attractive gift cards you may use to announce your generous gifts to your friends. announce your generous gifts to your friends.

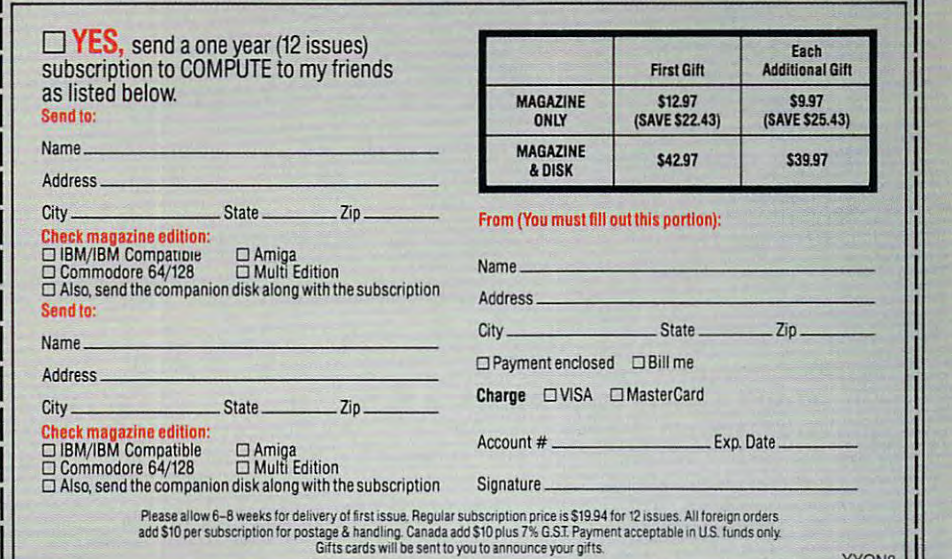

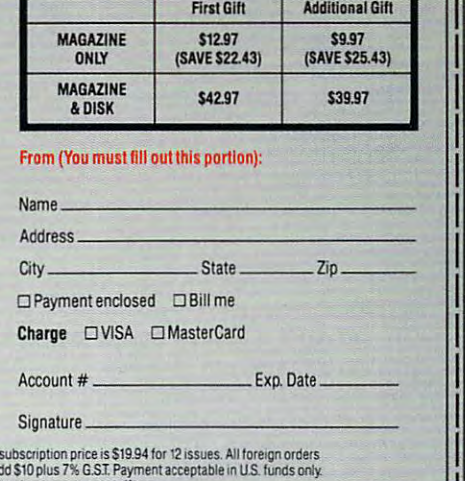

Fach

# Drain Drain.

tion set has both Junior and Master modes, so even in the sound of the sound of the sound of the sound of the sound of the sound of the young children can create young children can create their own cartoons. A pointface along with a library of animated actors, props, set animated actors, props, settings, and sound effects sim tings, and sound effects simplifies cartoon construction. plifies cartoon construction. This animation construcand Master modes, so even **and-click icon-based inter-**

Several ready-made Jun Several ready-made Junior and Master mode car **ior and Master mode car**toons are available for use toons are available for use as study aids or cartoon-crea as study aids or cartoon-creation jumping-off points. tion jumping-off points.

Cartoon Workshop runs Cartoon Workshop runs from floppies or a hard disk. An installation program auto An installation program automatically copies all the nec matically copies all the necessary files to a hard drive partition you specify. partition you specify.

Although program tools Although program tools can be activated from the key can be activated from the keyboard, you'll find it easier to po beard, you'll find it easier to position characters and props on sition characters and props onscreen with the click and screen with the click and drag of mouse. With key drag of a mouse. With keyboard input, you must select board input, you must select icons and perform activities **icons and perform activities**  via menus or toolboxes. **via menus or toolboxes.** 

Cartoon Workshop has an intuitive interface. At the top intuitive interface. At the top of the Main Workshop screen of the Main Workshop screen

<sup>138</sup> COMPUTE DECEMBER <sup>1991</sup> **138 COMPUTE DECEMBER 1991** 

you see menu bar with sev **you see a menu bar with sev**eral icons representing activi **eral icons representing activi**ties or submenus you activate **ties or submenus you activate**  your movement to the point of the point of the point of the point of the point of the point of the point of the point of the point of the point of the point of the point of the point of the point of the point of the point with the click of the mouse. If you move the pointer to a

ed into computer memory. **ed into computer memory.**  Once begun, the animation of the animation of the animation of the animation of the animation of the animation repeats until you stop it. repeats until you stop it. Click on the icon of Bugs Bun Click on the icon of Bugs Bunny and activate the Direct Ac-Once begun, the animation ny and activate the Direct Ac-

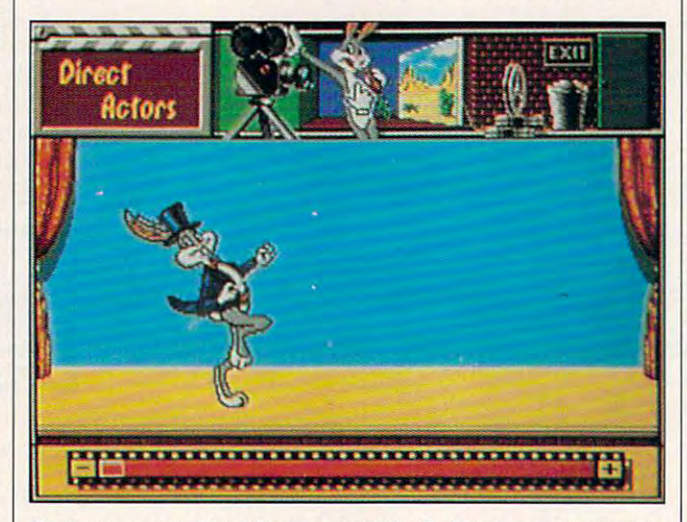

Orchestrate new Road Runner and Wile E. Coyote desert chases **Orchestrate new Road Runner and Wile E. Coyote desert chases**  with The Bugs Bunny Cartoon Workshop. **with The Bugs Bunny Cartoon Workshop.** 

specific icon, a brief description identifies it. You can ac tion identifies it. You can access context-sensitive online **cess context-sensitive online**  help from each submenu. help from each submenu.

Select the movie camera **Select the movie camera**  icon to show <sup>a</sup> cartoon load-icon to show a cartoon loadtors menu to place <sup>a</sup> new ac **tors menu to place a new ac**tor or prop in the picture. tor or prop in the picture.

Animators can have up to Animators can have up to eight actors or props onscreen simultaneously. Ac screen simultaneously. Actors come with a style book,

or repeat of animated account of animated account of animated account of animated account of animated account of  $t_{\rm t}$  tions  $t_{\rm t}$  and the periodic them to periodic them to periodic them to periodic them to periodic them to periodic them to periodic them to periodic them to periodic them to periodic them to periodic them to pe form. You can also add form. You can also add a number of props, many of props, many of props, many of props, many of props, many of props, and props, and props, and them animated (balloon up, them animated (balloon up,  $b = b$  and  $b = b$ , bird can be expected as a second second second second second second second second second second second second second second second second second second second second second second second second second sec ploding bomb, dust ball, and ploding bomb, dust ball, and others), to a scene. **or repertoire, of animated ac**tions you direct them to pernumber of props, many of balloon pop, bird cage, ex-

An artist's palette lets car to only to a second control of the second control of the second control of the second control of the second control of the second control of the second control of the second control of the second control of the second cont 16 colors. Other tools allows. Other tools and the color of the color and the color of the color of the color of the color of the color of the color of the color of the color of the color of the color of the color of the c you to flip an actor horizon you to flip an actor horizontally or vertical and the report of the second control of the second control of the second control of the second control of the second control of the second control of the second control of the second control of the second the actor onscreen. Unfortu the actor onscreen. Unfortunately, every time you make nately, every time you make selection from the Direct Ac a selection from the Direct Actors (or any other) submenu, tors (or any other) submenu, the program annoyingiy re the program annoyingly returns you to the Main Work turns you to the Main Workshop screen. You must rese-**shop screen. You must rese**lect a particular icon for each edit or modification you want edit or modification you want to make to a cartoon frame. An artist's palette lets cartoonists paint objects using 16 colors. Other tools allow tally or vertically or reposition

Animators build cartoons Animators build cartoons in the central portion of the in the central portion of the Main Workshop screen. They Main Workshop screen. They select items (action, stages, select items (action, stages, and characters), frame transi and characters), frame transition effects, audio clips, and tion effects, audio clips, and animation speeds and dura animation speeds and durations from special list boxes. tions from special list boxes. For example, choose the For example, choose the stage icon from the Main Work-

# **Brain Gain.**

Why let your kids play games with the instead, and instead, and instead, and instead, gives the instead, and instead, and instead, and instead, and the at the distribution of the second complete complete complete complete complete complete complete complete complete complete complete complete complete complete complete complete complete complete complete complete comp puter program, The Treehouse. And help them are play it showed as it seems as than shoot-em-ups, monsters, and than shoot·em·ups, monsters, and mayhem, The Treehouse features mayhem, The 1reehouse features science, math and music. Not to science, math and music. Not to mention language arts, social mention language arts, social studies and creativity.  $\blacksquare$  Our earlier best-seller, The Playroom, gives best·seller, The Playroom, gives preschoolers a playful place for learning. Now, The Treehouse gives with their future? Instead, give them Brøderbund's newest comhelp them play it smart. ¶ Rather

#### $I$ *<b>earning* for  $u$ ges 6 to 10.

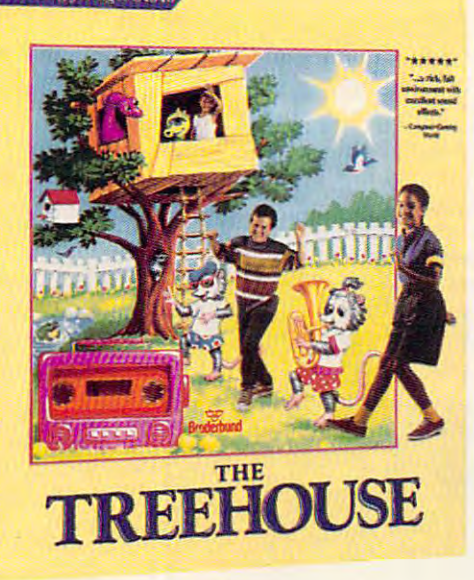

6- to 10-year-olds their own world 6· to lO ·year·olds their own world to explore.  $\P$  Both programs features to the transport of subjects. The subjects of the subjects of the subjects of the subjects. The subjects And they're both chock full of fun. And they're both chock full of fun. So learning becomes play, not  $\cdots$  we are Treehouse runs and  $\cdots$ on MS-DOS (coming soon for on MS ·DOS (coming soon for Mac and Apple II). See it at your Mac and Apple II ). See it at your dealer for \$59.95 (suggested retail). SAVE 25% Call 1-800-521-6263 And teach your child to shoot 11 And teach your child to shoot for the moon, instead of blasting for the moon, instead of blasting ture a treasure-trove of subjects. work. The Treehouse runs aliens and UFOs.

#### **Braderbur**  $\blacksquare$ ~Broderbunds

Fora free catalog, write to us at <sup>500</sup> Redwood Blvd., Novato, CA 94948-6121. For a free catalog, write to us at 500 Redwood Blvd., Novato, CA 94948·6121.

Apple and Macintosh, and MS-DOS are registered trademarks of Apple Computer, Inc. and Microsoft Corporation, respectively. © Copyright 1991, Brøderbund Software, Inc. All rights reserved.

Circle Reader Service Number <sup>171</sup> <sup>20</sup> COM **Circle Reader Service Number 171** 

**20 COM** 

shop screen and you can se **shop screen and you can se**lect a background for the current action or scene. Three **rent action or scene. Three**  stage options (mountains, desert, and snow) simulate ani sert, and snow) simulate animated movement when they are a strong the second appear onscreen. This is appear onscreen. This is a handy illusion if you have an handy illusion if you have an actor running or walking. **actor running or walking.**  mated movement when they

Film Slider (filmstrip icon) A Film Slider (filmstrip icon) at the bottom of the screen at the bottom of the screen makes it possible to move makes it possible to move through the cartoon (forward through the cartoon (forward or backward and at the frame at the form time. You can save individual time. You can save individual picture frames to disk and the disk as LBM as LBM as LBM as LBM as LBM as LBM as LBM as LBM as LBM as LBM as LBM as LBM as LBM as LBM as LBM as LBM as LBM as LBM as LBM as LBM as LBM as LBM as LBM as LBM as LBM as LBM as L files {DeluxePaint compatible) files (DeluxeFaint compatible) or print them. Cartoon files au or print them. Cartoon files automatically save in a FILMS subdirectory of the Cartoon Workshop directory with ei Workshop directory with either a CM1 (Master mode) or CJ1 (Junior mode) extension. CJ1 (Junior mode) extension. or backward) one frame at a picture frames to disk as LBM

A special archive feature called Demo Version allows called Demo Version allows you to save runtime version **you to save a runtime version**  of your cartoon so that it can of your cartoon so that it can be viewed by individuals be viewed by individuals who don't own a copy of Cartoon Workshop. You'll need toon Workshop. You'll need blank, formatted disk with a blank, formatted disk with 200K of available free 200K of available free space. Unfortunately, Demo space. Unfortunately, Demo

only works with disks placed only works with disks placed in drive A, meaning you **in drive A, meaning you**  won't be able to take advan won't be able to take advantage of the extra space avail tage of the extra space available on 3½-inch floppies if they insert in drive B. they insert in drive B.

Cartoonists who design Cartoonists who design their animations in Junior **their animations in Junior**  mode (the program default) mode (the program default) have limited customizing op have limited customizing options. For example, the Effects menu {for setting the fects menu (for setting the number of frames in scene, **number of frames in a scene,**  adjusting action speed, select adjusting action speed, selecting screen transitions, or adding sound) isn't available. In ing sound) isn't available. In addition, youngsters can only addition, youngsters can only build cartoons consisting of build cartoons consisting of single scene. **a single scene.** 

Animators who design car **Animators who design car**toons in Master mode toons in Master mode {invoked by toggling the F5 (invoked by toggling the F5 key) have more tools at their key) have more tools at their disposal thanks to the Effects disposal thanks to the Effects menu. In addition, they can menu. In addition, they can build longer, more complex build longer, more complex cartoon animations consisting **cartoon animations consisting**  of different sets of actors of different sets of actors and multiple scenes. You and multiple scenes. You can't display or modify in one can't display or modify in one mode cartoons that are cre mode cartoons that are created in the other mode. ated in the other mode.

The Bugs Bunny Cartoon The Bugs Bunny Cartoon

Workshop offers good value Workshop offers good value for your money, it's elegant for your money. It's elegant and affordable, and the and affordable, and the whole family can enjoy this whole family can enjoy this product.. Instead of passive product..lnstead of passively watching Saturday morn ly watching Saturday morning television, you now have the tools to create and show the tools to create and show original computer anima **original computer anima**tions complete with audio effects and speech bubbles. fects and speech bubbles. CAROL HOLZBERG **CAROL HOLZBERG** 

IBM PC and compatibles, 64OK **IBM PC and compatibles. 640K**  RAM, EGA or VGA—S49.95 **RAM , EGA or VGA-\$49.95** 

HI TECH EXPRESSIONS HI TECH EXPRESSIONS <sup>584</sup> Broadway, f509 **584 Broadway, 1t509**  New York, NY <sup>10012</sup> **New York. NY 10012**  (212)941-1224 (2 12) 941·1224

Circle Reader Corrido Henricos Coo **Circle Reader Service Number 336** 

#### FAXBUILDER **FAXBUILDER**

In this age of worldwide fax In this age of worldwide fax communication, the folks at Unison World have decided Unison World have decided that fax senders also need that fax senders also need some canned creativity. **some canned creativity.**  Like a book of clip art, Fax-Builder provides a seemingly endless array of pictures, ly endless array of pictures, logos, and borders to accom logos, and borders to accompany fax transmissions. **pany fax transmissions.**  communication, the folks at

While I don't go for flashy faxes myself, the Print Shop crowd will make frequent crowd will make frequent ready graphics capability. ready graphics capability. es myself, the Print Shop use of FaxBuilder's at-the-

The illustration on the front of FaxBuiider's box front of FaxBuilder's box shows a fax message with the somewhat redundant the somewhat redundant heading "FAX MESSAGE" in bold, inch-high letters, along bold, inch-high letters, along with an unnecessary border. with an unnecessary border. After enduring the long wait After enduring the long wait for FaxBuilder to load onto for FaxBuilder to load onto your hard drive, you'll find lit your hard drive, you'll find little innovation. There's <sup>a</sup> tle innovation, There's a vase full of flowers with vase full of flowers with "HAVE A NICE DAY!" taking up half a page, a passenger jet heading into the sunset jet heading into the sunset for a "While I'm Away" message, and all manner of push sage, and all manner of pushpins, flags, and maps. pins, flags, and maps.

Patching together one of Patching together one of these pictures for transmis these pictures for transmission takes a little time, though FaxBuilder does though FaxBuilder does walk you through a relatively simple, straightforward proc simple, straightforward process to create personalized ess to create personalized faxes. As you work, Fax faxes. As you work, Fax-Builder displays each Builder displays each change or addition clearly. change or addition clearly.

DECEMBER 1991 COMPUTE 139

names and numbers from a permanent phone book, the program is set up to create up to create up to create up to create up to create up to create up to create up to covered to the cover sheet pages, the cover sheet pages, the cover sheet pages, the cover sheet pages, the cover and trailing sheets using <sup>a</sup> and trailing sheets using a healthy variety of type sizes healthy variety of type sizes and styles. Automatically filling in some permanent phone book, the program is set up to create cover sheets, text pages, and styles.

In the end, unless a pair of shaking hands below the cap shaking hands below Ihe cap-You . . . " sounds appealing, using Fax Builder as a sound of the sound of the sound of the sound of the sound of the sound of the sound of ticated word processor to cre ticated word processor to cremay be its most suitable use. may be its most suitable use. While clip art has a probably constructed and the construction of the clip art of the clip art has a probably constructed and the construction of the construction of the construction of the construction of the construction ability to easily manipulate ability to easily manipulate for type faces seems and type faces seems that the problems are a set of the second far more significant feature. far more significant feature. tion "Have I Got a Deal for using *FaxBuilder* as a sophisate distinctive documents While clip art has appeal, the fonts and typefaces seems a **EDDIE HUFFMAN** 

**RAM; CGA, EGA, VGA, or Hercules;** hard disk; supports over 150 dotmatrix, ink-jet, and laser printers-**IBM PC and compatibles: 640K**  \$49.95

UNISON WORLD SOFTWARE UNISON WORLD SOFTWARE 1321 Harbor Bay Philadelphia and the philadelphia and the philadelphia and the philadelphia and the philadelphia and the philadelphia and the philadelphia and the philadelphia and the philadelphia and the philadelphia and Alama da, Carolina, Carolina, Carolina, Carolina, Carolina, Carolina, Carolina, Carolina, Carolina, Carolina, (800) 444-7553 **Alameda, CA 94501**  Circle Reader Service Number <sup>337</sup> **Circle Reader Service Number 337 1321 Harbor Bay Pkwy.**  (800) 444-7553

# **RIGHTWRITER**

Software applications that Software applications that help you decide what to say help you decide what to say and how to say it, assisting in and how to say it, assisting in the creative process, need fur the creative process, need furthe second complete the second control of the second control of the second control of the second control of the second control of the second control of the second control of the second control of the second control of the applications like Que Soft applications like Que Software's *HightWriter*, which deal mostly with the mechan deal mostly with the mechanical structure of a document, will help you grammatically. will help you grammalically. ther development. However,

To a lesser degree, this program will also provide as program will also provide assistance in increasing the cre **sistance in increasing the cre**ative quality of your docu ative quality of your documents by flagging cliches, ments by flagging cliches , slang, awkward phrases, slang , awkward phrases, and jargon. Such prose vio and jargon. Such prose violations often come under the catchall heading of style. catchall heading of style. lations often come under the

RightWriter uses <sup>5500</sup> RightWriter uses 5500 grammar rules to check for signs of weak, confusing, or signs of weak, confusing, or incorrect writing. Reportedly, incorrect writing. Reportedly, RightWriter detects more RightWriter detects more than 25,000 kinds of writing than 25,000 kinds of writing

errors (not all, one would hope, in single document). hope, in a single document).

The program offers three primary levels of word primary levels of word processes of words and processes of words and processes of words essor compatibility. With the state of the state of the state of the state of the state of the state of the state of the state of the state of the state of the state of the state of the state of the state of the state of t wide-selling word proces wide-selling word proces-Star, you can conveniently convenient to the convenient of the convenient of the convenient of the convenient hot key directly into and out hot key directly into and out primary levels of word processor compatibility. With sors such as WordPerfect, Microsoft Word, and Word-Star, you can conveniently

tion to understand the problem of the problem of the problem of the problem of the problem of the problem of t gram is a structure of the structure of the structure of the structure of the structure of the structure of the you very written or more than the more help and the second terms of the second terms of the second terms of the second terms of the second terms of the second terms of the second terms of the second terms of the second ter with solving the problem, you have problem, you have problem, you have problem, you have problem, you have problem, you have problem, you have problem, you have problem. can turn directly turn directly to examples the can be a set of the canonical control of the canonical control of the canonical control of the canonical control of the canonical control of the canonical control of the cano tion to understand the program's objection to what you've written or more help with solving the problem, you can turn directly to examples in the manual.

RightWriter's following the comments of the comments of the comments of the comments of the comments of the comments of the comments of the comments of the comments of the comments of the comments of the comments of the co low its analysis format. You have a set of the set of the set of the set of the set of the set of the set of the can expect community and community community and community on the community of the community of the community o RightWriter's comments follow its analysis format. You can expect commentary on **such classic mistakes as sub-**

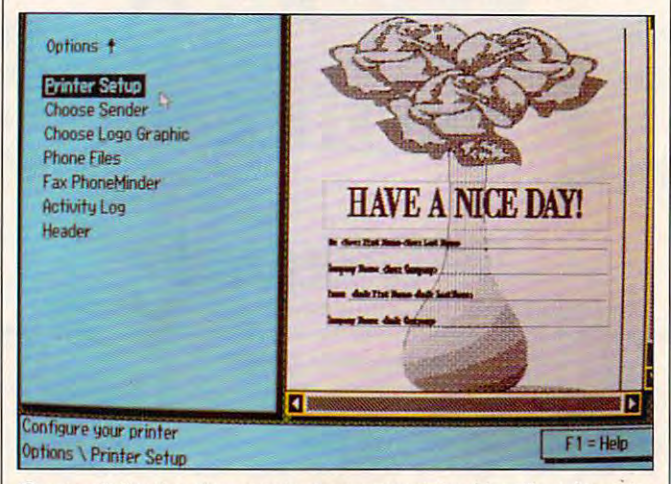

Create distinctive documents, or construct the friendliest faxes in your product with Fax Builder. The product with Fax Builders and the product of the product of the product of the product of the product of the product of the product of the product of the product of the product of the pro Create distinctive documents, or construct the friendliest faxes in **your office with FaxBuilder.** 

of RightWriter. This spares of RightWriter. This spares  $y \rightarrow \infty$  from the same  $\alpha$  from the same exit-load-exit-load-exit-load-exit-load-exit-load-exit-load-exit-load-exit-load-exit-load-exit-load-exit-load-exit-load-exit-load-exit-load-exit-load-exit-load-exit-load-exit-load you from the save-exit-Ioad**exit-reload routine.** 

With a dozen or so other popular word processors **popular word processors**  (XyWrite. PC-Write, PFS se (XyWrite, PC-Write, PFS series, *Bank Street*, and so on), RightWriter will analyze doc RightWriter will analyze documents created in their native **uments created in their native**  format. However, you must format. However, you must be in *RightWriter* to initiate the error-detection process the error-detection process (save, exit, load, and so on). (save, exit, load, and so on). Finally, RightWriter will even Finally, RightWriter will even accept text in ASCII format. accept text in ASCII format.

RightWriter creates, analyz RightWritercreates , analyzes, and records its com es, and records its comments in a duplicate copy of your document. You have your document. You have the option to name the clone the option to name the clone file. When *RightWriter* finds a problem, it inserts a comment to flag the word or punc ment to flag the word or punctuation in question and usu tuation in question and usually offers a suggestion to solve the problem. solve the problem.

Comments are numbered, Comments are numbered, so if you need more informa-**so if you need more informa-**

ject-verb mismatch, run-on ject-verb mismatch, run-on sentences, misuse of verbs of verbs of verbs of verbs of verbs of verbs of verbs of verbs of verbs of verbs of and articles (which sounds and articles (which sounds more like a felony than a faux pas), and a whole range of punctuation problems. punctuation problems. **sentences, misuse of verbs** 

RightWriter's usage rules RightWriter's usage rules help you avoid clichés, archaic language, sexist chaic language, sexist terms, and jargon. In addi terms, and jargon. In addition, its usage rules address **tion, its usage rules address**  some fascinating and com **some fascinating and com**mon errors such as modified **mon errors such as modified**  absolutes {"almost perfect"), absolutes ("almost perfect"), redundancy ("two twins") redundancy ("two twins") and euphemisms. Style com and euphemisms. Style comments alert you to a wide range of possible errors including passive voice, ambi **cluding passive voice, ambi**guity, overly long sentences, guity, overly long sentences, and negativism. and negativism.

Usually you aren't aware of Usually you aren't aware of the slips; you've allowed the slips; you've allowed them to creep into your writ them to creep into your writing style over <sup>a</sup> period of ing slyle over a period of years. So just as your English years. So just as your English teacher once did, RightWriter teacher once did, RightWriter draws your attention to the er **draws your attention to the er-**

rors. In time, you'll know them rors. In time, you'll know them well enough to avoid the measurement of the measurement of the measurement of the measurement of the measurement well enough to avoid them.

After completing its analysis and completing its analysis and completely analysis and completely analysis and  $\mathbf{r}$  , and  $\mathbf{r}$  is a present set of  $\mathbf{r}$  and  $\mathbf{r}$  and  $\mathbf{r}$  and  $\mathbf{r}$  and  $\mathbf{r}$  and  $\mathbf{r}$  and  $\mathbf{r}$  and  $\mathbf{r}$  and  $\mathbf{r}$  and  $\mathbf{r}$  and  $\mathbf{r}$  and  $\mathbf{r}$  and  $\mathbf{r}$  and  $\mathbf{r}$ report that summarizes eight that summarizes eight that summarizes eight that summarizes eight that summarizes aspects of your work. Read aspects of your work. Readability notes that the ease of reading the ease of reading the ease of reading the ease of reading the ease of ing your text expression in the set of the set of the set of the set of the set of the set of the set of the set of the set of the set of the set of the set of the set of the set of the set of the set of the set of the set readability index of 8.5 will readability in the second control of 8.5 will be a second control of 8.5 will be a second control of 8.5 will be a second control of 8.5 will be a second control of 8.5 will be a second control of 8.5 will be a second cont make sense to anyone who make sense to anyone who reached the eighth grade or writing should fall within the writing should fall with the short should fall with the short should fall with the short short should be a short short short short short short short short short short short short short short short short short short short s sixth-grade levels. The tenth-grade level is the tenth-grade level of the tenth-grade levels. The tenth-grade level is the tenth-grade level of the tenth-grade level is the tenth-grade level of the tenth-grade level is the After completing its analysis, RightWriter presents a report that summarizes eight ability notes the ease of read**ing your text expressed in**  terms of education level. For example, a document with a higher. Generally, business sixth- to tenth-grade levels.

Strength measuresthe number of the strength measurest in the strength measure of the strength measure of the strength measure of the strength measure of the strength measure of the strength measure of the strength measure ber of clicked and clicked and clicked and contact the contact of clicked and contact the contact of contact of contact of contact of contact of contact of contact of contact of contact of contact of contact of contact of pressions, and passive terms in the passive terms of the passive terms of the passive terms of the passive terms. you want to be used. The index of the index of the index of the index of the index of the index of the index of the index of the index of the index of the index of the index of the index of the index of the index of the in ameters range from the 1. Client control of the 1. Client control of the 1. Client control of the 1. Client control of the 1. Client control of the 1. Client control of the 1. Client control of the 1. Client control of the ches seriously diminish your control and control and control and control and control and control and control and control and control and control and control and control and control and control and control and control and c quality of writing. You should quality of writing. You should Strength measures the number of clichés, negative ex**pressions, and passive terms**  you've used. The index's parameters range from 0 to 1. Clichés seriously diminish your avoid them like the plague.

avoid the player and the player of the player and the player control to player and the player of the player of

An analysis of the number An analysis of the number  $\alpha$  and adjectives and advertised advertised and advertised advertised and advertised advertised and advertised advertised and advertised and advertised and advertised and advertised and advertised and advertised and adv helps you avoid extremes of helps you avoid extremes of choppiness and verbosity. Jar choppiness and verbosity. Jargon, too, merits its own sec gon, too, merits its own section, pinpointing buzz words tion, pinpointing buzz words and similar problems. Sen and similar problems. Sentence Structure recommends tence Structure recommends general changes to improve **general changes to improve**  document's cadence and **a document's cadence and**  flow. Word List flags words that might be misspelled, abstruse, slang, or sexist. struse, slang, or sexist. of adjectives and adverbs

Word Frequency recaps Word Frequency recaps all the words in the document and the number of ment and the number of times you've used each word. Statistics quantifies word. Statistics quantifies a multitude of sentence and multitude of sentence and count, number of sentences, and sentences, and sentences, and sentences, and sentences, and sentences, and sentences, and number of unique words, av **number of unique words, av**erage number of words per erage number of words per sentence, and the number of syllables per word. syllables per word. times you've used each word statistics such as word **count, number of sentences,** 

To appeal to both grammat To appeal to both grammatical purists and the casually ical purists and the casually concerned, RightWriter al concerned, RightWriter allows you to include or ex lows you to include or exclude any or all of the rules it clude any or all of the rules it uses to analyze your gram uses to analyze your grammar, punctuation, usage, and mar, punctuation, usage, and style components. Likewise, style components. Likewise, the Customize Summary option enables you to pick and tion enables you to pick and

# **NOW AVAILABLE** J.R.R. tolkien's

derg

817

# Are you hero enough

One of the Istori, to Middle Forth to

the Free Peoples art Source **Transformed att**<br>defeat of the Ba Contait the Utili san as well

...to ride with Gandalf, Aragorn, and the other Fellowship characters against the forces of the traitorous wizard Saruman?

Then explore the all-new fantasy adventure game based on J.R.R. Tolkien's The Lord of the Rings.

**Actual IBM** screens

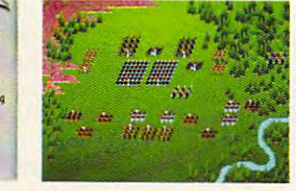

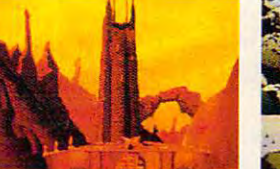

classic work.

the details of

combat.

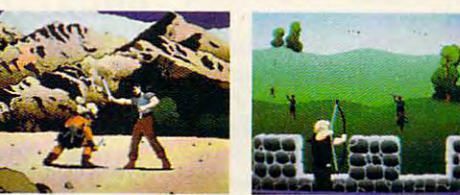

**KONAMI®** 

WORKS

Experience the faithful, detailed re-creation of Tolkien's

Duel one-on-one with the evil Orcs and Dunlendings. Interact with individual characters and lead the

elite cavalry of Rohan as they battle across

realistic 3-D terrain, or let the computer handle

Available for IBM PC and true IBM compatibles. The program is published with the cooperation of the Tolkien Estate and their publishers, George Allen & Unwin (Publishers) Ltd. The plot of Riders of Rohan, the characters of

**Circle Reader Service Number 124** 

# Cwww.commodore.ca

choose from the summary of the summary of the summary of the summary of the summary of the summary of the summary eight components to report the report of the report of the report of the report of the report of the report of the report of the report of the report of the report of the report of the report of the report of the report of on one you want in the second that is not the contract of the second terms of the second terms of the second terms of the second terms of the second terms of the second terms of the second terms of the second terms of the **choose from the summary's**  eight components to report on only those you want included or considered.

RightWriter's simple, self-and simple, self-and simple, self-and simple, self-and simple, self-and simple, selfexplanatory menus deal explanatory menus deal exually with understanding and the control of the control of the control of the control of the control of the control of the control of the control of the control of the control of the control of the control of the control the techniques of measuring the techniques of measuring clarity and running the property gram. You can start RightWrit gram. You can start RightWriter directly from the com mand line. Add the requisite mand line. Add the requisite arguments, and you can consider the control of the control of the control of the control of the control of the trol where it creates and trol where it creates and up duplicate copy. up duplicate copy. RightWriter's simple, selfequally with understanding clarity and running the proer directly from the com**arguments, and you can con**what it names the marked-

One minor problem that ring corrections and an analysis from the annual corrections of the analysis of the analysis of the analysis of the analysis of the analysis of the analysis of the analysis of the analysis of the analysis of the analysis o notated copy back to the orig notated copy back to the orig $i$  in all, we define a some  $i$  and  $j$  and  $j$  and  $j$  and  $j$  and  $j$  and  $j$  and  $j$  and  $j$  and  $j$  and  $j$  and  $j$  and  $j$  and  $j$  and  $j$  and  $j$  and  $j$  and  $j$  and  $j$  and  $j$  and  $j$  and  $j$  and  $j$  and  $j$  and RightWriter's warning flags RightWriter's warning flags warrant altering your original warrant altering your original text. Ideally, RightWriter show allow you to make the second allows the second the second second second the second second second second second second second second second second second second second second second second second second second second s corrections you agree with corrections you agree with and transfer the corrected transfer the corrected transfer that  $\alpha$ text in <sup>a</sup> batch back into the text in a batch back into the original document. However, it doesn't work that way. it doesn't work that way. One minor problem that **arose concerned transferring corrections from the an**inal. Some (but not all) of should allow you to make the and transfer the corrected **original document. However,** 

 $\cdots$  and  $\cdots$  and  $\cdots$  and  $\cdots$  and  $\cdots$  and  $\cdots$ split screen (scrolling the cor split screen (scrolling the corrected copy in one window while correcting the original in while correcting the original in the other) or print out the cor rected control and use it as a second use it as a second use it as a second use it as a second use it as a second use of the second use of the second use of the second use of the second use of the second use of the second guide to enter corrections in **guide to enter corrections in**  the original document. the original document. Instead, you must use a rected copy in one window the other) or print out the corrected copy and use it as a

After some experimenta After some experimentation, decided to read the com tion, I decided to read the comments, make the changes in the text of the clone file, delete and the and the comments, and the comments of the comments, and the comments of the comments, and the comments, and the comments of the comments of the comments of the comments of the comments of the comments of the c use the corrected corrected company as my company as my contracted contracted contracted contracted contracted original. Although I'd love to original. Although I'd love to take credit for this technique, take credit for this technique, RightWriter anticipated it and RightWriter anticipated it and contains a menu command  $t$  that strips out the comments of  $\alpha$ in a batch mode. ments, make the changes in lete all comments, and then use the corrected copy as my that strips out the comments

Detecting strictly mechan Detecting strictly mechanical errors (unpaired parenthe ical errors (unpaired parenthe ses, missing periods, miss . **ses, missing periods, miss**ing quotation marks) is easy. ing quotation marks) is easy. To detect the more subtle er To detect the more subtle errors, RightWriter uses two artificial intelligence (Al) tech tificial intelligence (AI) techniques to locate and correct niques to locate and correct writing errors. **writing errors.** 

 $T$  first, and  $T$  are first, and  $T$  are  $T$  and  $T$  are  $T$  and  $T$  $b = b$  is a set it is the its major complete  $\mathcal{L} = \{b, b\}$ ponents. After it is a contract in the first part of the contract of the contract of the contract of the contract of pendent and independent and independent and independent and independent and independent and independent and in clauses, the parser subdi clauses , the parser subdiject and predicate and con  $t_{\rm{max}}$  to an allowing the analyze every words when in every sentence to identify its purpose. The second Al technique uses when the popular popular popular popular popular popular popular popular popular popular popular popular popular popular popular popular popular popular popular popular popular popular popular popular popula  $\mathcal{L}$  and  $\mathcal{L}$  and compare the use of words compare the use of words and phrases against phrases and phrases against property and phrases against property and phrases against the grammed guidelines. This, in grammed guidelines. This, in turn, generates RightWriters RightWriters suggestions for correcting suggestions for correcting The first, a parser, analyzes a sentence and then breaks it into its major components. After identifying dependent and independent vides each clause into its subject and predicate and continues to analyze every word in every sentence to identify its purpose. The second AI technique uses what's popularly called fuzzy logic to and phrases against proturn, generates RightWriter's **what it perceives as errors.** 

where it perceives as errors. The extent

Despite the extensive da Despite the extensive data crunching *RightWriter* performs as it analyzes every **forms as it analyzes every**  word, it chewed through word, it chewed through a than two minutes, providing than two minutes, providing some helpful suggestions some helpful suggestions could do without. RightWritthe same relationship that the same relationship that many students share with many students share with their English teachers—I'm their English teachers-I'm happy to have the assis happy to have the assistance but still willing to tance but still willing to break a few grammatical rules for the sake of more dis rules for the sake of more distinctive, snappier writing. tinctive, snappier writing. HOWARD MILLMAN **HOWARD MILLMAN**  6000-word document in less and some comments I felt I er and I would seem to have

IBM PC and compatibles; 512K **IBM PC and compatibles: 512K**  RAM: two floppy drives or one floppy **RAM; two floppy drives or one floppy**  drive and hard drive—\$99 **drive and a hard drive-\$99** 

**11711 N. College Ave.** (800) 992-0244  $380, 992, 992, 992, 994$ OUE SOFTWARE **Carmel, IN 46032** 

Circle Reader Service Number <sup>338</sup> **Circle Reader Service Number 338** 

#### ANDREW TOBIAS' **ANDREW TOBIAS'**  MANAGING <u>YOUR MONEY MONEY O</u> **MANAGING**  YOUR MONEY

Fed up with being broke, Fed up with being broke, with not knowing where all the money from your pay the money from your paycheck has gone? For a little over \$200 and <sup>a</sup> few hours over \$200 and a few hours

of patient work per week, you and your personal com you and your personal comput a gain control of a gain control of the control of the control of the control of the control of the control of the control of the control of the control of the control of the control of the control of the control of th  $\cdots$  final life. It is a limit of the life. of patient work per week, puter can gain control of your financial life.

The award-winning Management Management Management Management Management Management Management Management Management Management Management Management Management Management Management Management Management Management Manage ing Your Money software has ing Your Moneysoftware has been revamped to compete with market place and market place of the company of the company of the company of the company of the company of the company of the company of the company of the company of the company of the company of the company of the less (at about \$60) and for  $F = F(x)$  , with  $F(x) = F(x)$  , with  $F(x) = F(x)$  , with  $F(x) = F(x)$ Builder program, Managing Builder program, Managing Your Moneypaled by compar YourMoneypaled bycomparison. Until, that is, the intro ison. Until, that is, the intro-The award-winning Managbeen revamped to compete with marketplace newcomer. Quicken. Quicken lists for less (at about \$60) and for **most will seem easier to use.**  Furthermore, with Quicken's interface to the \$250 Wealth duction of version 7.0.

Managing Your Money Managing Your Money now features pulled and the second company us, multiple windows, hot us, multiple windows, hot  $k$  and  $k$  graphics that the set of the set of the set of the set of the set of the set of the set of the set of the set of the set of the set of the set of the set of the set of the set of the set of the set of the set support VGA, a pop-up report generator, and <sup>a</sup> win port generator, and a winule. Friendlier than previous ule. Friendlier than previous versions, the new Managing versions, the new Managing Your Money remains <sup>a</sup> bit Your Money remains a bit en. We can be a controlled to the control of the control of the control of the control of the control of the control of the control of the control of the control of the control of the control of the control of the control thing, after all. thing, after all. now features pull-down menkeys, colorful graphics that dow-based database modclunkier to use than Quicken. We can't have every-

Where Managing Your Where Managing Your Money really outshines the Money really outshines the Quicken and Wealth Builder Quicken and Wealth Builder double-team is the online double-team is the online help information from finan cial wizard and best-selling cial wizard and best-selling hit the F1 key (no longer the hit the **F1** key (no longer the confusing Escape key of confusing Escape key of old), and you immediately old), and you immediately have access to over <sup>450</sup> pag have access to over 450 pages of wit and wisdom es of wit and wisdom penned by Tobias. The pro penned by Tobias. The program is almost as good as gram is almost as good as having your own personal ac having your own personal accountant or financial planner **countant or financial planner**  in your computer. **in your computer.**  help information from finanauthor Andrew Tobias. Just

Arranged like a book of eight chapters, Managing eight chapters, Managing Your Money consists of File, Your Money consists of File, Desk, Money, Tax, Insure, An Desk, Money, Tax, Insure, Analyze, Portfolio, and Net alyze, Portfolio, and Net Worth options. Each of the Worth options. Each of the eight options was put in eight options was put in place when the program place when the program originally came on the mar originally came on the market, and over the years they have been refined by the have been refined by the suggestions and comments suggestions and comments

tant program combines the tant program combines the talents of thousands of people, including Tobias. ple, including Tobias. **of numerous users. The resul-**

The core of Managing and Managing and Managing and Managing and Managing and Managing and Managing and Managing and Managing and Managing and Managing and Managing and Managing and Managing and Managing and Managing and Ma Your Money provides for the Your Money provides for the paying of bills electronically electronically electronically and the electronical or by printing checks, track or by printing checks, tracking income and expenses, **ing income and expenses,**  creating and monitoring **creating and monitoring**  budgets, and keeping track the track of the second track of the second track of the second track of the second track of the second track of the second track of the second track of the second track of the second track of th of multiple bank accounts, of multiple bank accounts, cash management ac **cash management ac**counts, and credit cards. The counts, and counts, and counts, and counts, and counts, and counts, and counts, and counts, and counts, and counts, and counts, and counts, and counts, and counts, and counts, and counts, and very convenient new feature in the convenient new feature in the convenient of the convenient of the convenient of alerts you when your bills are alerts you when your bills are due and must be paid. The core of Managing paying of bills electronically budgets, and keeping track counts, and credit cards. A **very convenient new feature**  due and must be paid.

For the individual and pro fessional alike, Analyze proves an impressive tool. The impressive tool in the impressive tool. The impressive tool is a second tool. The interest of the interest of the interest of the interest of the interest of the interest of the interest of t your many many many finances of the many finances of the many finances of the many finances of the many finances of the many finances of the many finances of the many finances of the many finances of the many finances of t cial calculations and projec cial calculations and projections associated with finan tions associated with financial decisions. The program cial decisions. The program allows you to compute an allows you to compute answers concerning loans, an **swers concerning loans, an**nuities, retirement and tuition **nuities, retirement and tuition**  planning, mortgage refi planning, mortgage refinancing, rental property anal nancing, rental property analysis, and investment analy ysis, and investment analysis. These features were sis. These features were enough to keep me busy for enough to keep me busy for quite a while. For the individual and professional alike, Analyze **proves an impressive tool.**  You may make many finan-

Managing Your Money al Managing Your Money allows for the integration of the lows for the integration of the Tax and Portfolio options Tax and Portfolio options with two other award-win with two other award-winning MeCa programs: Management and MeCa programs: Management and MeCa programs: MeCa programs: MeCa programs: M aging the Market and Tax aging the Market and Tax Cut. Managing the Mar Cut. Managing the Market allows the user to log on to Dow Jones and down on to Dow Jones and download current prices, stock load current prices, stock market trends, and articles market trends, and articles from the Wall Street Journal. from the Wall Street Journal. Tax Cut is a sophisticated personal tax preparation personal tax preparation software package. ning MEGA programs: Manket allows the user to log

Insure allows you to com Insure allows you to compute the cost of an adequate pute the cost of an adequate life insurance policy tailored life insurance policy tailored to your individual financial **to your individual financial**  needs. Insure provides vi **needs. Insure provides a vi**tal financial and estate re tal financial and estate record file in preparation for cord file in preparation for the ultimate event. the ultimate event.

Net Worth provides the Net Worth provides the unique feature of tracking unique feature of tracking your personal net worth and your personal net worth and

HORROR GOTHIC OF GOTHIC HORRISON COMPUTER COMPUTER COMPUTER COMPUTER COMPUTER COMPUTER COMPUTER COMPUTER COMPUTER COMPUTER COMPUTER COMPUTER COMPUTER COMPUTER COMPUTER COMPUTER COMPUTER COMPUTER COMPUTER COMPUTER COMPUTER COMPUTER COMPU **CRAWLED THROUGH THE PORTAL.** THE NIGHTMARE HAD BEGUN." PRESENTING ELVIRA II: THE JAWS

ELVIRAT

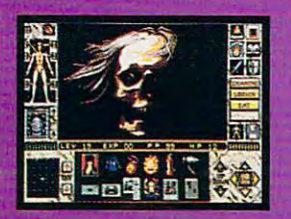

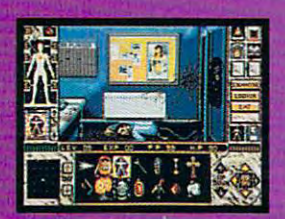

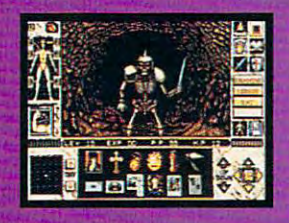

OF CERBERUS.™ A FANTASY QUEST OF EPIC PROPORTIONS. ANEVIL

AND ABDUCTED ELVIRA HERSELF. YOUR TASK? **FIND AND RESCUE** FIND AND RESCUE CAVERNOUS MOVIE **SETS-A GRAVEYARD.** SETS-A GRAVEYARD, HAUNTED HOUSE AND FIGHT A FINAL CATA-CLYSMIC BATTLE WITH **A NETHERWORLD EN-**TITY OF AWESOME FURY. • EXPLORE THREE HUGE AND HOR RIFYING WORLDS WITH TIONS-FIVE TIMES LARGER THAN THE ORIGINAL ELVIRA

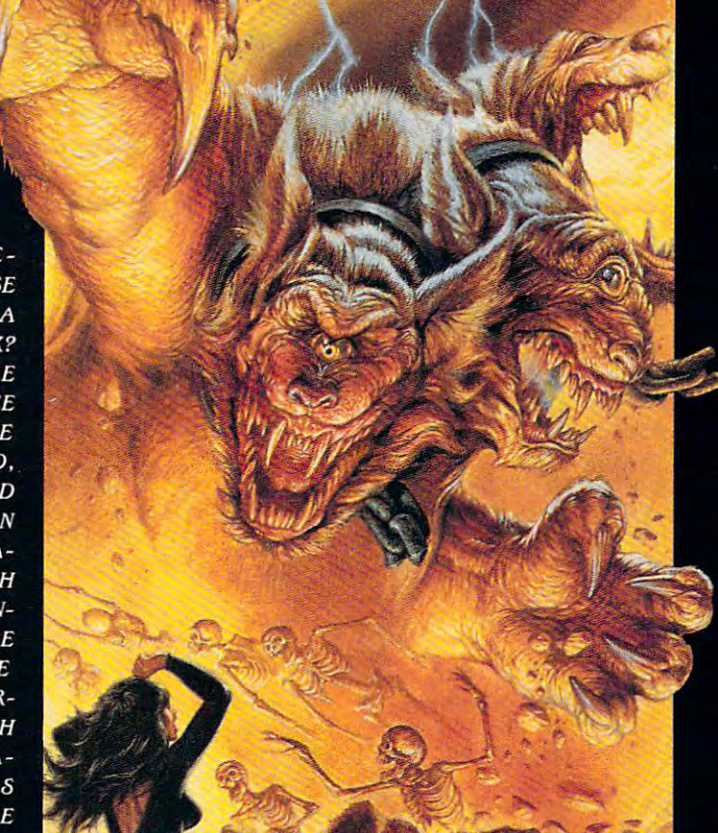

\* OVER 120 HOURS OF SUSPENSE-INTENSE GAMEPLAY \* MORE THAN 700 DEADLY WEAPONS, SCROLLS AND OTHER TOOLS OF THE TRADE . FULLY ANI-MATED ENCOUNTERS WITH HUNDREDS OF FORMIDABLE NEW OPPONENTS . NEW ON-SCREEN SPELL BOOK GENERATOR  $\bullet$  NEW ON-SCREEN HIT-POINT ALLOCATION SYSTEM • NEW ON-SCREEN 360-DEGREE ENEMY DETECTOR & TRACKER  $*$  THE VGA GRAPHICS? STUNNING. THE SOUNDTRACK? HAUNTING. AND 100% "POINT & CLICK" CONTROL MAKES IT SO EASY TO PLAY IT'S FRIGHTENING. THE BOTTOM LINE? ELVIRA II IS THE FANTASY BLOCKBUSTER OF THE YEAR. TO ORDER. VISIT YOUR FAVORITE RETAILER OR CALL 1-800-245-7744.

THE BEST IN ENTERT AINMENT SOFTWAR E™

OPENED. ONEBY

"THE EARTH

ONE THE MOSTHIDEOUS

ss of the Dark are the trademarks of Que<br>image © 1991 Queen "B" Productions 1991 Ao 300 Anii 1992 Anii 1993 Anii 1904 Anii 1905 Anii 1906 Anii 1907 Anii 1908 Anii 1908 Anii 1908 Anii 190

Circle Reader Service Number <sup>202</sup>

www.commodore.ca

# Just what you need to manage your checkbook.<br>And just what you don't.

If all you need is an easy way to manage your checkbook and budget, why buy an accounting software program laden with confusing jargon? Amortization and payroll capabilities? Properties tracking? It doesn't make sense.

'Strictly Personal' is an easy-to-use checkbook management and budgeting program. Period. It works just like a checkbook, but takes less paperwork and time.

The program organizes and balances your checking account, lets you set up a yearly budget with up to 90 expense categories and

tracks it on a quarterly basis. The program also provides banking activity reports and prints checks. Just what you need. Plus, you get free telephone support. With answers to your questions in a language you can understand - English. And a 60-day, money-back guarantee.

> So, if all you've been looking for is a checkbook management and budgeting software program, look no further. 'Strictly Personal' is all you need.

# $_{call}$ 1-800-682-2140

order your copy - just \$39.95 + \$3.50 shipping. SC residents, add 5% sales tax. If not 100% satisfied, return within 60 days for a full refund (shipping excluded).

## PERSONAL CHECKBOOK MANAGEMENT AND BUDGETING. PERIOD.

**HECKBOO** 

RICTLY

**RSONAL** 

Order from 9 a.m. to 9 p.m. EST, 7 days a week. VISA & MasterCard. IBM® PC, XT, AT, PS/2 and 100% Compatibles, Hard disk, Monochrome/color. PC/MS-DOS version 2.0 or higher. @1991 The Menyall Group, Inc.<br>All rights reserved

Circle Reader Service Number 191

providing printed statements for personal and business endeavors on a monthly basis at the press of a key, provided you keep all the information in Managing Your Money up-to-date. These statements can be helpful in providing the bank with the information needed in applying for a loan.

Managing Your Money has an improved Desk option that provides utilities such as a reminder pad, a card file, a word processor, a five-memory full-function financial calculator, and a date display. Another feature allows for multiple data files for family members and businesses. An accountant could also use this option to track different business and personal clients.

Managing Your Money supports 256-color VGA with a variety of eye-dazzling graphs and displays that can be printed for ready reference. Many types of printers and modems are supported via the existing printer files

and modem setup program. Mouse and hot-key keyboard action makes moving from one screen to another a logical and rapid process. Bill paying and bill printing

seem better implemented in this version than before.

Did I have any problems with Managing Your Money? The program suffers a substantial increase in processing time with operations over 1000 transactions long. The support line suggests that you either limit the period from which you are extracting reports or use version 6.0 until the problem is solved. There is no 800 number, and the wait on the toll-call support line is described by support people themselves as being extremely lengthy. The whole time you're waiting for assistance you pay long-distance rates.

In summary, no package on the market today can compete with Andrew Tobias' Managing Your Money on the basis of number of features in one package. While not as versatile as Lotus 1-2-3 or as easy to use as Quicken. Managing Your Money does what all the rest do in one complete financial planning package. ALFRED C. GIOVETTI

IBM PC and compatibles; 512K RAM; CGA, EGA, MCGA, or VGA; two disk drives: hard drive recommended-\$219.95, upgrade with four quarterly newsletters-\$49.95

Also available for Apple II series-\$99.00 and Macintosh-\$219.95

MECA SOFTWARE 327-D Riverside Ave. Westport, CT 06880  $(203)$   $226 - 2400$ Circle Reader Service Number 339

# ZOOM/ **FAXMODEM FC** 9624

If all fax/modem boards are not created equal, at the very least they necessarily share a number of similarities. Most of them transmit data at a speedy 9600baud rate for fax transmissions and 2400 baud for modem communications. The ZOOM/FaxMODEM shares these capabilities.

Most of these boards readily plug into an expansion slot, providing an extra jack for a telephone; so, too. does the ZOOM/FaxMODEM. Most come with software for sending and receiving fax transmissions as well as traditional modem communications. But it's in the software that the similarities come to an end.

For quick, workmanlike transmission by fax and modem. the ZOOM/FaxMODEM serves as well as any board made for that purpose. And unlike some boards on the market, this one receives faxes.

If your COM1 and COM2 are permanently assigned for other purposes, you'll certainly appreciate the ability to choose from among four COM port assignments and four interrupts. The board comes with a seven-year warranty. Its accompanying software-ProComm for modem

# **Advertisers Index**

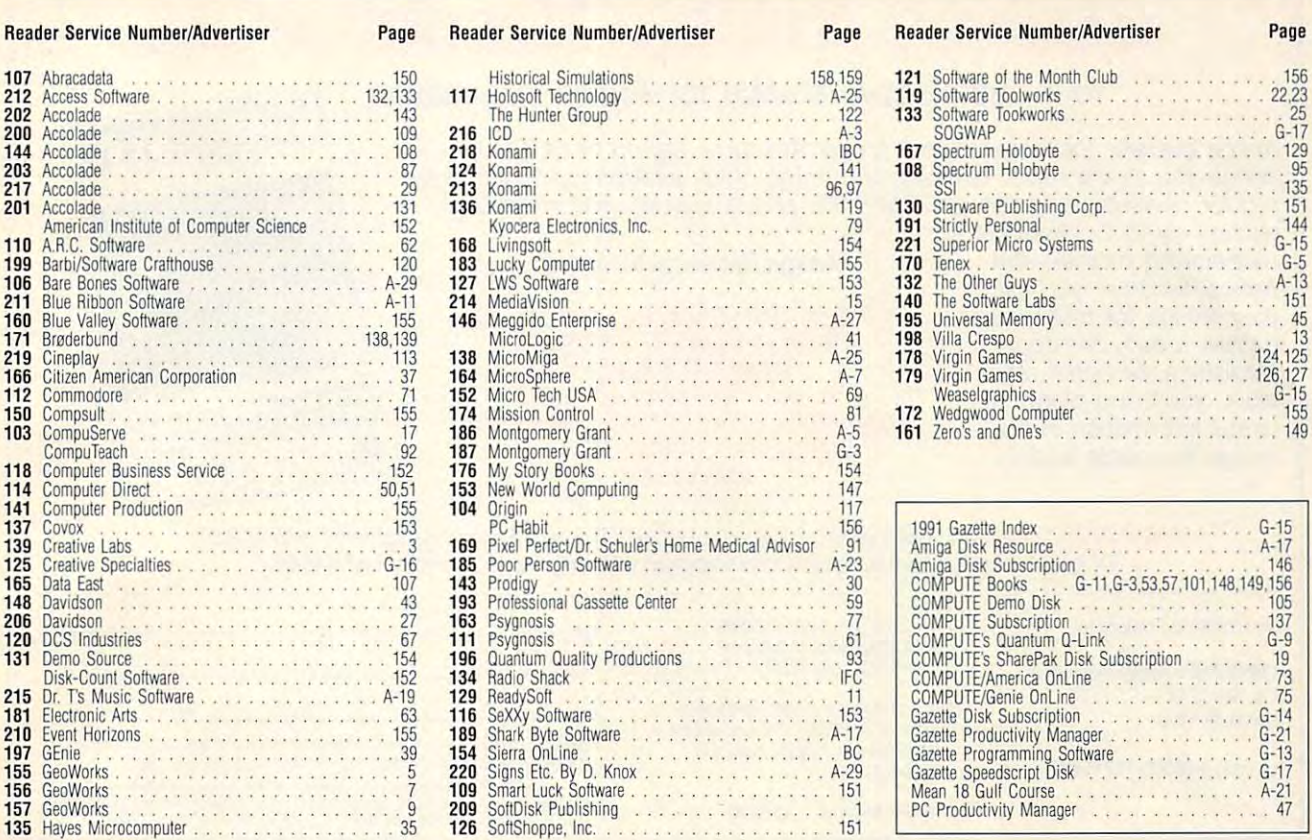

transmissions and BitFax for sending and receiving fax sending and receiving faxes-gets the job done, providing just enough services **viding just enough services**  and not too many complicat and not too many complicated layers to plow through.

Comparing the two pro Comparing the two pro-

# **CREDITS**

grams, BitFax does its job bet grams, BitFaxdoes its job better. Like its companion companion companion  $m_1$  , and  $m_2$  ,  $m_3$  ,  $m_4$  ,  $m_5$  ,  $m_6$  ,  $m_7$  ,  $m_8$  ,  $m_7$  ,  $m_8$  ,  $m_9$  ,  $m_9$  ,  $m_1$ Cornell Cornell and BitTax and Cornell and Cornell and Cornell and Cornell and Cornell and Cornell and Cornell and Cornell and Cornell and Cornell and Cornell and Cornell and Cornell and Cornell and Cornell and Cornell and screen ready to roll with the screen ready to roll with the punch of <sup>a</sup> key or two, insist punch of a key or two, insisting on no obscure key com-**ing on no obscure key com-**

ter. Like its companion com**munications software, Bit-**Com, BitFax appears on-

Page 6: Michel Tcherevkoff/Image Bank; pages 20-21: Comstock; page 31: James Marsh/Artbank International; Comstock; page 31: James Marsh/Artbank International; page 33: Mark Wagoner; page 34: Mark Wagoner; page page 33: Mark Wagoner; page 34: Mark Wagoner; page 38: Mark Wagoner; page 40: Mark Wagoner; page 44: 38: Mark Wagoner; page 40: Mark Wagoner; page 44: Mark Wagoner; page 48: Mark Wagoner; page 49: Mark Mark Wagoner; page 48: Mark Wagoner; page 49: Mark Wagoner; pages 54-55: Steven Hunt/Image Bank; page Wagoner; pages 54-55: Steven Hunt/Image Bank; page 74: Turner & De Vries/Image Bank; pages 84-85: Mark Wagoner; page 86: Ellen Schuster/Image Bank; pages 88- Wagoner; page 86: Ellen Schuster/Image Bank; pages 88- 89: Steven Hunt/Image Bank; page 94: Steven Hunt/ 89: Steven Hunt/Image Bank; page 94: Steven Hunt/ Image Bank; pages 98-99: Mark Wagoner; page 102: Image Bank; pages 98-99: Mark Wagoner; page 102: Bob Norrington/Artbank International; pages 110-111: Mark Wagoner; pages 114-115: Myron J. Dorf/The Mark Wagoner; pages 114-115: Myron J. Dort/The Stock Market; pages A-8-9: Larry Kennan/lmage Bank; Stock Market; pages A-8-9: Larry Kennan/Image Bank; page A-9 (inset photo): Mark Wagoner; page A-12: Mark page A-9 (inset photo): Mark Wagoner; page A-12: Mark Wagoner; page A-14: Dominique Sarraute/lmage Bank; Wagoner; page A-14: Dominique Sarraute/lmage Bank; page A-32: Hans Welder/Image Bank; page G-6: Comstock. Comstock.

binations for either sending binalions for either sending or receiving faxes. **or receiving faxes.** 

Its on the construction of the construction of the construction of the construction of the construction of the construction of the construction of the construction of the construction of the construction of the constructio documents, whether the those results in the contract of the those results in the contract of the those results in the contract of the those results in the contract of the three contract of the contract of the contract of t ceived or about to be trans **ceived or about to be trans**mitted, is generally controlled, and in the controlled and in the controlled and in the controlled and in the controlled and in the controlled and in the controlled and in the controlled and in the controlled and in the co large enough to be fully legi large enough to be fully legible. A scheduler allows the user to transmit automatical user to transmit automatically when phone rates are low, ly when phone rates are low, and a readily accessible phone book and a series it easy of the series of the series of the series of the series of the series of the series of the series of the series of the series of the series of the series of the series of the series of the s to send the send for the fact that the send the send of the send of the send of the send of the send of the send of the send of the send of the send of the send of the send of the send of the send of the send of the send o to oft-called machines. to oft-called machines. Its onscreen display of documents, whether those remitted, is generally clear and phone book makes it easy to send faxes repeatedly

Like the program itself, Like the program itself, you'll be glad to know the user's manual for BitFax is clearly organized and easy to use. Iyorganized and easy to use.

While ProComm gets its While ProComm gets its job done almost as easily as job done almost as easily as BitFax, the program does BitFax, the program does have disadvantage or two. For one, the main screen dis **For one, the main screen dis**plays no choices for action. plays no choices for action. You're required to either mem You're required to either memorize several key combina **orize several key combina**tions or call up a help menu every time the program is used. Another annoyance is **used. Another annoyance is**  that every action generates **that every action generales**  an unusual electronic sound **an unusual electronic sound**  effect that, while cute in effect that, while cute in concept, I found grating in **have a disadvantage or two.** 

execution. Also, there's no execution. Also, there's no manual for the program, al manual for the program, although the help file seems though the help file seems generally adequate. generally adequate.

Installation of the ZOOM/ Installation of the ZOOM/ FaxMODEM's software was FaxMODEM's software was refreshingly easy, and configuring the board itself figuring the board itself took only slightly more time. took only slightly more time.

Several jumpers had to be Several jumpers had to be adjusted by the contract of the second product of the second product of the second product of the second product of the second product of the second product of the second product of the second product of the second product Instructions for doing so Instructions for doing so somewhat primitive manual. **somewhat primitive manual.**  Once installed, the software Once installed, the software merely had to be adjusted to merely had to be adjusted to reflect the proper port, and transmission could begin. transmission could begin. adjusted before installation. were detailed in the board's

The ZOOM/FaxMODEM The ZOOM/FaxMODEM isn't flashy; it's just a sturdy tool for doing more than one tool for doing more than one tasks. For day-to-day-to-day-to-day-to-daynications, most users should nications, most users should find it more than adequate. find it more than adequate. EDDIE HUFFMAN **EDDIE HUFFMAN**  task. For day-to-day commu-

IBM PC and compatibles—S199 **IBM PC and compatibles- Sl99** 

ZOOM TELEPHONICS ZOOM TELEPHONICS <sup>207</sup> South St. **207 South SI.**  Boston, MA <sup>02111</sup> **Boston, MA 02111**  (800)631-3116 **(800) 63 1-3116**  (617) 423-1072 **(617) 423-1072** 

Circle Reader Service Number <sup>340</sup> **Circle Reader Service Number 340** 

DECEMBER 1991 COMPUTE 145

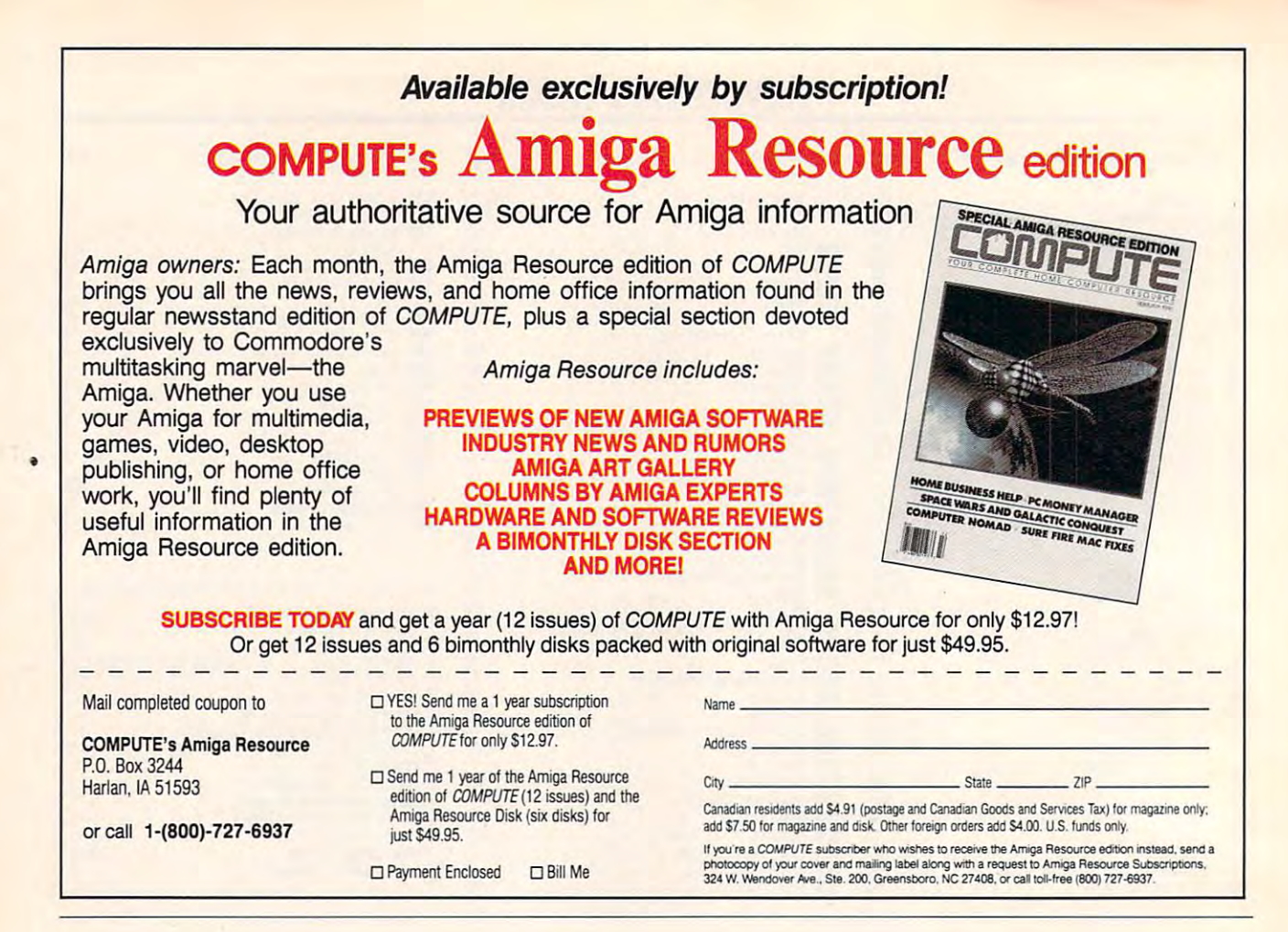

#### MICROSOFT FLIGHT -----------AND SCENERY DESIGNER **MICROSOFT FLIGHT SIMULATOR AIRCRAFT AND SCENERY DESIGNER**

If you're one of the thou If you're one of the thousands of armchair pilots who sands of armchair pilots who earned their wings with Micro earned their wings with Microsoft's Flight Simulator, you soft's Flight Simulator, you know that the program's re know that the program's realism and attention to detail alism and attention to detail make it one of the most re make it one of the most rewarding simulations to mas warding simulations to master. However, by now you ter. However, by now you probably also realize that the probably also realize that the program is deficient in one im program is deficient in one important area—scenery. portant area-scenery.

Oh, sure, you can buzz the Statue of Liberty, loop un the Statue of Liberty, loop under the Golden Gate Bridge, der the Golden Gate Bridge, or fly rings around the Sears or fly rings around the Sears Tower in Chicago. But Tower in Chicago. But where are all the really impor where are all the really important landmarks like your house, your old school, or house, your old school, or the building where you the building where you work? Microsoft's Aircraft work? Microsoft's Aircraft Oh, sure, you can buzz

and Scenery Designer not only lets you add these build ly lets you add these buildings but also allows you to ings but also allows you to customize the landscape customize the landscape with other types of static scen with other types of static scenery, including trees, rivers, ery, including trees, rivers, mountains, highways, cars, mountains, highways, cars , and even navigational aids and even navigational aids and runways. Dynamic scen and runways. Dynamic scenery such as moving ground ery such as moving ground traffic, sailboats, and aircraft traffic, sailboats, and aircraft can also be added to bring can also be added to bring the area around your local air the area around your local airport to life. You dictate the port to life. You dictate the movement patterns and de movement patterns and decide whether the movement cide whether the movement should be continuous or be should be continuous or begin only when you enter the gin only when you enter the specific scenery area. specific scenery area.

Although Flight Simulator already includes an aircraft design option, Aircraft and Scen sign option, Aircraff and Scenery Designer surpasses the ery Designer surpasses the features of this mode by allow features of this mode by allowing you to modify a much wider variety of design para wider variety of design parameters. These include color, meters. These include color, instrumentation, aerodynam instrumentation, aerodynamics, and visual design. ics, and visual design.

If, after all your hard work If, after all your hard work designing scenery, you're designing scenery, you 're too tired to design a new aircraft from scratch, you can craft from scratch, you can

still cruise around in a new plane. Aircraft and Scenery Designer comes with four new aircraft—a Piper Chero new aircraft-a Piper Cherokee Archer, a Beechcraft Starship, a Boeing 747-400, and a seaplane. With all these planes are scenic in the scenes and scenes and scenes in the scenes in the scenes in the scenes in the scenes in the scenes in the scenes in the scenes in the scenes in the scenes in the scenes in the scenes in the s provements, Flight Simulator provements, Flight Simulator holds its own against the cur holds its own against the current flock of simulators. rent flock of simulators. BOB GUERRA BOB GUERRA these planes and scenic im-

IBM PC and compatibles, Microsoft IBM PC and compatibles, Microsoft Flight Simulator version 4.0 or later- $-$ MICROSOFT MICROSOFT S39.95

One Microsoft Way Redmond, WA 98052-6399 Redmond, WA 98052-6399 (800) 426-9400 (800) 426-9400 Circle Reader Service Number <sup>341</sup> Circle Reader Service Number 341 One Microsoft Way

#### -------------ALPHA FOUR

Clumsy and complexthat's how many people de that's how many people describe the databases they use for creating, maintain use for creating, maintaining, and extracting informa ing, and extracting information. To the rescue comes Al tion. To the rescue comes Alpha Four, which permits you pha Four, which permits you to define the format of your to define the format of your database, enter the data, database, enter the data, and recover what you need and recover what you need with a minimum of effort. And, as a relational database manager, Alpha Four al base manager, Alpha Four allows you to include informa lows you to include information from several specialized tion from several specialized databases in a single report.

When you design a database, the program permits base, the program permits as many as <sup>128</sup> fields. There as many as 128 fields. There are five kinds of fields, and are five kinds of fields, and four of these (character, nu four of these (character, numeric, date, and logical) are meriC, date, and logical) are traditional fixed-length for traditional fixed-length format. A memo field points to file that can contain <sup>5000</sup> a file that can contain 5000 characters of text. After de characters of text. After defining your fields, you can de fining your fields, you can define field rules—a powerful aid. The rules speed up da aid. The rules speed up data entry, ensure consistency, ta entry, ensure consistency, and help to prevent you and help to prevent you from entering invalid data. from entering invalid data.

With the field rules, you With the field rules, you can specify whether an entry can specify whether an entry is calculated from other is calculated from other fields or user entered. You can perform case conver can perform case conversion, design templates to Sion, design templates to speed up data entry, define speed up data entry, define masks to ensure typing accu masks to ensure typing accuracy, set maximum and minimum values for numeric and imum values for numeric and

C-www.commodore.ca

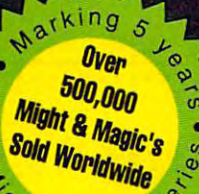

 $4$  Mag<sup>ic</sup>

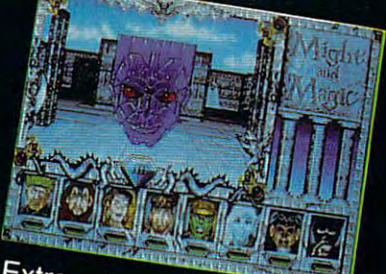

Extraordinary personalities

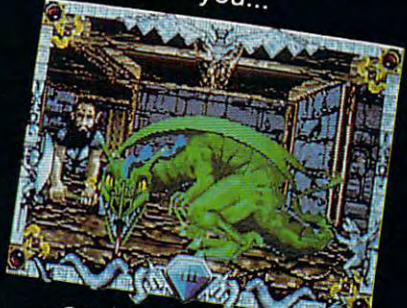

against hundreds of imaginative creatures

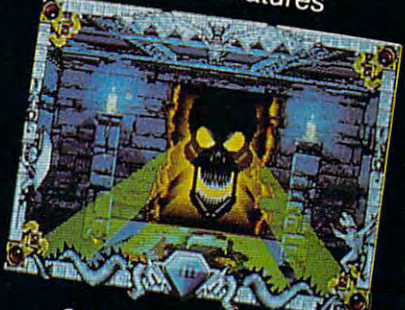

...as you discover the wonder of magic

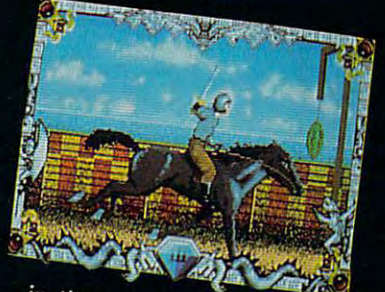

in this world of fantasy sights & sounds !

**THE REAL** 

# Feel the Power. Experience the Magic.

A swashbuckling adventure that will keep you riveted for hours!

Iv

200

Terra de la constitución de la constitución de la constitución de la constitución de la constitución de la constitución de la constitución de la constitución de la constitución de la constitución de la constitución de la c

lerra

**Isles** 

- Mesmerizing graphics created by the industry's top animators.
- Stunning music, sound fx and speech adding a "3rd dimension" of play!
- Easy to start playing, instantly absorbing, addictively challenging.
- NOTE: Former experience with previous Might & Magic's is not required.  $\star$

Available at your local software retailer or direct from New World at 1-800-325-8898 (or, 1-818-999-0607 outside U.S.) P.O. Box <sup>4302</sup> Hollywood, CA 90078-4302

copyright <sup>1991</sup> Might Magic is registered trademark of New World Computing, Inc. Distributed in the U.S. by Electronic Arts Distribution.

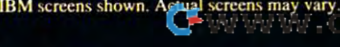

mmodore.ca Circle Reader Service Number 153

# **Conquering :** superior that the superior of the superior of the superior of the superior of the superior of the superior of the superior of the superior of the superior of the superior of the superior of the superior of the superior of Mario Bros. · ...................................... · · • • **• Super** • **Mario Bros. 8** • •

**Here's the book you need to beat all three** • Super Mario Bros. games. No matter where • you're stuck, this is the book that will help you : • you're stack, and is the section at the hopes of the get back on the winning path. Bowser doesn't • • stand a chance! • •

To Order send \$7.95 plus \$2 shipping and handling for • • · **To Order send \$7.95 plus \$2 shipping and handling for** • each book (\$4 Canada, \$6 foreign) and applicable tax\* to:

• COMPUTE Books  $c/o$  CCC  $\qquad \qquad \vdots$ Pennsauken, NJ <sup>08109</sup> • **Pennsauken, NJ 08109** • · • • **2500 McClellan Ave.** •

Residents of NC. NJ. and NY add appropriate sates tax. Canadian • **\*** Residents of NC, NJ, and NY add appropriate sales tax. Canadian • **•** orders please add 7% Goods and Services tax. \* Residents of NC, NJ, and NY add appropriate sales tax. Canadian

**All orders must be paid in U.S. funds drawn on a U.S. bank. Please** allow four weeks for delivery. The second state of the second state of the second state of the second state of allow four weeks for delivery.

Of the supplies of the supplies last that the supplies last supplies in the supplies of the supplies of the supplies of the supplies of the supplies of the supplies of the supplies of the supplies of the supplies of the su *Offer good while supplies last.* 

•

•

• •

• Super Mario Bros. is a registered trademark of Nintendo of America, Inc.

• · .. , ...... , ...... , , ... , ... , ....... , ..**. ,** 

DEC91CSM **DEC91CSM •** 

# Computer and computer of the computer of the computer of the computation of the computation of the computation **IMPORTANT NOTICE FOR COMPUTE DISK SUBSCRIBERS**

products for PC readers; the PC readers; the PC readers; the SharePakers; the SharePakers; the SharePakers; the SharePakers; the SharePakers; the SharePakers; the SharePakers; the SharePakers; the SharePakers; the SharePak disk and PC Disk. SharePak is monthly and has subscription price of \$59.95 for and has a subscription price of \$59.95 for  $5^{1}/$ 4-inch disks and \$64.95 for  $3^{1}/$ 2-inch disks. A subscription to *SharePak* does not include a subscription to the magazine. Poster appears in even-numbered appears in even-numbered appears in even-numbered appears in even-number months and has a subscription price of \$49.95, which includes a subscription to subscribe to either disk or to both, but subscribe to either disk or to both, but a subscription to one does not include subscription to one does not include a subscription to the other. subscription to the other. COMPUTE offers two different disk products for PC readers; the SharePak disk and PC Disk. SharePak is monthly zine. PC Disk appears in even-numbered the PC edition of COMPUTE. You can

# <u>. . . . . . . . .</u> **REVIEWS**

dale fields, specify mandato dale fields, specify mandatory entries, automatically skip fields if specified conditions fields if specified conditions are met, and define many oth are met, and define many other features of data entry. er features of data entry. ry entries, automatically skip

Of particular value, the Of particular value, the lookup rule seeks informa tion from another database and the contract of the contract of the contract of the contract of the contract of field as optional, mandato a field as optional, mandatory, or understand the second control of the second control of the second control of the second control of the s tions appear in a lookup wincan be highlighted for easy can be highlighted for easy entry into the record. entry into the record . **lookup rule seeks informa**tion from another database or from a table. Use the rule to define a list of choices for ry, or unpermitted. These op**dow in which the selection** 

As part of its relational As part of its relational scope, Alpha Four offers sets scope, Alpha Four offers sets that allow you to use multiple that allow you to use multiple databases without needless databases without needless duplication of information. To duplication of information. To define a set, you specify separate databases and the arate databases and the The program links those da The program links those databases and creates a virtual database. You can then call dalabase. You can then call up this virtual database, or up this virtual database, or set, and use it just as if it were a single database. The key point of relational data key paint of relational databases is that they allow you bases is that they allow you to eliminate data duplication. to eliminate data duplication. The set provides convenient **The set provides convenient**  and powerful implementation and powertul implementation of this capability. of this capability. fields of interest within them.

View records either one at **View records either one at**  a time (with multiple pages if there are too many fields for there are too many fields for single screen) or in **a single screen) or in a**  browse mode with <sup>20</sup> rows browse mode with 20 rows record. In either mode, an in record. In either mode, an index you define determines dex you define determines the order of the records. the order of the records . Each database can have sev Each database can have seven indices, and these can be **en indices, and these can be**  simple, such as single simple, such as a single field, or complex, with prima field, or complex, with primary and secondary indices, ex **ry and secondary indices, ex**clusions, conditions, conditions, conditions, conditions, conditions, conditions, conditions, conditions, conditions, conditions, conditions, conditions, conditions, conditions, conditions, conditions, conditions, conditio ranges. Changing from one ranges. Changing from one index to another requires lit index to another requires lit**to a screen and each row a clusions, conditions, and**  tle effort.

Alpha Four provides two Alpha Four provides two modes of searching a database. The faster mode search base. The faster mode searches only the index you've cho es only the index you've chosen, including only those re sen, including only those re-

plete words are permissible; and permission are permission and permission are permission and permission are permission and permission and permission and permission are permission and permission and permission are permissio if you're searching on a name, for example, you can **name, for example, you can**  use only the first few let use only the first few letters as search pattern. This **ters as a search pattern. This**  mode, unfortunately, doesn't mode, unfortunately, doesn't permit sequential sequential sequential sequential sequential sequential sequential sequential sequential sequential sequential sequential sequential sequential sequential sequential sequential sequential sequential sequen search stops with the first search stops with the first ther. The other mode, a string search throughout the database, uses the fields you base, uses the fields you specification and will do secure the sequence of the sequence of the sequence of the sequence of the sequence of tial searches. Since the **tial searches. Since the**  memo field contains descrip **memo field contains descrip**tive text, this mode can be tive text, this mode can be very useful indeed. very useful indeed. cords the index admits. Incomplete words are permissible; permit sequential search. The match and won't search furspecify and will do sequen-

The program accepts The program accepts files from such spreadsheets files from such spreadsheets as Lotus, dBASE, and Visi-as Lotus, dBASE, and Visi-Calc, or from ASCII files. It can export files to those pro can export files to those programs as well as to WordPer grams as well as to WordPerfect and MultiMate. Compatible with a large number of printers, Alpha Four pro printers, Alpha Four provides excellent routines for vides excellent routines for printing form letters and mail printing form letters and mailing labels, and attractive ing labels , and attractive customized reports. **customized reports.** 

The documentation more **The documentation more**  than sufficiently explains the Ihan sufficiently explains the use of the software. The pro use of the software. The program is menu driven, and it menu and it menu and fault it on only two counts. fault it on only two counts. It is a support of the support and the support and the support of the support and the support and the support of the support of the support of the support of the support of the support of the support of the support of the to DOS conventions in nam to DOS conventions in naming files and fields. ing files and fields. **gram is menu driven, and I**  It lacks mouse support and forces the user to conform

Alpha Four provides power provides power provides power provides power provides power provides power provides power provides and provides provides and provides are provided by the provides of the provides of the provides o erful database management erful database management to obtain the performance of performance of performance of performance of performance of performance of performance of the solution of the solution of the solution of the solution of the solution of the solution of the sol phisticated tasks for the experienced user and, at the theory of the second user and at the second user and at the second user and at the second same time, offers an easy of the same time, and the same time, and the same time, and the same time, and the s means of database up to database up to determine the control of database up to determine the control of the co Alpha Four provides a powtool capable of pertorming soperienced user and, at the **same time, offers an easy**  means of database upkeep **and use for the novice. CHARLES IOOL** 

IBM PC and compatible strengthened and compatibles, in the strength of the strength of the strength of the strength of the strength of the strength of the strength of the strength of the strength of the strength of the str RAM; hard disk recommend **RAM; hard disk recommend**ed—\$549, competitive upgrade **ed- \$S49, competitive upgrade**  (with proof of purchase of another **{with proof of purchase of another**  database manager)—\$99 **database manager}-S99 IBM PC and compatibles, S12K** 

**One North Ave.** One North Ave. Burlington, MA <sup>01803</sup> **Burlinglon, MA 01803**  (617) 229-2924 (617) 229-2924 **ALPHA SOFTWARE** 

Circle Reader Service Number <sup>342</sup> **Circle Reader Service Number 342** 

# ZERO'S & ONE'S PC WAREHOUSE EARLY CHRISTMAS SHOPPER SPECIAL

ACT FAST and SAVE 5%!!! Order before Thanksgiving and we'll see the set to ad the second this adjoint. This adjoint the second second the second state of the second ACT FAST and SAVE 5%!!! Order before Thanksgiving and we'll slash 5% off this ad's already low prices. IBM Compatibles

Compatibles and Compatibles and Compatibles and Compatibles and Compatibles and Compatibles and Compatibles and

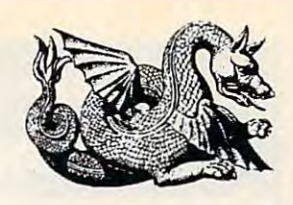

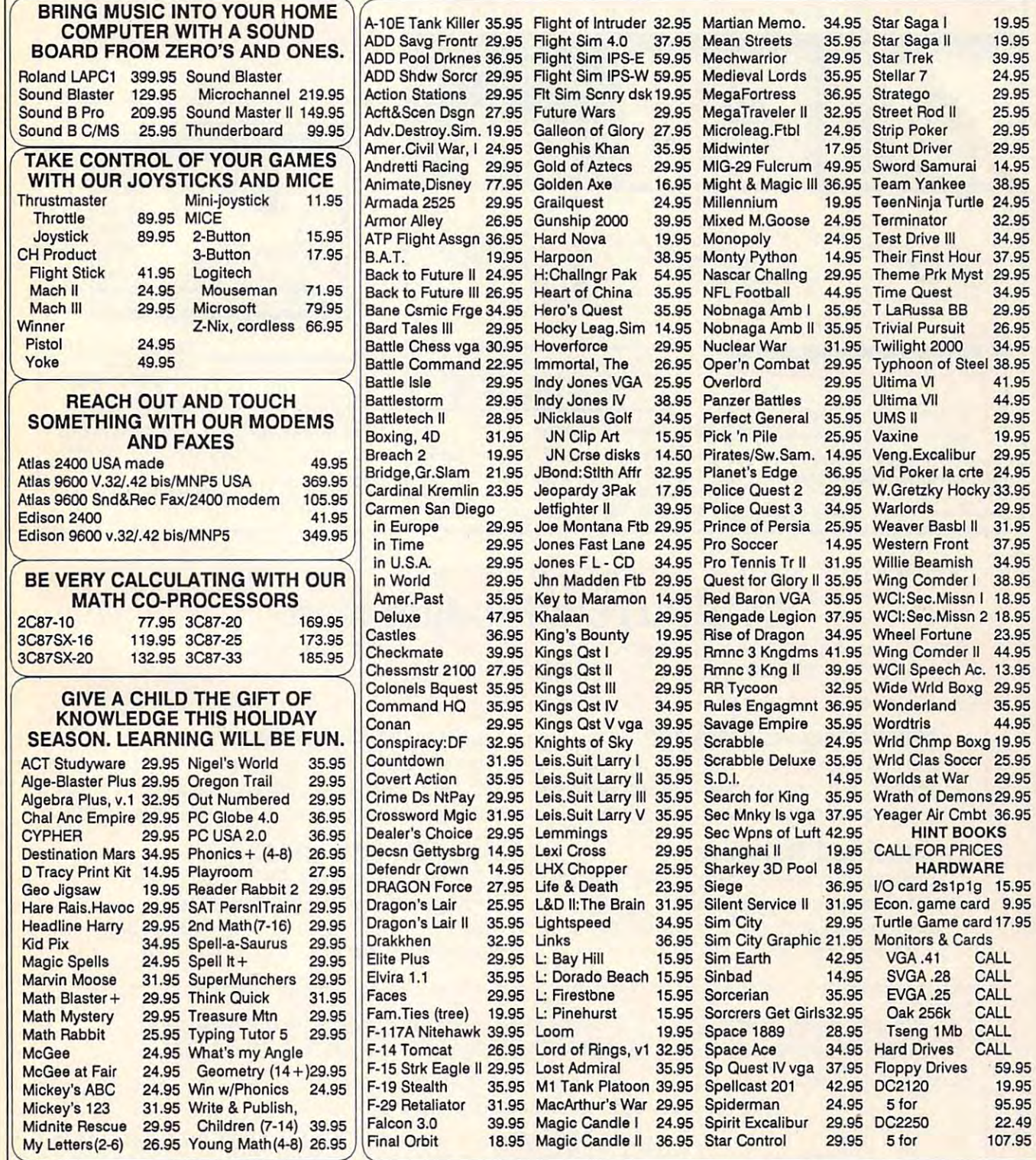

7525 Rosecrans Ave., #203, Paramount, CA 90723 \* 213-630-3551 (information) 8-5 M-F \* 213-634-7745 (FAX) 24-hours

800-788-2193 (orders) 8-6 M-F, 9-4 Sa 800·788·2193 (orders) 8·6 M·F, 9-4 Sa

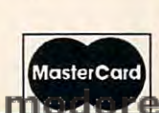

Prices and availability subject to change. All sales final. Exchanges for defects require RMA#. We do not Prices and availability subject to change. All sales final. Exchanges for defects require RMA#. We do not guarantee compatability. Shipping: 1st day additional diagnosis additional and a context in Contract was made to a games added a don't loo add \$1 each in Contribution. Code add \$4. Ca residents and 7.15% tax. All prices and \$.15% tax. All prices are US \$.15% to 175% tax. All prices are US \$.15% to 175% tax. All prices are US \$.15% to 1 guarantee compatability. Shipping: 1st game \$3; add'i games add \$1 each in Cont. US. 2nd Day Air \$6 1st game, add'i games add \$1 each in Cont.US. COD add \$4. CA residents add 7.75% tax. All prines are US \$.

ਰ

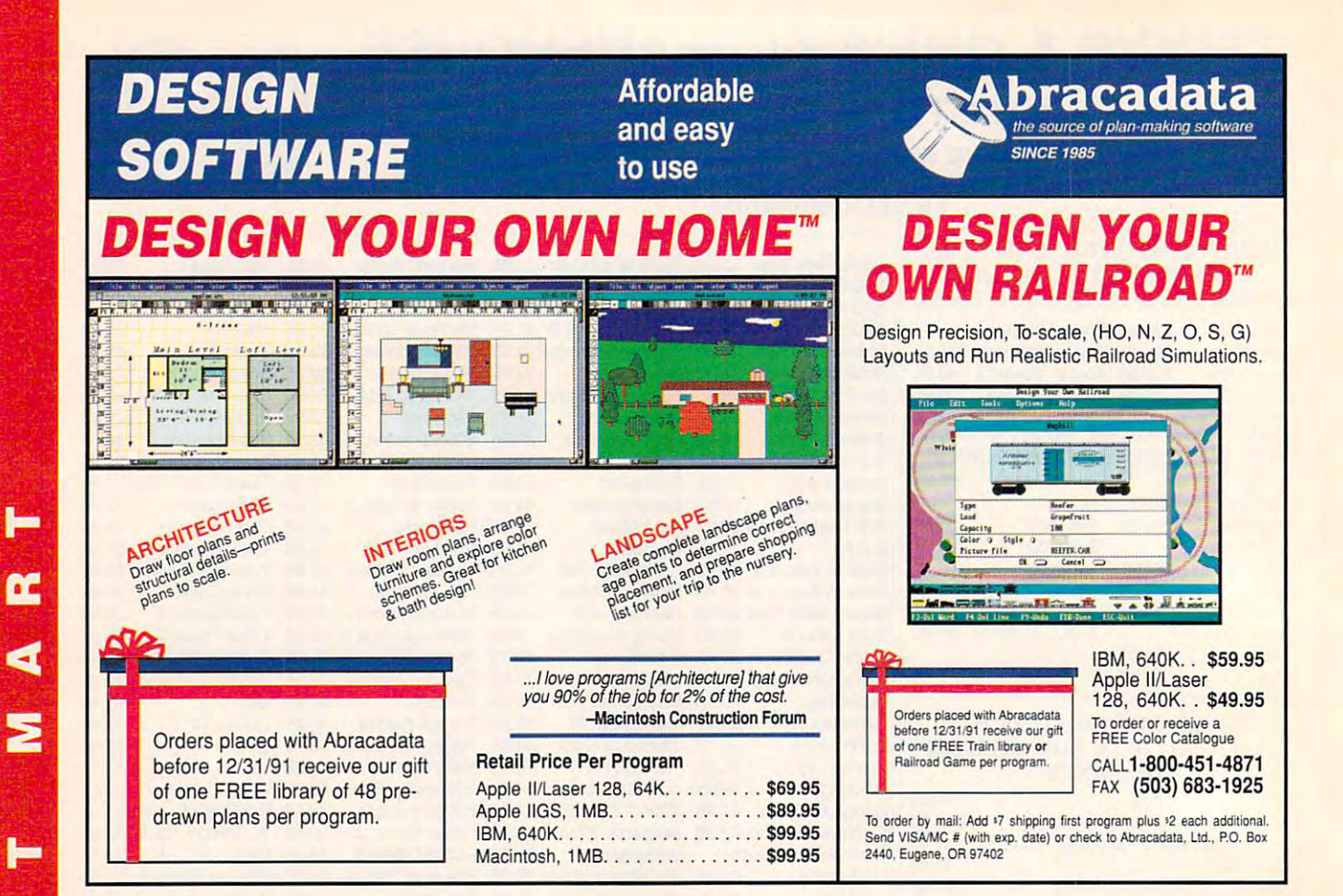

# **COMPUTE's Product Mart**

is a special advertising section designed to benefit you, the PC direct marketer, by letting you advertise directly to the readers that buy. We offer: by letting you advertise directly to the readers that buy. We offer:

## -Marketing Assistance -Guaranteed Audience **• Marketing Assistance**

Each ad receives a complementary cour rate base is guaranteed at reader service number that generates 275,000 per issue, with an actual targeted sales lead mailing list. Monthly circulation of over 328,000 and 228,000 and 328,000 and 328,000 and 328,000 and 328,000 and 328,000 and 328,000 and 328,000 and 328,000 and 328,000 and 328,000 and 328,000 and 328, reader service number that generates a targeted sales lead mailing list.

## **• Qualified Readers**

Our readers search the Product Mart Ad sizes range from 1/9 (21/8 3) to for quality hardware, software, and 2h page, and you can request fre-Our readers search the Product Mart for quality hardware, software, and peripheral products they can buy.

# **• Guaranteed Audience**

Our rate base is guaranteed at 275 ,000 per issue, with an actual monthly circulation of over 328,000.

## **• Cost Effectiveness**

peripheral products they can buy. quency rates of up to <sup>12</sup> times per year. quency rates of up to 12 times per year. B/W, 2/color and 4/color availability. Ad sizes range from  $\frac{1}{9}$  ( $\frac{2^{1}}{8} \times$  3) to 2/3 page, and you can request fre-

Space closing: First day of the second month preceeding issue date (for example, Space closing: First day of the second month preceeding issue date (for example, November issue closes Sept. 1). Space limited to a first-reserved, first-served basis.

> For ad specifications or more information call For ad specifications or more information call  $T$  ,  $T$  ,  $T$  ,  $T$  ,  $T$  ,  $T$  ,  $T$  ,  $T$  ,  $T$  ,  $T$  ,  $T$  ,  $T$  ,  $T$  ,  $T$  ,  $T$  ,  $T$  ,  $T$  ,  $T$  ,  $T$  ,  $T$  ,  $T$  ,  $T$  ,  $T$  ,  $T$  ,  $T$  ,  $T$  ,  $T$  ,  $T$  ,  $T$  ,  $T$  ,  $T$  ,  $T$  ,  $T$  ,  $T$  ,  $T$  ,  $T$  ,  $T$  , Lucille Dennis Telephone (707) 451-8209 • Fax (707) 451-4269

## Call now to reserve your space! **Call now to reserve your space!**

 $\mathbf{c}$ 

O

O

**DE** 

Δ

Cwww.commodore.ca

#### The World's Largest The World's Largest Shareware Distributor Distributor Distributor Distributor Distributor Distributor Distributor Distributor Distributor Distributor Distributor Distributor Distributor Distributor Distributor Distributor Distributor Distribu Shareware Distributor

#### Selected by the control of the property of the control of the control of the control of the control of the control of the control of the control of the control of the control of the control of the control of the control of Selected by  $IBN$

As Their Supplier For Software Testing For Software Testing · .

See why IBM chose our See why IBM chose our professionally tested professionally' tested virus-free library virus·free library

<sup>100</sup> page catalog with 100 page catalog with Call TOLL-FREE or write for our world famous exclusive 10 FREE DISK offer

> FAX: 213-559-3405 cm Fax: 213-59-3405 customers and 213-59-3405 customers and 213-59-3405 customers and 213-59-3405 customers and 2 800-359-9998

THE SOFTWARE LABS 3767 OVERLAND AVE #112 LOS ANGELES, CA 90034 3767 OVERLAND AVE 1112 LOS ANGELES. CA 9CO3476 OVERLAND AVE 1112 LOS ANGELES. CA 9CO3474 OVERLAND AVE 1112 LOS

Circle Reader Service Number <sup>140</sup> CIrcle Reader Service Number 140

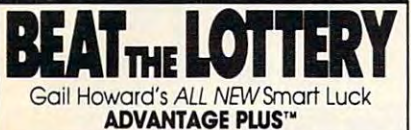

software. It's the most complete, fostest & easiest to use - in a class by itself. Nothing can begin to compare! Use ADVANTAGE PLUS<sup>\*\*</sup> & you'll trash all your other lottery

- **NO OTHER SOFTWARE HAS MORE SCIENTIFIC TOOLS FOR** PICKING WINNERS.
- **Let Smart Picks<sup>\*</sup> help you pick the winning numbers** instantly, automatically1 instantly, automatically!
- lets you test, game by game, the past accuracy of<br>Smart Picked numbers. A MAJOR BREAKTHROUGH! Just one single key stroke
- Scoreboard tallies best picks from all charts and sorts Scoreboard tallies best picks hem all chorts ond sorts numbers from most chosen.
- . Has ALL data for ALL 42 state Lotto games. Has ALL data tor ALL <sup>42</sup> state Lotto games.
- A \$295.00 Value. Your introductory price for a limited time only: \$79.95 + \$3.00 S/H.

### **WAT SMART LUCK SOFTWARE**

Dept C-12.P 0. Box 1519 White Plains. NY 1519 White Plains. NY 1519 White Plains. NY 10602-2014. NY 10602-2014  $300-876$ -GAIL $(4245)$  or 914-761-2333 Dept. C-12, P.O. Box 1519 . White Plains, NY 10602

with GAIL HOWARD'S SYSTEMS! 29 Lotto Jackpot Winners WON \$71.3 MILLION

Circle Reader Service Number 109

 $\ominus$  SOFTSHOPPE, INC. Selected Programs and Programs and Programs and Programs and Programs and Programs and Programs and Programs and Poster and Arbor, Michael Michael Michael Arbor, Michael Michael Michael Michael Michael Michael Michael Michael Michael Michael Michael Michael Michael Michael Michael Michael Michael Michael Michael Michael Michael Micha **ASP Member** <sup>~</sup>Selected Programs <sup>~</sup>Latest Versions <sup>~</sup>As Low as \$1.50 FREE CATALOG IBM PO/SHAREWARE POB 3678, Ann Arbor, MI 48106

Call 800-829-BEST (2378) Call 8DD·829·BEST (2378) or 313·761·7638 Fax 313·761·7639

Circle Reader Service Number 12S Circle Reader Service Number <sup>130</sup> Circle Reader Service Number 126

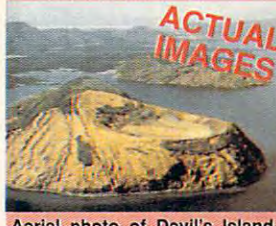

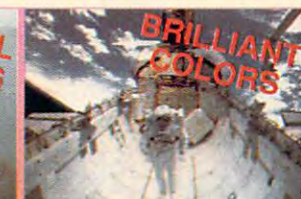

Aerial photo of Devil's Island The Space Shuttle cargobay A sidewinder in the sand<br>from #901 Mother Earth from #902 Space Things from #903 Amazing Animals

from #903 Amazing Animals

800x600x256 PCX images 800x600x256 PCX images

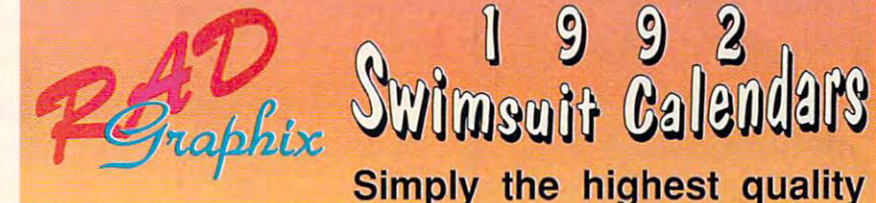

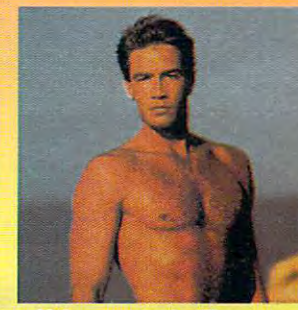

- Makes a great gift
- Dazzle your friends Dazzle your friends
- Use with your favorite word processor, publishing or graphics application Use with your favorite word processor, publishing or graphics application
- Use as Windows Wallpaper Use as Windows Wallpaper
- DOS & Windows viewing utilities included
- Hard drive not required • Hard drive not required
- Windows users convert files to BMP, GIF, IMG, PCX, PIC, TIFF and WPG Windows users convert flies to BMP, GIF, IMG, PCX, PIC, TIFF and WPG
- Over 5MB in every volume, comes on high density diskettes Over 5MB in every volume, comes on high density diskettes

#901 Mother Earth - vol I One volume \$29.88, two volumes \$44.88, three volumes \$59.88 Breathtaking views of our planet. Includes images of oceans, deserts, islands, & sunsets. #902 Space Things - vol I

must have for any computer user. Contains stunning views of Earth, galaxies, and satellites. A must have for any computer user. Contains stunning views of Earth , galaxies, and satellites. #903 Amazing Animals - vol I

An educational look at mysterious animals around the world. A most unique product.

#904 Lovely Ladies Calendar First calendar \$29.88, each additional calendar only \$24.88<br>Every month features beautiful women sporting the latest in swimwear fashions. #905 Hot Hunks Calendar

This year add some spice to your computer. Sure to inspire you to new heights.

sold separately for only \$10 separately for only \$10<br>A collection of DOS and Windows utilities with Preview Images of all RAD Graphix and 1992 Swimsuit Calendars. Included with every order and every calendar.

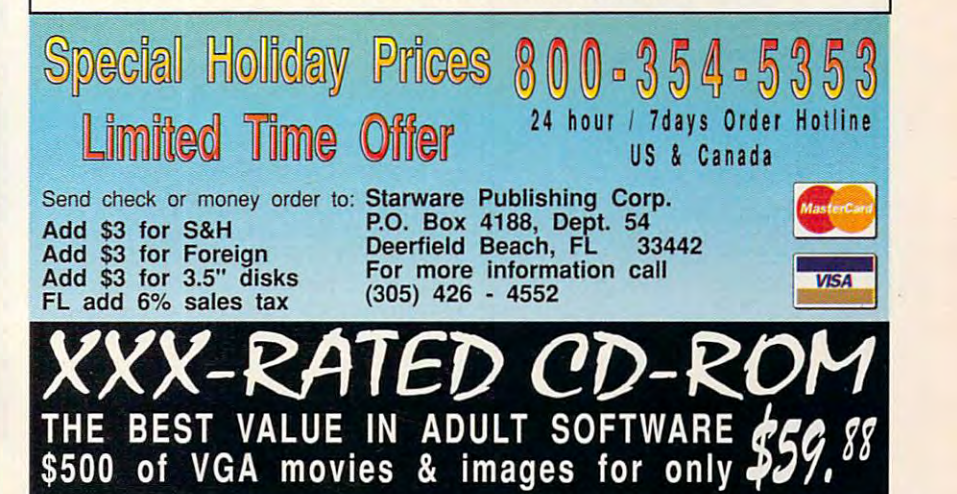

Ewww.commodore.ca

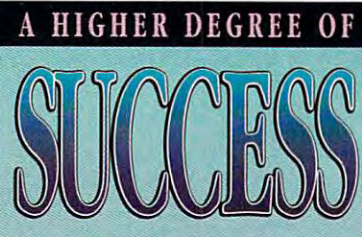

Earn Your College Degree In Computer Science At Home

Now you can get the opportunity and earning power a college degree confers--without leaving home and without spending thousands of dollars.

### The AICS curriculum features:

- B.S. and M.S. college degree programs
- Approved Ada course available
- **Most courses interactive**
- **ALL COURSES BY** CORRESPONDENCE
- Proven acceptance in business and industry.
- Many leading corporations have approved the AICS program for their employees. More than 75 employers have paid the tuition for their employees, including a number of Fortune 500 Companies.

## AICS lowers the cost of a college degree without lowering the standards.

The academic program includes indepth courses using the same textbooks used in major universities. Qualified instructors are available on telephone help lines.

> For Information on Admissions and Enrollment Call: 1-205-323-6191 FAX: 1-205-328-2229

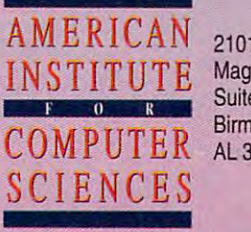

2101 CCX Magnolia Ave. Suite 200 Birmingham. AL 35205

lives.

**Computer Business Services, Inc.** CBC Plaza, Ste. 303, Sheridan, IN 46069

**Circle Reader Service Number 118** 

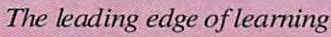

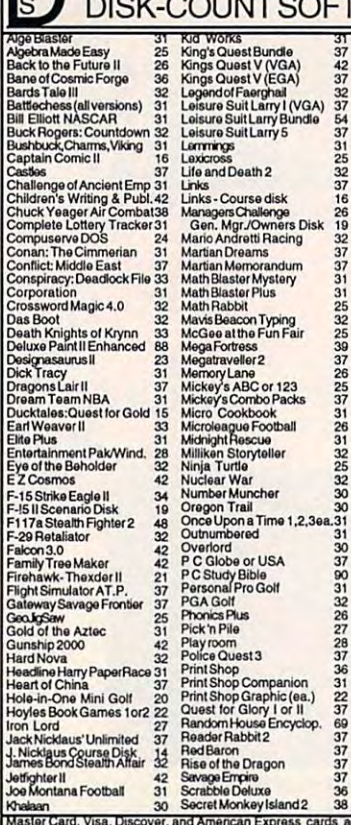

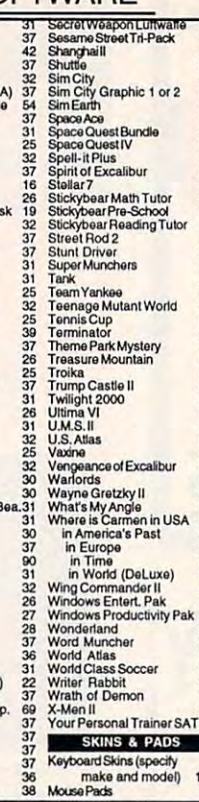

**WARE** 

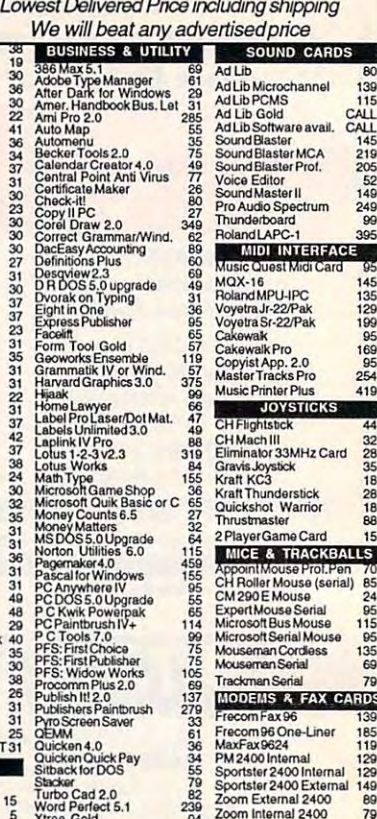

908-541-8768

800-448-6658

Express cards accepted. No surcharge on credit cards. No C.O.D.'s. To order by mail: P.O. Box 3.<br>We do not guarantee compatability. No returns. Exchange on defective merchandise ONLY. NO<br>Intiguous 48 states \$4. Alaska and Master Card, visa, Discover, and A<br>Carteret, N.J. 07008. All products<br>EXCEPTIONS! Shipping charges:<br>no. \$1 ea. add. N.J. residents add

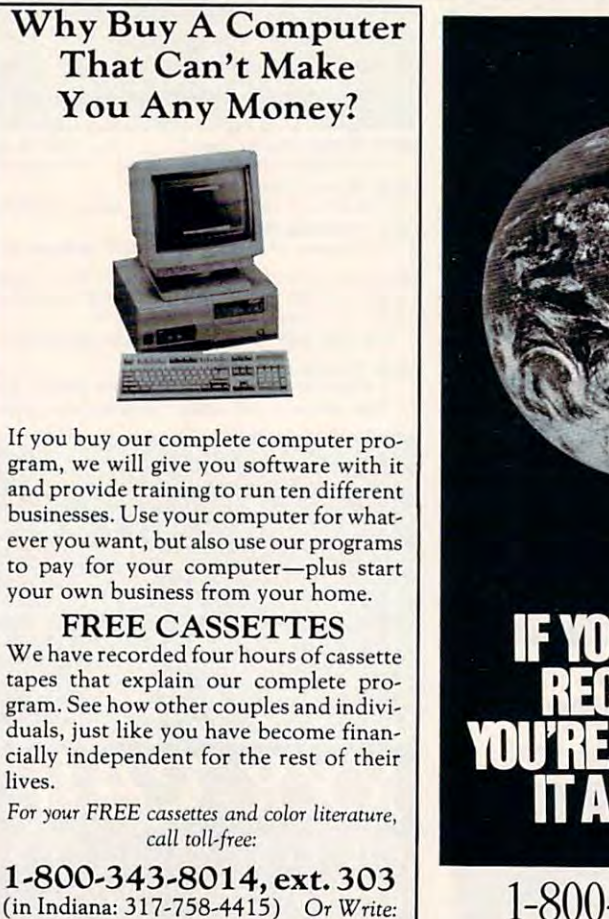

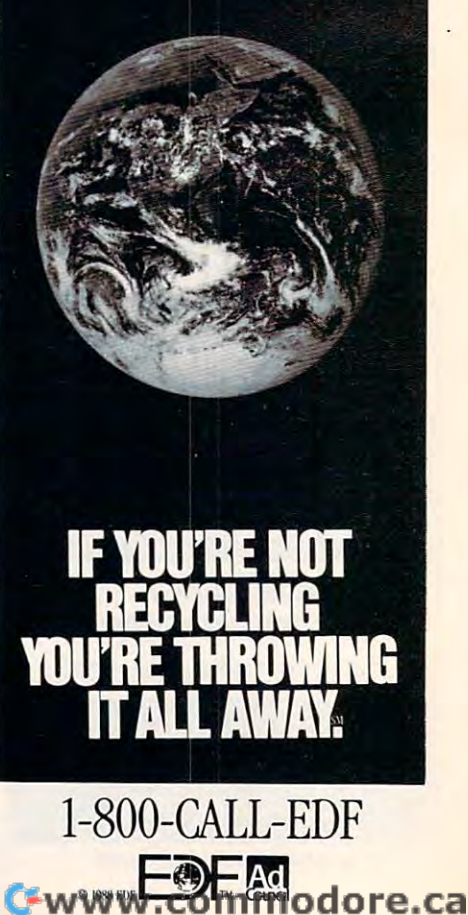

# $\Omega$  $\mathbf{\Omega}$ D.

 $\mathbf a$ 

œ

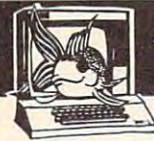

# **CONNOISSEUR**

Disk #1 · An unbelievable visual encounter - MUST SEE!! #2 • NEW!  $\overline{\mathbf{3}}$ **Disk** encounter games for friends and lovers guaranteed to shed both clothes and inhibitions.<br>Disk #3 . An anatomical arcade game with unusual ammunition. Disk #4 . 2 more incredible visual encounters - impress your friends

Disk #5 · Create your own fantasies about friends & lovers. Disk #6 · NEW! View, print, or edit ten sizzling pictures including celebrities \$7 each, any 3 for \$17, or all 6 for \$32. For IBM & compat. CGA, EGA or VGA graphics reg'd.

**COLLECTION** ALL NEW! In 256 Color VGA !! Disk #CC1 • \* YOU BE THE STAR \* The FIRST CUSTOMIZABLE movie allows you to write the dialog and the title. You can star with the partner of your choice. Incredible scenes display with your dialog. ONLY AVAILARLE FROM US! Disk #CC2 . THE FIRST SOUND MOVIEI The first computer movie with SOUND. See the incredible 256 color VGA graphics while hearing the actual dialog. OURS EXCLUSIVELY! The best computer movie available. Only for the serious collector, 256 stunning VGA colors. 1 Movie \$29.2 Movie \$49.3 Movie \$65 All CC Disks Require VGA monitor and hard disk -- over 1 MB of action.

SeXXcapades

The FIRST adult game with TRUE SOUND and 80 sizzling color VGA scenes!

· Options for gender preference and game intensity . Play with 2-8 close friends . Over 5MB of pure action!

· Fulfill your carnal passions with new experiences

. Find out how you and your partner can better relate. \$79 - Special offer: \$69 with purchase of any

CC1, CC2, CC3 disks above **OURS EXCLUSIVELY!** 

ADD \$3 S/H + 3.5" OR FOREIGN ORDERS ADD \$2 PER<br>DISK + IN PA ADD TAX. MUST STATE AGE OVER 21.<br>VISA/MC Orders only 800-243-1515 Ext. 600FO 24 HRS./7 DAYS . Or check/MO to: SeXXy Software, 2880 Bergey Rd., Dept. 600FO, Hatfield, PA 19440 THE COMPETITION ISN'T EVEN CLOSE !! Circle Reader Service Number 116

# you can bet on STRATEGIC™ **IDEO POKE.**

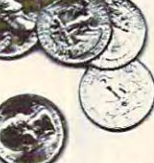

the casino-style video poker simulator and tutor

## **VERSION 3.0 is here!** Now play Jacks or Better, Joker Wild, Deuces Wild & Tens or Better.

We've selected 25 popular game versions and added loads of new features for your entertainment. With on-line strategy advice, hand-tester and hold-tester, you'll play like a pro. Select from Standard or Expert modes. Use the Simulator to run millions of hands. Set your own payoffs, bet, coins, and bankroll.

Use the on-line tutor to sharpen your skills, then print out any of the optimum playing strategies to take<br>with you to the casino. You don't even have to figure out payoffs or create a strategy - just use our pull-down menus to select games, print rankings, run the Simulator, or change parameters.

Play all the Joker Wild strategies of Bradley Davis, Mastering Joker Wild Video Poker.

For all IBM PCs and compatibles. True high-res VGA graphics. Also<br>supports EGA, CGA, Hercules, & Mono

**NOT COPY PROTECTED!** 

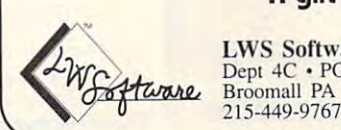

# **LWS Software** Dept 4C · PO Box 688<br>Broomall PA 19008

Only \$49.95 + \$5 s/h (PA add \$3.30); \$6 Canada; \$10 outside U.S. territories

MC/V: 800-828-2259 ext. 410

Circle Reader Service Number 127

A gift that's a sure winner!

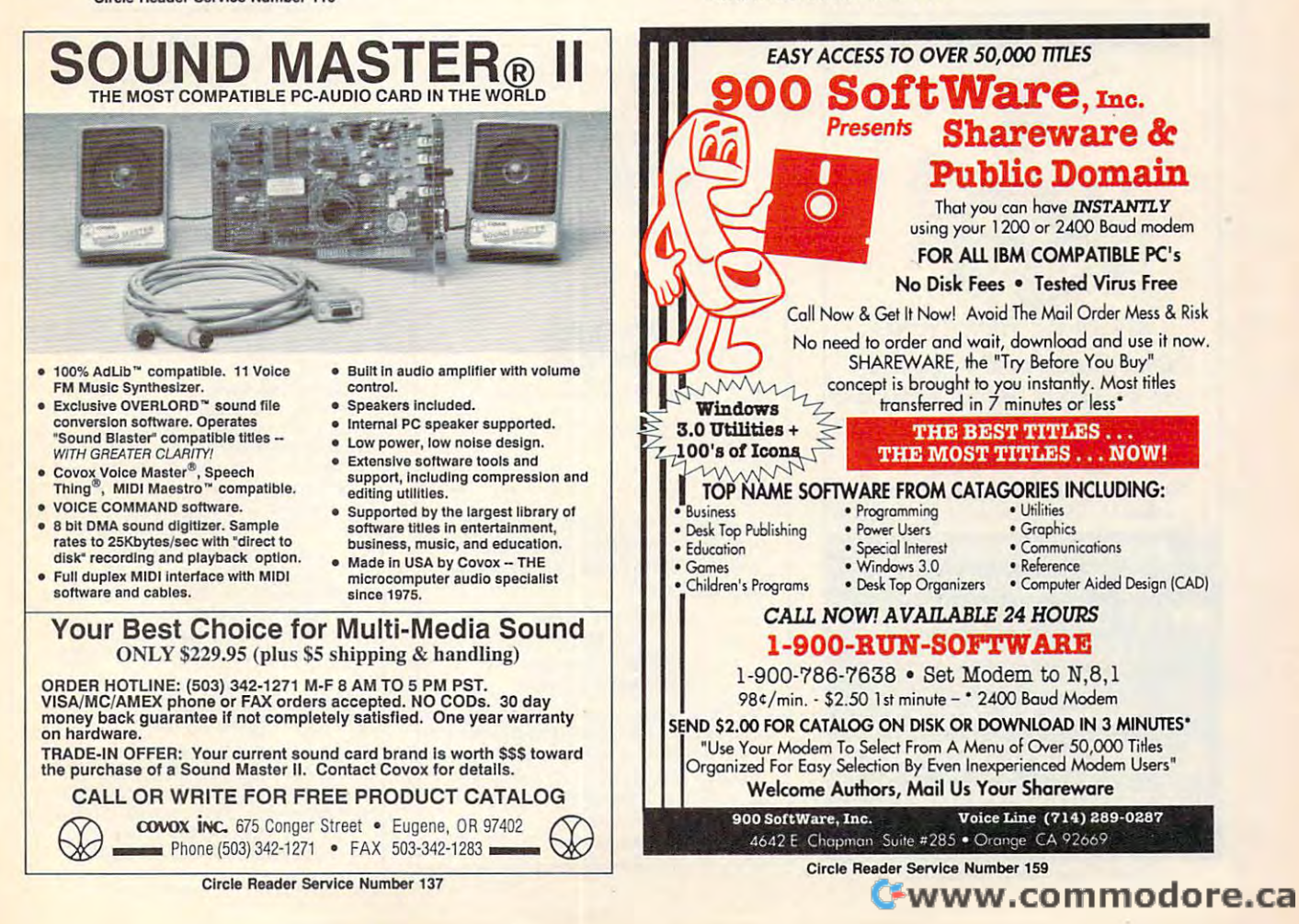

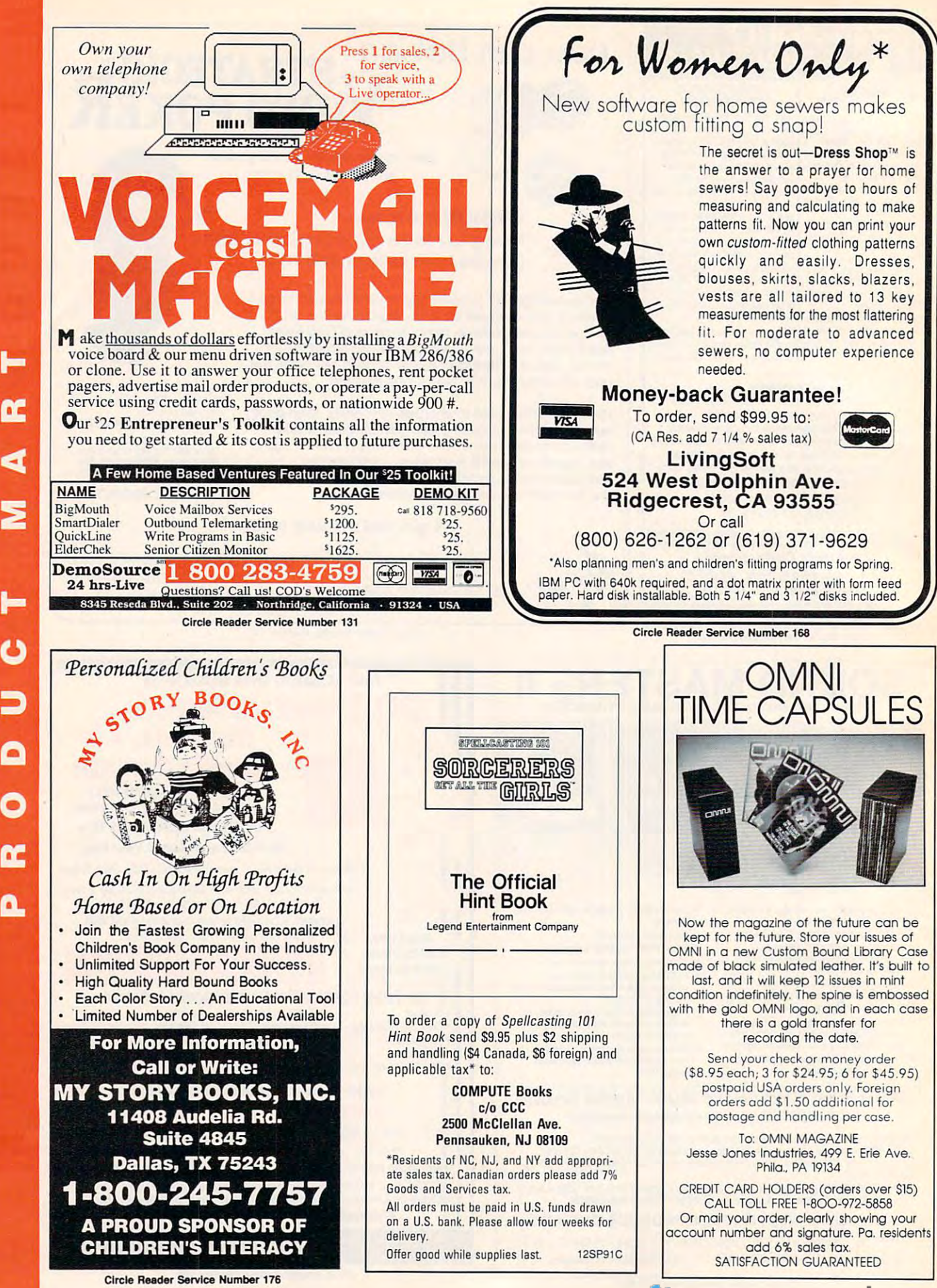

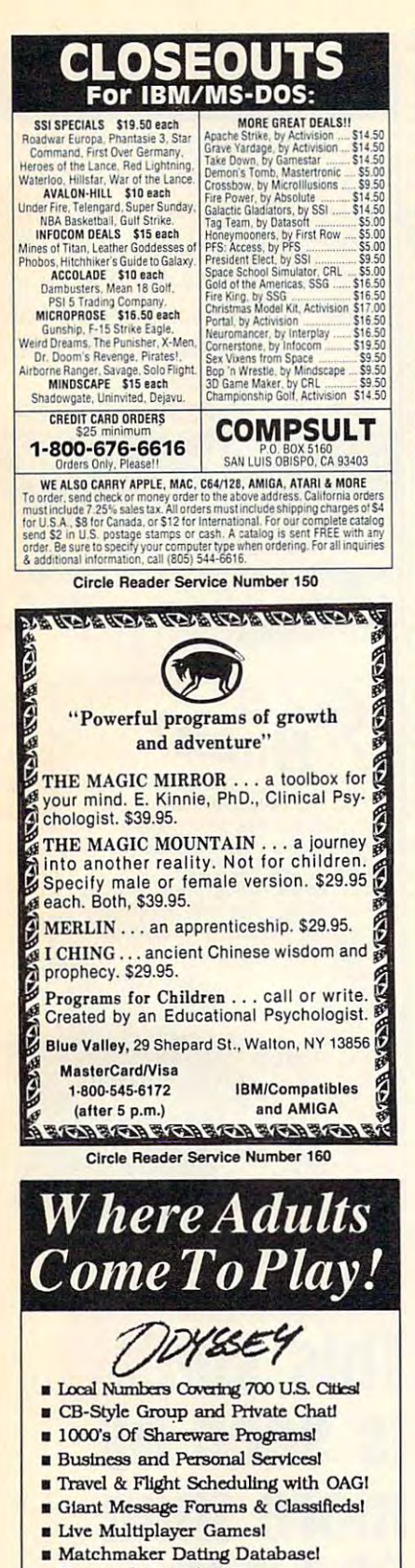

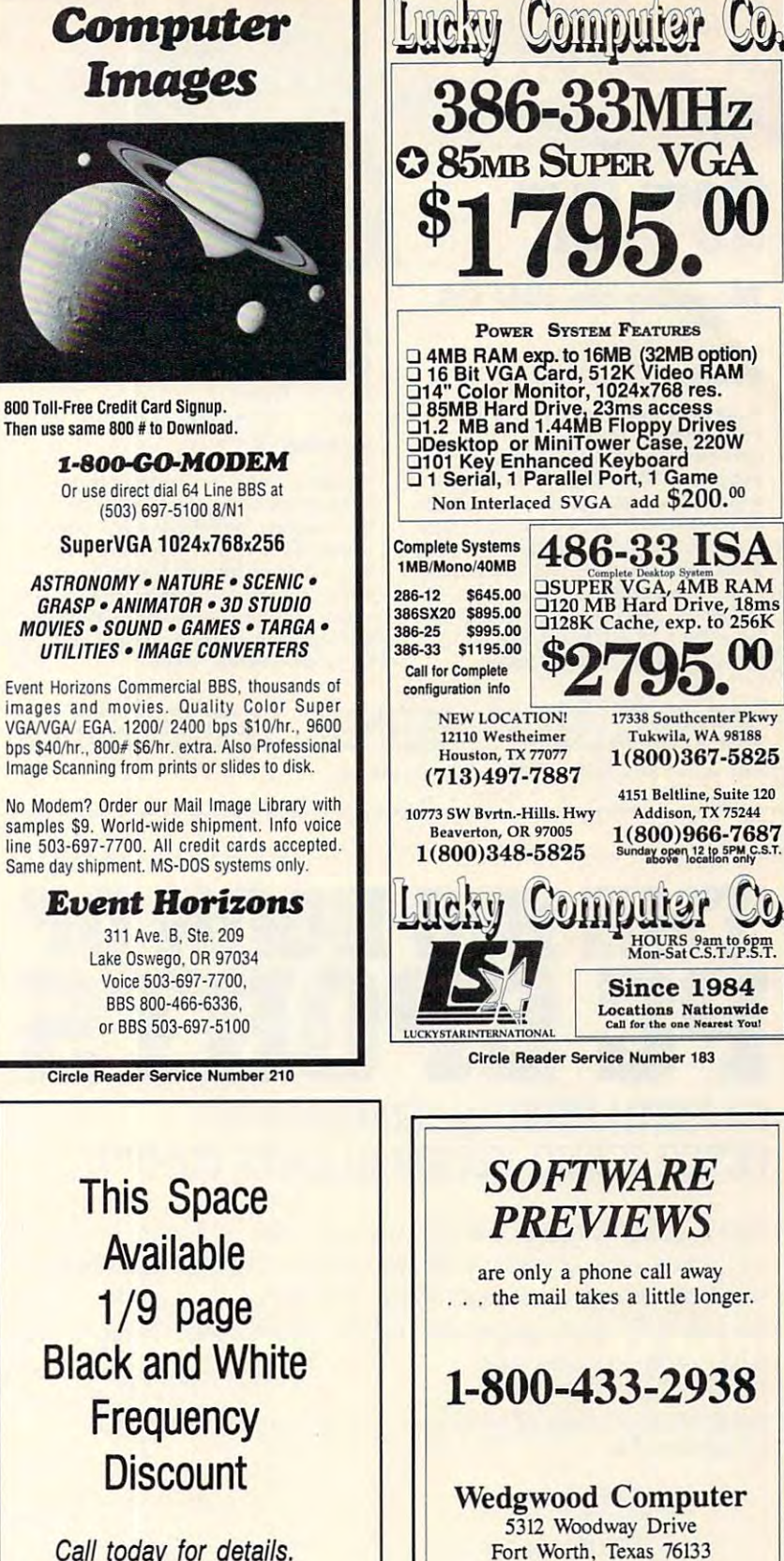

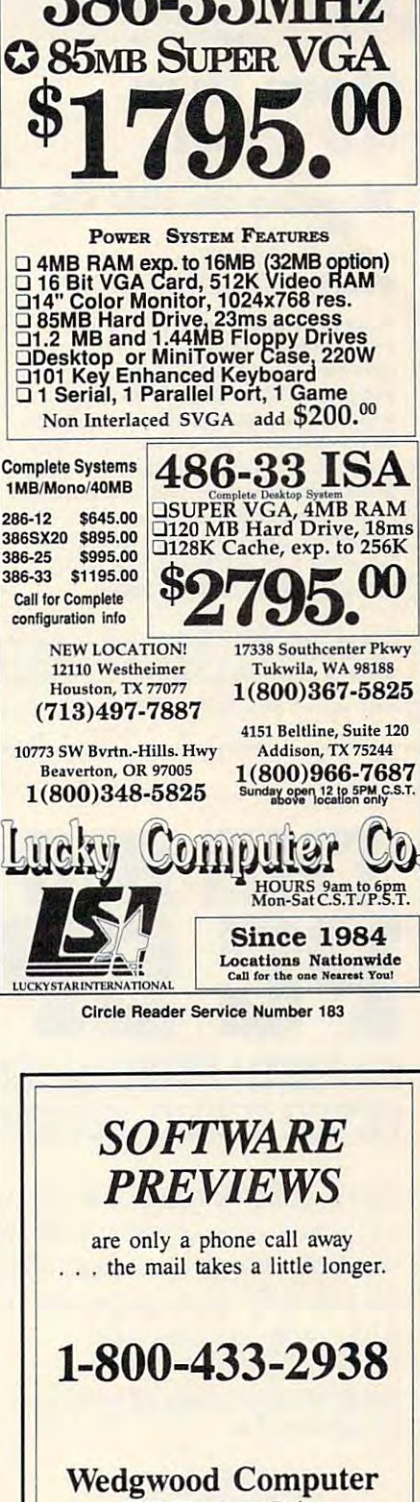

**B** Designed For Adult Users!

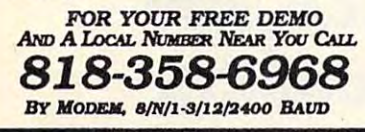

**Circle Reader Service Number 172** 

C-www.commodore.ca

155

**VISA** 

# **More than 50% off!**

JUST

### Mapping the IBM PC

ST REDUCED!

by Russ Davies by Russ Davies Davies Davies Davies Davies Davies Davies Davies Davies Davies Davies Davies Davies Davies Davies Davies Davies Davies Davies Davies Davies Davies Davies Davies Davies Davies Davies Davies Davies Davies Davi ISBN 0-942386-92-2 ISBN 0-942386-92-2 **10.95 \$9.000 \$9.000 \$9.000 \$9.000 \$9.000 \$9.000 \$9.000 \$9.000 \$9.000 \$9.000 \$9.000 \$9.000 \$9.000 \$9.000 \$9.000 \$9.000 \$9.000 \$9.000 \$9.000 \$9.000 \$9.000 \$9.000 \$9.000 \$9.000 \$9.000 \$9.000 \$9.000 \$9.000 \$9.000 \$9.000 \$9.00** \$18.95 \$9.00

comprehensive memory and references and references and references and references and references and references ence guide for the IBM PC, this pro ence guide for the IBM PC, this programmer's handbook includes program grammer's handbook includes program· ming tips and techniques, examples, ming tips and techniques. examples, and detailed explanations. In additional in additional in additional contract of the second contract of the second comprehensive memory and port memory and port maps, we are not ment of the position of the port maps, and the position of the political control of the political control of the political control of the political control of the book provides in-depth discussions the book provides in-depth discussions of the keyboard, video, and sound; cross-sound; cross-sound; cross-sound; cross-sound; cross-sound; cross-sound; cross-sound; cross-sound; cross-sound; cross-sound; cross-sound; cross-sound; cross-sound; cross-sound; cross references the IBM documentation; and references the IBM documentation: and includes complete list of BASIC to BASIC to BASIC to BASIC to BASIC to BASIC to BASIC to BASIC to BASIC to BASIC to BASIC to BASIC to BASIC to BASIC to BASIC to BASIC to BASIC to BASIC to BASIC to BASIC to BASIC to BASIC t kens. For IBM PC, XT. XT/370, PCjr, kens. For IBM PC. XT. Xl/370. PCjr. Portable PC, or 3270PC. 336pp Portable PC. or 3270PC. 336pp A comprehensive memory and referand detailed explanations. In addition to comprehensive memory and port maps, of the keyboard. video, and sound; crossincludes a complete list of BASIC to-

#### Mastering Mastering Quattro Proposition Company and Company and Company and Company and Company and Company and Company and Company and Company and Company and Company and Company and Company and Company and Company and Company and Company an by Lynn Frantz Quattro Pro by Lynn Frantz ISBN 0-87455-222-2

**12.000 \$12.000 \$12.000 \$12.000 \$12.000 \$12.000 \$12.000 \$12.000 \$12.000 \$12.000 \$12.000 \$12.000 \$12.000 \$12.000 \$12.000 \$12.000 \$12.000 \$12.000 \$12.000 \$12.000 \$12.000 \$12.000 \$12.000 \$12.000 \$12.000 \$12.000 \$12.000 \$12.00 \$24.95 \$12.00** 

Explore Quattro Pro's numerous fea Explore *Quattro Pro's* numerous features in this comprehensive guide guide and the comprehensive guide guide guide and comprehensive guide and comprehensive groups are a series of the company of the company of the company of the company of the company of th that's perfect for both new and experi that's pe riect for both new and experienced users. In this interactive tutori enced users . In this interactive tutori· al, you'll learn how to design, create, al. you'Ulearn how to design, create. and get the most from your own spread and get the most from your own spread· sheets. This reference and guidebook will help you master the power of will help you master the power of Borland's Quattro. 544pp Borland's *Quattro.* 544pp tures in this comprehensive guide

book (\$4 to Canada, \$6 foreign) and applicable sales tax (if you live in NC, NJ, or NY) or GIS tax (if you live in<br>Canada) to **COMPUTE Books, c/o CCC, 2500 McClellan Avenue, Pennsauken, NJ 08109.** Order your copy today. Send the appropriate amount plus \$2 for shipping and handling for each

Please allow 4-6 weeks for delivery. Offer good while supplies last.

# product the contract of the contract of the contract of the contract of the contract of the contract of the contract of the contract of the contract of the contract of the contract of the contract of the contract of the co BY KEITH FEHHELL, EDITOR DMNI BY KEITH FERRELL, EDITOR OMNI **THE BIG BOOK OF PCSPDRTS**

PETER SCIENCE SCIENCE SCIENCE SCIENCE SCIENCE SCIENCE SCIENCE SCIENCE SCIENCE SCIENCE SCIENCE SCIENCE SCIENCE SCIENCE SCIENCE SCIENCE SCIENCE SCIENCE SCIENCE SCIENCE SCIENCE SCIENCE SCIENCE SCIENCE SCIENCE SCIENCE SCIENCE PETER SCISCO, EDITOR IN CHIEF COMPUTE Here it is-the PC sports book that covers all the bases. If you're looking for

Here it is a sport of the PC sports book that covers all the political the bases. If you have a sports of the bases PC sports game, or need help with the ones you have, this is your ace in the a PC sports game, or need help with the ones you have, this is your ace in the hole. Collected here are in-depth reviews and strategies for more than <sup>60</sup> of hole. Collected here are in-depth reviews and strategies for more than 60 of the hottest PC sports games. Also includes software discounts worth over \$100. Order your copy today. \$100. Order your copy today. the hottest PC sports games. Also includes software discounts worth over

Send \$14.95 plus \$2 shipping and handling for each book (\$4 Canada, \$6 foreign) and applicable tax<sup>\*</sup> to:

> COMPUTE Books 2500 McClellan Ave. Pennsaiken, NJ <sup>08109</sup> Pennsauken, NJ 08109 COMPUTE Books c/o CCC

Residents of NC, NJ, and NY add appropriate sales tax. Canadian orders please add 7% Goods and Services tax. All orders must be paid in U.S. funds drawn on a U.S. bank. Please allow four to six weeks for delivery. Offer good while supplies last.

11SP91C

# FREE -15 DISKS - FREE FULL OF GREAT SOFTWARE

of our best selling no virus software. The contract ware in the contract of the contract of the contract of the Business-Education-Programmer's Control of the Control of the Control of the Control of the Control of the Control of the Control of the Control of the Control of the Control of the Control of the Control of the Control of Utilities-Graphics-Desktop published published published published published published published published published published published published published published published published published published published publi ing-Games-Finance. Also ask for our ing-Games-Finance. Also ask for our special Kid's Pkg, our Mac® font special Kid 's Pkg, our Mac® font pkg, or our Clip Art pkg for IBM/Mac pkg , or our Clip Art pkg for IBM/Mac or Amiga. Credit cards on the credit cards on the control of the control of the control of the control of the control of the control of the control of the control of the control of the control of the control of the control TRY US! Get 15/5.25" or 6/3.5" disks of ourbestselling no virus software. Business-Education-Programmer's Utilities-Graphics-Desktop publishor Amiga. Credit cards only!

## PAY ONLY \$5.00 FOR SHIPPING

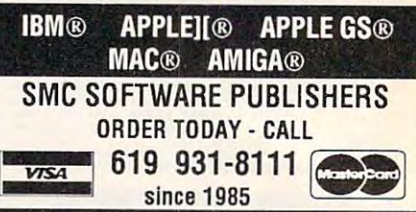

Circle Reader Service Number 121

#### $\overline{C}$  Habit? <u>PC Second</u> A T-Shirt for PC Lovers! Top Quality, white cotton. Bold Top Quality, white cotton. Bold red yellow letters and blue borders and blue borders surround a dazzling ebony PC! A unique, tasteful design by a top FLA. the original Version 1.2! only \$16.50 the original Version 1.2! only S16.50 \$2.50 S&H Check & S2.50 S&H Check or M.O. to: PC Habit, Inc. PC Habit, Inc.<br>13876 SW 56 ST. Miami. Fl 33175 FI Res. Add 99c Tax Group Dis-Group Dis count Avail. count Avail. GET A PC HABIT! AT LAST! red/yellow letters and blue border T-Shirt maker. Act now and receive Suite 125. XXI. Add S2.OO

This spi **This**  is seen by **is seen by more than**  more than the contract of the contract of the contract of the contract of the contract of the contract of the contract of the contract of the contract of the contract of the contract of the contract of the contract of the 328,000 **328,000 readers**  readers **each month** each month and a contract of the contract of the contract of the contract of the contract of the contract of the contract of the contract of the contract of the contract of the contract of the contract of the contract of t Cwww.commodore.ca

# **CLASSIFIEDS**

#### **BOOKS**

**DISCOUNT COMPUTER BOOKS.** Thousands of titles available. Please call or write for your free catalog today. BOOKWARE, 344 Watertown Rd., Thomaston, CT 06787  $(203)$  283-6973  $(800)$  288-5662

THE SECRET GUIDE TO COMPUTERS makes you an expert! Covers PC's, Mac's, programming, applications-EVERYTHING! Send \$12.95 + \$2 s/h to: Computer Secrets, 8 Grant Street, 3rd floor, Cambridge MA 02138. (MA res add 5% tax)

#### **BUSINESS OPPORTUNITIES**

**TRAVEL AGENCY** Start your own at home. \$2870. No license or bond. For free info/newsletter call: 1-800-926-5600

> **EARN \$2,000 A WEEK** word processing at home **FREE** Report call 503-488-1752

#### **COMPUTER REPAIR**

24 HOUR Computer Repair. Commodore, Amiga, IBM, Apple. A & M Computer Repair, 20 Guernsey Dr. New Windsor, NY 12553, 914-562-7271 1-800-344-4102

Auth. Comm. repairs C64/128, 1541/1571, SX64, 128D & Amiga. Selling DTK-comp computers. Quick service-30 day warranty MOM & POP's Computer Shop. 114 N. 16th, Bethany, MO 64424 (816) 425-4400

### **EDUCATION**

**B.S. & M.S. in COMPUTER SCIENCE B.S. C. W.S. ITI CUMPLY DELENT SUGGERER (THE STATER STATER)**<br>The American Institute for Computer Sciences offers an in-depth<br>correspondence program to early pure Backletor of Science and<br>subjects covered are: MS/DOS, BASI

#### **GAMES**

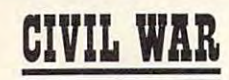

A 2-player strategy game for MS-DOS Computers. You control your general, cavalry, infantry and artillery. Over<br>900 troop locations. Use our 16 pre-set battles or design your own. Defeat your opponent's general for total victory. VGA REQUIRED. Only \$39.95! Free shipping! Order now!

1-800-265-5555

Visa/MC or send check/MO to "Civil War" #330, 736 - 8th Ave. S.W., Calgary, Alberta, Canada T2P 1H4

### **MISCELLANEOUS**

THE TEE SHIRT FOR PC LOVERS! In Ash or White! Choose: "PC Habit" or "Modem Habit" S-XL: Send \$13.98 + \$2.50 p&h (XXL+\$2) to: PC Habit, Inc. 13876 SW 56 St. Suite 125C, Miami FL 33175. Guaranteed! FL res add tax.

#### **SOFTWARE**

IBM - COMMODORE 64 & 128 - AMIGA. 1000's of PD/Shareware programs on 100's of disks. Free listing or \$1 for large descriptive catalog (specify computer). DISKS O'PLENTY INC., 7958 Pines Blvd., Suite 270B, Pembroke Pines, FL 33024

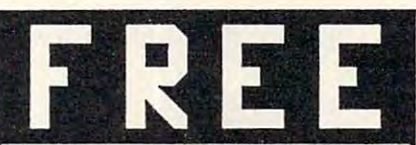

IBM shareware games on 5.25" disk(\$1 for 3.5") Specify CGA/EGA/VGA, Send SASE to Dept. D #1 Freeware, P.O. Box 131, Hatboro PA, 19040

PICK-3 & PICK-4 LOTTERY PLAYERS! LIP is the Lottery Inventory Program that gives you a fighting chance! IBM/Com. Only \$19.95 + \$2 s/h. OH add 6% tax. Specify 5<sup>1</sup>/4 or 3<sup>1</sup>/2 disk. OHIO res. ACT NOW and receive FREE 3-digit database (1980-1991 over 3700 entries) BL LIP Software P.O. Box 5044, Poland, Ohio 44514

FREE IBM SOFTWARE CATALOGS. \$1 mails your name to 12 dealers or 50 for \$4. DEALERS: your offer to this list \$25 a month. B. DUDEK, Box 58, Poolesville, MD 20837.

**USED SOFTWARE-Free Brochure. Specify** Amiga or C64/128. We also buy used software. Send list. Bare Bones Software, 940 4th Ave., #222, Huntington, WV 25701 or 1-800-638-1123.

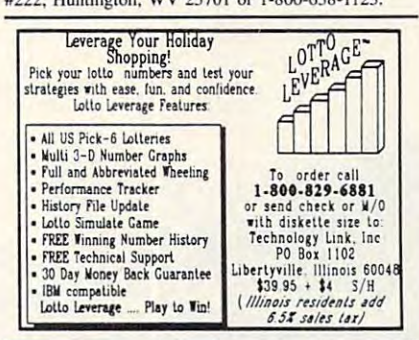

IBM-C64/128-APPLE PD 7 SHAREWARE - Free catalog or \$2 for sample & catalog (refundable). Specify computer. CALOKE IND (B), Box 18477, Raytown, MO 64133

BUY/SELL used software! Lowest Prices! Free list. Specify 64/128. Amiga or IBM. Centsible Software, PO Box 930, St. Joseph, MI 49085. 616-428-9096

> Call 516-757-3687 for **Classified Ad Information**

#### **SOFTWARE**

**HAVE YOU WON THE LOTTERY?** DO YOU OWN LOTTO PICKER? **WELL, WHAT DID YOU EXPECT!** 

LOTTO PICKER is your ticket to the Triches! LOTTO PICKER works by discovering<br>the hidden biases in every lottery game world-<br>wide. Using this info to your advantage Lotto Picker

will tell you exactly which numbers to play - no guess-<br>work involved. Your Lotto Picker card will be loaded with<br>combinations and number patterns most likely to be select-<br>ed: Plays all Pick 3.4.6.7.10.11. Also plays game eur Frays all Fick Control. FREE telephone support with<br>playing cards (MS-DOS only). FREE telephone support with<br>acch purchase. For MS-DOS, Apple 11, and C64/128.<br>NEW LOW PRICE \$29.95 (+64.55 s/h). NY add tax.<br>SATISFACTION

ORDER TODAY! 1-800-484-1062 s-code 0644 or 1-718-317-1961 GE RIDGE SERVICES, INC., 170 Broadway, Suite 201-CP, New York, N.Y. 10038

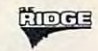

FREE! IBM PD & SHAREWARE DISK CATALOG

Low prices since 1988! ASP Approved Vendor.<br>Finto Software, Dept. M. Rt. 2, Box 44, Rosebud, TX 76570 or FAX (817) 583-2151.

WINDOWS-GEOS-GRAPHICS-UTILS-GAMES-MORE!

The BEST PD/Shareware for IBM or C64/128 Send stamp for FREE catalog-\$2 for disk sample (specify computer) to DISKOVERIES P.O. Box 9153, Waukegan, IL 60079.

PC Games Players! Get a library card! Make a \$99 donation to: THE ELECTRIC LIBRARY.

Not a vendor, not shareware, new hot releases. You won't be sorry! Electric Library Dept A, 3664 15th Terr. S.E. Largo, FL 34641.

#### **LIKE TO GO EXPLORING?**

New computer maze game-Dungeon Thief. Simple, fun for all ages/abilities. Full game \$15, demo \$3. PC's/ compatibles, color or mono. Specify disk (5<sup>1</sup>/4, 3<sup>1</sup>/2). Check/m.o. to: Sente Systems, Inc. Dept 57, Box 9439, Anaheim CA 92812.

CREATE SHAREWARE without programming! PC GameBuilder makes it easy. GameBuilder, Box 312-A1, Jackson, OH 45640. 614-988-2331. BBS 614-988-2307.

#### **COMPUTE Classified is a low-cost way to tell** over 328,000 microcomputer owners about your product or service.

#### Additional Information. Please read carefully.

Rates: \$38 per line, minimum of four lines. Any or all of the first line set in capital letters at no charge. Add \$15 per line for bold face words, or \$50 for the entire ad set in boldface (any number of lines.)

Terms: Prepayment is required. We accept checks, money orders, VISA, or MasterCard.

General Information: Advertisers using post office box number in their ads must supply permanent address and telephone number. Orders will not be acknowledged. Ad will appear in next available issue after receipt

Closing: First of the second month preceding cover date (e.g. October issue closes August 1.)

#### **CLASSIFIED DISPLAY RATES**

Classified display ads measure  $2^{1/4}$  wide and are priced<br>according to height.  $1'' = $275; 1^{1}/2'' = $400; 2'' = $525.$ HOW TO ORDER

Call Maria Manaseri, Classified Manager, COMPUTE, 1 Woods Ct., Huntington, NY 11743, at 516-757-3687.

DECEMBER 1991 COMPUTE

C-www.commodore.ca

157

# **THE MOST REMARKABLE**

- Like all relaxations, you can put them down whenever you like. • Like all relaxations, you can put them down whenever you like.
	- Like all great passions, you won't be able to.
		- Like all great pleasures, they last for years. Like all great pleasures, they last for years .
			- Like life itself, they are struggle of the struggle of the struggle of the struggle of the struggle of the struggle of the struggle of the struggle of the struggle of the struggle of the struggle of the struggle of the str unparallelled scope and ardour. unparallelled scope and ardour. • Like life itself, they are a struggle of
				- They are enacted on a stage of breath-taking landscapes.
					- They demand brutal intrigue and ruthless leadership. and ruthless leadership.
						- Very soon all the vacancies Very soon all the vacancies will be gone.
							- Book your place nowand if you introduce a friend, you can start absolutely free. you can start **absolutely** free,

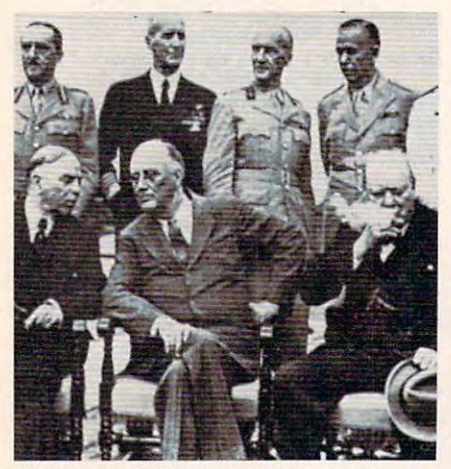

The Quebec Conference. From left to right, in the **The Quebec Conference. From left to right, in the**  foreground: Mackenzie King, prime minister of **foreground: Nlackenzie King, prime minister of** 

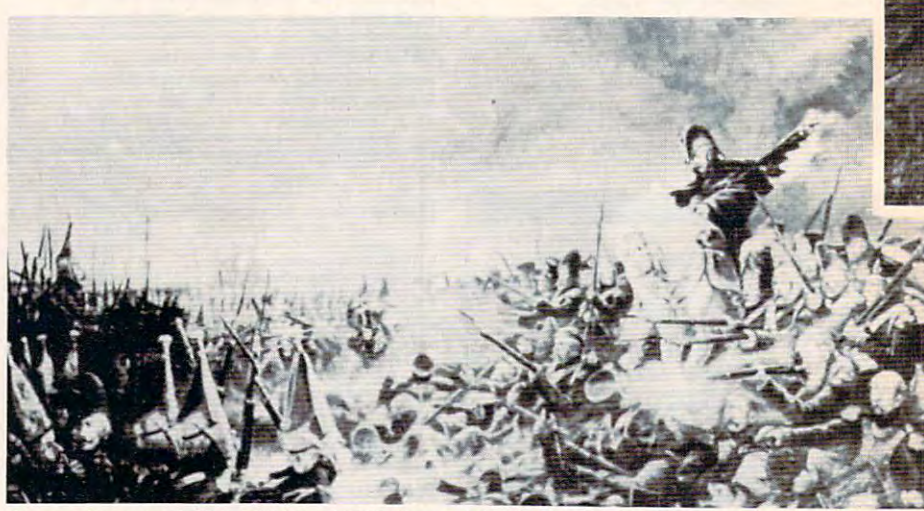

Canada, Franklin Roosevelt and Winston Churchill. It was a desperate plight in which the 14th Regiment of the Line found itself, the French square barshly pressed

World War II, The Napoleonic Wars and Muskets & Mules are revolutionary play-by-mail wargames, reproducing with are revolutionary play-by-mail wargames, reproducing with perfect historical accuracy the conflicts themselves. You perfect histori cal accuracy the conflicts themselves . You play <sup>a</sup> key figure in the military-political heirarchy of play a key figure in the military-political heirarchy of a major power of the time. Each turn you will receive beautifully printed maps, on which the deployments of your beautifully printed maps, on which the deployments of your proud subordinates or loyal troops are displayed. Each turn, proud subordinates or loyal troops are displayed. Each turn, you move your forces into strategic positions to frustrate you move your forces into strategic positions to frustrate your enemies or to support your allies within the game. your enemies or to support your allies within the game.

Whether you are Napoleon Buonaparte, General George Whether you are Napoleon Buonaparte, General George Patton, Adolf Hitler, or any one of countless others, you will Patton, Adolf Hitler, or anyone of countless others, you will be thrown into an unprecedented theatre of alternate be thrown into an unprecedented theatre of alternate history. In these unique and amazing interactive wargames, history. In these unique and amazing interactive wargames, **you** direct the destiny of world history. **British ships of the line after Nelson's triumph at Aboukir Bay.** 

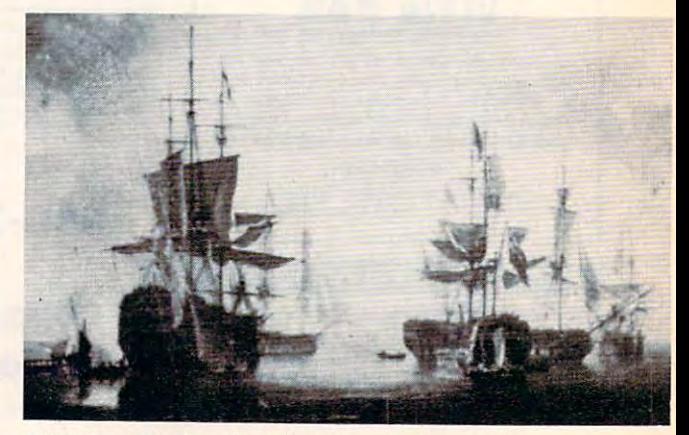

Gwww.commodore.ca